# SOFTWARE PLUS PHONE 837-6900 0.5

The complete package for Atari ST and Commodore Amiga owners

MAKING MUSIC EASY-SIX SAMPLERS TESTED

DUAL FORMAT DISK NO 6 I DECEMBER 1988

In the unlikely event that there is a loading problem with your ST Amiga Format cover disk, you can return it direct to the duplicators for a FREE replacement. Please check you have followed the loading instructions correctly as inside the magazine, and that your computer loads other disks properly. Write to:

ST Amiga Format December Disk DisCopy Labs 20 Osyth Close Brackmills

**Northampton NN4 0DY** 

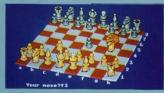

Colossus Chess X - ST

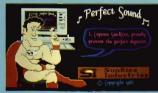

■ Perfect Sound - Amiga

Electronic Arts' stunning ST space racer

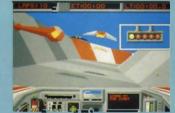

Your essential peripheral get the right one

'Gold Disk's new concept in Amiga art packages reviewed

- Can you beat Colossus Chess X? Challenge
- your ST! Smashing samples from Perfect Sound
- Save m∃ney with Home Accounts (ST)
   Multicoloured effects in Slideshow (Amiga)
   Utilities, cheats, tutorials and so much more!

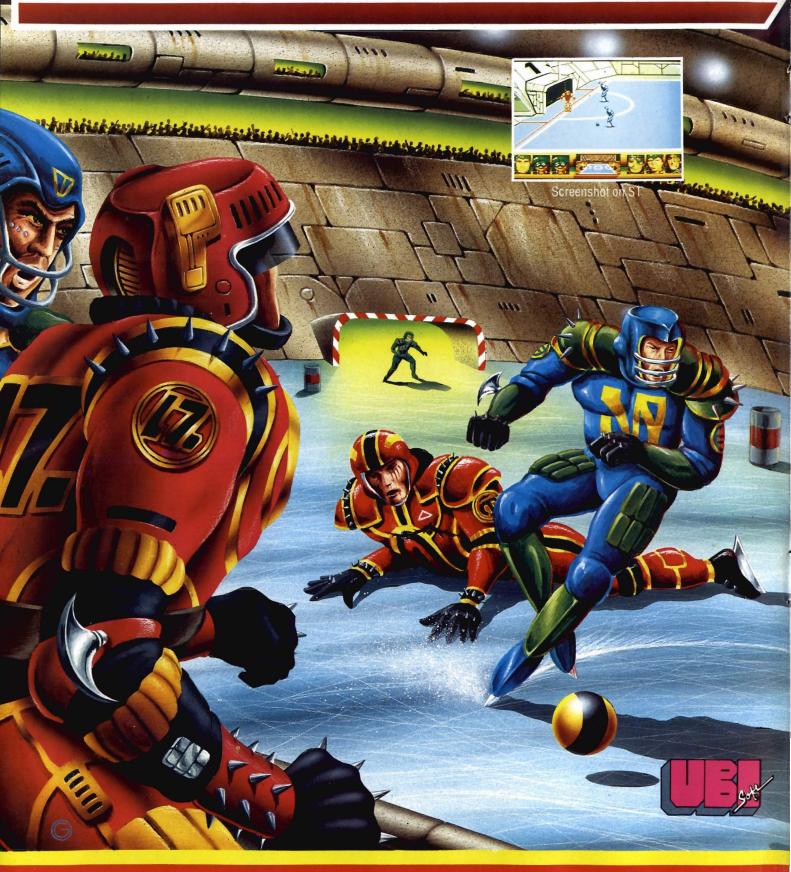

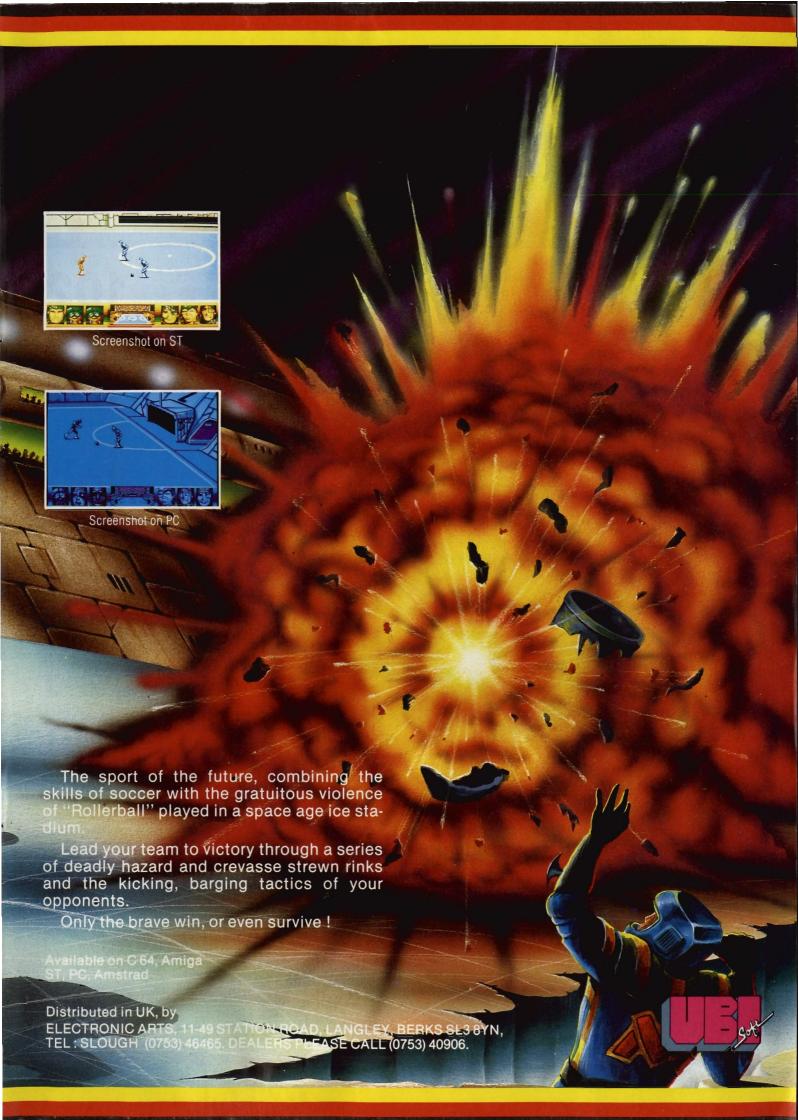

# ST AMIGA **FORMAT ISSUE** 6 **DECEMBER 1988**

**PUBLISHED BY** FUTURE PUBLISHING LTD 4 QUEEN STREET

AVON BA1 1EJ Phone: 0225 446034 Fax: 0225 446019

### CO-EDITORS

Ben Taylor Simon Williams

# DEPUTY EDITOR

Richard Monteiro

### DISK CO-ORDINATOR Jason Holborn

# **GAMES REVIEWER**

Mark Higham

# ART EDITOR Gordon Druce

# ADDITIONAL IDESIGN Kevin Hibbert

Angela Neal

# MANAGER

Nora Lawton (061-474 7333)

# PUBLISHER

Greg Inghan

### MANAGING DIRECTOR

Chris Andersor

# SUBSCRIPTIONS MAIL ORDER

MAIL ORDER
Philip Pine/Jenny Smith
Avon: Diract Mail Services
Units 1:2-14
Old Mill Road,
Portishead, Bristol,
B S20 9EG
Telephone: (0272) 842487

PHOTOGRAPHY Ashton James, 4 Saw Close,Bath

# PRINTERS

Chase Web Offset Plymouth

# DISTRIBUTORS

SM Distribution, 6 Leigh am Court Rd, Streatham SW16 2PG

# Future Publishing Ltd 1988

Ltd 1988
STATING a Formal is an independent publication and has no links thousoned with Alari or Compodate
We velcome unsolicited contributions from readers.
Please enclose an SAE with material if you want to returned Payment for accepted items is made 4 weeks after publication.
No part of this naga zine may be reproduced in any formivethous permission. vvithout perm

# The complete package for Atari ST and Commodore Amiga owners

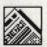

### NEWS

Just when you were recovering from PC show... reports from the DTP and Graphics expos, plus all the month's hottest stories.

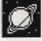

# **OPERATING** SYSTEMS

How micros, minis and mainframes will be controlled in the future. Plus sneak previews of the new TOS and Workbench.

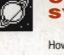

# **LETTERS**

SPECIAL **OFFERS** 

Write to us and tell us you're madly in love... with your micro. Lonely hearts let loose here.

An Aladdin's den full of fabulous price-busting

The Amiga and ST scene State-side surveyed

software - go ahead, treat yourself.

**GOLD DUST** 

by super-mole Steve Gold.

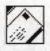

ESC

# **ESCAPE** SEQUENCE

It's the end Jim, but not as we know it - until next month, at least.

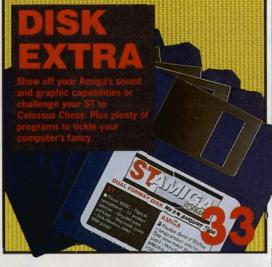

# PRINTER SURVEY

Budget 9- and 24-pin printers on parade. Meet your prints.

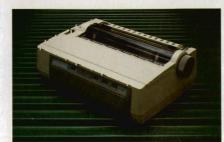

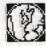

# PD UPDATE

Accolades for the finest freebies to come ST and Amiga owners' way from the PD libraries.

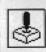

# SCREEN PLAY

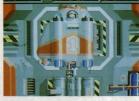

## News of what's coming, Format Gold raves of Powerdrome and Rocket Ranger, the knockout challenge between Battle Chess and Colossus Chess X, plus reviews of Speedball, Driller and SDI.

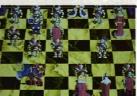

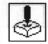

# GAME **BUSTERS**

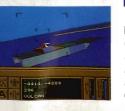

Hacked beyond belief are Carrier Command, Starglider II, Sorcery Plus and Flight Simulator II. Don't miss out on any of the action.

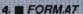

# **MUSIC**

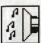

# SAMPLE CITY

24

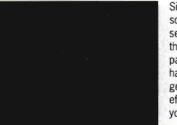

Six succulent sound samplers served up for the discerning palete, plus handy hints on getting the best effects from your kit.

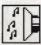

# INTELLIGENT MUSIC

46

Chris Jenkins contemplates composing packages which do all the hard work for you.

# REVIEWS

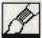

# **VIDI ST**

12

Not a nasty infection, but Rombo's ST video wonder-widget that grabs real time pictures.

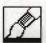

# HYPER PAINT

18

The first of Atari's Hyper series hits the screen – check the Hyper hype out.

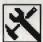

# CHERRY TABLET

19

Could life be more than a bowl of cherries with this mouse-replacing graphics tablet?

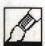

# COMIC SETTER

42

Bang out cartoon characters at superhuman speeds with Gold Disk's latest

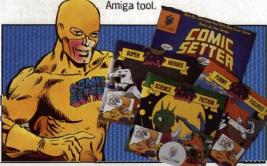

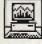

# ACQUISITION

91

A power user's Amiga database that stores sound and graphics into the bargain.

# **IMAGE MAKERS**

How does a company market itself? Take Commodore and Atari at the PC Show. Commodore's stand, they said, was bigger than any other at the show, and was part of a muchheralded £6M promotional campaign to persuade us of the company's size and importance. It coincides with the launch of... Er... Well, the... new Amiga TV modulator.

No one in the computer industry doubts the value of marketing if you want to shift micros in large numbers (Commodore are aiming at 40,000 new sales by Christmas). Surely, though, you need something new to sell if you're going to invest heavily in advertising. Where were the 68020 machine, the new KickStart chips, the 1 megabyte Amiga 500, the Commodore hard drive and the new high-res monitor?

Atari again turned their stand into an 'Atari Village', so there was no shortage of new products, but not much room for Atari. When you did find 'Atari's bit, there were conspicuous absences. This year the company has announced more new

products than most, all of which have been covered by Format, but few have seen the light of day. The laptop ST was originally scheduled for launch at the PC Show, but there wasn't even a model of it. The Abaq made a showing at last, but only as developers' kit in old Atari PC cases. There was no preview of the pocket PC, due for launch in January. No news of the Super ST.

We're as keen as anyone to see new products (probably keener as we're trying to pass the message on). We are also sure that Atari and Commodore are among the most innovative computer companies around. Surely, though, a show the size of the PC Show is the ideal place to demonstrate new ideas and keep us coming back for more.

Sim Valins
Bor Toylor

# **GRAPHICS**

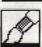

# MASTER MINDS

82

8-bit budget bosses Code Masters talk about how they work and what's coming in 16-bits.

# **TECHNOPHILE**

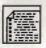

# SUPER

86

Devpac Version 2 for the Amiga, Fontkit Plus and C-Breeze for the ST reviewed.

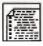

# **LEARN BASIC**

95

Number five in our super D-I-Y series deals with the ins and outs of file handling.

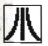

# DESKTOP

97

Amiga owners steer clear. Hints, tactics and dodges exclusive to ST users.

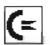

# **WORK BENCH**

100

No entry ST users. Strictly for the select few to whom the Amiga's secrets will be revealed.

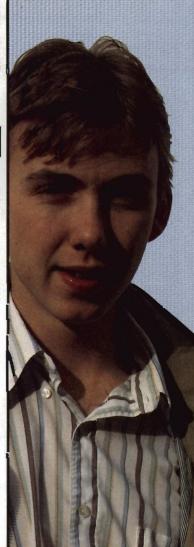

# Reasonable

Reliable

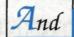

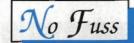

R R A N

R R A N

### **ATARI COMPUTERS**

### **NEW FROM ATARI**

### **ANNOUNCING THE 520 STFM** SUPER PACK

THIS PACK INCLUDES A 520 STFM WITH A BUILT IN 1MB DISK DRIVE.
CX40 JOYSTICK

CX40 JOYSTICK
ORGANISER-A suite of business software (including diary, spreadsheet, word processor and database). SOFTWARE-Arkanoid II, Ouadralien, Buggy Boy, Chopper X, Ikari Warrior, Marble Madness, Black Lamp, Ranarama, Return to Genesis, Roadwars, Thrust, Starquake, Wizball, Xenon, Zynaps, Beyond the Ice Palace, Thundercats, Test Drive, Seconds Out, Summer Olympiad, Eddie Edwards Super Ski.

TOTAL VALUE OF SOFTWARE OVER £450 PLUS
5 PUBLIC DOMAIN SOFTWARE DISKS ST BASIC AND TUTORIAL BOOKS
RRP £399, 99, OFFER PRICE £360,000

RRP £399.99 OFFER PRICE £360.00

**ATARI 520 ST-M PACKS** 

### **BACK BY POPULAR DEMAND** AT NEW LOW PRICES

PACK 1. 520 ST-M 1/2MB SF354 drive and mouse. Offer Price £260.00 PACK 2. 520 ST-M 1MB SF314 drive and mouse. Offer Price £285.00 PACK 3. 520 ST-M 1/2MB SF354 drive, mouse and mono monitor Offer Price £350.00 PACK 4. 520 ST-M. 1MB SF314 drive, mouse and mono monitor Offer Price £380.00
Plus 5 Public Domain Software Disks
ST Basic and Tutorial Book

# **GAMES**

### **NEW RELEASES**

| DECEMBER 88                                        |       |
|----------------------------------------------------|-------|
| Airball                                            | 16.9  |
| Creature                                           | 16.95 |
| P.O.W                                              | 16.95 |
| Тор Guп                                            | 16.95 |
| All the above will be despatched on the day of     | of    |
| and a series of the series of and command a select |       |

### SPECIAL OFFERS

STOS (The Game Creator) Create fast, exciting games quickly and easily RRP £29.95 \OUR PRICE £20.95

> STAR LC10C Colour Printer OFFER PRICE £285.00

# FOR COMPREHENSIVE LIST INCLUDING

Amiga 2000, Atari 1040, Mega ST's, Commodore & Atari, PC's, Monitors, Disc Drives. Printers, Blank Discs, Games / Business Software Cables, Accessories, etc.

AT COMPETITIVE RATES AND WITH REGULAR UPDATES, PLEASE PHONE OR WRITE.

# **AMIGA COMPUTERS**

### AMIGA A500 **NEW LOW PRICE**

\* Multi tasking "Custom Chips" Blitter Chip "16 Bit Processor" "Wimp \* 1MB Double Sided Disk Drive" "512K Ram" Quality Sound & Speech" "Graphics 4096 Colours at once"

£499.99

NOW ONLY £399.99
A500 & A1084 COLOUR MONITOR RRP £649.99

> SPECIAL OFFER £630.00

### **AMIGA A500 BUSINESS PACKS AMIGA A500 MONO PACK**

| Amiga A500 Computer        | 2399.99  |
|----------------------------|----------|
| 1900M Mono Monitor         | £99.99   |
| Citizen Dot Matrix Printer | £251.85  |
| The Works Software         | £149.99  |
| Transformer PC Emulator    | £49.99   |
| TOTAL RRP                  | £951.99  |
| PACK DISCOUNT              | -£262.96 |
| PACK PRICE                 | £688.85  |

# **AMIGA A500 COLOUR PACK**

OUR 40.25

175.00 48.95 34.95 80.50

27.95 48.95 27.95 27.95 48.95 27.95 27.95

120.50 32.00 40.25 34.95 69.95

6.95 27.95 34.95

16,00 129.00 43.00 72.25 40.25 24.50 139.25

44.25 34.95

139.95

52.50 48.95 155.00 74.95

| £399.99  |
|----------|
| £299,99  |
| £251.85  |
| £149.99  |
| £49.99   |
| £1151,81 |
| -£347.96 |
| £803.85  |
|          |

# R R A N

# A R R A N

# GAMES

| ST                       | / AM    |                           | / AM     |
|--------------------------|---------|---------------------------|----------|
| 3D Galax13.3             |         | Kristal                   | 16.95    |
| Army Moves13.9           |         | Lands of Legend           | 20.95    |
| Alternative Games13.9    |         | Leviathan 9.95            | 13.35    |
| Arkanoid Rev of Doh13.3  |         | Liesure Larry19.95        | 13.95    |
| Annals of Rome 16.5      |         | Mars Cops 13.95           | 13.95    |
| Alternative Reality      | 13.95   | Motor Bike Madness 10.45  | 10.45    |
| Black Lamp 13.3          |         | Mortville Manor16.50      | 16.50    |
| Blue War 13.3            |         | Metro Cross 17.50         | -        |
| Basketball               | 13.95   | Olympic Challenge         | 16.95    |
| B.Lee Ent the Dragon     | 13.95   | Planet Fall               |          |
| Backlash 13.9            | 5 13.95 | Protector                 |          |
| Barbarians II (PAL)      | 13.95   | Police Quest              | 13.35    |
| Barbarians (PSYG)16.5    |         | Psion Chess               | -        |
|                          |         | Power Pack                | 13.35    |
| California Games         |         | Pacland                   | 13.95    |
| Captain Blood            | 16.95   | Pacmania                  | 13.95    |
| Combat School            | 16.95   | Pool of Radiance          | 16.95    |
| Classiques one 13.3      | 5 -     | Paper Boy                 | 13.95    |
| Chopper X                | 5 -     | Road Blasters             | 16.95    |
| Colonial Quest           | 5 -     | Revenge II                | 10.45    |
| Carrier Command          |         | Rim Runner                | -        |
| Dungeon Master           | 16.95   | Ringwars 16.95            | ~        |
| Delender of Crown        |         | Ranarama                  | -        |
|                          |         | Rally Run 13.95           | 13.95    |
| Dizzy Wozard13.3         |         | Rocket Ranger             | 20.95    |
| Dreadnought              |         | Sky Raider                | 20.30    |
| EPT16.9                  |         | Space Harrier             |          |
| Elite                    |         | Star Wars 13.35           |          |
| Espionage13.9            |         | Space Station 16.50       | STO.     |
| Explora                  | 34.45   | Star Trek 11.35           |          |
| Epyx Epics               |         | Star Glider 2             | 16.50    |
| E.C.O                    |         | Storm Trooper             | 10.50    |
| Fighter Command          | 20.95   | Supercycle                |          |
| Flight Simulator II27.9  |         | Space Quest II            | 13.24    |
| Fright Night             |         | Solomans Key              | Day Ball |
| F-15 Eagle Strike 16.5   |         | Space Ace                 | 1.6      |
| Goldregons Domain        | 13.95   | Sky Fighter 9.95          | 9.95     |
| Grand Slam16.9           | 5 -     |                           | 9.90     |
| Gary Li-Kar Hot shot     | 13.95   | Strip Poker               | 40.00    |
| Gunship16.5              |         | Sky Chase                 | 13.35    |
| Guantlet 17.5            |         | Speed Run                 | -        |
| Grandslam                | 16.50   | Street Gang               | -        |
| Green Beret              |         | Side Arms                 | 16.95    |
| Gryzor 16.9              | 5 16.95 | Terroforce                | 9.00     |
| Hot Ball                 |         | Tetra Quest               | 10.45    |
| Heroes of Lance          | 16.95   | Terramax                  | 13.35    |
| Hot Shot                 | 13.95   | Trivial Pursuit           | - 13.33  |
|                          | 10.45   |                           | -        |
| Helter Skelter           |         | Typhoon 13.35             | -        |
| Hunt for Red October16.5 |         | The Wrath of Nik/Mus16.50 | -        |
| International Karate     |         | Ultima 416.50             | -        |
| I Ludricous              | 16.95   | U.M. Simulator            | 16.95    |
| Impossible Mission II    | 16.95   | Vectorball10.45           |          |
| Ikari Wariors9.9         | 5 -     | Verminator 16.95          | 16.95    |
| International Soccer     | 5 13.95 | Virus 13.95               | . 5.55   |
| Karting Grand Prix       | 5 6.75  | Vegas Gambler16.50        | -        |
| Kings Quest-3 pack 16.5  | 0 16.50 | Whirligig 13.35           | 13.35    |
|                          |         |                           |          |

### **BUSINESS SOFTWARE**

| ATARI                                                                                                    |                                                                                                    | AMIGA                                                                                                    |
|----------------------------------------------------------------------------------------------------|----------------------------------------------------------------------------------------------------|----------------------------------------------------------------------------------------------------|
| 'ACCOUNTING'                                                                                                    | A 1116                                                                                                  | *COMMUNICATIONS*                                                                                                    |
| RRI                                                                                                    |                                                                                                    | RF                                                                                                    |
| Your Financial Future24.9                                                                                                    | 16.95                                                                                                   | Diga 57.3                                                                                                    |
| Bookkeeper 113.8                                                                                                    | 35 79.75                                                                                                | 100 100 100 100 100 100 100 100 100 100                                                                                                    |
| Home Accounting24.9                                                                                                    |                                                                                                    | *DBASES / SPREADSHEET                                                                                                    |
| 'DBASES / SPREADSHEET                                                                                                    | rs*                                                                                                    | S/Base Profesasional249.9                                                                                                    |
| Data Manager Professional 69.9                                                                                                    | 5 48.95                                                                                                 | File II SG                                                                                                    |
| Digi Calc                                                                                                    | 5 27.95                                                                                                 | Logistix114.5                                                                                                    |
| Sup/Base Professional249.9                                                                                                    | 5 175.00                                                                                                |                                                                                                    |
| Trimbase                                                                                                    | 5 62.95                                                                                                 | 'LANGUAGES / UTILS'                                                                                                    |
| 'LANGUAGES / UTILS'                                                                                                    |                                                                                                    | Advanced String Functions 39.5                                                                                                    |
|                                                                                                    | NAME OF TAXABLE PARTY.                                                                                  | Basic Language 69.9                                                                                                    |
| GFA Basic AD/CED Prog 19.5                                                                                                    | 0 13.75                                                                                                 | Business Graphics39.9                                                                                                    |
| GFA Basic Interpretor V3 45.9                                                                                                    |                                                                                                    | Developers Toolkit39.5                                                                                                    |
| GFA Compiler45.9                                                                                                    |                                                                                                    | Runtime system 69.9                                                                                                    |
| Fast Basic (Disk)44.8                                                                                                    | 5 31.40                                                                                                 | Sci/Tific Grpahics39.5                                                                                                    |
| Fast Basic (C/Tridge)                                                                                                    | 0 62.95                                                                                                 | Sorting / Searching                                                                                                    |
| ast ASM19.9                                                                                                    |                                                                                                    | Lattice C                                                                                                    |
| Run Time Disk                                                                                                    |                                                                                                    | Audio Master 46.0                                                                                                    |
| OT Doctor                                                                                                    | 5 69.95                                                                                                 |                                                                                                    |
| Attice C                                                                                                    | 5 69.95                                                                                                 | Sonix                                                                                                    |
| Lisp                                                                                                    | 5 69.95                                                                                                 | Amiga File49.5                                                                                                    |
| Pascal 89.9                                                                                                    |                                                                                                    | BBS-PC99.5                                                                                                    |
| P.C Ditto 89.9                                                                                                    |                                                                                                    | Brainstorm,                                                                                                    |
|                                                                                                    | 0 02,90                                                                                                 | Drum Studio39.9                                                                                                    |
| 'MISCELLANEOUS'                                                                                                    | 3212                                                                                                    | Gozmos 549.5                                                                                                    |
| Degas Elite                                                                                                    | 5 16.95                                                                                                 | 'VIDEO / GRAPHICS'                                                                                                    |
| GFA Artist 49.9                                                                                                    | 5 34.95                                                                                                 |                                                                                                    |
| Fleet St Publisher115.0                                                                                                    | 0 80.50                                                                                                 | with the second second                                                                                                    |
| GFA Oraft Plus 139.9                                                                                                    |                                                                                                    | Digiview Adapter22.9                                                                                                    |
| K. Comm II49.9                                                                                                    |                                                                                                    | Digiview 2.0 185.0                                                                                                    |
| K. Graph II49.9                                                                                                    | 5 34.95                                                                                                 | Lights, Camera & Action 57.5                                                                                                    |
| C. Ram ST                                                                                                    |                                                                                                    | Animator / Images 103.5                                                                                                    |
| C. Roget 49.9                                                                                                    |                                                                                                    | Animator57.5                                                                                                    |
| C.Seka                                                                                                    | 5 34.95                                                                                                 | Climate 34.9                                                                                                    |
|                                                                                                    |                                                                                                    |                                                                                                    |
| Mailshot Plus49.9                                                                                                    | 5 34.95                                                                                                 |                                                                                                    |
| Mailshot Plus                                                                                                    | 5 34.95<br>5 27.95                                                                                      | Drawplus 198.9                                                                                                    |
| Vailshot Plus 49.9 Neochrome 39.9 Paintworks 34.9                                                                                                    | 5 34.95<br>5 27.95<br>9 24.50                                                                           | Drawplus 198.9                                                                                                    |
| Vailshot Plus 49.9 Neochrome 39.9 Paintworks 34.9                                                                                                    | 5 34.95<br>5 27.95<br>9 24.50                                                                           | Drawplus         198.9           Impact         63.2           Lixmate         49.5                                                                             |
| Mailshot Plus     49.9       Neochrome     39.9       Paintworks     34.9       Paint Pad     49.9       Paint Pad Library I     24.9                                                                                                    | 5 34.95<br>5 27.95<br>9 24.50<br>5 34.95<br>5 16.95                                                     | Drawplus         198.9           Impact         63.2           Lixmate         49.5           Video Scope 3D         143.7                                      |
| Mailshot Plus     49.9       Neochrome     39.9       Paintworks     34.9       Paint Pad     49.9       Paint Pad Library I     24.9                                                                                                    | 5 34.95<br>5 27.95<br>9 24.50<br>5 34.95<br>5 16.95                                                     | Drawplus         196.9           Impact         53.2           Lixmate         49.5           Video Scope 3D         143.7                                      |
| Mailshot Plus         49.9           Neochrome         39.9           Paintworks         34.9           Paint Pad         49.9           Paint Pad Library I         24.9           Pro Sound Designer         57.4                                                                                                    | 5 34.95<br>5 27.95<br>9 24.50<br>5 34.95<br>5 16.95<br>4 40.00                                          | Drawplus         198.9           Impact         63.2           Lixmate         49.5           Video Scope 3D         143.7                                      |
| Mailshot Plus         49.9           Neochrone         39.9           Paintheviks         34.9           Paint Pad         49.9           Paint Pad Library I         24.9           Pro Sound Designer         7.9           Pro Sprite Designer         39.9                                                                                                    | 34.95<br>9 24.50<br>9 34.95<br>16.95<br>4 40.00<br>9 27.95                                              | Drawplus                                                                                                    |
| Mailshot Plus         49.9           Neochrone         39.9           Paintheviks         34.9           Paint Pad         49.9           Paint Pad Library I         24.9           Pro Sound Designer         7.9           Pro Sprite Designer         39.9                                                                                                    | 34.95<br>9 24.50<br>9 34.95<br>16.95<br>4 40.00<br>9 27.95                                              | Drawplus                                                                                                    |
| Mailshof Plus         49.9           Neochtome         39.9           Paintworks         34.9           Paintworks         49.9           Paint Pad         49.9           Paint Pad Library 1         24.9           Pro Sound Designer         57.4           Pro Spritte Designer         39.9           Quantrum Paint         19.9           WORD PROCESSING    | 34.95<br>5 27.95<br>9 24.50<br>34.95<br>5 16.95<br>4 40.00<br>15 27.95<br>15 13.95                      | Drawplus                                                                                                    |
| Malishot Plus         49.9           Paintworks         39.9           Paintworks         34.9           Paint Pad         49.9           Paint Pad Library 1         24.9           Pro Sound Designer         57.4           Pro Sprite Designer         39.9           Cluantrum Paint         19.3           *WORD PROCESSING*           K. Word II         50.9 | 34.95<br>527.95<br>924.50<br>34.95<br>534.95<br>544.00<br>527.95<br>13.95<br>541.50                     | Drawplus                                                                                                    |
| Mailshot Plus                                                                                                    | 34.95<br>527.95<br>924.50<br>95 34.95<br>16.95<br>44 40.00<br>95 27.95<br>13.95<br>15 41.50<br>95 13.95 | Drawplus         198.5           Impact         53.2           Lixmate         49.5           Video Scope 3D         143.7           Video Titler         110.4 |

Please Send Cheques / PO To:

Prices INC VAT

Mail Order Only

ARRAN COMPUTERS 31, Branksome Rd **Heaton Norris** Stockport. SK4 2AG 061 - 442 0640

State make and model of Computer

P & P Free UK only Overseas Add £1.00 Airmail Add £2.00 Recorded Del £2.50

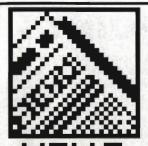

NEWS

# NO OUTRUN UPGRADES

US Gold are releasing a revised version of the top-selling ST game *Outrun*, but only for new buyers. Owners of the existing version will not be able to upgrade, though many ST owners have been disappointed with the conversion, though, claiming it is slow and too easy to complete.

US Gold, the marketing force behind *Outrun*, have now decided to update the existing version of the game for distribution in the US. According to Fergus McGovern of Probe Software, the software house which wrote the game, they "felt that certain changes were necessary for the US market." McGovern wouldn't specify what the changes were, but insisted they were "very minor".

Steve Fitton of US Gold disagrees, and says the changes actually involve "much better graphics, faster game-play and tighter timing to make the game harder.

In the UK, the new version is likely to be clistributed as Outrun – US Special Edition, priced at US Gold's standard £19.95 price mark and shipping from November. This leaves existing owners wondering how they can get the riew version. After a disappointing change of heart, Danielle Woodyatt of US Gold's PR Department finally explained that there would be no upgrades available. The original version will be phased out when the US Edition comes on stream.

Probe are currently working on yet another variation of the game, Outrun Europa, in which players will be able to race across Europe in a variety of different cars. Amiga owners can also look forward to the original Outrun on their machines "very shortly."

# 68030 LAUNCHES AT COMDEX

Both Commodore and Atari are expected to launch 68020 or 68030 based micros at the Comdex Fall exhibition in Las Vegas this month. Both machines will run the Unix operating system, both will have ultra-high resolution screens, several megabytes of main memory and substantial hard disks. Prices are likely to be high, well over the £3000 mark, and release in the UK is not expected before the middle to end of next year.

The Atari machine, known as the UXE, is intended for the general Unix environment, but with a tilt at the graphic workstation market. It will have the same graphics capabilities as the new Atari Transputer Workstation, née the Abaq. The UXE will run Unix Version 5 with XWindows on top to provide a friendly working interface. The 68030 processor is set to run at 16MHz, and a 68881 maths co-processor will be fitted as standard. 2Mb of memory is provided on the

entry-level machine, which also supports a VME bus for connection of expansion cards and a SCSI port for hard disks. The spec includes three RS232 ports, MIDI and stereo audio!

Information coming out of Commodore is a little more hazy, but they're known to be working on a 68020 Amiga-style machine which will also run Unix Version 5 and sport 4Mb of main memory and a 100Mb hard disk. Price could be as much as £20,000. There are also continuing rumours of a 68030 machine on top of this, but no firm launch date has been decided.

Back with Atari, the ST Plus is due to be released to software developers at the end of November, in the hope that they will start writing programs with the machine's extra graphics and sound features. The Plus is due for release to everyone else early in the new year.

# YUPPIE LOVE

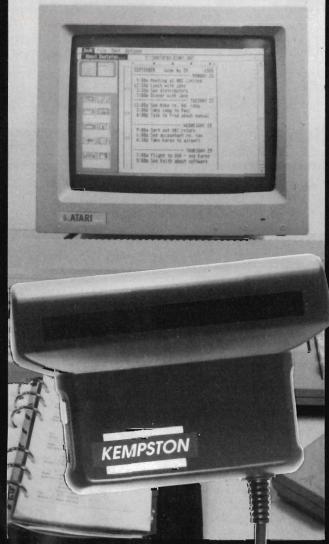

Kempston, the well-known peripheral suppliers have just released two new goodies for the ST, with Amiga versions to follow. The £275 DAATAscan is a 105mm wide scanner with accompanying software, which is all you need to scan drawings and pictures directly into your machine. The scanning width is nearly double that of earlier scanners, so you can scan wider pictures in a single pass. They can then be transferred from disk file into a graphics program, Desktop Publisher or into DAATAfax, the second

DAATAfax is a complete ST based personal organiser system, offering diary, phonebook, notepad, calendar and graphics import. All the data you enter into the system can be printed out on special Filofax-style paper, and you can still keep a backup in case you loose the paper copy. A binder is not included in the £49.95 price tag, but if you can afford both products you could be the first in your street with scanned photos of your loved ones in your organiser.

- Kempston Data, 21 Linford Forum, Rockingham DRive, Linford Wood, Milton Keynes MK14 6LY (0908 677886)
- Kempston's DAATAfax organiser, and their hand-held scanner. Digitise the one you love for posterity.

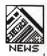

# THE WORD ON DISKS

There have always been a wide variety of applications for ST's, and now you can add Bible

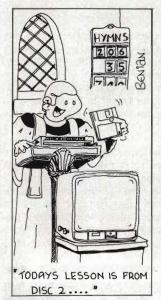

replacement to them. South West Software Library have added a complete transcription of the classic King James Version of the Bible to their PD lists. The compressed files fill six 3.5" disks and include every book from Genesis to Revelations, at an all-in price of £12.00. Once decompressed, the text is in straight ASCII files, one per chapter, with an average length of 7K.

South West Software Library says the disk version of the Bible is ideal for text processing practice, printer evaluation, speech simulation and linguistics, as well as its more obvious uses for switch-on clergymen. While this may be stretching the imagination a little, it's certainly true to say that the text is out of copyright (by about 4950 years), and it would be hard to know whose copyright it would be, anyway!

■ The South West Software Library, PO Box 562, Wimborne, Dorset BH21 2YD

# **DTP SHOW DISAPPOINTS**

The International Desktop Publishing Show was held in the very civilised setting of the Business Design Show in Islington, October 13th-15th. All kinds of BIG names were there, including IBM, Hewlett Packard, Canon and Rank Xerox. You may notice that none of these names are well known in the ST or Amiga worlds and, in fact, the show was based heavily around IBM-compatibles and, to a lesser extent, Apple Macintoshes.

However, SDL, the distribution arm of Silica Shop were trying to sell STs into large companies and had had considerable success with ICI, who have recently bought 50 for a control project. They also claim to be doing well at selling Mega ST/laser printer packages for one-off DTP 'cells' within large organisations. SDL were also showing an early copy of Page Stream, formerly Publishing Partner Professional, which at long last looks near to completion. As soon as there's a version which can stay on its legs we'll bring you a review.

Mirrorsoft was consolidating its position as a leading producer of DTP software in the budget

sector. Though it had no new products to promote on ST or Amiga, it was pushing the new book by lan Sinclair entitled Desktop Publishing on a Shoestring (£9.95), which is in effect a set of extra tutorials on using all varieties of Fleet Street Editor/Publisher.

Not to be outdone, AMS were showing off their PC Finesse product, together with their hand-held scanner. It's likely that a version of the scanner with suitable software will be released for the ST at some time in the future, but no dates were available. Flair Paint, their desktop accessory DTP-compatible painting program previewed at the May Atari show, was 'just round the corner', but though we rounded plenty, we again left empty-handed.

Xerox had a juicy printer on show which could reproduce all 4096 of the Amiga's HAM mode screen colours. The 4020 ink jet printer does a lovely job, and silently, but costs over £1000 so won't fit everybody's budget. We hope to carry a review soon.

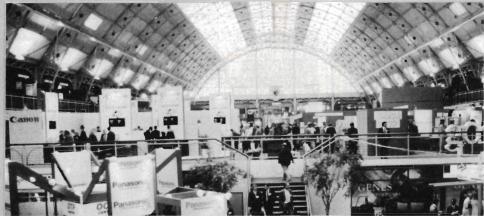

The airy surroundings of the Business Design Centre, home of this year's DTP Show.

# DOWN TO THE C AGAIN

Lattice C, the top-flight C compiler distributed in this country by Metacomco, has undergone another revision and ended up as version 5.0. This new compiler fully supports the 68020 and 68030 processors and maths co-processor chip, uses faster, machine-

coded library routines and is closer to the existing ANSI C standard.

The Lattice Screen Editor is now included in the package (an omission we noted when version 4 was reviewed) and is integrated with the compiler so that compilation errors are automatically highlighted in the source code. The package also includes a sourcelevel debugger, CodeProbe, with symbolic and current-process support. Other improvements include a new global optimiser and a code profiler which will let you know the efficiency of various parts of your program. Enhanced versions have enhanced prices, and version 5.0 is £241.

■ Metacomco, 26 Portland Square, Bristol BS2 8RZ (0272 428618)

# AMIGA BOOSTER

Bored of waiting for your Amiga to calculate your latest expense

claim? The Amiga Centre Scotland have come up with an Amiga Supercharger kit to help you out. The kit replaces your 68000 central processor with a 14.34 MHz double speed board.

The booster board works with all standard Amiga software, but some programs (games, for example) which rely on accurate timings may baulk at the faster speed. There is a software switch to revert to 7.14MHz operation if need be.

Cost of the basic unit, which nets around 25% speed increase, is £179. If you need real number-crunching power, you can add a 68881 co-processor: 12 MHz at £103.50 extra, 16 MHz at £150.65. The 16 MHz option claims to run about three times faster than a standard Amiga – but remember these figures will apply to processor-intensive operations, not graphics functions.

■ Amiga Centre Scotland, 4 Hart Street Lane, Edinburgh, EH1 3RN (031-557 4242)

# HAWAII LIVE-O

Worried about your weight? – now your ST can tell you exactly what you're doing wrong. Well, an ST with a copy of *Diet, Version 2.0* (\$25), anyway. Diet is one of several programs marketed by Schaefer Supergraphics of, wait for it, Honolulu, Hawaii. It's written by a qualified MD and provides a complete nutritional analysis with suggested diet and bodyweight recommendations.

Also available are *Longevity* (\$39.95), which discusses various factors affecting life-span, and *Gas-Lyte* (\$25), a laboratory analysis tool working on mineral disturbances and blood gas analysis. Send money orders in US Dollars – those of a nervous disposition are advise not to read Escape Sequence for further information.

■ Schaefer Supergraphics, 1201 Wilder Ave #1801, Honolulu HI 96822 (010 1 808 523 3353)

# Beat This

# Save HALF the price

"Beat This' prices are fully inclusive of membership and UK postage and packing.

| Pack 1 ST or AMIGA                                                               | Pack 2 ST or AMIGA                                                      | Pack 3 ST or AMIGA                                                   | Pack 4 ST or AMIGA                              |
|----------------------------------------------------------------------------------|-------------------------------------------------------------------------|----------------------------------------------------------------------|-------------------------------------------------|
| Black Lamp 19.95<br>Captain Blood 24.95<br>Starglider 2 24.95<br>Star Wars 19.95 | Chrono Quest 29.95<br>Jewels of Darkness 19.95<br>Mortville Manor 24.95 | Dfndr of the Crown29.99<br>Menace 19.95<br>Fed of Free Traders 29.95 | Lancelot 19.95<br>Jewels of Darkness 19.95      |
| Special Reserve 4.00 Roat This Total 93.80                                       | Special Reserve 4.00  Reat This Total 78.85                             | Special Reserve 4.00 Reat This Total 83.89                           | Special Reserve 4.00  Beat This Total 43.90     |
| Beat This 10tal 93.80                                                            | Beat This 39.42                                                         | Beat This 10tal 83.89                                                | 21.95                                           |
| Pack 5 ST or AMIGA                                                               | Pack 6 AMIGA                                                            | Pack 7 AMIGA                                                         | Pack 8 AMIGA                                    |
| Chrono Quest 29.95<br>Dfndr of the Crown 29.99                                   | Captain Blood 24.95<br>Golden Path 24.95                                | Rocket Ranger 29.99<br>Dindr of the Crown 29.99                      | Black Lamp 19.95<br>Menace 19.95                |
| Special Reserve 4.00                                                             | Special Reserve 4.00                                                    | Special Reserve 4.00                                                 | Special Reserve 4.00                            |
| Beat This <b>Total 63.94 29.99</b>                                               | Beat This 25.99 Total 53.90                                             | Beat This 28.99                                                      | Beat This Total 43.90 21.95                     |
| Pack 9 AMIGA                                                                     | Pack 10 AMIGA                                                           | Pack 11 ATARI ST                                                     | Pack 12 ATARIST                                 |
| Starglider 2 24.95<br>Star Wars 19.95                                            | Sargon 3 Chess 24.95<br>Silicon Dreams 19.95                            | Starglider 2 24.95<br>Starglider 24.95                               | Dungeon Master 24.95<br>D.M. Solution Book 6.99 |
| Special Reserve 4.00                                                             | Special Reserve 4.00                                                    | Special Reserve 4.00                                                 | Special Reserve 4.00                            |
| Beat This Total 48.90 24.45                                                      | Beat This 24.45 Total 48.90                                             | Beat This 26.95                                                      | Beat This 17.97 Total 35.94                     |
| Pack 13 ATARIST                                                                  | Pack 14 ATARIST                                                         | Pack 15 ATARIST                                                      | Pack 16 ATARIST                                 |
| Fish! 24.95<br>Silicon Dreams 19.95                                              | Sargon 3 Chess 24.95<br>The Sentinel 19.95                              | Trivial Pursuit 19.95<br>New Trivial Pursuit 19.95                   | Hostages 24.95<br>Dfndr of the Crown 29.99      |
| Special Reserve 4.00                                                             | Special Reserve 4.00                                                    | Special Reserve 4.00                                                 | Special Reserve 4.00                            |
| Beat This Total 48.90 24.45                                                      | Beat This <b>Total</b> 48.90 <b>24.45</b>                               | Beat This 21.95                                                      | Beat This 25.97 Total 58.94                     |
| Pack 17 IBM PC                                                                   | Pack 18 IBM PC                                                          | Pack 19 IBM PC                                                       | Pack 20 IBM PC                                  |
| Infocom Solid Gold 24.99<br>Hollywood Hijinx 29.99                               | Sargon 3 Chess 24.95<br>Trivial Pursuit 24.95                           | Universal Mil Sim 24.95<br>Tracker 24.95                             | Elite 24.95<br>Starglider 24.95                 |
| Special Reserve 4.00                                                             | Special Reserve 4.00                                                    | Special Reserve 4.00                                                 | Special Reserve 4.00                            |
| Beat This Total 58.98                                                            | Beat This Total 53.90 26.95                                             | Beat This   Total 53.90   26.95                                      | Beat This Total 53.90                           |

of course our catalogue of over 600 products, most at half price plus post and packing. That's right, we even sell the latest and the best games individually at half price plus a standard charge of £1.50 postage and packing (£2.00 if you phone your order in). We're miles cheaper than elsewhere, so cheap that we can't advertise our individual prices. If you don't believe us (many don't)

please phone or send a stamped addressed envelope for details. Special Reserve

# Dept STAMB, P.O. Box 847, Harlow, CM21 9PH 0279 600204

Send in your order or phone us. There are no extra charges to add to our "Beat This" prices. Existing members please deduct £4.00 from the prices shown. Please make Cheques or Postal Orders payable to Special Reserve, or pay by Access, Visa or American Express. Please write clearly your name, address, post code, type of computer and pack number required. Special Reserve is a trading name of Inter-Mediates Limited, registered in England number 2054713. Orders from EEC countries accepted, please add £3.00 surcharge and make payment by credit card. All offers subject to availability, all games chosen for quality, all products individually boxed and new.

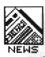

# QUICKIES

- Addictive Games have come up with a new line in games marketing. Rather than releasing Football Manager 2 Plus or Football Manager 3, for ST and Amiga, they have put together Football Manager 2 Expansion Kit which gives you all the fun of the field, but with the existing program. You can now change the colour of your team strip, choose alternative sponsors or alter the name of the cup you're playing for. There are many more useful amendments available to the footer addict for a mere smackerel of £12.99.
- Soft Bits (01-836 2533) would have you consider Sprite Master for the little wiggly things in your next ST game. Their sprite designer can handle sprite sizes up to 144 x 84 pixels and has all the usual manipulation routines, plus some. It's compatible with most BASICs, C and Assembler, and also with Degas, Neochrome and several other art packages. Price is £24.95.
- Kuma (07357 4335) have upgraded their GEM resource editor to K-Resource 2. This utility handles all the GEM calls in a high-level program in any of the leading languages, and works with medium and high resolution screens. You can buy it for £39.95 or upgrade from the original for a paltry £15.

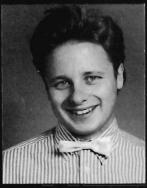

- Digita International win this issue's Silly PR Photo of the Month award. Jeremy Rihll, he of the cheery face and visually confusing shirt, would like us to tell you of their Home Account program which is now available on Amiga as well as ST. If you read our review of the ST version in issue 3, you'll be pleased to know we got the prices wrong. They are, in fact, £24.95 on the ST and £29.95 on the Amiga. Phone 0395 45059 to order. And does the bow tie rotate, Jerekny?
- Eidersoft have merged their operations with Power Computing. The new address for all enquiries about ProSound, Mouse Music, PC Ditto and their other products is: Power House, 44 Stanley Street, Bedford MK41 7RW (0234 273000)

# PICTURE THIS!

Norfolk-based Graphix have come up a the solution to the problem of printing out the full 4096 colours of a HAM mode Amiga picture, without spending £5000on a special printer – use theirs instead!

They are offering a postal printing service for high quality hard copy of your gems. Having installed a 300 dots per inch thermal printer themselves, they can print any Amiga picture file (so-called 'IFF' format) from disk, including HAM images from Photon Paint at up to A3 size.

Prices range from £6.50 for a low or medium resolution screen, to £10.50 for an A3 print of a HAM picture, including VAT and return postage in a stiff envelope. It sounds a good way of starting

your own art gallery.

■ Graphix, 141 London Street, Swaffham, Norfolk PE37 7DW (0760 24947)

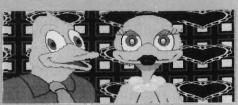

■ The results of Graphix's Amiga paint file printing service – in 4096 shades of grey. Sorry this isn't a colour page, but the real things do look very good.

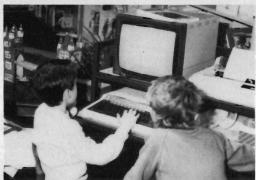

Printer makers Citizen have decided to follow up last year's World Wide Fund for Nature competition sponsorship with another, called Datachase. The contest is designed for schools, who will devise environmental projects of their own, which can be tied in with GCSE extension work. The winning project in each of four categories (three age groups and one for groups with special educational needs) will receive £2000 of computer equipment, with six Citizen printers for runners up in each category

The closing date is 26th May, 1989, and the winners will be announced by 30th June.

Application forms can be had directly from: The Education Department, WWF United Kingdom, Panda House, Weyside Park, Catteshall Lane, Godalming, Surrey GU7 1XR

# **ADD-ONS AVALANCHE**

Microdeal have released even

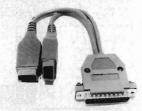

■ 4-player joystick adaptor

more add-ons for the ST this month than there have been revelations about how boring Spycatcher really is.

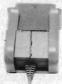

Wherever I hang my mouse, that's my home.

To take a brief run-through: Cartridge port adaptor (£12.95) to allow electronic hobbyists to connect extra wires to the ROM port; Internal and external real-time clock cards (£27.50); Disk library holder with space for 80 disks (£24.95); Mouse bracket

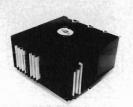

■ 80-disk swivel library

for, um..., well hanging your mouse on after use (£5.95); Adaptor to allow two joysticks to connect to the printer port for those increasingly popular four player games like Leatherneck

(£5.95); Extension lead to bring the mouse and joystick sockets out from under the keyboard (£5.95); and the obligatory disk cleaner and anti-static mouse mat (£5.95 each).

■ Microdeal, Box 68, St. Austell, Cornwall PL25 4YB (0726

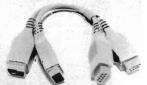

■ Mouse/joystick extension leads

# GETTING FRIENDLY

Our tame Amiga expert, Jason Holborn, likes to keep up to date with all new Amiga software, so you can imagine his delight at hearing of a new virus. a sample for research was kindly supplied by the Amicable Amiga Club for further study – watch next year's Nobel Prize nominations.

In the meantime, it seems only fair to mention that said club can offer System Z's Virus Protector III which will find, kill and protect against all known Amiga viruses. This disk, like all others offered by the club, costs a very reasonable £2.00, or 50p if you send your own disk. Seems like a good deal, and free membership is thrown in with your order.

■ The Amicable Amiga Club, 125 Arnold Road, Beswood Estate, Nottingham NG5 5HR

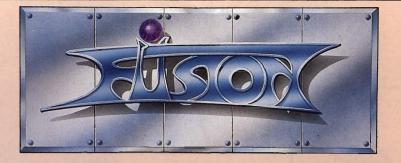

# 13 Levels of Arcade-Action . . . seeing is Believing!

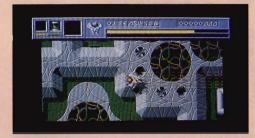

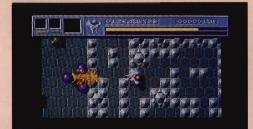

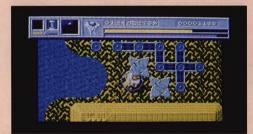

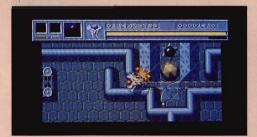

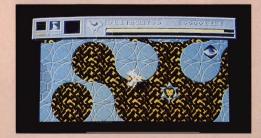

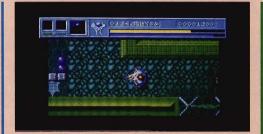

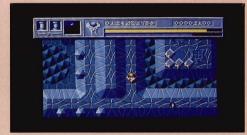

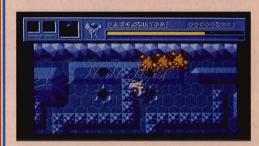

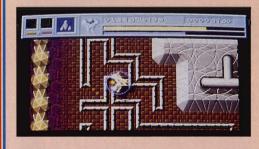

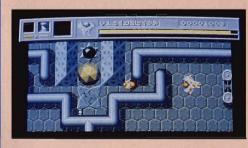

NOW on the Amiga. Coming soon on the Atari ST. こ
ス

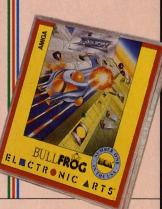

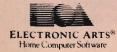

Electronic Arts produces Home Entertainment Software on most Computer formats. For a complete product catalogue, please send 50p together with a stamped and self-addressed A5-sized envelope to: Electronic Arts "Catalogue Offer", Electronic Arts, 11-49 Station Road, Langley, Berks SL3 8YN.

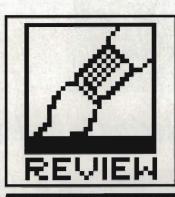

# VIDI ST.

Real-time frame grabbing on the ST is no longer a rich man's sport. Rombo, best known for their Amstrad-computer peripherals, have just introduced a budget video digitiser. Richard Monteiro grabs some pixels.

£99.95 ■ ST version reviewed, all models; Amiga version due ■ Rombo Productions, 107 Raeburn Rigg, Livingston, EH54 8PH (0506 39046)

AMIGA VIDI
Sometime around Christmas or early next year Vidi will make an appearance on the Amiga. The hardware is ready—it's identical to the ST version. Rombo will start work on the Amiga package once the ST software is out of the way.

▼ The good: Vidi ST. The bad: Vidi ST manual. The ugly (from left to right – top row first): Jason Holborn, art supremo Gordon Druce, Richard Monteiro, Mark Higham, Ben Taylor, Agnes the Armadillo (Glyptodon actually – Ed) and Simon

Williams.

ot another video digitiser! Yes, but this one's different. It's cheap and it offers real-time frame grabbing. Something ST owners do without unless they can afford a ridiculous £250 for Start's SAM. Rombo Productions aren't a household name in the ST and Amiga world, but — as any Amstrad CPC, PCW or PC user will tell you — their products offer performance at a very reasonable price.

The digitiser box, which plugs into the ST's cartridge port, features a phono socket for video input and brightness and contrast controls. A connecting lead with male phono and male BNC plugs is provided. Although this may not suit your needs, it's encouraging to find something provided. Like other digitisers, Vidi requires a video camera or recorder as a picture source.

The accompanying software uses pull-down menus and icons at the bottom of the screen to control the hardware, but the default settings are sensible and you can digitise as soon as

you've got the system running. The digitiser will display screens at up to 25 per second – fast enough to grab rapid-action pictures from video cameras and recorders without any loss of image clarity on the micro's screen. You don't get any image 'tearing' with Vidi.

The review system was at an advanced stage of development but expect further enhancements and additions in the production version. Check the panel for what is promised.

# Grab 'em

Digitised images are displayed on screen in 16 colours, but these are used as a form of grey scaling, not true colour. Four palettes are provided which range from murky whites to pale blues, and a user palette can be applied if you're unhappy with the predefined colour schemes. Changing the user palette is far from satisfactory; you have to load a Degas or Neochrome picture file containing the particular selection of colours you want in your palette. You need your

own copy of one of these graphic programs to prepare the picture file.

Incoming grabs are displayed on screen and stored in memory. When memory runs out, the first grabbed image is replaced by the most recently grabbed one. This guarantees that the last few seconds of action will always be in RAM. An ST520 can store eight frames, a 1040 24 frames, a Mega 2 56 frames, and a Mega 4 120 frames. Each frame is 32K long. Frames can be saved and loaded, in either Degas or Neochrome format and you can use either of these programs to tidy the images.

Brightness can be set to any of eight digital levels from within the software. This doesn't alter the video signal, but modifies it within the machine. Analogue contrast and brightness adjustments are also possible through the hardware controls. The advantage of using analogue controls is that the results can be seen as the frames come in. With software controls you have to keep going through the 'set controls, grab images, set controls' cycle until the picture on screen is acceptable.

Other grab options let you digitise single or multiple images, alter the time between grabs in 25ths of a second and set up an interrupt screen. The most interesting of these options is the interrupt. You specify how often an image is to interrupt real-time frame grabbing (and remain on screen). This is useful, presumably, in displays when you want advertising hype to appear every now and again.

# Through the square window

You can grab to the screen 'through a predefined window. Mark out a section of the screen – anything from a few pixels to its whole area – and hit the digitise button. Unfortunately the software doesn't automatically store

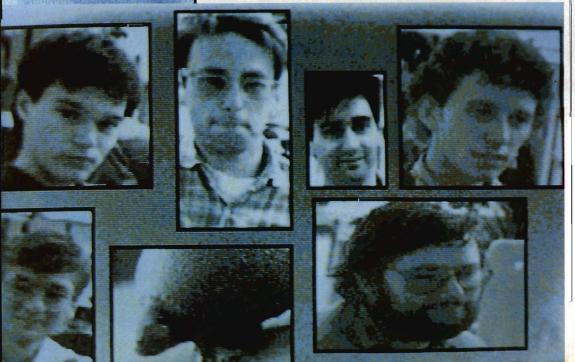

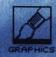

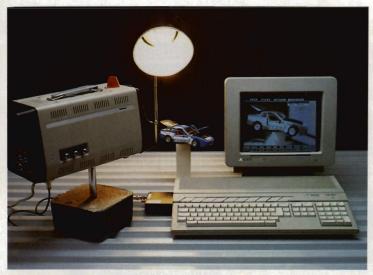

■ Hook the camera to Vidi and start grabbing.

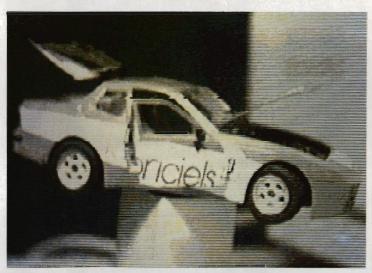

■ Several grabs and palette changes later, the final picture.

grabs taken through windows; you must save each frame individually or paste the important bits of it to the clipboard. Neither technique is ideal. It would be useful if Rombo changed the software to allow you to animate window-grabs from your own programs.

The fun really starts once you have a memory full of digitised pictures. RAM contents can be displayed on screen at almost any rate. Screen flipping auto-repeats so once all screens have been shown, it goes back to the first. 'Bounce' and reverse

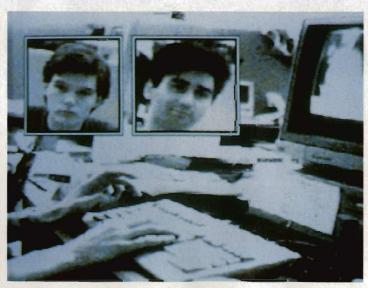

■ Captured, the Format office. And, window-grabbed, Jason (the guy who makes the office look a mess) and Richard (who helps him).

animation are not supported. Images can be placed in a carousel and viewed, though - the effect is similar to various image slideshow programs.

Screens can be sent to a printer using the GEM screen dump routine though a decent printer driver system should be installed in time for the Atari show. This will allow you to dump full screens and the contents of windows.

## Vidi verdict

A machine-code file is provided which allows simple access to the Vidi hardware. You could use this in your own programs to grab screens - or even write your own frame-manipulating software.

Although Vidi isn't 100% complete, it outshines any other digitiser available for the ST. The software is friendly, easy to use and powerful and that's in its pre-production state. Grabbing through windows is tremendously useful. Hopefully utilities allowing you to animate window-grabs will come with the release software. The manual is awful so it's just as well the software is intuitive.

Vidi offers much for comparatively little cash.

# TECHNICAL DETAILS

Vidi requires a 1V compos ine-selection algorithm chops the image into a displayable 200-line affair. The complete picture is grabbed to an internal frame store (32K RAM) in 20 milliseconds. The interface can detect and lock onto either even or odd frames. This avoids frame iitter during continuous grab sessions.

# WHAT'S TO COME

Vidi isn't in its final form yet. It should be finished shortly before the Atari Show. According to Marcus Sharp at Rombo these are the features you can expect in the final version:

- The box housing the hardware will be reshaped. Presently Vidi only fits into new 520 and 1040 cartridge ports; the port in Megas and old STs is inset too far.
- A new option will allow all grabbed frames to be displayed on screen at once, in a much reduced format, and the required frame displayed full size simply by clicking on the cameo image.
- DTP fans will be pleased to know that monochrome software support is pencilled in along with GEM .IMG file handling.
- A perspex wheel containing red, green and blue filters may be provided for grabbing frames in full colour.
- Printing facilities will be similar to those in Vidi PC; any portion of the screen can be marked and dumped in any size from a dot across by a dot high to A4 dimensions.

Other additions include grabbing images outside windows as well as inside, changing palette colours via sliders, date/time setting and help options.

# for ■ Real-time grabbing ■ Images can be grabbed into user defined window Neochrome and Degas fi formats are supported

| efined windows<br>e and Degas file | 9  | 1   | 2   | 3   | 4  | 5<br> |
|------------------------------------|----|-----|-----|-----|----|-------|
| e supported                        | ea | ise | of  | use | 1  |       |
|                                    | 9  | 1   | 2   | 3   | 4  | 5     |
| against                            | m  | anı | ual | s   |    |       |
|                                    | 0  | 1   | 2   | 3   | 4  | 5     |
| anual<br>e-editing tools           | f  | Ōi  | 'n  | ha  | it |       |
|                                    | A  | a   | ľu  | e   |    |       |
|                                    |    |     |     |     |    |       |

features

■ Terrible manual

■ No picture-editing tools

UBISOFT presents

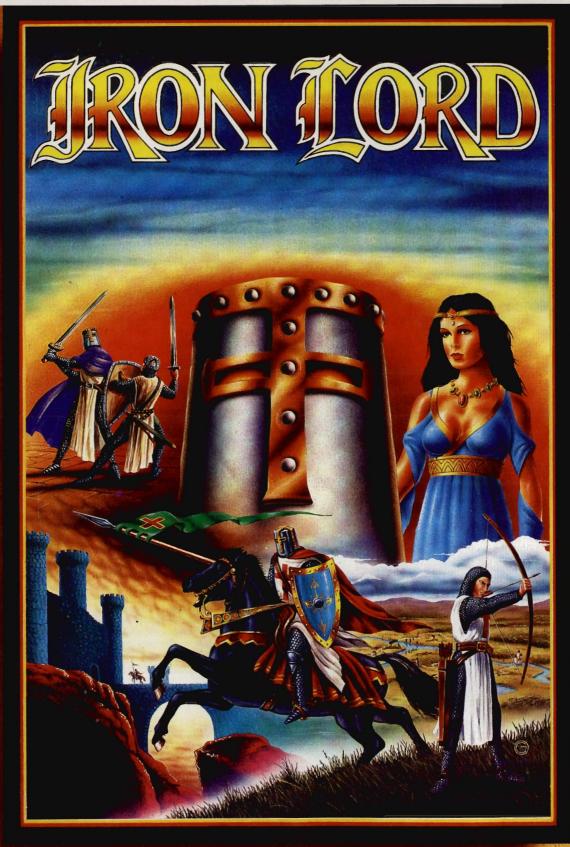

# The Age of Chivalry

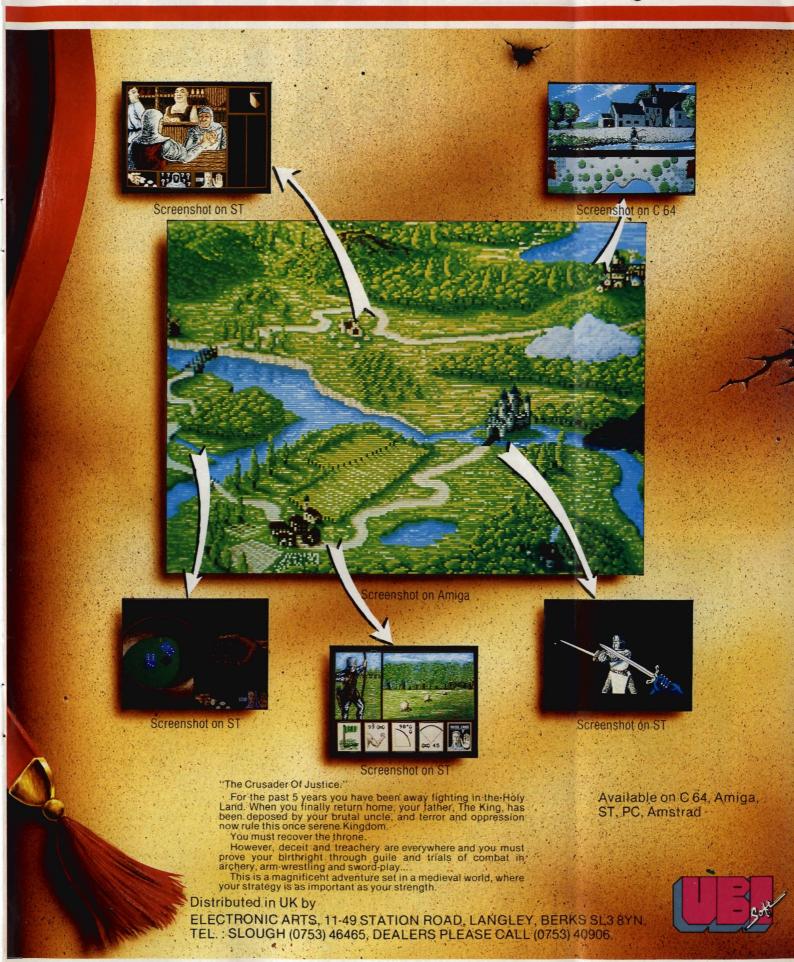

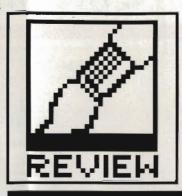

# HYPER PAINT

Atari have set out to create a line of integrated 'professional business software' worthy of official approval for the ST. *HyperPaint* is the first of the series to emerge – Ben Taylor assesses the Hyper series hype.

£24.99 ■ All STs ■ Atari UK, Atari House, Railway Terrace, Slough, Berks SL2 5BZ (0735 333444)

tari ST owners aren't exactly starved of art packages. There's Degas Elite (commonly accepted as the current 'standard'), Neochrome, CyberPaint, Spectrum 512, Quantum Paint, Easy Draw... the list goes on. So where does Atari's offering fit into the scheme of things?

HyperPaint aims to provide Degas-beating painting functions, and can work on any model of ST from a 520 to a Mega, in low, medium and high resolution modes. The version reviewed by Format was a pre-release copy – there was no manual nor any of the traditional glitzy sample screens that traditionally accompany

art packages, but nevertheless the menu system proved simple to fathom.

## **All formats**

The screen layout has a menu bar with three headings along the top, and a toolbox strip down the left side. The colour palette (16, 4 or 2 colours depending on mode) runs along the bottom of the screen. All this reduces the actual drawing area, but the [Help] key will hide the menus and reveal the whole canvas.

To keep screen clutter down, there aren't many menu headers or icons visible. Rather than 'Draw',

■ HyperPaint

can read and

edit files in

Neochrome,

Degas, Degas

'Fonts' or 'Brushes' in the menu bar all the functions are lumped together under one 'Options' menu. This runs counter to the WIMP philosophy, and more meaningful menus would have been nice.

Similarly, there is only one 'Draw' tool, with which everything from lines to circles, rectangles to Pac-Men are created. Double-clicking on the Draw icon brings up a menu, and you click on the kind of object you want to draw.

You can alter the format of a picture file at any stage. HyperPaint can store data in Neochrome, Degas and Degas Compressed format, or the GEM 'IMG' format. This last category is used by PC GEM programs like GEM Paint, and since the ST can directly read PC 3.5" disks it may be useful to you. It is perfectly feasible to load a compressed Degas picture and save it out as a Neochrome image, or any of the others, so you've got a complete format conversion utility built in for virtually any image file you may find on a public domain disk. The only exception is Amiga 'IFF' format - you can't directly tap the large body of high quality artwork created on Amigas.

# Compressed or 'IMG' format as used by GEMPaint in PCs. Here are three classic shots from such packages, including the GEM Tiger. and save it image, or a you've got a sion utility be image file you domain disk. Amiga 'IFF' for tap the large work created the state of the large work created the state of the large work created the state of the large work created the state of the large work created the state of the large work created the state of the large work created the state of the large work created the large work created the state of the large work created the large work created the large

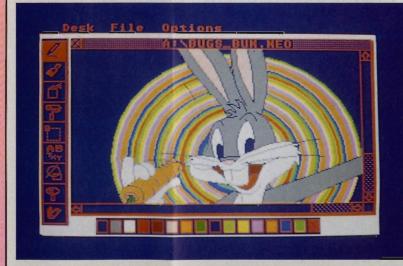

Desk File Options

A: MAGICHTH, PC1

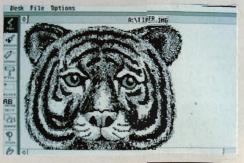

# Screens and brushes

HyperPaint has several different screens you can work on. A 520ST can work on up to three different pictures at once, 1040s and Megas can have ten. Each picture is independent, and has its own palette. A touch of the cursor keys will flick between the screens, forming a simple animation.

Another animation effect is possible by using colour cycling. This is the now-standard technique of rotating the colours in the palette – you can choose the number to be cycled, and how fast, and if chosen properly you can make a waterway 'flow' as the colours shift.

.IMG FILES

'IMG' files are a little-known but

increasingly important picture format. They are the GEM standard picture files on IBM

PCs, but since GEM Paint was

never released on the ST the format never took off.

is stored in a format indepen-

dent of the screen size. You

can have images bigger than

the screen and only the pixels

images take only a couple of K

With the advent of laser

writers. IMG files are becom-

ing popular, since they can

store pages of data at 300

pixels for a Degas or

Neochrome screen.

dots per inch - far too many

used are stored, so small

of disk space, rather than wasting 30K on a blank

The virtue is that the data

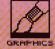

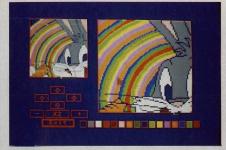

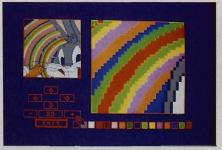

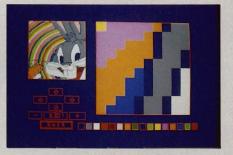

■ You can zoom in to a picture at any magnification from x2 to x16

Hyperpaint's range of Brushes is good. You're given eight standard brushes for drawing lines and shapes with - small dot, cross, vertical bar and so on. You can edit any of these and save them for later use. The most powerful feature is an Amiga-like brush for block copying. You can mark any area of the screen - rectangular or hand-clipped with the 'Penknife' tool - and use that area as a brush. This means that clicking the mouse button pastes a copy of the block at the current screen position, and also that sweeping the mouse around with the brush active creates a long prism of the chosen area. Drawing a line with a custom brush like this is pretty jerky on a 16 colour screen, although it becomes smoother in medium-res and is nice and smooth on a hi-res mono monitor.

If you change to a different workscreen, the current brush stays active, so this is a neat way of cutting and pasting between pictures.

HyperPaint has the full range of standard features. You can rotate, enlarge or reflect any area of screen,

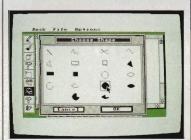

■ The variety of shapes available to you is displayed on a selection submenu, rather than as a series of clickable icons on the main drawing screen.

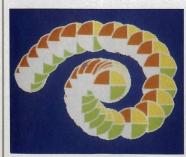

■ Any part of the screen can be picked up and used as the drawing brush. This can create interesting prismatic effects.

you can adjust any of the colours on the palette and the [Undo] key performs wonders with inadvertent fills that go wrong. These operations all work quickly and efficiently.

# Zooming in

You can work on your screen in any magnification from normal to 16 times. In low resolution and highest magnification this means the screen is filled with only 20 pixels, so it's pretty detailed! The reason for the massive zoom is that with .IMG files you might be editing a 300 dots-per-inch image destined for a DTP package and output to a laser printer. This high resolution editing is a major advantage of HyperPaint.

One annoyance is that when working on a zoomed screen you can only draw in pen-mode. The other paint operations can't be accessed as the menus are no longer on the screen. It would have been nice to be able to use the enlarged view to clip a block very accurately with the free-hand cut tool.

# The word

To put text on a picture, you click the text tool, choose a font and type. A selection of fonts are supplied on a separate disk, and a utility program lets you add any other GDOS fonts you may have from DTPs, word processors, PD disks and so on. GDOS is simply an extension to the ST's GEM operating system, which among other things allows you to access a variety of new fonts.

Once you've typed your text, it isn't immediately fixed on the screen. Instead, the text becomes the cursor (much like a brush) so you can accurately position it (or change your mind and use a different font) before clicking the mouse at the required insertion point.

### Conclusion

So does HyperPaint offer anything new to the ST art community? To the person who wants to knock up a colourful screen, probably not; it doesn't offer the range of colours that Spectrum 512 or Quantum Paint does, although it certainly has all the features of Degas.

Where it does score is in being

able to handle GEM-standard IMG format files – this makes it the best paint package for taking input from other programs like scanners and video digitisers. The high magnification zoom lets you edit 300 dpi pictures intended for high resolution laser printing.

With this extra facility, and pitched at the same price as Degas, HyperPaint looks a very good buy.

# HYPER SERIES

The other packages in the Atari Hyper series will be: Microsoft Word word processor and HyperDraw drafting package (both due in November) and HyperChart presentation graphics manager (due in December). These will all be able to share fonts and data.

# **QUARTS AND PINT POTS**

HyperPaint is a true-to-GEM paint program, which is to say it can display 16 colours in low resolution mode, 4 in medium and 2 in high. Compare this to Spectrum 512 with its 512 colours, or Quantum Paint with a staggering 4096, and it looks fairly humble.

However, unless you are into art for art's sake, there is only a limited point in using a package with so many colours. Because the ST's hardware only directly supports 16 on screen at once, you can't display the resulting pictures outside the particular paint package. Having more than 16 colours is useless, IF you are preparing images to export to other software.

Getting those extra colours is extremely difficult. Consider how a picture is displayed: a beam of electrons scans across and down the screen; one frame consists of 200 lines of pixels, and 50 frames a second are sent to the monitor. That means one complete line of pixels is drawn every 1/10000 of a second (every 100 microseconds)

The trick that these clever programs employ is to synchronise themselves with the scanning speed of the display. You can only have 16 colours on screen, OK. But when the electron gun reaches the end of one line it flies back to begin drawing the next line down, so there's a very brief period during this flyback (a few microseconds only) when nothing is actually being drawn. The secret is to change the ST's colour palette during the flyback. So, one palette of 16 colours is being used to draw one screen-line, then an entirely different palette can be used for the next and other screen lines. You can only have 16 different colours per line, but you can change which 16 they are for every line.

# for

- Handles Neochrome,
   Degas and IMG formats
- Simple animation between 10 screens
- Brushes can be any screen block

# against

- Can't read Amiga IFF files
   Maximum 16 colours
- No font editor supplied

|   | <b>新聞を記していた。これ、東京の東京を大学の</b> |
|---|------------------------------|
| Ĭ | features                     |
|   | 0 1 2 3 4 5                  |
|   | performance                  |
|   | 0 1 2 3 4 5                  |
|   | ease of use                  |
|   | 0 1 2 3 4 5                  |
|   |                              |
|   | manuals Not seen             |
|   | Not seen                     |
|   | format                       |
|   | value                        |
|   | 0 1 2 3 4 5                  |

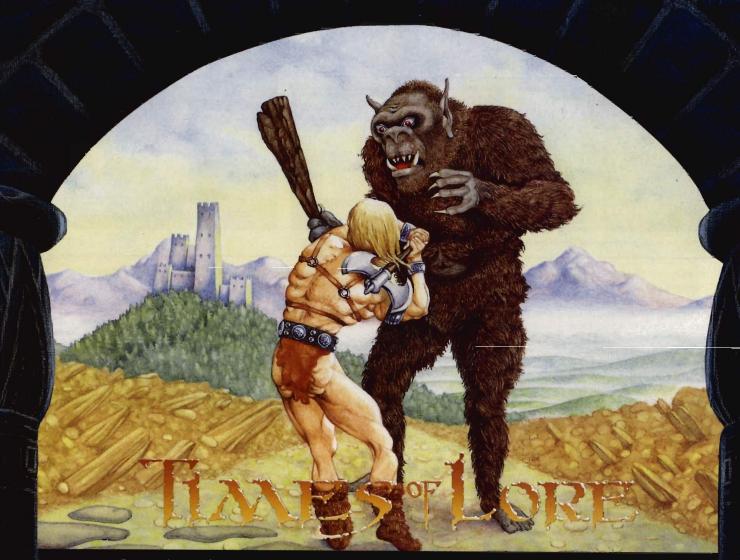

Commodore Amiga

The Knight one of three character classes.

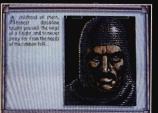

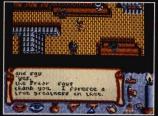

Atari ST

Converse through simple commands and menus.

# DISCOVER AN ARCADE ADVENTURE WITH HIDDEN DEPTHS

Discover Times Of Lore, Origins first adventure on cassette. Acclaimed British designer Chris Roberts has taken the best of arcade and adventure – fast and furious combat, stunning graphics and animation, unrelenting danger and challenge – and introduced the depth of a classic fantasy role playing game.

Entirely joystick driven, Times Of Lore continuously tests your combat skills while you gradually become involved in a compelling plot. With 13,000 screen locations, a powerful but easy-to-use menu and icon interface, scores of interactive characters and music by Martin Galway, it ventures further than other arcade adventures.

Origin have broken new ground in Times Of Lore. Isn't it time you did too? Available for: C64/128 Cassette £9.95, Disk £14.95, Spectrum 48/128K Cassette £9.95, Spectrum +3 Disk £14.95, Amstrad 464/6128 Cassette £9.95, Disk £14.95, Atari ST £24.95, IBM/PC & Compatibles £24.95, Apple £19.95, Commodore Amiga £24.95.

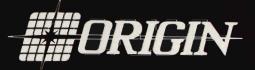

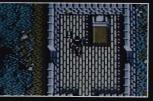

C64/128

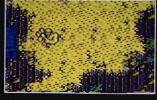

Spectrum

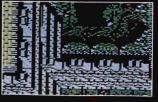

Amstrac

Journey through an immense world of cities, dungeons, and a stunning variety of natural terrain.

Origin, MicroProse, 2 Market Place, Tetbury, Glos, GL8 8DA. Tel: 0666 54326

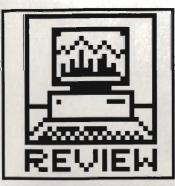

# CHERRY GRAPHICS TABLET

Mice are nice, but graphics pads are better. Or so Cherry would have you believe. The company has now produced software drivers for ST and Amiga. Simon Williams doctors his mouse.

CHERRY GRAPHICS TABLET £632.50 ■ via HB Marketing, Brooklyn House, 22 The Green, West Drayton, Middx UB7 7PQ (0895 444433)

he computer mouse is a great step forward in controlling the software on a computer. It circumvents many of the longwinded typed commands that used to be essential for operating programs on micros, but there are still some areas where the mouse falls down. One such applicationis tracing – when you need to copy an outline or line drawing, a mouse is of no real use. This is because the mouse obscures the image it is over.

# To the rescue

A graphic tablet gets over this problem by providing a puck, or a pencil, which can be accurately positioned on the paper and made to follow a line. The Cherry tablet, first released on the IBM PC, connects to the serial port of an Amiga or ST and takes the place of the mouse in any cursor-control operations. The puck or pencil (you choose which by a dip switch atthe back of the pad) is moved around a large tablet with an A3 working area and a large plastic surround. The tablet itself works on an induction principle, with small coils embedded in the tip of the puck and the pencil barrel producing flux changes which can be translated into x and y coordinates via driver software. The pad has a higher resolution than a mouse, in the sense that full screen movement of the cursor can be mapped onto the entire pad, allowing more precise positioning of the cursor.

The tablet has a series of selection areas set into its surface, labelled 'circle', 'arc', 'copy', 'pan' and the like. These are a remnant from its initial purpose as a IBM PC peripheral, and refer to one of the main CAD programs available on that machine. There is currently no ST or Amiga software that supports them, which is a shame as it expands its potential.

A general manual is supplied with the pad, but the only extra documentation is a single photostated sheet for ST installation. Documentation files are provided on disk, but at the price it's not too much to ask for a

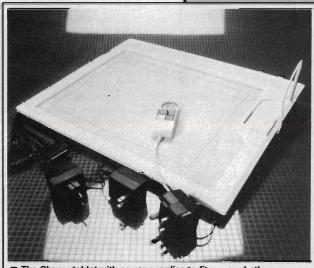

■ The Cherry tablet with power supplies to fit any socket!

supplement to the manual.

The Cherry pad is certainly good, but it will probably be outside the price range of most people. For non-drawing functions the mouse is more natural to use anyway.

# ST AND AMIGA DRIVERS

The ST driver takes the form of a GEM Desk Accessory available from within any program supporting GEM, so you can toggle between the mouse and the pad at any time. The driver runs happily from within graphics programs like Neochrome and Degas, though we did have some trouble switching between the control screen and drawing screens in Degas. There's also a slight niggle in the drivers when you load an application, as the operating system automatically reverts back to the mouse for cursor control. You have to reselect the pad driver to switch back again.

The driver for the Amiga is a program which sets up a small separate task displaying its own control window for adjusting the sensitivity of the pad and its priority as a task. This can be accessed at any time through the Amiga's operating system, so you can make adjustments while running painting packages and the like.

When running any Amiga program you need to use both left and right mouse buttons. The graph pad pencil only provides one, which can be awkward, so it's just as well that the pad control task runs continuously. There's an icon within the control window which lets you switch the function of the pencil tip-button from left to right mouse buttons.

The pad itself works well on the Workbench and from DPaint II and the pencil certainly proves more natural for drawing and tracing than the mouse. For general work, though, the mouse was still favourite.

### for

- Ideal for tracing drawings or other artwork
- Both puck and pencil supplied as standard
- Interchangeable use of pad and mouse

# against

- Single button on pencil a problem in Amiga programs
- Takes a lot of space on desk
- Very pricey for home use

| fe | atu  | res  |     |   |     |
|----|------|------|-----|---|-----|
| 0  | 1    | 2    | 3   | 4 | 5   |
| pe | erfo | rm   | anc | e |     |
| 0  | 1    | 2    | 3   | 4 | 5   |
| ea | se   | of ( | use |   |     |
| 0  | 1    | 2    | 3   | 4 | 5   |
| m  | anı  | als  | •   |   |     |
| 0  | 1    | 2    | 3   | 4 | 5   |
| fe | or   | 'n   | ıa  | t |     |
| V  | a    | lu   | e   |   |     |
| 0  |      | 0    | 2   | 4 | - 2 |

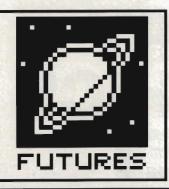

# INSIDE INFO

At the heart of a computer is its operating system, the bit that determines how flexible the machine *really* is. Commodore are soon to release Workbench 1.3, and Atari are working on a new GEM - Mark Evans looks at the past, present and future of it all.

ver since the days of large, mechanical valve driven computers there have been operating systems - albeit very simple ones. Basically, an operating system can be described as a computer program which does the housekeeping on the computer's hardware. It checks for key presses, displays the mouse cursor, stores files to disk, scrolls the screen and so on. In most cases, every time you switch your computer on it starts running its operating system (O/S).

In early 'home' computers, the operating system was usually combined with a BASIC interpreter, so you could directly type and run programs. This had the advantage of giving a user an 'up-and-running' system as soon as the machine was switched on - necessary because of the usually scarce and expensive disk drives.

## WIMP v CLI

Back in the good old days, people did not really worry about how 'user friendly' their O/S was, as most tended to be hardened hackers. Because memory was scarce (8K was a luxury!) these operating systems users were often faced with just a flashing cursor for a screen! All O/S's of this period had a simple 'Command Line' where the user would type in their command, and the machine would act upon each of these appropriately. Hence the name 'Command Line Interpreter' or 'CLI' came into fashion.

As memory became cheaper, system designers could do more and more with fancy graphics. WIMP (Window Icon Mouse Pointer) environments became available in the early '80's, developed by Rank Xerox at their Palo Alto Research Centre and pioneered commercially by Apple Inc. on their Lisa range (named after the boss's daughter!). The Lisa could only be described as a 'concept computer': the user was strongly discouraged from typing, and thinking of disks and files, but instead brought into a more interactive relationship with the machines. Programmers ran for the hills, but businessmen ran to their dealers.

In fact, the Lisa was not a phenomenal success, eventually being redesigned and relaunched as the Apple Macintosh. Despite its relatively high price, the Mac managed to get quite a grip on the market and the imagination of other manufacturers. It still leads the field four years on, especially in Desktop Publishing. The latest Macs (the Mac II series) feature stunning speed from a powerful 68020 processor and advanced graphics.

# **GEM** and Workbench

Graphics Environment GFM Manager was developed by American software giants Digital Research Inc. and was modelled around other WIMP systems of the time, notably Apple's. (So closely was it modelled that Apple sued D.R. over the early versions of GEM for infringement of copyright!). GEM was, of course, adopted by Atari for use on what was at the time their new 68000 based super-micro: the Atari

However, GEM is only part of the ST's O/S. Because GEM is designed to run on PCs, STs, and any machine you care to name, it can't handle the low-level running of the hardware. The second part of the STs O/S comes in to do this - TOS ('The Operating System' or, depending who you believe, 'Tramiel Operating System' after the Atari Corp's president Jack Tramiel.) TOS was actually vaguely based upon a much older 68000 operating system, CP/M68K.

Commodore's O/S on the Amiga really consists of several parts parts 'Kickstart' is the system software, which is held in ROM on the A500 and A2000, but needs to be loaded from disk on A1000s. This is the equiva-

lent of TOS on the ST.

'Intuition' is the higher-level general operating system with the multitasking control, equivalent to GEM on the ST. Finally, 'Workbench' is an Amiga program, just like any user program which controls the icon user interface, equivalent to the Desktop program which characterises GEM's familiar icon interface.

The reason Amigas have the bulk of their system on disk is to allow easy fixing of bugs and development of upgraded versions - see the box for details of proposed future improvements.

# ST multitasking

When it comes to multi-tasking (see box), the ST falls down because GEM doesn't support it directly. However, there are third party O/S's available for the ST that allow multi-tasking and multi-user situations. The most notable are Sahara Software's Mirage and Microware Systems

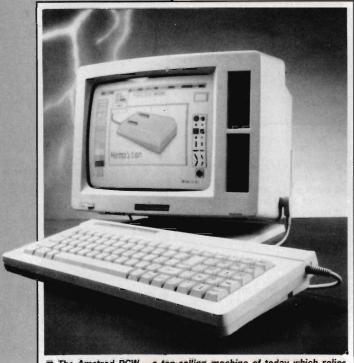

■ The Amstrad PCW - a top-selling machine of today which relies on the 10-year old CP/M operating system. Oldies but goldies.

A BOOT UP?

'Booting up' is the jargon

phrase that computer boffins

use to mean starting the com-

puter running. Far from being

a complex tech-term, it is a

humour in the early days of

computing. To be able to run

programs, computers had to

load a special program con-

reminiscent of the phrase

taining the operating system -

"pulling yourself up by your bootstraps.". Hence 'booting'.

relic of what passed for

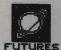

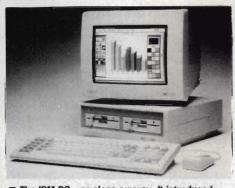

■ The IBM PC - or clone anyway. It introduced PC-DOS to the world in 1981, a mould-breaking (or should that be mouldy, breaking?) 16-bit O/S.

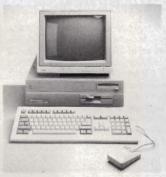

■ Your old friends . **GEM** and **AmigaDOS** aren't that new really. they have roots going back to the early days of micros.

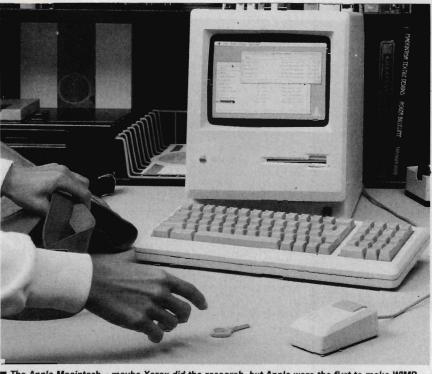

■ The Apple Macintosh - maybe Xerox did the research, but Apple were the first to make WIMP systems commercially successful.

Corporation's OS/9. Both these only run software written for their specific O/S - you can't have 'off-the-shelf' GEM or games ST software running on them.

The Amiga, as well as its own Intuition multi-tasking, can also run these extra O/S's. Mirage in fact runs on quite a few systems including Hewlett Packard, Stride, Sage, Pinnacle, U-Micro, MicroAPL, Newton, Gemini, Atari ST, Commodore Amiga and other 'computer-on-a-board' systems

Apart from its multi-user/tasking facilities, Mirage also offers a host of other features such as its small

workspace, the need for very little disk storage, networking (via MIDI and RS-232 on ST and Amiga) and the ability to run software on a variety of computers without re-compiling it.

OS9 is similar to Sahara's Mirage in many ways, and is available in many forms, and even as a ROMbased system for Mega STs.

### The female Unix

Unix is one of the 'buzzwords' associated with operating systems at the moment. Unix is a massive and very powerful O/S capable of creating a full multi-tasking and multi-user environment. It was originally written by

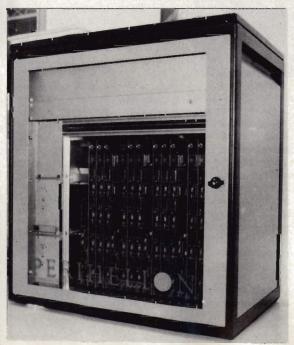

■ The Polyhedron workstation, a network of transputers running Perihelion's Helios parallel processing operating system of tomorrow

# THE FAMILY TREE

The operating systems of the world are all subtly intertwined. Although Unix had been around for some time on larger machines, CP/M was the real microcomputer ground-breaker back in the 70's, developed by Gary Kildall, founder of Digital Research.

The first 16-bit micro was the IBM PC, for which IBM employed Microsoft to write PC-DOS. Reportedly they wanted to use a version of CP/M on the PC, but they went to the wrong

company by mistake. Of course Microsoft didn't let on!

CP/M meanwhile evolved into CP/M68K for the 68000 micro, and inspired Atari's TOS, which linked up with GEM on the

AmigaDOS comes from a 68000 multi-tasking command-line system called Tripos, developed at Cambridge University, England. This was hastily adapted for the Amiga when a previously planned operating system failed to materialise.

Unix (1971) (multi-tasking)

CP/M 86 ('81) CP/M 68K A . Apple Mac ('83) MS-DOS (")

TOS ('85) GEM ('84)

Tripos ('82) AmigaDOS ('85)

Amiga Workbench

researchers at Bell Labs (America's version of British Telecom), and given away free to universities, which explains its predominance. It's usually only run on main/mini-frame sized machines, but now that 'micros' like the ST, Amiga and IBM PC are coming along with several megabytes of RAM and superfast processors, micro-Unix is becoming feasible.

Atari are planning a Unix workstation to be released in the near future, possibly at Comdex in Las Vegas in mid-November this year. The system will run Unix release 5, and will have the following hardware configuration:

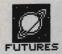

# THE DOSH **FACTOR**

If you're interested in Mirage or OS9, try the following for

■ OS9 - Compusense Ltd, Dept STU1, 68A Willoughby Lane, London N17 OSP (01-885 3300), Cost is £497.95 (II) but that includes a developer's programming kit too.

■ Mirage - Sahara Software. Unit 5-11, Bondway Business Centre, 69-71 The bondway, London SW8 1SQ (01-735 3806). £99.95 inclusive of a screen editor and other good-

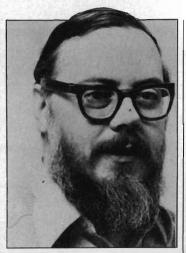

■ Dennis Ritchie

- MC 68030 processor running at
- Abaq-standard graphics, but no blitter chip
- 4Mb RAM
- -2 x RS232 ports
- 1 x Parallel port
- MIDI (music with Unix!?)
- VME compatible Bus
- Commodore are also planning a Unix system based around the Amiga,

# **MULTI TASKING, MULTI FACTS**

One of the main claimed advantages for the Amiga over the ST is its ability to 'multi-task' - this means running more than one program at a time.

In theory, all computers can multi-task using 'time slicing' techniques. Time slicing involves a computer performing certain tasks for pre-determined time intervals. If done fast enough – one slice is a mere fraction of a second - this gives the illusion that the machine is actually carrying out more than one task at once. In fact, every computer ever created multi-tasks, although it is usually only with functions such as keyboard scanning or refreshing the video display.

The Amiga allows user programs to be run concurrently too. However, this is only quite a simple multi-tasking environment, nowhere near the complexity of systems used by larger machines. For example, on mainframes, if one program crashes it doesn't affect the rest of the machine; on the Amiga the whole system tends to go down with monotonous regularity.

# NEW VERSIONS OF WORKBENCH

By the time you read this, Workbench 1.3 should be available for the Amiga although it's been just a few weeks away for several months now. At the time of writing the developers version consists of the actual Workbench 1.3 disk, utilities, manual as a text file, and complete source code. This little lot is packed onto five floppies! Actually, WB 1.3 has been delayed because it has ended up as is a merger between the originally planned v1.3 and some of the features of the next planned revision, v1.4.

Commodore plan to offer users the upgrade at a fairly nominal cost like £15 for the disk set and a good sized manual (with even an explanation of the CLI in iti). If you have a hard disk you will need to replace your Kickstart ROMs as well as Workbench disk, so that will work out a little more

# **NEW VERSION OF TOS**

Atari are set to launch another version of TOS, v2.00, fairly soon. Atari's UK HQ already have the gear, and it is just a matter of time before the end-user will be buying machines with the new ROMs fitted. Hopefully this won't cause the chaos their last upgrade (v1.9) did in by introducing incompatibility between versions.

You'll be able to to buy the new ROMs to fit to your old STs to upgrade them – but only recently made machines (those made since October last year) will be able to handle the new ROM set due to a change in chip struc-

■ Improved disk copy functions, including single-step 'move' function. This will allow a user to copy and delete all in one. Copying too will be speeded up, by using more of the ST's memory as a transfer buffer to cut down on

■ Disk file format is closer to proper MFM standard used by MS-DOS. There should be no need to use adaptation programs when transferring data between PCs and STs.

one disk.

■ All data separators are now '/'

This should provide a much easier to use, and 'cleaner' TOS!

ture. Expect to see versions around next year:

■ No 400 file limit. Previous STs will not allow more than 400 files on any

■ Use of 'Hot Keys'

but with a much more powerful processor than at present - probably a

68030 again. Like the Atari, the machine will also run the latest ver-

sion of Unix, release 5, and have a strong graphics flavour.

# **Hello Helios**

One of the most exciting operating systems to be proposed recently is the Helios system by Perihelion Software. Unless you've had your head in an armadillo for the last six months, you can't have failed to notice that Helios is the the intended O/S for Atari's Abaq transputer workstation (now called the ATW rather than Abaq). It promises to be the first operating system to really take advantage of transputers, primarily their multi-tasking and multi-user capabilities. Transputers have the ability to multitask by virtue of their custom-designed processors, not just bolted on software. You can have several Transputers in one machine, each can either run an individual task or multi-task several on one processor, and the speed of the whole system multiplies up the more transputers you have linked together.

Helios takes advantage of all this, allocating tasks to between however many transputers happen to be around, and will probably become the equivalent of Unix for transputer based machines.

# Looking ahead

Speculating on what will happen in the micro computer industry is always a dangerous thing. Helios apart, operating systems are not likely to change dramatically in the next few years, but after that?

One recent development is the Linus computer system which allows a user to communicate with the machine completely by writing commands onto a special 'pad'. The machine is fully portable, very userfriendly, and requires no keyboard at all. An icon of a standard QWERTY keyboard can be called up and each key pressed with the stylus! Because of its rugged nature (no fiddly moving parts), the machine is very useful for 'in-the-field' work such as nursing or construction applications.

Voice recognition has been speculated upon for many years, but there is still no system available for use in an everyday environment. Maybe with the advances in parallel processing and artificial intelligence, a system that can understand the spoken word might appear. At the moment, you can train a system to one person's voice, but recognising different voices, or even the same person with a cold, is nigh on impossible.

As for the hardware that these new operating systems will run on, you can bet a lot of machines will be switching to multi-processor (but still primarily single user) systems. The Amiga already has this in some ways - it's graphics are effectively handled by a co-processor for speed.

In the final analysis, the truth is always stranger than fiction. We'll all just have to wait and see.

# **SWALK**

Not all operating systems are as innocent as you might think. Some developers have been a touch naughty in the past by incorporating little 'messages' hidden deep in their machines. About the most famous example is the Amiga (the Amiga Corporation. programmers having a four-letter dig at Commodore, who bought them out) but other machines, have similar things. The Apple Mac SE has four digitised pictures of the development team in ROM - trust therr to be one-up!

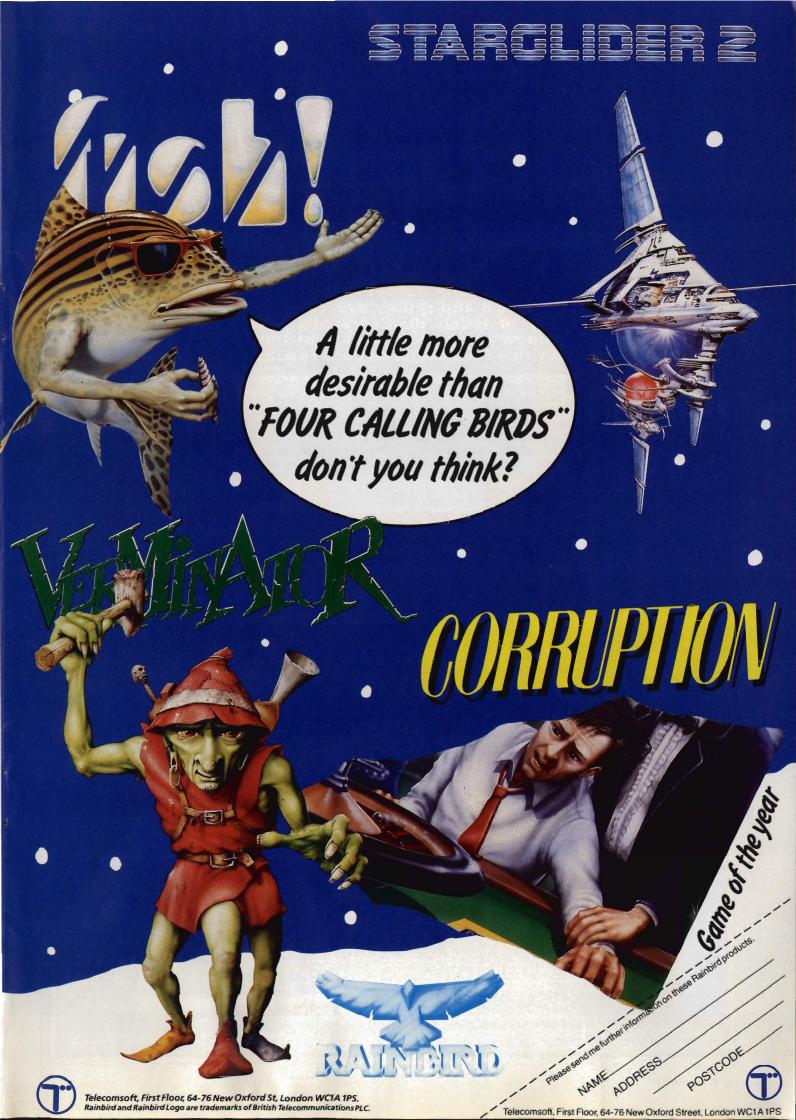

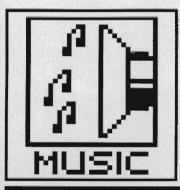

# SAMPLE CITY

Forget noises made by the ST's and Amiga's sound chips – they just don't deliver. What you need is something that can record and replay everyday sounds. The sonic equivalents of video digitisers are sound samplers. Richard Monteiro listens to the best of the latest bunch and provides tips for getting decent results from such packages.

he beeps and squeeks offered by most micros' sound chips (ST and Amiga included) are laughable. This is why musicians and game programmers have turned to alternative methods of sound production. You've played games that scream and groan, listened to demos with radio-quality sound tracks and used talking educational packages. Now you're dying to find out how it's done. Die no longer.

The kit that grabs everyday noises is known as a sound sampler. There's no magic to it; analogue sounds (that's sounds on a recording medium like record or tape) are shunted through a piece of silicon called an ADC (analogue to digital converter). You don't need to worry about the mechanics of the process, suffice to say that sound waves are translated into numbers. Once in this form, the computer can perform all

sorts of operations on the sound – speed it up, slow it down, play it backwards, cut and move portions, add echo effects, filter certain frequencies...

There's plenty that can be done to digitised sound. Enough waffle though, find out what particular packages offer and decide which is best for you.

# PRO SAMPLER STUDIO

£69.99 Amiga only ■ Datel Electronics■ 0782 744707

Although Pro Sampler can replay samples on two separate channels, all three input sockets – microphone, line and DIN – are mono. True stereo sampling just isn't possible. But what you can do is sample a drum beat on one channel and add miscellaneous

effects on the other.

Rather than using frequency (in kHz) to measure sampling rates, Datel use something called DMA playback. The non-standard measurement ranges from 124 to 998 and increments in steps of two. Low values of DMA signify high sampling rates. Sampling rate is actually the DMA number divided by 3,580,000. Maximum and minimum sample rates are 28.9kHz and 3.6kHz respectively. Why make things difficult, Datel?

The software looks good and performs well. All the usual record and replay features are present... in duplicate – one per channel.

Block operations allow you to copy, cut, move and save portions of sample data, though you can't load blocks. Oddly, samples load into the start of the sample buffer regardless of block marker positions. This effectively prevents you adding one sound

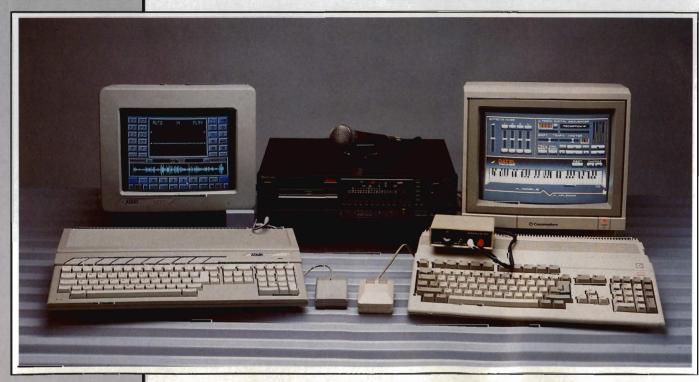

MONEY

**FOR JAM** 

Datel provide an extra pro-

This lets you play IFF8SVX

created using any of four

samples held in memory.

Three-note chords are

track. Best results are

gram with their sampler soft-

ware, in the form of Jammer.

format sound files at various

pitches. Compositions can be

allowed, together with a drum

obtained when the samples

are very short - a single

piano note, a blast from a

a screeching human voice.

trumpet, a drum beat or even

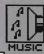

to the end of another.

Functions other than block manipulations, recording and replay are controlled from pull-down menus. Notable items include Octave. Phaseshift and Mix. Octave lets you choose the number of octaves saved from the sample in memory (saving multi-octave files eats disk space rapidly). Phaseshift, which can be used to create pseudo-stereo from mono signals, works by moving the left channel waveform 128 bytes forward in memory. If you copy the same waveform into both left and right channels and then use the phaseshift function, one channel will be delayed very slightly giving stereo-like sound. Mix works similarly to copy, except that one waveform is combined with the other. This can be used for adding voice-overs or for giving the impression of several instruments played simultaneously.

A three-dimensional display of the waveform in memory can be called up – totally useless, but interesting to look at. More useful are the functions providing an oscilloscope trace of any incoming sound, sample editing and sound monitoring. Most important facilities are present, with the exception of envelope editing and sample merging. No complaints with the price.

features 4.0 performance 4.0 ease of use 4.0 manuals 3.0 format value 4.0

# PRO SOUND DESIGNER £49.95 ST, £59.95 Amiga ■Power Computing/ Eidersoft ■ 0234 273000

All Pro Sound's circuitry for converting analogue sounds to the digital equivalents is situated in a mouse-sized box – impressive compared to other manufacturers' offerings which house the same technology in a unit four or five times the size. The sampler fits in the micro's parallel port and draws its power from there. ST Pro Sound has an additional wire for connecting into the joystick port as the Atari printer port lacks power lines.

Perhaps most irritating is the 3.5mm Walkman-style socket, used for interfacing to audio sources, embedded in the Pro Sound box: most leads, hifi equipment and microphones feature the larger 6.3mm (.25", in case you're wondering why 6.3) jack.

The software is the most visually

attractive of all sampler software with metallic-grey icons representing options. Two windows also exist; one for displaying the incoming sound signal (which produces an oscilloscope pattern when active) and the other for graphing the sample in memory.

Several decisions must be made before capturing a sound; the length of the sample (in memory terms), sampling rate and – for the Amiga version – whether the sample is mono or stereo. A grabbed sound can be played backwards, have sections cut, copied, moved and merged, replayed at any rate and played in a continuous loop.

Amiga and ST versions differ. Amiga extras first. Due to the Amiga's powerful sound processing hardware, up to four samples can be replayed simultaneously. The output is astounding when the Amiga is connected to a Hi-Fi. Sampling rates range from 1kHz to 28kHz, with playback between 1kHz and 35kHz. Eight samples can be held in memory, four if stereo sampling is selected, and each can use any amount of memory. Anti-aliasing circuitry in A500 and B2000 computers can be switched off to give a greater audio range. Samples can be compressed to half their original length and replayed at half their original playback rate. The resulting sound loses little quality, but takes up a lot less memory. An additional package is required for incorporating the samples into your own programs.

Two versions of the ST software exist: monochrome and colour. Both are present on the same disk. The colour version includes a sound chip editor while the mono version boasts similar compression techniques to the Amiga software. Sampling rates and

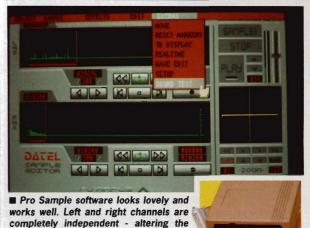

sample rate for one channel won't affect the other.

playback rates for both packages range from 3kHz to 30kHz. Routines are present for adding samples to

your own BASIC, C or assembler pro-

grams.

AMIGA
features 4.0
performance 4.5
ease of use 4.5
manuals 4.0
format value 4.0

features 3.5 performance 3.5 ease of use 4.5 manuals 4.0 format value 3.5

# DESIGNER EXTRAS

Pro Midi and Pro Light are available for the ST. Both cost £19.95. Pro Midi Plus and a Programmer's Toolkit are coming soon for the Amiga. Each will cost £34.95. Pro Midi allows samples to be used as instrumental voices on MIDI keyboards. Pro Light simply colour cycles in time to samples and music. The Toolkit lets you incorporate digitised sounds into your own programs - something ST Pro Sound can do without a backup package. All products are sold by Eidersoft.

# MIDI KEYBOARDS AND SAMPLED SOUNDS

Contrary to popular belief, sampled sounds played across a MIDI synthesizer's keyboard do not emanate from the keyboard itself. MIDI is used simply to transmit 'play note at this pitch' messages between one MIDI instrument and another – in this case between MIDI keyboard and computer. Pressing a key on the synthesizer causes a sample held in the computers memory to play at a pitch relating to the key pressed. The sound comes out of the computer's monitor.

There are several packages for playing samples across a MIDI keyboard. Pro Midi (add Plus t o the Amiga title) available from Eidersoft on 0372 273000 is one. Several libraries of samples, ranging from the cry of the Blue Whale to Bulgarian bagpipes, come on the disk. The software allows your MIDI keyboard to be divided into a number of segments with different sounds allocated to each segment. The Amiga version is four-note polyphonic which means four keys on the synthesizer can be struck to play four discrete sound samples.

Aegis Sonix, £57.50, available from HB marketing (0895 444433) and Deluxe Music Construction Set, £69.95, from Electronic Arts (0753 49442) allow samples to be played from a MIDI keyboard as well as providing full composing, editing and MIDI control features.

IS Midi Sample Player is a £29.95 extra for use with samples created by Innovated's ST sampler.

Velocity testing, sample filtering, fading and pitchbend effects add to the software's effectiveness. Even a two-note polyphonic mode is possible. IS Midi is certainly more powerful than Eidersoft's Pro Midi, but lacks friendliness.

Digisound ST software already has features for playing samples across a MIDI keyboard – no need to splash out extra cash.

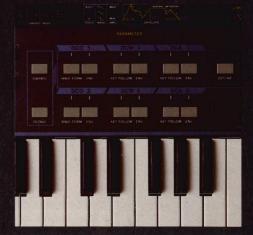

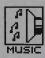

# SAMPLERS GALORE IN STORE FOR THE AMIGA

Along with Mouse Music and MSS (see panel on forthcoming ST sound digitisers), three other Amiga samplers are due for release. Zen Computer Services of 2 Silver Birch Grove, Swinton, manchester, M27 1FS will be offering the DIY A/D3 sampler for the paltry sum of £16. An assembled version will cost £25.

AMAS – Advanced MIDI Amiga Sampler – from Microdeal is due around December. It will be an 8-bit stereo sampler with line inputs, microphone input and MIDI IN, OUT and THRU ports. The software is promised to allow left, right or stereo sampling; sampling rates up to 28kHz; dual real-time oscilloscopes and spectrum analyser; cut, paste, and mix; stereo pan and bounce. Four-voice polyphonic, frequency shift and keyboard splits are pencilled in on the MIDI side.

Real-Time 16 Bit Sound from Adept, Switzerland, might be distributed by the Amiga Centre Scotland. This professional piece of equipment offers over CD quality sampling (45kHz maximum) and sits in Paula's socket. Paula must be moved onto the new board. No price as yet, but it ain't gonna be cheap. More from the Amiga Centre Scotland on 031 5574242 or Adept on 010 4121 233172.

# **DIGISOUND** £89.99 ST only ■ Siren Software ■ 061 228 1831

What a whopper! The Digisound hardware, that is. Moulded in the image of the ST casing and almost matching the Atari colour scheme, the sampler's only other distinguishing features are a 3.5mm socket for audio input and an interface for connecting to the ST's cartridge port. Opening the sampler reveals little more than fresh air and barren circuit board. That's because a 'professional' version of Digisound is due later this month which will use the empty bits of the board. More on the up-market model in the margin.

Unless you pay several hundred

pounds, even thousands, it's unlikely that the sampler hardware will contribute much to the outcome of the digitised sound. Generally the software provides the perks.

The software doesn't look impressive, but boy does it perform. Options are picked in typical GEM-Desktop fashion, although several icons located at the bottom of the screen allow quick selection of more common functions.

Sample rates are fixed: 5, 8, 10, 16, 20, 25, 32 and even 40kHz – an odd restriction. Before sampling takes place, a requester pops up informing you of the maximum sample length (measured in seconds) that will fit in memory. You decide how many seconds of sample you need.

There are plenty of effects and editing features for performing on grabbed sounds. For instance, squeezing or stretching enables single-note pitch changes to be made; sounds can be forced to repeat over and over again; stunning echo effects can bring the sound alive by controlling the decay time, loudness and length; parts of a sound can be copied, cut and even mixed; sections can be faded in or out to remove defects: volume can be increased or decreased and the sound can be played backwards. All these effects can be applied to all or part of the sample. If you have a MIDI-equipped synthesizer attached to your ST, you can play sampled sounds across the keyboard's range.

The Digisound software is good; not easy to get to grips with quickly, but it has many excellent features. Effects can be added in real time (while the sound is being grabbed) or

after. Most edits for the three highest sample rates can only be made during sampling – hardly surprising as the ST must work overtime to record or replay at these frequencies. More expensive than similar offerings, but then the software really is worth the extra.

features 4.5 performance 4.5 ease of use 3.0 manuals 3.5 format value 4.0

# IS DIGITISER £69.95 ST only ■ InnovatedSoftware/ Chips ■ 0903 700804

Like most ST sound samplers, IS slots into the computer's cartridge port. The hardware offers audio-in and audio-out phono sockets. Everything else of interest is supplied by the software.

Sample rates range from 1kHz to 31kHz plus an extra 48kHz. Anything sampled at 48kHz cannot be replayed through the ST's monitor speaker as the micro's output routines simply can't handle such high speeds. Remember, 48kHz translates to 48,000 samples per second. Instead a DAC (digital-to-analogue converter) on the IS circuit board sends 48kHz samples to the audio-out phono socket. By connecting an amplifier and speakers to the phono socket, high-quality samples can be

# PROFESSIONAL SAMPLING

Digisound Professional, which should retail at £139.99 when it comes out later this month, offers all the same features as Digisound plus:

Logarithmic Sampling – special hardware extends the dynamic range while reducing noise and distortion. Internal Real Time Mixing – two separate input jacks let you record from a powered source (tape recorder, CD player and so on) and an unpowered source (microphone) at the same time.

Playback Through External Amplifiers – sampled sounds can be replayed through the monitor or through a separate output jack on the sampler.

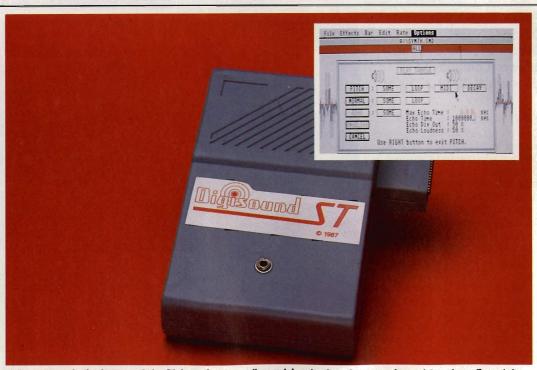

■ Icons towards the bottom of the Digisound screen allow quick selection of commonly-used functions. From left to right: record, playback, play with pitch change, echo, scope, delete, cut, paste.

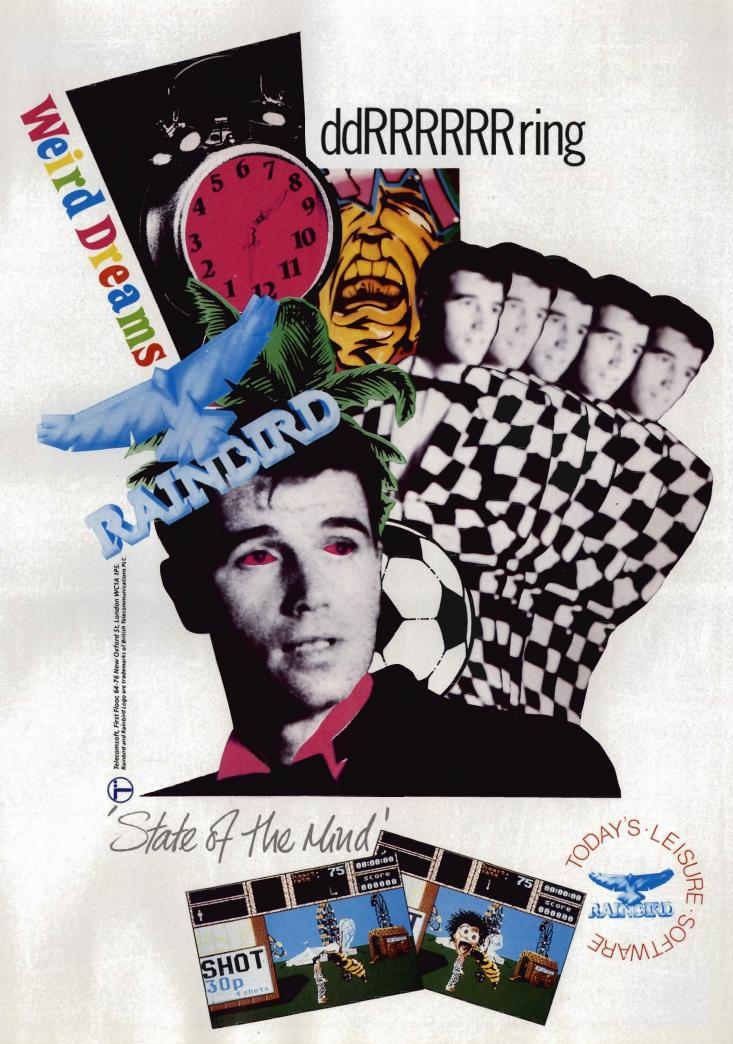

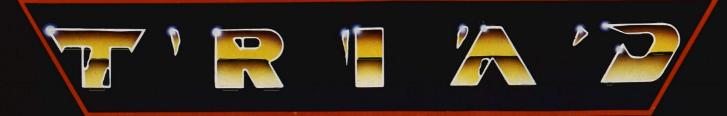

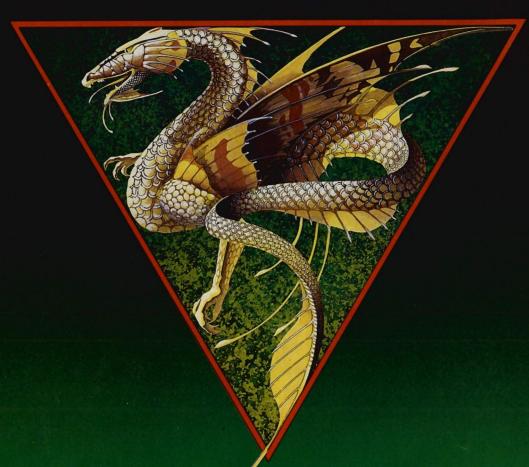

VOLUME · 1

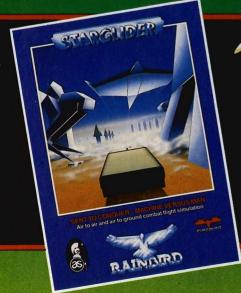

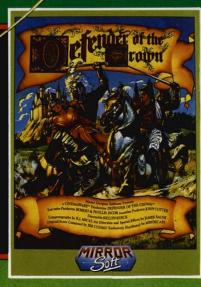

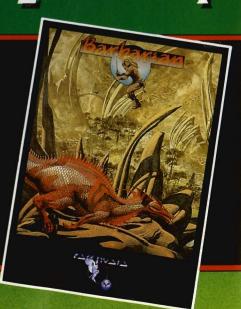

A COMPILATION OF THE THREE CLASSIC 16 BIT HITS FOR THE ATARIST & AMIGA £29.99

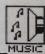

reproduced.

Extensive filtering can be performed on incoming (or outgoing) sounds. Filtering, incidentally, removes certain frequencies from the audio signal. The software filter is of the low-pass variety, and does what it says – allows low frequencies to pass unhindered to the speaker or audio-out socket, while leaving higher frequencies untouched.

Q-Factor, which can also be applied to samples, relates to the quality of the filter. A high Q-Factor gives a sharper cut-off at a specific frequency than a low one. The factor alters with sample speed and can be used on frequencies between 1kHz and 12kHz.

Special effects like Echo, Reverb and Mix can be brought into play on grabbed sounds. Echo does the obvious, Reverb gives replayed sounds depth and Mix allows a sample in

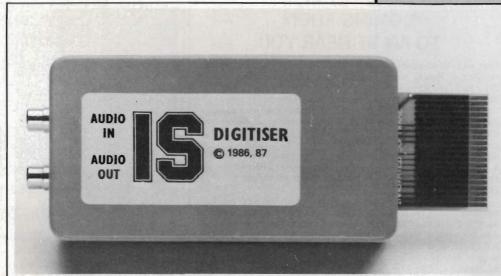

■ Mixing incoming sounds with pre-grabbed sounds is great fun. Especially when you can change sample rate, effects and filtering at the same time. But then, that's IS Digitiser for you.

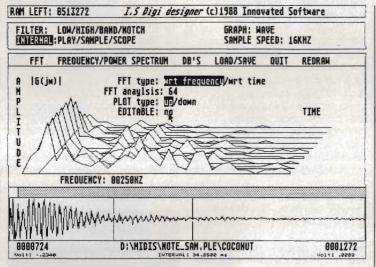

■ This is what Inovated's Digi Designer will look like when it arrives. Promised are options for enhancing, analysing and filtering captured sounds.

memory to be blended with incoming sounds.

The hardware can digitise sounds and output the data without storing any of the information — in other words you can monitor the sound before actually digitising it for real. The results of altering sample rates, reverb, echo and filter settings can also be monitored.

None of the common features expected of sampler software are missing, and the IS software provides many innovative functions. In addition to the excellent features already mentioned, waveform editing, oversampling, 4-bit, 7-bit and 8-bit sampling are possible.

On the IS disk are source listings in C, 68000 assembler and various dialects of BASIC for adding sampled sounds to your own programs. Many programs offer this, but none allow you to replay samples as a background task. And there's more: other source files let you mix Neochrome or Degas pictures with digitised sound.

These can be modified to produce impressive slideshow programs.

With IS's impressive software, ample manual and easy operation, it sadly fails in one important area – vol-

ume. Unless the sound source is very loud (which tends to result in distortion), grabbed noises are replayed curiously quietly.

| features     | 4.5 |
|--------------|-----|
| performance  | 4.0 |
| ease of use  | 4.0 |
| manuals      | 3.0 |
| format value | 4.0 |

# SOPHUS S5 £148.35 Amiga only ■ Sophus/Amiga Centre Scotland ■ 031 5574242

For your money you get a box which accepts both mic and line level signals. That means you can plug a microphone straight into the sampler and record your voice – assuming your mic has a male phono plug. The S5 plugs into the parallel port; an additional lead must be fitted to the second mouse socket if you have

# **DIGI DESIGNER**

Innovated Software are working on Digi Designer - a package that will enable you to synthesise your own 'sampled' sounds. Designer will work with either IS Digitiser software, IS Midi software or any package that allows you to sample and playback sounds. Sampled sounds can be enhanced, analysed and filtered with Digi Designer. FFT (fast fourier transform) analyses up to 256 steps. IS promises everything for the complete breakdown of sampled sounds and construction of others.

# LET'S GET TECHNICAL

When a signal in a recording medium – record groove, magnetic field, electric voltage – varies in proportion to the sound wave that caused it, it is termed an analogue signal. In other words it is analogous to the original sound. It is very difficult to get a recorded signal to correspond exactly to the original sound as components can resonate, add harmonics and favour certain frequencies. These effects all introduce distortion.

Digital recording, or sampling, is an alternative method of storing sound waves. The process involves measuring the wave and accurately storing the measurements. Numbers don't grow or shrink on their own, so the process is extremely accurate – hence the sound quality of compact disks. Problems can occur, though, if some measurements are lost or not recorded in the first place. There must be a sufficient number of readings or samples to ensure the waveform is properly defined. Nyquist's theorem states that the sampling

rate must be at least twice the highest frequency to be represented, for the reconstructed sound to be authentic. Compact disks store sound samples at 44.1kHz – this is enough to describe a wave of 20kHz (the highest frequency audible to humans).

The higher the sampling rate, the better the representation of the sound. But a higher sampling rate requires more memory to store the sound. Sampling rate also limits the highest recordable frequency.

Each sample is represented by a whole number, so the larger the number of measurable levels the more accurate the sample. Sounds stored on CD have 65,536 measurable levels. 65,536 levels because the largest value that can be stored in a 16-bit number is 65,535 (remember zero counts as a level in binary). That's where the term 16-bit sampling comes from. Most sampling hardware for the ST and Amiga offers 8-bit sampling, which gives 256 recordable levels.

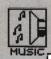

# COMING SOON TO AN ST NEAR YOU

First, news of Microdeal's Replay Editor Version 4.0. All the original features of Replay remain: medium and high resolution screens, 5kHz to 31khz sampling and replay, output to monitor speaker or

Replay socket, mixing, cutting, copying, reversing.

New facilities include proper WIMP control (mouse and drop-down menu selection), extra sampling frequencies at 50kHz and 61kHz which can only be replayed through the Replay socket, trigger, real-time oscilloscope with freeze frame, selectable waveform display style and up to ten preset samples on one-touch recall. MIDI is also supported. £79.95 for the new package. £10 and the old package to upgrade. More information from Microdeal on 0726 68020.

Due to Eidersoft's recent move, Mouse Music, the most exciting sampling board yet for ST owners, just missed making an appearance in this issue. Still, drool over these facts. But make sure you wipe the mess afterwards:

- 8-bit stereo or mono sampling up to 44.1kHz.
- Up to four channels can be replayed simultaneously. Each up to 44.1kHz.
- Samples can be replayed at 12-bit resolution. Again up to 44.1kHz and again up to four channels at the same time.
- Separate volume control on all playback.
- Software in ROM.
- MIDI compatibility.
- Library of 12-bit sampled sounds.

Price will be £179 or £249 with a keyboard. Amiga owners watch out for a version which will sample on eight channels!

The Modular Sampling System mentioned in issue one is still going ahead, but it's unlikely Eidersoft will sell the final product. Instead parent company PCML is likely to set up another company to look after the product. The reason is that Eidersoft are seen as leading the entertainment market, rather than the professional market at which MSS is aimed. Exactly what the system will comprise is unknown, but sources say it'll probably offer 16-bit sampling, RAM and open architecture for expansion. An ST model will be out first with an Amiga version following fast.

# **FILE FORMATS**

Officially there is no standard Amiga IFF file format for stereo digital samples, however, IFF8SVX is supported by most Amiga sampler software. Also in use is a 'raw' format which is binary data with no header information. either an A500 or A2000.

The software has two audio-input meters which bob up and down according to the noise level. An angry PEAK icon flashes if the level gets too high. There are two meters because S5 has dual inputs for stereo sampling. Sampling rates range from 50Hz to around 33kHz. That's for stereo sampling. Mono sampling can

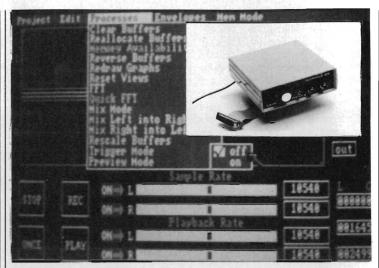

■ Sophus S5 stereo sampling software with hardware (inset). The hardware features two phono inputs which can accept either low or line level sound inputs.

be up to 60kHz. It's all very well talking big numbers, but the Amiga can only replay sounds up to 30kHz.

Amiga sound hardware requires sound data to be in the 512K region known as CHIP memory. Expanded machines normally have FAST memory which can be used for programs and RAM disk operations, but not direct memory access as required by the custom sound circuitry. FAST memory can be used for recording very long samples, but not for replaying them.

A Discrete Fast Fourier Transform of a sampled sound can be computed and viewed in graphic form. Unfortunately it's not that discrete, as the computer will come back with an out-of-memory error for all but the smallest of samples. You can forget fast, too – the calculations involved on a 1K sample will keep you waiting more than 70 seconds.

Envelope control is excellent. And

the results of altering the envelope can be really spectacular. The volume and pitch of a sound can be shaped for either channel. Amplitude modulation (AM) varies volume while frequency modulation alters pitch (FM). Like sound samples, envelopes can be filed to disk.

A good selection of routines are provided to incorporate samples into your own programs in BASIC, CSI Multi-Forth, Lattice C, Modula-2 and Assembler. The S5 software features just about everything you might want except data compression routines and a monitor option. Pricey compared with the opposition.

features 4.5 performance 4.0 ease of use 3.5 manuals 3.0 format value 3.5

# **SAMPLERS SAMPLED: THE FACTS**

|                        | Digisound<br>ST | IS Digitiser<br>ST | Pro Sample<br>Amiga | Pro Sound<br>Amiga | Pro Sound<br>ST | Sophus S5<br>Amiga |
|------------------------|-----------------|--------------------|---------------------|--------------------|-----------------|--------------------|
| Price £                | 89.99           | 69.95              | 69.99               | 59.95              | 49.95           | 148.35             |
| Sample rates kHz       | 5 to 40 @       | 1 to 31, 48        | 3.6 to 28.9         | 1 to 28            | 3 to 30         | 0.05 to 33         |
| Sampling resolution    | 8-bit           | 4,7,8-bit          | 8-bit               | 8-bit              | 8-bit           | 8-bit              |
| Filters                |                 | O factor           | hardware            | aliasing           |                 |                    |
| External output        | pro only        | yes                |                     | yes                | yes             |                    |
| Microphone input       | pro only        |                    | yes                 |                    |                 | yes                |
| Compacting             |                 | yes                |                     | yes                | yes             |                    |
| Echo/reverb            | yes             | yes                |                     |                    |                 |                    |
| In-built MIDI software | yes             | 3                  |                     | 3                  | 3               |                    |
| Mixing                 | yes             | yes                | yes                 | yes                | yes             | yes                |
| Connectors             | 3.5mm           | phono in/out       | 6.3mm, din          | 3.5mm in/out       | 3.5mm in/out    | phono * 2          |
| File format            | Digi/data @     | IS                 | IFF8SVX, raw        | IFF8SVX            | Pro Sound       | SOP, IFF8SVX       |
| Oscilloscope           | yes             | yes                | yes                 | yes                | yes             |                    |
| Wave/envelope editing  | yes             | yes                | yes                 | -                  | •               | yes                |
| Monitor                | yes             | yes                |                     |                    |                 | yes                |
| Reverse                | yes             | yes                | yes                 | yes                | yes             | yes                |
| Fade in/out            | yes             |                    |                     | yes                | yes             |                    |
| Undo                   | yes             |                    |                     |                    | -               |                    |
| Alter volume wave      | ves             |                    |                     |                    |                 |                    |

- @ Sampling rates in kHz are 5, 8, 10, 16, 20, 25, 32, 40.
- ② Data files compatible with Hippo and Navaronne samplers.
- 3 Available at a price.

# Thunderblade

# SOFTSELLERS

Soperation Wolf.

12 SANDPIPER CLOSE, LONGRIDGE PARK, COLCHESTER, ESSEX. CO4 3GE

36a Osborne St, Colchester, Essex. (0206) 560638

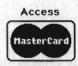

We will match any price advertised by another company providing the advert is a current issue and not a special offer. Please state the magazine and company concerned

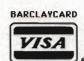

5a Dogs Head St, Ipswich, Suffolk. (0473) 57158

# PLACE YOUR ORDER NOW ON (0206) 869668 (0206) 863193

| ny Moves 12.99 in Syndrome 12.99 an Syndrome 12.99 an Syndrome 12.99 an Syndrome 12.99 bion Service 12.99 bion Service 12.99 brain II 12.99 mbat School 12.99 mbat School 12.99 agon Ninja 12.99 agon Ninja 12.99 and II 12.99 and II 12.99 and II 12.99 and II 12.99 and II 12.99 and II 12.99 and II 12.99 and II 12.99 and II 12.99 and II 12.99 and II 12.99 and II 12.99 and II 12.99 and II 12.99 and II 12.99 bio II 12.99 and II 12.99 and | Atari 520 STFM with  1 Meg Drive                                                                    |
|----------------------------------------------------------------------------------------------------|----------------------------------------------------------------------------------------------------|
| 12.99                                                                                                    | Atari 520 Super pack with 21 Games + Business Organiser - Database/Spreadsheet/Diary/ Wordprocessor |
| a II. 12.99 mbarian II 12.99 mbarian II 12.99 mbat School 12.99 ley Thompson O.C. 12.99 gon Ninja 12.99 uble Dragon 12.99 uble Dragon 12.99 uble Dragon 12.99 uble Dragon 12.99 minator 12.99 minator 12.99 errilla War 12.99 errilla War 12.99 errill | Atari 520 Super pack with 21 Games + Business Organiser - Database/Spreadsheet/Diary/ Wordprocessor |
| rbarian I         12.99           mbat School         12.99           ley Thompsons O.C.         12.99           agon Ninja         12.99           uble Dragon         12.99           ninator         12.99           me Over II         12.99           gre Cyer II         12.99           yzor         12.99           yzor         12.99           yzor         12.99           st & Goblins         12.99           cb Storm         12.99           cb Storm         12.99           ch 3         12.99           ch 3         12.99           ch 3         12.99           ch 3         12.99           ch 3         12.99           ch 3         12.99           perbor         12.99           eration Wolf         12.99           perboy         12.99           actralien         12.99           actralien         12.99           mbo III         12.99           actralien         12.99           actralien         12.99           actralien         12.99           actralien         12.99                                                                                                    | Business Organiser -   Database/Spreadsheet/Diary/   Wordprocessor                                  |
| mbat School         12.99           ley Thompsons O.C.         12.99           agon Ninja         12.99           uble Dragon         12.99           minator         12.99           potball Manager II         12.99           me Over II         12.99           errilla War         12.99           yzor         12.99           sots & Goblins         12.99           sots & Goblins         12.99           grnational Karate +         12.99           athernecks         12.99           steh 3         12.99           sch 3         12.99           boot Camp         12.99           phtraider         12.99           erlander         12.99           erlander         12.99           adralien         12.99           adralien         12.99           adralien         12.99           adralien         12.99           adralien         12.99           adralien         12.99           adralien         12.99           adralien         12.99           adralien         12.99           adralien         12.99           a                                                                                                    | Business Organiser -   Database/Spreadsheet/Diary/   Wordprocessor                                  |
| ley Thompsons O.C. 12.99 agon Ninja 12.99 uble Dragon. 12.99 uble Dragon. 12.99 ninator. 12.99 me Over II 12.99 me Over II 12.99 grafile War. 12.99 yzor 12.99 yzor 12.99 yzor 12.99 ernational Karate + 12.99 ernational Karate + 12.99 ernational Karate + 12.99 ernational Karate + 12.99 ernational Karate + 12.99 ernational Karate + 12.99 hoselot 12.99 bot Camp 12.99 hoselot 12.99 erlander 12.99 erlander 12.99                                                                                                    | Business Organiser -   Database/Spreadsheet/Diary/   Wordprocessor                                  |
| agon Ninja         12.99           uble Dragon         12.99           ninator         12.99           ninator         12.99           ninator         12.99           perrilla War         12.99           yzor         12.99           osts & Goblins         12.99           gratial War         12.99           posts & Goblins         12.99           prational Karate         12.99           ch 3         12.99           ch 3         12.99           ch 3         12.99           peration Camp         12.99           peration Wolf         12.99           perlander         12.99           perlander         12.99           adralien         12.99           adralien         12.99           ace Harrier         12.99           ychase         12.99           ar Ray         12.99           per Hang-On         12.99                                                                                                    | Database/Spreadsheet/Diary/ Wordprocessor                                                           |
| uble Dragon     12.99       minator     12.99       per Over II     12.99       me Over II     12.99       errilla War     12.99       yzor     12.99       sosts & Goblins     12.99       smational Karate +     12.99       athernecks     12.99       athernecks     12.99       sociol     12.99       Boot Camp     12.99       phtraider     12.99       erlander     12.99       erlander     12.99       adrailen     12.99       adrailen     12.99       adblasters     12.99       ach Harrier     12.99       ace Harrier     12.99       ychase     12.99       ar Ray     12.99       per Hang-On     12.99                                                                                                    | Atari 1040 STFM Now with Modulator                                                                  |
| minator     12.99       me Over II     12.99       me Over III     12.99       perrilla War     12.99       yzor     12.99       osts & Gobilins     12.99       prational Karate +     12.99       D. Storm     12.99       i.D. Storm     12.99       ncelot     12.99       ch 3     12.99       poot Camp     12.99       phraider     12.99       erlander     12.99       erlander     12.99       adralien     12.99       adralien     12.99       adralien     12.99       actralier     12.99       ace Harrier     12.99       ar Ray     12.99       D. I     12.99       per Hang-On     12.99                                                                                                    | Atari 1040 STFM Now with Modulator                                                                  |
| aball Manager II     12.99       me Over II     12.99       errilla War     12.99       yzor     12.99       sts & Goblins     12.99       grnational Karate +     12.99       ED. Storm     12.99       athernecks     12.99       celot     12.99       bot Camp     12.99       phraider     12.99       erlander     12.99       erlander     12.99       erlander     12.99       adrailen     12.99       adrailen     12.99       adrailen     12.99       adblasters     12.99       ace Harrier     12.99       ychase     12.99       ar Ray     12.99       D.I     12.99       per Hang-On     12.99                                                                                                    | Atari 1040 STFM Now with Modulator                                                                  |
| me Over II 12.99 perfills War 12.99 posts & Goblins 12.99 sosts & Goblins 12.99 sosts & Goblins 12.99 posts & Goblins 12.99 post & Goblins 12.99 post & Goblins 12.99 post & Goblins 12.99 post & Goblins 12.99 post & Goblins 12.99 post & Goblins 12.99 post & Goblins 12.99 post & Goblins 12.99 post & Goblins 12.99 perform 12.99 perform 12.99 perform 12.99 perform 12.99 post & Goblins 12.99 post & Goblins 12. | Atari SMM804 Dot  Matrix Printer                                                                    |
| errilla War                                                                                                    | Atari SMM804 Dot  Matrix Printer                                                                    |
| 12.99                                                                                                    | Atari SMM804 Dot  Matrix Printer                                                                    |
| osts & Goblins     12.99       in D. Storm     12.99       in D. Storm     12.99       athernecks     12.99       in D. Storm     12.99       in D. Storm                                                                                                    | Atari SMM804 Dot  Matrix Printer                                                                    |
| arnational Karate +     12.99       LD. Storm     12.99       athernecks     12.99       ncelot     12.99       Boot Camp     12.99       phtraider     12.99       eration Wolf     12.99       erlander     12.99       erlander     12.99       adrailen     12.99       adrailen     12.99       adblasters     12.99       ach Harrier     12.99       ace Harrier     12.99       ar Ray     12.99       ar Ray     12.99       per Hang-On     12.99                                                                                                    | Matrix Printer                                                                                      |
| D. Storm                                                                                                    | Matrix Printer                                                                                      |
| athernecks 12.99 ch of the common state of the common state of the | Matrix Printer                                                                                      |
| ncelot         12.99           ich 3         12.99           Boot Camp         12.99           phtraider         12.99           pertain Wolf         12.99           erlander         12.99           perboy         12.99           adralien         12.99           mbo III         12.99           ace Harrier         12.99           ychase         12.99           r Ray         12.99           D.I         12.99           per Hang-On         12.99                                                                                                    | Atari SC1224 Med Res Colour Monitor                                                                 |
| ich 3     12.99       Boot Camp     12.99       hytraider     12.99       eration Wolf     12.99       erlander     12.99       perboy     12.99       adralien     12.99       adblasters     12.99       mbo III     12.99       ace Harrier     12.99       vchase     12.99       ar Ray     12.99       b.l     12.99       br Ray     12.99       br Hang-On     12.99                                                                                                    | Atari SC1224 Med Res Colour Monitor                                                                 |
| Boot Camp.     12.99       phtraider     12.99       eration Wolf     12.99       erlander     12.99       perboy     12.99       adralien     12.99       adblasters     12.99       ace Harrier     12.99       ace Harrier     12.99       ar Ray     12.99       b.l.     12.99       per Hang-On     12.99                                                                                                    | Colour Monitor                                                                                      |
| htraider                                                                                                    | Colour Monitor                                                                                      |
| eration Wolf                                                                                                    | Cumana 1 Meg Drive ST                                                                               |
| eration Wolf                                                                                                    | Cumana 1 Meg Drive ST                                                                               |
| erlander     12.99       perboy     12.99       adralien     12.99       adblasters     12.99       mbo III     12.99       ace Harrier     12.99       ychase     12.99       ar Ray     12.99       b.l     12.99       per Hang-On     12.99                                                                                                    | Amiga 500 with FREE Modulator, Tutorial, Extra's Disc and Photon Paint                              |
| perboy 12.99 adralien 12.99 adralien 12.99 adblasters 12.99 mbo III 12.99 ace Harrier 12.99 ychase 12.99 ar Ray 12.99 per Hang-On 12.99                                                                                                    | Amiga 500 with FREE Modulator, Tutorial, Extra's Disc and Photon Paint                              |
| adralien     12.99       adablasters     12.99       mbo III     12.99       ace Harrier     12.99       vchase     12.99       at Ray     12.99       b.l     12.99       per Hang-On     12.99                                                                                                    | Amiga 500 with FREE Modulator, Tutorial, Extra's Disc and Photon Paint                              |
| adblasters     12.99       mbo III     12.99       ace Harrier     12.99       ychase     12.99       ar Ray     12.99       D.I.     12.99       per Hang-On     12.99                                                                                                    | Extra's Disc and Photon Paint369.98  Amiga 500 + 1084                                               |
| mbo III     12.99       ace Harrier     12.99       ychase     12.99       ar Ray     12.99       b)     12.99       c)     12.99       c)     12.99       c)     12.99                                                                                                    | Extra's Disc and Photon Paint369.98  Amiga 500 + 1084                                               |
| ace Harrier 12.99<br>ychase 12.99<br>rr Ray 12.99<br>b).l. 12.99<br>per Hang-On 12.99                                                                                                    | Extra's Disc and Photon Paint369.98  Amiga 500 + 1084                                               |
| ychase 12.99<br>ar Ray 12.99<br>D.I. 12.99<br>per Hang-On 12.99                                                                                                    | Photon Paint369.98  Amiga 500 + 1084                                                                |
| ir Ray                                                                                                    | Amiga 500 + 1084                                                                                    |
| D.I                                                                                                    | Amiga 500 + 1084                                                                                    |
| per Hang-On12.99                                                                                                    | Amiga 500 + 1084                                                                                    |
| or Bood 12.00                                                                                                    | Amiga 500 + 1084                                                                                    |
|                                                                                                    | Colour Manitan                                                                                      |
| underblade                                                                                                    | I Colour Monitor                                                                                    |
| ne And Magik                                                                                                    | Colodi Mollitor                                                                                     |
| tory Road                                                                                                    |                                                                                                    |
| us                                                                                                    | Amiga 500 Business Pack Including 1084                                                              |
| nere Time Stood Still                                                                                                    |                                                                                                    |
| nirligig                                                                                                    | Colour Monitor Citizen 120D Printer, The                                                            |
| erburner                                                                                                    | 'Works' Software -Database, Spreadsheet,                                                            |
| A.T                                                                                                    |                                                                                                    |
| tcher Hill 15.99                                                                                                    | Wordprocessor, and PC                                                                               |
| ttlechess                                                                                                    |                                                                                                    |
| ptain Blood                                                                                                    | Emulator669.95+VA                                                                                   |
| rrier Command                                                                                                    |                                                                                                    |
| rruption                                                                                                    | 1084 Colour Monitor249.99                                                                           |
| ller                                                                                                    | 1084 Colour Monitor249.93                                                                           |
|                                                                                                    |                                                                                                    |
| ngeon Master                                                                                                    | 000 100D D-114-11 D1-1-                                                                             |
| te                                                                                                    | Citizen 120D Dot Matrix Printer199.9                                                                |
| h                                                                                                    |                                                                                                    |
| rnandez Must Die15.99                                                                                                    |                                                                                                    |
| ros Of The Lance15.99                                                                                                    | Cumana 1 Meg Drive Amiga99.99                                                                       |
| stages15.99                                                                                                    |                                                                                                    |
| n Lord                                                                                                    |                                                                                                    |
| gend of the Sword15.99                                                                                                    | Amiga Memory Expansion to 1 Meg +                                                                   |
| enace                                                                                                    |                                                                                                    |
| gel Mansell                                                                                                    | Clock Card119.99                                                                                    |
|                                                                                                    |                                                                                                    |
| werdrome                                                                                                    |                                                                                                    |
| ol Of Radiance15.99                                                                                                    | Diagon Include Of CO Devices                                                                        |
| oject Stealth Fighter15.99                                                                                                    | Please Include £5.00 Postage and                                                                    |
| Туре15.99                                                                                                    | Packaging on all Hardware items in the                                                              |
| adowgate15.99                                                                                                    |                                                                                                    |
| Five Star                                                                                                    | UK. Overseas £10.00                                                                                 |
| ar Glider II                                                                                                    | 40.0 (/0 : - 1.0) -1.0:                                                                             |
| ate or Die                                                                                                    | 10 3 1/2 inch Blank Discs9.99                                                                       |
| chno Cop                                                                                                    | Joystick Extendors Atari ST4.99                                                                     |
|                                                                                                    |                                                                                                    |
| rono Quest                                                                                                    | 4 Player Adaptors Atari ST4.99                                                                      |
| deration of Free Traders19.99                                                                                                    |                                                                                                    |
| cket Ranger19.99                                                                                                    | 4 Player Adaptors Amiga 5004.99                                                                     |
| ad19.99                                                                                                    |                                                                                                    |

| AMIGA                                               |       |
|-----------------------------------------------------|-------|
|                                                     | 12.99 |
| Double Dragon                                       |       |
| Exelon                                              | 2.99  |
| Eliminator                                          | 2.99  |
| 4 x 4                                               | 2.99  |
|                                                     |       |
| Game Over II                                        | 2.99  |
| L.E.D. Storm                                        | 2.55  |
| Leathernecks                                        | 2 99  |
| Outrun1                                             |       |
| Sentinel                                            |       |
| Skychase                                            | 2.99  |
| Time and Magik                                      | 12.99 |
| Tiger Road                                          | 2.99  |
| Virus1                                              | 2.99  |
| Whirligig                                           | 2.99  |
| Afterburner                                         | 15.99 |
| Amiga Gold Hits                                     | 5.99  |
| Army Moves. Bairds Tale 1 or II                     | 5.99  |
| Birdie (Leaderboard)                                | 5.99  |
| B.A.T.                                              | 5.99  |
| Butcher Hill                                        | 5.99  |
| Battlechess                                         | 15.99 |
| Combat School                                       | 15.99 |
| Carrier Command                                     | 5.99  |
| Corruption Daley Thompson's O.C.                    | 5.99  |
| Daley Thompson's O.C.                               | 5.99  |
| Dragon Ninia                                        | 5.99  |
| Driller                                             | 5.99  |
| Eliminator                                          | 5.99  |
| Elite.                                              | 5.99  |
| Fish                                                | 5.99  |
| Fernandez Must Die                                  | 5.99  |
| Fusion                                              | 5.99  |
| Guerrilla Wars                                      | 5.99  |
| Ghosts and Goblins                                  | 5.99  |
| Gryzor                                              | 5.99  |
| Hostages                                            | 5.99  |
| Heroes of the Lance                                 | 5.99  |
| Interceptor                                         | 5.99  |
| Iron Lord                                           | 5.99  |
| Legend of the Sword                                 | 5.99  |
| Menace<br>Nigel Mansell Grand Prix<br>Overlander    | 5.99  |
| Overlander                                          | 5.99  |
| Operation Wolf                                      | 5.99  |
| Pool of Radiance                                    | 5.99  |
| Powerdrome                                          |       |
| Paperboy                                            |       |
| Platoon                                             |       |
| Quadralien                                          |       |
| R.Type                                              |       |
| Rambo III                                           |       |
| Roadblasters                                        |       |
| Shadowgate                                          | 5.99  |
| Space Harrier                                       |       |
| Skate or Die                                        |       |
| Starray                                             |       |
| Star Glider II                                      |       |
| Techno Cop                                          |       |
| Thunderblade                                        |       |
| UMS                                                 |       |
| Victory Road                                        | 15.99 |
| Where Time Stood Still                              | 15.99 |
| Where Time Stood Still. Federation of Free Traders. | 9.99  |
| Rocket Ranger                                       |       |
| Chrono Quest                                        |       |
|                                                     | 19.99 |
|                                                     | 100   |

| TITLE | Comp               | Price       |
|-------|--------------------|-------------|
|       |                    |             |
|       |                    |             |
|       |                    |             |
| A     | Here is the second |             |
| My    | Total Cost £:      | May 12 Tell |

| Name:<br>Address |         |  |  |
|------------------|---------|--|--|
|                  | A 10 Hz |  |  |
| Tel No:          | 7115.73 |  |  |

FAST SERVICE

STADEC

Cheques & Postal Orders payable to SOFTSELLERS. Post & Packing Free in U.K.

Overseas £1.50 per item. Shop prices may vary, but personal callers can claim approx 10% discount off R.R.P. on production of this advert.

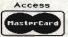

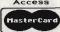

| AMIGA                                       | /ST Mail Order Specialist                                              |                                               |
|---------------------------------------------|------------------------------------------------------------------------|-----------------------------------------------|
| LEISURE ST AMIGA                            | LESIURE (Cont)<br>Space Harrier                                        | GRAPHICS & MUSIC                              |
| Aaargh! *13.50 13.25                        | Space Harner 13.50 . 16.50                                             | AMIGA                                         |
| Alien Syndrome 13.50 16.50                  | Starglider II                                                          |                                               |
| Arkanold 2 13.50                            | Stir Crazy                                                             | Amiga A500 + Photon                           |
| Barbarian (Palace) 10.50 13.50              | Street Fighter 15.50 18.50                                             | Paint + Mod. 379.00                           |
| Barbarin II                                 | Super Hang-On 13.50                                                    | Animator/                                     |
| Better Dead Than Alien 13.50 13.50          | Test Drive 17.90 17.90                                                 | Images 75.00                                  |
| Beyond The Ice Palace . 13.50 16.50         | Tetra Quest 13.50 13.50                                                | Videoscape 3D 2.0                             |
| Bionic Commandos 18.90 18.90<br>Black Tiger | The Sentinel 13.50 13.50                                               |                                               |
| Buggy Boy                                   | Thundercats 13.50 16.50                                                | (PAL) (1 MB) 107.50                           |
| Capone                                      | Veteran 11.00                                                          | Animator                                      |
| Captain Blood 16.50 . *16.50                | VIRUS                                                                  | Apprentice 155.00                             |
| Chubby Cristle 13 50 13 50                  | Whirligig                                                              | Comic Setter . 52.00                          |
| Crash Garrett                               | Wizard Wars                                                            | Deluxe Paint II                               |
| Daley Thompsons Chall 16.50 16.50           | Wizball 13.50 . 16.50                                                  | (PAL)49.90                                    |
| Destroyer 16.50                             | Xenon                                                                  | Digipaint                                     |
| Dungeon Master 16.50 . *16.50               | Zoom                                                                   | (PAL) 44.00                                   |
| Eagles Nest 13.50 13.00                     | Zynaps                                                                 | Digiview 3.0                                  |
| ECO 16.50 16.50                             | ADVENTURE & SIMULATION                                                 |                                               |
| Eliminator                                  | ST AMIGA                                                               | (PAL) 125.00                                  |
| Empire Strikes Back 13.50 13.50             | 1943 15.50                                                             | Digiview                                      |
| Fire & Forget                               | Bard's Tale I or II 17.50 17.50                                        | Adaptor 20.00                                 |
| Football Manager II 13.50 13.50             | Battle Chess                                                           | Photon Paint                                  |
| Fusion                                      | Bermuda Project                                                        | (PAL)49.90                                    |
| Game Over II                                | CARRIER COMMAND 16.50 16.50                                            | Sculpt 3D                                     |
| Gauntlet I or II 15.50 . *18.90             | Chrono Quest                                                           | (PAL)59.00                                    |
| Great Giana Sisters 15.50 18.90             | Corruption 16.50 16.50                                                 |                                               |
| Hard Ball                                   | ELITE 16.50 . *16.50                                                   | Sculpt 3D Animate                             |
| Hostages                                    | Fed. of Free Traders *23.00 . *23.00                                   | (PAL) (1 MB) 100.00                           |
| Ikari Warriors 16.50 16.50                  | Ferrari Formula 1 18.00                                                | TV Show                                       |
| Katakis *18.90                              | FISH16.50                                                              | (PAL) 65.00                                   |
| Pete Beardsley Soccer 13.50                 | Flight Sim. II                                                         | TV Text                                       |
| Mach III                                    | Scenery 7 or 11 16.50 16.50                                            | (PAL)65.00                                    |
| Major Motion 13 50 13 50                    | Western Europe 16.50                                                   | Aegis Video                                   |
| Mansells Grand Prix 17.90 17.90             | Japan 16.50<br>HEROES Of The LANCE *18.50 .*18.50<br>Interceptor 17.90 |                                               |
| Mars Cops                                   | Interceptor 17.00                                                      | Titler (PAL) 89.00                            |
| MENACE13.50 13.50                           | Iron Lord                                                              | Aegis                                         |
| Mickey Mouse 15.50                          | Lancelot                                                               | Audiomaster 34.00                             |
| Nebulus 15.50 15.50                         | Leaderboard Birdie 15.50 18.90                                         | Aegis Sonix 45.00                             |
| Night Raider 15.50 . *15.50                 | Legend of the Sword 16.50 16.50                                        | Deluxe Music 49.90                            |
| Obliterator                                 | Mind Fighter 16.50 16.50                                               | 1000                                          |
| Outrun                                      | Mortville Manor 16.50 16.50                                            | QUALITY JOYSTICKS                             |
| Overlander                                  | Overlord 13 50                                                         | gonzar r do rorrona                           |
| Pandora                                     | POOL OF RADIANCE *18.50 . *18.50                                       | Cheetah Mach                                  |
| Platoon                                     | PowerPlay 13.50 13.50                                                  | 1 +12.90                                      |
| P.O.W                                       | Return to Atlantis 17.50                                               | Competition Pro.                              |
| POWERDROME 17.90 *17.90                     | Scrabble Deluxe 13.50 13.50                                            | 500012.90                                     |
| Pufffy Saga 17.90 17.90                     | Sex Vixens from Space 16.50                                            | Completition Pro                              |
| Quadralien 13.50 16.50                      | Shadowgate 16.50                                                       | Extra (clear) 14.90                           |
| Quadralien                                  | SSI Games Phone Phone Star Fleet 19.50 . 19.50                         | Light Gun 45.00                               |
| ROCKET RANGER*20.50                         | STOS Game Creator 21.00                                                |                                               |
| Rolling Thunder 15.50 18.50                 | Tangle Wood                                                            | HARDWARE                                      |
| Shackled 15.50                              | THE PROPERTY IN THE                                                    | U.K. ONLY                                     |
| Sidearms 15.50 18.90                        | Time & Madie 13.50 13.50                                               |                                               |
| Sky Chase 13.50 13.50                       | Trivial Pursuit 13.50                                                  | External 3.5" 1                               |
| Sky Fox 11.00                               | Uluma III or IV                                                        | Meg Drive 105.00                              |
| Soilder of Light 13.50                      | Ultima v20.50 . 20.50                                                  | s Available on Release                        |
| Send cheques /postal orders to:             |                                                                        | s Avanabie on Kelease<br>re all mehisive with |

# \*\*\* STOP PRESS \*\*\* STOP PRESS \*\*\* STOP PRESS\*\*\*

..... GEORGE THOMPSON SERVICES advise all Amiga Owners that they have available the complete TBAG and AMUSE Public Domain Libraries STOP plus the latest FISH Disks fedexed in from the USA for the Commodore Show STOP All PD disks are £3.00 each or £30.00 for eleven inc STOP For more information please refer to the new 'MEGA P.D. LIBRARY PACK' STOP Two disks for £4.99 STOP This includes a £5.00 Voucher redeemable against the first purchase of 10 or more disks STOP Regards Ed.... END

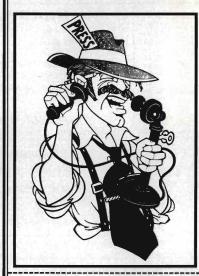

"I couldn't have put it better myself Lou. Just one point to add! These guys are the originators of good PD on quality Sony You may see disks. libraries such TBAG and AMUSE advertised later by others, but remember, you saw it here first! And Lou did you know they'll be on stand 32 at the Commodore Show in November?"

**GEORGE THOMPSON SERVICES, specialists in** good quality innovative software at competitive prices, can be contacted at DIPPEN, BRODICK, ARRAN, SCOTLAND KA27 8RN Tel: (077 082) 234.

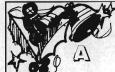

# BARGAINS! NO EXTRA!! Z COMPUTER SERVICES

ENGURIES: TEL: (0603) 812416

Prices Include VAT &Delivery!!!

| PRICE<br>Games Title<br>19                                                                                                    | ST     | Amiga  |
|----------------------------------------------------------------------------------------------------|--------|--------|
| 19                                                                                                    | £13.45 | £13.45 |
| 1943                                                                                                    | £17.45 |        |
| 5 Star Comp                                                                                                    | £16.45 |        |
| 5 Star Comp                                                                                                    | £11.50 |        |
| Action Service                                                                                                    | £13.45 | £13.45 |
| Adrum*****                                                                                                    |        | £22.95 |
| Afterburner                                                                                                    | £13.45 |        |
| Alien Syndrome                                                                                                    | £13.45 | £13.45 |
| Amazon Adventure                                                                                                    | £13.45 |        |
| Acquaventurer                                                                                                    | £16.45 | £16.45 |
| Arkanoids "*** Arkanoids II**** Art Directors                                                                                                    | £10.45 | £16.45 |
| Arkanoids II****                                                                                                    | £13.45 |        |
| Art Directors                                                                                                    | £35.95 |        |
| Backkash                                                                                                    | £13.45 | £13.45 |
| Balance Of Power                                                                                                    | £19.95 | £19.95 |
| Ball Breaker II                                                                                                    | £13.45 |        |
| Barbarian (Psygnosis))                                                                                                    | £16.45 | £16.45 |
| Ball Breaker II.<br>Barbarian (Psygnosis)).<br>Barbarian II.                                                                                                    | £13.45 |        |
| Better Dead Than Alien                                                                                                    | £13.45 | £13.45 |
| Reyand The Ice Palace                                                                                                    | £13.45 | £16.45 |
| Bubble Bobble****                                                                                                    | £11.50 | £13.45 |
| Bubble Bobble**** Buggy Boy                                                                                                    | £13.45 | £16.45 |
| California Games                                                                                                    | £17.45 | £21.45 |
| Captain Blood                                                                                                    | £16.45 | £16.45 |
| Carrier Command                                                                                                    | £16.45 | £16.45 |
| Casino Roulette                                                                                                    | £13.45 | £13.45 |
| Chamonix Challenge                                                                                                    | £13.45 | £16.45 |
| Chamionship Cricket                                                                                                    | £11.45 | £11 45 |
| Chess 89                                                                                                    | £16.45 |        |
| Chess 89<br>Colossus Chess 4.0                                                                                                    | £13.45 | £16.45 |
| Computer Hits                                                                                                    | £19.95 | £13.45 |
| Crazy Cars                                                                                                    | £13.45 | £16.45 |
| Cybernoid                                                                                                    | £17.45 | £17.45 |
| Cybernoid II                                                                                                    | £17.45 | £17.45 |
| D.T. Olympic Challenge                                                                                                    | £13.45 | £16.45 |
| Daley 1 Supertest                                                                                                    | £13.45 | £16.45 |
| Darius                                                                                                    | £13 45 |        |
| Dark Castle                                                                                                    | £15 50 | £16.45 |
| Delander Of The Crofun                                                                                                    | C10 05 | C10 05 |
| Diablo****                                                                                                    | £11.50 | £13 45 |
| Digi Drum****                                                                                                    | £17.50 |        |
| Diablo Diablo Di |        | £39.95 |
| Digi View****                                                                                                    |        | £89.95 |
| Digi View Adaptor****                                                                                                    |        | £16.95 |
| Double Dragon                                                                                                    | £13.45 | £13.45 |
| Dreadnought                                                                                                    | £13.45 | £13.45 |
| Dungeon Master                                                                                                    | £16.45 | £16.45 |
| Dungeon & Dragons                                                                                                    | £21.25 | C21 25 |

| E.P.T.                     | £16.45          |
|----------------------------|-----------------|
| Eliminator                 | £17.45 £17.45   |
| Elite                      | £21.25          |
| Empire Strikes Back        | £13.45£13.45    |
| Epyx On ST ED 2            | £21.25          |
| Exolon                     | £17.45 £17.45   |
| F16 Combat Pilot           | £17.45          |
| Film Director              | £42 95          |
| Final Frontier             | £16.45          |
| Fire And Forget            | £16.45£16.45    |
| Football Manager II        | £16.45 £16.45   |
| Football Manager II        | £12 50 £13 45   |
| French Linkword            | £16.45          |
| Fright Night               | £13.45 £16.45   |
| Garlield                   | £13.45 £13.45   |
| Gary Lineker Super Skill   | £13.45          |
| Gauntlet II                | £17.45          |
| Gold Digger                | £13.45          |
| Goldrush                   | £13.45          |
| Gorilla Wars               | £17.45 £17.45   |
| Greek Linkword             | £16.45          |
| Guild Of Thieves           | £16.45 £16.45   |
| Gunship                    | £16.45 £16.45   |
| Gunship<br>Hardballmean 18 | \$21.45 \$21.45 |
| Hostages                   | £16.45 £16.45   |
| Hunt For Red October       | £17.50 £17.50   |
| Impossible Mission II      | £15.50 £20.95   |
| Indoor Sports              | £19.95          |
| International Soccer       | £13.45£13.45    |
| Italyen Linkword           | £16.45          |
| Jet****                    | £22.50 £27.50   |
| Jet Boys                   | £13.45          |
| Jinks                      | £17.45 £20.95   |
| Jinxter                    | £16.45 £16.45   |
| Jinxter<br>Karate****      | £11.50          |
| Kill Dozers                | £13.45          |
| Kings Ouest 3 Pack         | £16.45 £16.45   |
| Knight Orc                 | £13.45 £13.45   |
| Leatherneck                | £13.45 £13.45   |
| Live And Let Die           | £13.45 . £13.45 |
| Mach III                   | £13.45          |
| Mad Mix                    | £11.50          |
| Mickey Mouse               | £17.45          |
| Mindfighter                | £16.45 £16.45   |
| Moebius                    | £16.45 £16.45   |
| Music Studio               | £21.50 £21.50   |
| Nebulus                    | £17.45£17.45    |
| Mosth 9 Ctor               | CICAE CICAE     |

| Operation Neptune                          | £16.45 | £16.45  |
|--------------------------------------------|--------|---------|
| Operation Wolf Outrun****                  | £13.45 | £16.45  |
| Outrun****                                 | £13.50 | £21.50  |
| Overlander                                 | £13.45 | £16.45  |
| P C Ditto                                  | £54 95 |         |
| Pac Land                                   |        | £17.45  |
| Paperboy                                   | £13.45 | £16.45  |
| Parisian Knights                           | £16.45 | £16.45  |
| Pawn                                       | £16.45 | £16.45  |
| Pawn Peter Beadsley Football               | £17.45 | £17.45  |
| Phantasie III                              | £16.45 | £16.45  |
| Platoon****                                | £16.45 | £16.45  |
| Fool                                       |        | £5.95   |
| Power Play                                 | £15.50 | £15.50  |
| Predator                                   | £13.45 | 1000    |
| Pro Sound Designer                         | 643 95 | £59.95  |
| Quadralien                                 | £13.45 | £13 45  |
| Quantum Paint Box                          | £17.50 |         |
| Quantum Paint Pro                          | £24 50 |         |
| Questron II                                |        |         |
| Rally Simulator                            | £17.45 | £17.45  |
| Rambo III                                  | £13.45 | £16.45  |
| Retroque                                   | £13.45 |         |
| Revenue II*****                            | £4 95  |         |
| Retrogue<br>Revenge II***<br>Road Blasters | £17.45 | £21.45  |
| Roadwar Europa                             | £16.45 | £16.45  |
| Rockford                                   | £13.45 | £13.45  |
| Rugby League                               | £11 45 | £11 45  |
| Russian Linkword                           | £16.45 |         |
| S.D.I.                                     | £13.45 |         |
| Scrabble Deluxe                            | £13.45 | £13.45  |
| Seige On London                            | £13.45 | £13.45  |
| Sherlock                                   | £16.45 | £16.45  |
| Shiloh                                     |        |         |
| Sidewinder                                 | £7.50  | 67.50   |
| Silent Service                             |        |         |
| Sinbad                                     | £16.45 |         |
| Sky Chase                                  |        | £13.45  |
| Sorcery                                    | £11 50 |         |
| Space Harrier II                           | £13.45 | C16.45  |
| Spitting Image                             | 613.45 | C13 45  |
| Star Glider II<br>Star Ways****            | £16.45 | C16.45  |
| Star Ways****                              |        | £11.50  |
| Steve Davis Snooker                        | £13.45 | \$13.45 |
| Stockmarket                                | £11.95 | £13.45  |
| Street Fighter                             | £17.45 | 620.95  |
| Strike Force Harrier                       | £16.45 | £16.45  |
| Strip Poker II+                            | £11.50 | £11.50  |
|                                            |        |         |
|                                            |        |         |

| Stuntman                                                                                                    | £13.45 £13.45                                                                                                    |
|----------------------------------------------------------------------------------------------------|----------------------------------------------------------------------------------------------------|
| Sub Battle Simulation                                                                                                    | £21.45 £21.45                                                                                                    |
| Super Hang On                                                                                                    | £13.45                                                                                                    |
| Technocop                                                                                                    | £17.45                                                                                                    |
| Tetra Quest                                                                                                    | £13.45 £13.45                                                                                                    |
| Tetris                                                                                                    | £13.45 £13.45                                                                                                    |
| Tiger Road                                                                                                    | £17.45 £21.45                                                                                                    |
| Trivial Pursuits New Beg                                                                                                    | £13.45 £13.45                                                                                                    |
| Trivial Pursuits                                                                                                    | £13.45                                                                                                    |
| Typhoon.                                                                                                    | £13.45 £16.45                                                                                                    |
| Ultima IV                                                                                                    | £16.45 £16.45                                                                                                    |
| Ultimate Golf                                                                                                    | £17.45 £17.45                                                                                                    |
| Vampire Empire                                                                                                    | £17.45 £17.45                                                                                                    |
| Verminator                                                                                                    | £16.45                                                                                                    |
| Victory Road                                                                                                    | £13.45 £16.45                                                                                                    |
| Virus                                                                                                    | £13.45 £13.45                                                                                                    |
| Wanderer                                                                                                    | £13.45 £16.45                                                                                                    |
| Wec Le Mans                                                                                                    | £13.45 £16.45                                                                                                    |
| Whiriligig                                                                                                    | £13.45 £13.45                                                                                                    |
| Winter Games                                                                                                    | £15.50 £21.50                                                                                                    |
| Winter Games                                                                                                    | £15.50£21.50                                                                                                    |
| World Class Leaderboard                                                                                                    | £17.45                                                                                                    |
| World Darts                                                                                                    | £11.50 £11.50                                                                                                    |
| World War II                                                                                                    | £25.50 £25.50                                                                                                    |
| Xenon                                                                                                    | E13.45 E13.45                                                                                                    |
| Zoom                                                                                                    |                                                                                                    |
|                                                                                                    |                                                                                                    |
| Data Switches                                                                                                    |                                                                                                    |
| Data Switches<br>2-Way I/0 Centronics                                                                                                    | £29.95                                                                                                    |
| Data Switches<br>2-Way I/0 Centronics<br>2 Way I/0 Serial                                                                                                    | £29.95                                                                                                    |
| 2.Way I/0 Serial                                                                                                    | £29.95<br>£29.95<br>£35.95                                                                                                    |
| 2.Way I/0 Serial                                                                                                    | £29.95<br>£29.95<br>£35.95                                                                                                    |
| 2.Way I/0 Serial                                                                                                    | £29.95<br>£29.95<br>£35.95                                                                                                    |
| Way I/O Serial     Way Cent Change Over     Way I/O Centronics     Way Intelligence 64K But                                                                                                    | £29 95<br>£29 95<br>£35 95<br>£44 95<br>£85 95                                                                                                    |
| Way I/O Serial     Way Cent Change Over     Way I/O Centronics     Way Intelligence 64K But                                                                                                    | £29 95<br>£29 95<br>£35 95<br>£44 95<br>£85 95                                                                                                    |
| 2 Way I/O Serial 2-Way Cent Change Over 4-Way I/O Centronics 2-Way Intelligence 64K But Printer Cables & Adaptors Centronics D25 to CEN36 Cable                                                                                                    | £29 95<br>£29 95<br>£35 95<br>£44 96<br>£85 95                                                                                                    |
| Way I/0 Serial                                                                                                    | \$29.95<br>\$29.95<br>\$35.95<br>\$44.95<br>\$28.95<br>\$28.95                                                                                                    |
| 2 Way I:0 Serial 2-Way Cent Change Over 4-Way I0 Centronics 2-Way Intelligence 64K Buf Printer Cables & Adaptors Centronics D25 to CEN36 Cable Serial D25 to D25 M/M Cable Centronics CEN36 to CEN36 Cable                                                                                                    | \$29.95<br>\$29.95<br>\$23.95<br>\$24.95<br>\$85.95<br>\$25.95<br>\$27.95<br>\$27.95<br>\$29.95                                                                                                    |
| 2 Way IrO Serial 2 Way Cent Change Over 4 Way IrO Centronics 2 Way Iro Elemente Set But Printer Cables & Adaptors Centronics D25 to CEN36 Cable Serial D25 to D25 M/M Cable Centronics CEN36 to CEN36 Cable Gender Changer D25 FFG                                                                                                    | \$29.95<br>\$29.95<br>\$23.595<br>\$24.95<br>\$285.95<br>\$27.95<br>\$27.95<br>\$27.95<br>\$27.95<br>\$27.95                                                                                                    |
| 2 Way I/O Serial 2-Way Cert Change Over 4-Way I/O Centronics 2-Way Intelligence 64K But Printer Cables & Adaptors Centronics D25 to CE-N36 Cable. Serial D25 to D25 MM Cable. Centronics CEN36 to CEN36 Gable Gender Changer D25 F/F Gender Changer D9 F/F.                                                                                                    | 229 95<br>£29 95<br>£35 95<br>£44 95<br>£85 95<br>.27.95<br>£7.95<br>£ 29 95<br>£ 6.95<br>£ 5.95                                                                                                    |
| 2 Way IrO Serial 2 Way Cent Change Over 4 Way IrO Centronics 2 Way Iro Centronics 2 Way Intelligence 64K But  Printer Cables & Adaptors Centronics D25 to CEN36 Cable Serial D25 to D25 M/M Cable Centronics CEN36 to CEN36 Cable Gender Changer D25 FF Gender Changer D3 FF Gender Changer C95 FF Gender Changer C95 FF Gender Changer C9 | \$29.95<br>\$29.95<br>\$235.95<br>\$24.95<br>\$285.95<br>\$27.95<br>\$27.95<br>\$25.95<br>\$25.95<br>\$25.95<br>\$25.95<br>\$25.95                                                                                                    |
| 2 Way In Serial 2-Way Cent Change Over 4-Way In Centronics 2-Way Intelligence 64K But Printer Cables & Adaptors Centronics 0.25 to CEN36 Cable Serial D25 to D25 MM Cable Gender Changer D25 Fir Gender Changer D25 Fir Gender Changer D55 Fir Gender Changer D55 Fir Gender Changer D55 Fir Gender Changer D55 Fir Gender Changer D55 Fir                                                                                                    | \$29.95<br>\$29.95<br>\$25.95<br>\$44.95<br>\$65.95<br>\$7.95<br>\$6.95<br>\$6.95<br>\$7.95<br>\$7.95<br>\$7.95                                                                                                    |
| 2 Way IrO Serial 2 Way Cent Change Over 4 Way IrO Centronics 2 Way Iro Centronics 2 Way Iro Centronics 2 Way Iro Centronics Centronics D25 to CEN36 Cable Serial D25 to D25 M/M Cable Centronics CEN36 to CEN36 Cable Gender Changer D25 FF Gender Changer D3 FF Gender Changer CAB GAB Gender Changer CAB GAB Gender Changer CEN36 M/M Gender Changer CEN36 FF Mini Tester D25 M/F                                                                                                    | 229 95<br>229 95<br>235 95<br>244 95<br>285 95<br>27.95<br>8 29 95<br>25 95<br>27.95<br>27.95<br>27.95<br>27.95<br>27.95                                                                                                    |
| 2 Way In Serial 2-Way Cent Change Over 4-Way In Centronics 2-Way Intelligence 64K But Printer Cables & Adaptors Centronics 0.25 to CEN36 Cable Serial D25 to D25 MM Cable Gender Changer D25 Fir Gender Changer D25 Fir Gender Changer D55 Fir Gender Changer D55 Fir Gender Changer D55 Fir Gender Changer D55 Fir Gender Changer D55 Fir                                                                                                    | 229 95<br>229 95<br>235 95<br>244 95<br>285 95<br>27.95<br>8 29 95<br>25 95<br>27.95<br>27.95<br>27.95<br>27.95<br>27.95                                                                                                    |
| 2 Way IrO Serial 2-Way Cert Change Over 4-Way IrO Centronics 2-Way Irol Eligence 64K But Printer Cables & Adaptors Centronics 0.25 to CEN36 Cable Serial D25 to D25 MM Cable Centronics CEN36 to CEN36 Cable Gender Changer D25 FF Gender Changer D25 FF Gender Changer D25 FF Min Tester D25 MF Min Tester D25 MF Min Tester D25 MF Mardware Mardware Ma | 229 95<br>229 95<br>235 95<br>244 95<br>255 95<br>27 95<br>27 95<br>28 95<br>29 95<br>20 95<br>20 9 |
| 2 Way IrO Serial 2 Way Lord Change Over 4 Way IrO Centronics 2 Way Iro Centronics 2 Way Iro Centronics 2 Way Iro Centronics Centronics D25 to CEN36 Cable Serial D25 to D25 M/M Cable Centronics CEN36 to CEN36 Cable Centronics CEN36 to CEN36 Cable Gender Changer D25 FF Gender Changer D25 FF Gender Changer CEN36 FF Null Modem Adaptor D25 Hardware Amiga A500 + Modulator + P. Pair                                                                                                    | 29 95 22 95 22 95 22 95 22 95 22 95 24 95 24 95 25 95 25 95                                                                                                    |
| 2 Way IrO Serial 2-Way Cert Change Over 4-Way IrO Centronics 2-Way Irol Eligence 64K But Printer Cables & Adaptors Centronics 0.25 to CEN36 Cable Serial D25 to D25 MM Cable Centronics CEN36 to CEN36 Cable Gender Changer D25 FF Gender Changer D25 FF Gender Changer D25 FF Min Tester D25 MF Min Tester D25 MF Min Tester D25 MF Mardware Mardware Ma | 29 95 22 95 22 95 22 95 22 95 22 95 24 95 24 95 25 95 25 95                                                                                                    |
| 2 Way IrO Serial 2 Way Lord Change Over 4 Way IrO Centronics 2 Way Iro Centronics 2 Way Iro Centronics 2 Way Iro Centronics Centronics D25 to CEN36 Cable Serial D25 to D25 M/M Cable Centronics CEN36 to CEN36 Cable Centronics CEN36 to CEN36 Cable Gender Changer D25 FF Gender Changer D25 FF Gender Changer CEN36 FF Null Modem Adaptor D25 Hardware Amiga A500 + Modulator + P. Pair                                                                                                    | 229 95                                                                                                    |

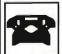

01-744-1834 24 Hours

A to Z ComputerServices 49 Heath Road, Twickenham, Middlesex TW1 4A

Ring Up For New Releases. **Special Prices** While Stocks Last

Same Day Despatch Fax Order: 01-891-6260

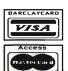

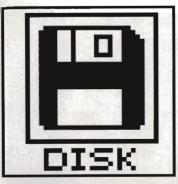

# SK

ST Amiga Format's unique dual format disk gives you the best of both ST and Amiga worlds! Whichever your micro, load up and get stuck in to demos, utilities, games and goodies galore.

### ST

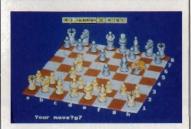

# 34 COLOSSUS **CHESS X**

Possibly the strongest chess game there is... CDS's newest combatant certainly gave the Format team a good hiding. Check out its features and strategy in this tempting demo.

# 34 CHEATS!!

Virus and Carrier Command may have baffled you in the past, but these pokes with lay those levels open at last. High-five some high scores

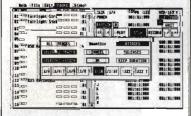

# 36 MIDI SEQUENCER

So the ST's got a MIDI port, but what can you do with it? At last we've found a program worthy of the Format cover disk with this real giant killer of a sequencer. Transposition, quantising and up to 32 tracks make this a must for all MIDI musicians.

# 36 DIAMONDS

OK, mono monitor users, think we've forgotten you do you? Not us, matey! Diamonds is a great little Boulderdash type game that even includes its own screen designer... just for mono users.

## 36 ACCOUNTS

Get the better of your Bank Manager at last. Accounts is a simple but full-featured money management program that will let you see at a glance the state of your overdraft.

# **36 FORMAT 11**

Let's face it, the ST's 720K maximum disk capacity is puny compared to the Amiga's whopping 880K. With Format 11 you can make Amiga owners jealous and make disks with over 920K on a double sided disk and 450K on a single sided.

# MIGA

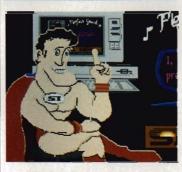

# 35 PERFECT SOUND

Get involved in the latest craze to sweep the music world with the Perfect Sound editor. Perfect sound lets you cut, paste, reverse and perform a whole host of wondrows operations on standard IFF sound samples.

# 35 SLIDESHOW

Does a program exist on the Amiga that requires no annoying setting up and no complicated

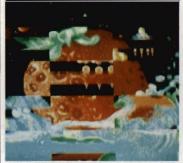

mouse selection? It sure does! Enter SlideShow, a program that gets the Format prize for ease of

# 37 AC-WINDOWS

AC-Windows is destined to become one of those programs that no AmigaBASIC programmer would ever be seen without. Start using this program and you'll wonder how you ever coped without

## 37 HANDY ICONS

Load all your important programs without ever having to click on an icon or type a single character. Not possible you say! It is with Handy Icons. Handy Icons adds an extra menu to the standard Workbench screen.

We're looking for good quality software to fill our cover disk each month. If you're a nifty programmer you could earn big bucks from your labours – games, business applications, utilities, or anything of general interest

Turn to the end of this section for more details on how to get your software onto the Format cover disk.

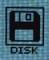

# WIN THE FULL GAME

So you reckon you're sharp at chess, do you? Here's a challenge then: in this demo version you've only got 15 moves, but it is possible to win. The so-called 'Fool's Mate takes four moves, but needs a wilfully suicidal opponent! We want to know the best solution to beating Colossus Chess on this demo version – set its time limit to however low you like, then work out your winning strategy. Send your moves to us at. Colossus Chess Competition, ST Amiga Format, 4 Queen Street, Bath BA1 1EJ by Friday 16th December 1988. The best solution wins a copy of the full game, courtesy of CDS.

# ST

First, copy and load the disk as described at the end of the Disk Extra section.

# COLOSSUS CHESS X DEMO

Colour STs

Folders: ADVERTS, LAN-GUAGE, PIECES

Files: CC.PRG, COLOS-SUS.PRG. COLOSSUS.SET

For chess players of all levels, CDS's newest challenger should prove a worthy opponent. Certainly the full version we reviewed this month reached the heady heights of Grand Master of the Format Offices with little difficulty. To get this exclusive demo version going, either use the CLICK\_ME menu program or double-click on the COLOSSUS.PRG icon at

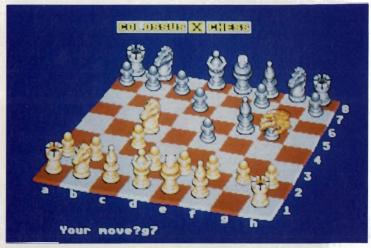

■ Colossus Chess dreaming of Kasparov and Karpov

the main window.

The first thing to do is to set the level of play – you do this by specifying a time limit in which Colossus has to move. Move the mouse up to the top of the screen and from the 'Play' menu click the left mouse button on the 'Type of Play' option. Click on 'Average' in the box that appears,

then use the up and down arrows to set the ST's time limit. As a guide, 10 seconds thinking time is an average game, 1 minute would be quite a strong play. Set it to 1 second if you want an easy win!

After this, you've got 15 moves to assert your mastery. The demo will end after this time, or if you enter an

# AMIGA

First. copy load the disk described at the end of the Disk **Extra** section. These programs run on all three **Amiga** models. been have test unable to them on the early version of the Amiga 1000.

# PERFECT SOUND

Public Domain
All Amigas
Filenames: PERFECTSOUND,
PERFECTSOUND.DOC

On your way to these pages you may have noticed that this month's Format features an in depth review of the latest and greatest sound samplers for both the Amiga and ST. So you can see what the fuss is about for yourself, we present the Perfect Sound editor.

Perfect Sound is a fully featured sound sample editor designed to complement the sampling hardware of the same name. We were unable to find a UK distributor for the Perfect Sound hardware mentioned in the documentation files, but any sampler

that connects to the Amiga through the parallel port will work fine with Perfect Sound. Of course, you could contact the manufacturers, SunRize Industries in the States.

Even if you aren't the proud owner of a sound sampler, Perfect Sound is still both useful and above fun as the package works with IFF sample files. If you bought issue 4 of Format then you will already own a selection of suitable files for use with Perfect Sound. Just load any of the .snd files from that disk. If all else fails, we've included three sample digitised sounds for you to tinker with. These files, named demo1 through to demo3 can be found in a directory called SOUNDS (seems logical!).

Perfect Sound is operated through the use of both standard pull down menus and various on-screen gadgets. When loaded from drive DFO: (your internal drive), three demo samples will automatically be pulled into memory from disk. To play any one of them, just move the mouse pointer over the sample filename and click the left mouse button. Perfect Sound features some very powerful features such as the ability to combine two independent samples into a one stereo sample as well as the more conventional features such as cutting, copying and pasting chunks of sound sample. Experimentation is the key.

You can load Perfect Sound in several ways. Insert the coverdisk at the 'Insert Workbench' prompt when your Amiga is turned on or reset and Perfect Sound will then automatically

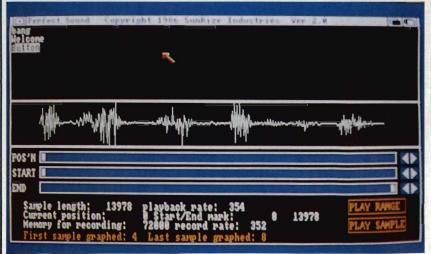

■ Perfect Sound lets your Amiga massage (or is that massacre?) respectably digitised sound samples. See what you can do!

# COLOSSUS CHESS X

# THE FULL VERSION

So what's missing in this strippeddown version of Colossus? Well, obviously the full game has no limit to the number of moves for a start. The opening book has been removed too – usually the program has a library of hundreds of standard openings, which adds variety to the start. On the demo version, if you make a particular opening move the computer's response will be the same for every game you play.

You can't save or load a game, nor can you specify a particular opening position (handy for pondering newspaper chess problems) as you can in the full version.

■ For more details contact CDS Software, Beckett Road, Doncaster, South Yorks DN2 4AD (0302 321134) 'endgame' phase. The endgame happens if you spend all your moves frantically swapping pieces so that there are only a few left on the board, but that's unlikely to happen on the demo.

To move a piece, click on it and click on the square it is to go to. Alternatively, drag it to its destination. It is possible to win within 15 moves!

One nice feature is the ability to view the board from any angle. Using

the *right* mouse button, just drag the board to the viewpoint you want and it'll be redrawn for you.

Have fun exploring the menus – you can have soothing background music playing, make the ST read its moves out to you, list your legal moves, have a simple 2D display, change the set pieces to mediaeval, oriental or futuristic styles, or even play blindfold!

# CHEATS

Colour STs

Filenames: VIRUS.TOS, CCMCHEAT.TOS (Chris Kingsley); LOADS.CDR (D. Morgan

OK, so you've been playing Virus, Carrier Command and Elite for a couple of months now. You've done the decent thing. No-one can say you didn't try. But it's time to indulge in some underhanded action-busting – get these cheats to work and get that high-score table rolling!

For Virus and Carrier Command, run the appropriate .TOS file by doubleclicking on it, or by making the appropriate choice from thie CLICK\_ME menu program. Follow the prompts and swap disks as instructed. These cheats don't alter the game disk, so you can play the uncheated version at any time.

LOADS.CDR is a special saved game for Elite which gives you loads of credits. Simply run the game and use the 'Load' option to load LOADS.CDR. Carry on playing with the extra credits.

For full instructions, see this month's 'Gamebusters' pages.

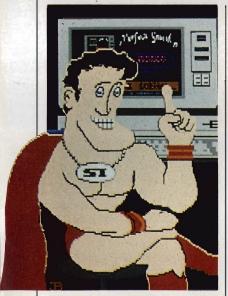

load. Perfect sound can also be run from both our cover disk menu program, Click\_Me, and by directly clicking on its cassette recorder-like icon on the Workbench. Instructions can be found within the Perfect Sound drawer.

# SLIDESHOW

see margin note
All Amigas

It seemed impossible. The task, to find a program that is so blindingly useful but was so simple to use that even little Agnes our office Armadillo could operate it with ease. It was hard, but we did it. Enter SlideShow, the program that gets the Format prize for ease of

SlideShow, as you may have already guessed, is a program designed to display low resolution, IFF pictures with up to 32 colours. Nothing special there, you may say, but the wonderful thing about SlideShow is both the way it displays pictures and how easy it is to use.

SlideShow also employs a novel method of display pictures. Most other programs of the type display

a picture, blank the screen then display the next but SlideShow uses a more impressive system of wipes, similar to those found in commercial desktop presentation packages such as Aegis' Lights! Camera! Action! reviewed last month. Fifteen wipes are available in all to give your slideshow that professional look.

All the pictures you want to display must be in the same folder as the SlideShow program. Simply double-click the program icon and it automatically searches through its directory for any low resolution IFF pictures and displays them. Once a picture is displayed, clicking the left mouse button will make the slideshow advance onto the next frame and the right mouse button moves back a frame. When you reach either end of your slideshow the screen will flash. Once you've seen enough, pressing Q will quit the program.

Full instructions are available in the SlideShow drawer.

# SHAREWARE

The Amiga program SlideShow is the first share-ware program we have used on our cover disk. Shareware is Public Domain with a difference – you can freely copy and distribute shareware, but if, after evaluating it fully, you feel it is useful then you are asked to send a donation to the author. He will often send you back a more up-to-date version of the program and printed documentation.

Please read the SlideShow documentation file for details of the author's address. He lives in the States, but even so we would urge you to do the decent thing and send him some money – only if you find his program useful though.

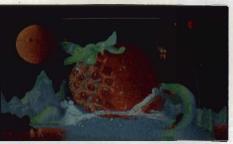

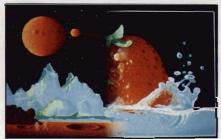

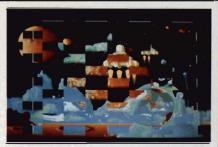

■ Strawberry fields forever. Slideshow (Amiga) provides a superb variety of wipes and picture fades in a simple to use program.

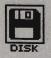

# DIAMOND

**Public Domain** Mono STs only **FILENAMES:** DIAMOND.PRG, DIA-MOND.DOC

If you've got a monochrome monitor attached to your ST and feel like a change from the usual boring Word processors and Spreadsheets then look no further. Diamond is an excellent arcade game which betrays an unmistakable influence from the popu-

■ Bringing mono ST owners in from the cold – Diamond is a heartwarming version of an old favourite

Commodore 64 game Boulderdash.

The aim of the game is simple. Using a joystick in port two, you must control our little hero by guiding him around a variety of different screens collecting the gems that are scattered randomly about. To make life

harder, the ground in which you are digging is filled with huge boulders that if dislodged will come tumbling down upon your head. As if this wasn't enough, you can only stay underground for a short time before the air runs out and you suffer a terrible death by suffocation. The odds are stacked against you, but you're the only one who can do it ...

Those of you with colour ST systems can of course still take advantage of this great program by first running the Mono Emulator program we featured on issue two's disk. Full instructions are included in the Diamond folder. Right, stop reading and get digging!

# **ACCOUNTS** By M. Wright All Colour STs Filenames: ACCOUNTS.TOS. ACCOUNTS.DOC

If you're just one of those people who, at the end of every month, always finds themselves with an overdraft larger than the national debt of Mexico then you'll no doubt be pleased to hear about this great little money management program, Accounts.

Accounts is a feature packed money management package that lets you keep a close watch on the old liquid assets without having to bother your bank manager. It provides for up to 54 transactions and 9 monthly payments such as mortgage and Bank loan repayments.

Accounts automatically stores all transactions in a file called RECORD.DAT which is read into the program when it first loads. If this file

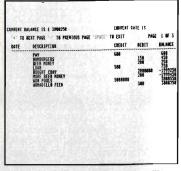

■ Look after the pennies and you'll soon be broke - unless your ST gets to grips with Accounts

does not exist (as it won't the first time you use it) it will ask you if you wish to create a new file. All the features within Accounts are accessed through a nice friendly menu.

All Accounts' features are fairly self explanatory but for further information read the file ACCOUNTS.DOC.

# **FORMAT 11 Public Domain** All STs Filenames: FORMAT\_11.ACC, FOR-MAT 11.DOC

Every since the ST was first released. the major complaint of most users was the rather unimpressive disk capacity on single sided systems. As seasoned readers will be aware, we have already published a disk formatter on issue one's disk so why another? The answer is simple: we were so impressed by the increase in disk space available when you format a disk with Format 11 that we are sure that you wouldn't want to miss out on this real gem of a program.

Format 11 increases the available disk space on a single sided disk to over 450K, and if you have a double sided drive then you'll be able to store almost a full Megabyte on a single disk. Format 11 works by increasing the number of sectors from the usual nine to eleven, hence the name.

Format 11 is an accessory program and therefore cannot be run in the normal point-and-double-click fashion. To load Format 11, copy the file FORMAT11.ACC to the top directory of your boot disk (A:V) by dragging its icon from the Format 11 window to the DRIVE A icon. Once the file has successfully copied, reset your ST with the boot disk in drive A and Format 11 will automatically be loaded. Once the desktop screen appears, drag the mouse pointer to the Desk menu at the top left hand corner of the screen and a menu will drop down containing a menu item called FORMAT 11. Select this and Format 11 will run. Further instructions are included in the Format 11 folder.

# MIDI SEQUENCER

**Public Domain** All STs

Files: MIDI.PRG, MIDI.DOC

We at Format pride ourselves in bringing you the best programs for your ST and with MIDI Sequencer we think we surpassed ourselves.

A sequencer, in case you don't know, is basically a computer tape recorder. By connecting a MIDI compatible instrument to the ST's built in MIDI interface, it is possible to control it directly through your Michel Jarre and the Pet Shop Boys use computers for this very reason. If you were lucky enough to see Jarre at his recent 'Destination Docklands' concert you would have witnessed a very vivid example of the power of MIDI sequencers.

The MIDI sequencer featured on this month's cover disk is a real giantkiller. Many of its features, such as transposition and quantising, you would normally only expect to find in professional packages such as the hugely popular Pro-24 and Dr.T's KCS. Midi Sequencer even betters the king of sequencers Pro-24, in the number of tracks available. Pro-24, as the name suggests, offers 24 tracks where as our

cover disk sequencer offers a whopping 32

MIDI Sequencer offers a wide range of features including real-time recording and full aftertouch control. To take advantage of this power packed package requires a MIDI compatible device, preferably a keyboard of some description. If you've been considering moving into the exciting world of computer music then perhaps now is the time!

Don't worry if the program seems complicated, just take a look at the five pages of on-disk instructions for a full description of all MIDI Sequencer's features.

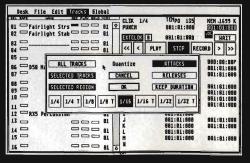

■ The ST MIDI Sequencer strutting its stuff

#### **AMIGA**

#### AC-WINDOWS By D. Marsh All Amigas Files: AC-WINDOWS, AC-WINDOWS,DOC

Calling all AmigaBASIC programmers! As you will all know, WIMP based programs are all very nice for the user but can be a real pain to set up for the programmer. No matter how many calculations you carry out before hand, something, be it a window or gadget, always seems to end up in the wrong place. Other programming languages on both the Amiga and ST feature what are commonly known as Source Code Generators which let programmers design their screen displays almost if they were drawing them and then have the finished screen saved as ASCII source code ready for inclusion in their own programs. You too can play the generation game with AC-Windows.

AC-Windows is a full-featured

AmigaBASIC source code generator that will churn out the BASIC code for your program. Just design the window and gadgets you want your program to generate by using the menus, then select 'Generate' from the pull down menus and your screen display will be saved as a stand alone subroutine that only needs to be merged into your program and called using the GOSUB command.

You can load AC-Windows by clicking on the AC-WINDOWS icon on the Workbench. AC-Windows will not run from our cover disk menu.

Once AC-Windows has loaded, a blank screen will appear. A full tutorial detailing a sample work session with AC-Windows is included within the documentation but for those of you who are too impatient then here's a brief run down of what to do:

- Decide on what screen resolution you want your screen to appear in. The default resolution is medium res but by selecting SCREEN from the PROJECT menu the screen will change to low resolution.
- Place a window on your screen and then size if to your specification.

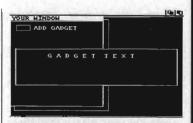

■ AC-Windows takes the pain out of AmigaBASIC programming

By using the two menu items POSITION and SIZE from the WINDOW menu this can be easily achieved.

- Once your window is positioned to your liking, select KEEP from the WINDOW menu and your window is no in place. AC-Windows will now let you place both standard window gadgets and custom gadgets into your window.
- The final step once all your windows and gadgets have been placed is to convert what you have designed into useable source code for inclusion in your own programs. Select GENERATE from the PROJECT menu, enter a filename and your screen display will be saved to disk as source code.

#### **HANDY ICONS**

#### Public Domain All Amigas

#### Files: HANDYICONS, HANDYICONS.DOC

Contrary to what both Atari and Commodore would have us believe, WIMP based systems can often be more confusing then the conventional command line interface as used by lesser (!) machines such as PC compatibles. Before you know it, the screen soon becomes extremely cluttered and trying to find a particular window can become an almost laborious task. Wouldn't it be nice if you could tell the Amiga to memorise a list of heavily used programs that could be executed from the Workbench menus? Yes, you've guessed it, Handy Icons will allow you to do just that.

Handy Icons adds an extension to the standard Workbench menu strip which will let you run programs by selecting them from a pull down menu. The number of programs which can be entered onto the menu list is limited only by the current font size and screen resolution. Using the standard Workbench resolution (medium res) it is possible to have up to 22 items within the menu list.

To add a program to the menu, click once on the

Handylcons icon and then, while keeping the right mouse from the WORKBENCH menu. button down, select If you're using a single drive Amiga, you will be asked in re-insert your Workbench disk and after a few moments' disk access, a full screen window will appear. Somewhere within this window is a strip entitled YPES which contains a text gadget and two other gadgets entitled Abb and the . Click on ADD once then click somewhere within the blue text line and a cursor will appear at the beginning of the line. You must type the filename of the program you wish to be added to the menu including it's full directory path. For example, it you wished to run the slideshow on this month's disk you would enter and press RETURN. You have now added a program to the menu list. Repeat this process until you've added all the required programs t the menu and then select the gadget. Once this is complete it's time to run Handylcons by double clicking on the Handylcons

If you are now completely baffled by the last paragraph then you will be pleased to know that full instructions are included within the program in Handylcons drawer.

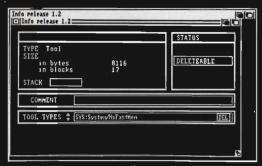

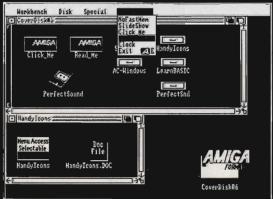

■ Handy Icons (Amiga) puts your favourite programs into a menu. Banish those icons for ever! On the left is the Icon Info editing screen – use this as the .DOC file directs to install your applications, then you get the modified Workbench screen on the right.

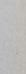

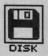

#### DISK DOCU-MENTATION

Many of the programs on ST Amiga Format disks are Public Domain. In such cases we've simply passed on their standard documentation files unchanged, as is required by the PD code of practice. Some of the phrasing is 'idiosyncratic', shall we say, so please don't blame us for misspellings!

# **HOW TO USE THIS DISK**

The ST Amiga Format cover disk is a special format disk which both the ST and the Amiga can read. Even if you are a seasoned computer user, please read these instructions carefully or you could permanently damage your copy of it.

The first thing you must do is make a backup copy of the disk. Because of the special format, the normal disk-to-disk copying methods, as recommended in the Amiga and ST manuals, won't work. Instead you will need to format a blank disk and copy the files individually. Don't panic, this isn't at all difficult.

#### ON THE ST

(assuming a single drive machine)

1. Take a blank disk and format it in the usual way.

2. With the blank disk still in the drive, double click on the A: drive icon to open up the (blank) contents window.

3. Now drag the icon for drive B: into the open window of disk A. This will copy all the files one by one off the master disk to your new disk. Make sure that the master ST Amiga Format disk is write protected (the sliding tab should be back so the hole is open) and put it in the disk drive when asked for disk B.

4. You will now be prompted at various times to insert disk A and disk B while copying takes place. There will be a lot of swapping to do on a single drive ST! Disk B should be the master

disk, disk A your newly formatted copy.

If you want to cut down on disk swaps, you can use a RAM disk program like the Eternal RAM disk program provided on last month's disk as an intermediate step.

#### ON THE AMIGA

(assuming a single drive A500)

- 1. Start your Amiga up with your normal Workbench boot disk.
- Take a blank disk and initialize it in the usual way.
- 3. Make sure that the master ST Amiga Format disk is write protected and put it in the disk drive. Double-click on the disk icon that appears. Drag any icons you see in the contents window onto the 'RAM disk' icon.
- When the disk activity light has gone out, put your newly formatted copy disk in the drive instead. Double-

CLICK\_ME.PRG, if you know enough about GEM you can click directly on the icons for individual programs. These normally end .PRG with their documentation files having the same names but with .DOC filetypes. Always read the documentation before running the program.

#### ON THE AMIGA

Most of the programs on the cover disk are run from the Workbench, which must be loaded first from your normal start-up disk, as described in the Amiga manual. Once at the Workbench, put the ST Amiga Format disk in the drive and double-click on its icon to open it.

You should find on the disk an icon for a program called CLICK\_ME; do exactly what it says and after a few seconds the cover disk menu program will have loaded. If you own a single drive Amiga then your

#### HAVING TROUBLE WITH THE DISK?

We have done our best to check that the programs supplied on this month's disk are simple to use, error free and have no known viruses. However, we cannot answer telephone queries on using the software, and we do not accept liability for any consequences of using the programs.

If your ST Amiga Format disk is faulty – and out of 40,000 duplicated some are unfortunately bound to be – you should send it back for a free replacement to:

ST Amiga Format December Disk, DisCopy Labs, 20 Osyth Close, Brackmills, Northampton NN4 ODY.

AMIGA OWNERS: if your Amiga refuses to accept the disk, try using the DISKDOCTOR utility on your Commodore Workbench disk to rescue it before sending off for a replacement. We covered DISKDOCTOR fully on page 93 of Issue 1. Don't worry if every track gives you a 'hard error', this is the Amiga being unable to read the ST software on the disk.

#### WE WANT TO GIVE YOU MONEY!

If you've got any programs for either ST or Amiga which you think other readers would find useful, interesting or amusing, we'd like to know. Here's how to go about securing international fame for your-colf:

- 1. Only send in programs on  $3.5^{\prime\prime}$  disks; we cannot accept printed listings.
- 2. Make sure your disk is clearly labelled with your name and address and the program name(s), and is marked 'ST' or 'Amiga'.

  3. Make sure there's a documentation file on the disk called
- README.

  4. Enclose a clear covering note explaining what the program does, and if you possibly can please also send a printout of any on-disk
- and if you possibly can please also send a printout of any on-disk documentation files. Remember your address and telephone number. Include a stamped return envelope for the disk if you want it back.
- 5. THIS IS IMPORTANT: there must be a signed statement that the program is yours and that you are prepared to assign publication rights to ST Amiga Format. Use the following wording:

The program/s (write the title here) is/are submitted for publication by ST Amiga Format magazine. It is my own work and has not been submitted for publication elsewhere.

Signed ...

If we accept your program, we will get in touch with you before publication to agree terms and payment rates. We will evaluate all submissions in a batch once a month, so please allow up to 40 days for return of your disks. We will only send back disks with adequate return postage and packing.

6. If you send us a disk with a virus on it, we reserve the right to send round the heavy mob in the small hours and do unspeakable things to your pet armadillo. Seriously, since we've already supplied Virus-killer programs (in Issue 1), do check your disks carefully.

click on the RAM drive icon to open its window, and drag program icons from that onto the new disk icon. This copies the files one by one.

The programs may not all fit in the RAM drive at once on an A500 – do whatever will fit, then after step 3 delete them from the RAM disk by clicking once on each and, holding the right mouse button down, selecting discard from the Workbench menu. Repeat steps 2 and 3 for the rest of the icons.

## Using the programs ON THE ST

When you turn the ST on and put your working copy of the disk in the drive, you will see a window opened with the contents of the disk displayed.

One of the icons is called CLICK\_ME.PRG – just do what it says, double-click to run it. Up comes a list of the disk contents. Type the number of the program you want to run, and you are asked whether you want to read the disk help file or not.

You will now be asked whether you want to run the program or not. As an alternative to using

machine will prompt you to swap disks a couple of times before the menu is loaded. Just follow the onscreen requesters and everything should load fine.

Most of the programs on the disk can be executed from CLICK\_ME by selecting them from the menu and choosing either to view the program's documentation or load the program. If a program fails to load from this menu (this sometimes happens through shortage of memory on unexpanded systems), you can load it from the Workbench instead, by clicking on its icon.

To load a program from the Workbench, you must first Click open the drawer which contains it. For detailed comments from the program's author click on the .DOC file icon in the same folder; to run the program click on the main icon.

When you click on a documentation file, a new window is opened and the text is displayed a screenful at a time. Press any key to move from one screenful to the next, or click on the close gadget in the top left-hand corner of the window to cancel the display.

THE ULTIMATE POOLS PREDICTION PROGRAM

- MASSIVE DATABASE Poolswinner is a sophisticated Pools prediction aid. It comes complete with the largest database available 22000 matches over 10 years.
- PREDICTS Not just SCOREDRAWS, but AWAYS, HOMES and NO SCORES.
- SUCCESSFUL SELEC <u>quarantee</u> that Poolswinner performs significantly better than chance.
- ADAFTABLE Probabilities are given on every fixture choose as many selections as you need for your bet. The precise prediction formula can be set by the user you can develop and test your own unique method.
- SIMPLE DATA ENTRY All team names are in the program. Simply type in the r numbers from the screen. Or use FIXGEN to produce fixture list automatically (see
- LEAGUE AND NON-LEAGUE All English and Scottish League teams are support and also the non-league sides often used on pools coupons.
   PRINTER SUPPORT Full hard copy printout of data if you have a printer.

PRICE £18.00 (all inclusive)

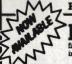

COURSEWUNDER

FIXCEN 88/9 AT LAS1. No more struggling for hours to get the fixture list into the computer. FIXCEN has been programmed with all English and Scottish League fixtures for 1989/89. Simply type in the date, and the full forture list is generated in seconds. Fully compatible with Poolswinner. Yearly updates available. POOLSWINNER with FIXGEN £19.50 (for both)

COURSEWINNER V3
THE PUNTERS COMPUTER PROGRAM
AND COURSEWINNER V3
THE PUNTERS COMPUTER PROGRAM
AND COURSEWINNER V3
AND ADD USED BY SEPPORTS
AND COURSEWINNER V3
AND COURSEWINNER V3
AND COURSEWINNER V3
AND COURSEWINNER V3
AND COURSEWINNER V3
AND COURSEWINNER V3
AND COURSEWINNER V3
AND COURSEWINNER V3
AND COURSEWINNER V3
AND COURSEWINNER V3
AND COURSEWINNER V3
AND COURSEWINNER V3
AND COURSEWINNER V3
AND COURSEWINNER V3
AND COURSEWINNER V3
AND COURSEWINNER V3
AND COURSEWINNER V3
AND COURSEWINNER V3
AND COURSEWINNER V3
AND COURSEWINNER V3
AND COURSEWINNER V3
AND COURSEWINNER V3
AND COURSEWINNER V3
AND COURSEWINNER V3
AND COURSEWINNER V3
AND COURSEWINNER V3
AND COURSEWINNER V3
AND COURSEWINNER V3
AND COURSEWINNER V3
AND COURSEWINNER V3
AND COURSEWINNER V3
AND COURSEWINNER V3
AND COURSEWINNER V3
AND COURSEWINNER V3
AND COURSEWINNER V3
AND COURSEWINNER V3
AND COURSEWINNER V3
AND COURSEWINNER V3
AND COURSEWINNER V3
AND COURSEWINNER V3
AND COURSEWINNER V3
AND COURSEWINNER V3
AND COURSEWINNER V3
AND COURSEWINNER V3
AND COURSEWINNER V3
AND COURSEWINNER V3
AND COURSEWINNER V3
AND COURSEWINNER V3
AND COURSEWINNER V3
AND COURSEWINNER V3
AND COURSEWINNER V3
AND COURSEWINNER V3
AND COURSEWINNER V3
AND COURSEWINNER V3
AND COURSEWINNER V3
AND COURSEWINNER V3
AND COURSEWINNER V3
AND COURSEWINNER V3
AND COURSEWINNER V3
AND COURSEWINNER V3
AND COURSEWINNER V3
AND COURSEWINNER V3
AND COURSEWINNER V3
AND COURSEWINNER V3
AND COURSEWINNER V3
AND COURSEWINNER V3
AND COURSEWINNER V3
AND COURSEWINNER V3
AND COURSEWINNER V3
AND COURSEWINNER V3
AND COURSEWINNER V3
AND COURSEWINNER V3
AND COURSEWINNER V3
AND COURSEWINNER V3
AND COURSEWINNER V3
AND COURSEWINNER V3
AND COURSEWINNER V3
AND COURSEWINNER V3
AND COURSEWINNER V3
AND COURSEWINNER V3
AND COURSEWINNER V3
AND COURSEWINNER V3
AND COURSEWINNER V3
AND COURSEWINNER V3
AND COURSEWINNER V3
AND COURSEWINNER V3
AND COURSEWINNER V3
AND COURSEWINNER V3
AND COURSEWINNER V3
AND COURSEWINNER V3
AND COURSEWINNER V3
AND COURSEWINNER V3
AND COURSEWINNER V3
AND COURSEWINNER V3
AND COURSEWINNER V3
AND COU

You can develop and test your own unique winning system by adjusting the analysis formula, or use the program in simple mode. Coursewinner V3 uses statistical analysis of major factors including past form, speed ratings, course statistics, prize money, weight, going, trainer and jockey form etc., etc. It outputs most likely winners, good long odds bets, forecasts, tricasts etc. The database includes vital course statistics for all British courses. You can update the database – never goes out of date. FULL PRINTER SUPPORT.

PRICE £18.00 (all inclusive) includes Flat AND National Br

AVAILABLE FOR

All supplied on tape ... COMMODORE 64/128
(Automatic Conversion to disc) SPECTRUM

AMSTRAD PCW
IBM Format
(Add £3.00)
ATARI ST

AMSTRAD PCW
IBM FORMAT
(Add £3.00)
ATARI ST

Send Cheques/POs for return of post service to . . .

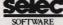

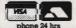

62 ALTRINCHAM RD, GATLEY, CHEADLE, CHESHIRE SK8 4DP. ☎ 061-428 7425

d for full list of our software)

INTEGRATED DIGITAL SYSTEMS

SPECIALISTS IN THE SALES AND REPAIR OF ALL MAJOR MAKES OF COMPUTER HARDWARE AND ACCESSORIES

- Free estimates.
- \* 48 hour turn around.
- 24 hour service.
- \* Television and video repairs entered into.
- This month's special offer with every ST or Amiga Computer bought from us we will give 2 free Software Titles.

CALL NOW WITH NO OBLIGATION ON:

CARDIFF (0222) 473757

We are one of the cheapest sales and repair companies in South Wales FOR BIG VALUE! TRY US - YOU'LL BE SURPRISED

WE'RE IN BUSINESS TO SERVE YOU!

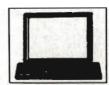

#### BYTEWARE LTD.

#### 9 MARITIME TERRACE SUNDERLAND SR1 3JT 091-514 4222

**NEW!! GIFT WRAPPING SERVICE -PLEASE PHONE FOR DETAILS** 

LARGE RANGE OF TITLES AVAILABLE WITH UP TO 40% OFF RRP **ORDERS DESPATCHED IN 24 HOURS** ADVANCE ORDERS TAKEN FOR FORTHCOMING RELEASES -**DESPATCHED ON DAY OF RELEASE** 24 HOUR ANSWERING SERVICE

| IIILE SI                     | AMIGA      | IIILE 31                      | AMIGA |
|------------------------------|------------|-------------------------------|-------|
| Battle Chess                 |            | Football Manager II11.95      | 11.95 |
| Defender of the Crown 17.95  | 17.95      | Fast ST Basic (Disc) 31.50    | -     |
| Dungeon Master 14.95         |            | Fast ST Basic (Rom) 59.50     | 4     |
| Oids11.95                    | _          | Ghost 'n Goblins 11.95        | 14.95 |
| Romantic Encounter           | 14.95      | Elite14.95                    | -     |
| 5 Star Compilation 16.50     |            | Kings Quest Triple Pack 14.95 | 17.95 |
| Ferrari Formula 1            | 17.75      | Interceptor                   | 17.75 |
| Outrun 13.50                 | _          | Flight Simulator 229.50       |       |
| Winter Olympiad '88 11.95    | 11.95      | Jet                           | 29.50 |
| Instant Music                | 17.95      | Three Stooges                 | 17.95 |
| Iron Lord                    |            | Time & Magik11.95             | 11.95 |
| Xenon11.95                   | 11.95      | Heroes of the Lance 16.50     | 16.50 |
| Obliterator14.95             | 14.95      | Arcade Classics               | 11.95 |
| Wanderer 3D 11.95            |            | Balance of Power              | 17.95 |
| Captain Blood14.95           |            | Rocket Ranger                 | 17.95 |
| Gunship14.95                 |            | Super Hang On 14.95           | _     |
| Bards Tale 1 17.75           |            | Adventure Con. Set            | 14.95 |
| Live & Let Die11.95          |            | Fusion                        | 17.75 |
| Sinbad                       | 17.95      | Guild of Thieves 14.95        |       |
| Degas Elite17.75             |            | Superstar Ice Hockey 16.50    |       |
| Deja Vu14.95                 |            | Carrier Command 14.95         |       |
| Gauntlet II                  |            | Buggy Boy 14.95               | 14.95 |
| Peter Beardsley11.95         |            | 1943                          |       |
| Legend of the Sword 14.95    |            | Arcade Force Four 16.50       |       |
| Silent Service14.95          |            | Black Jack Academy            | 14.95 |
| Battleships 8.95             | 8.95       | Faerytale Adventure           | 17.95 |
| Music Construction Set 17.75 | -          | Port of Call                  | 29.50 |
| Computer Hits 17.95          | 17.95      | Sidewinder                    | 6.50  |
| lkari Warriors8.95           | 14.95      | Capone                        |       |
| Backlash 11.95               | 11.95      | Mindfighter                   | 14.95 |
| Operation Wolf               | 11.55      | Ternpus                       |       |
| Superstar Ice Hockey 16.50   |            | Bombjack11.95                 |       |
| International Soccer         |            | Pool of Radiance              | T     |
| Beyond the Ice Palace 11.95  |            | Game Over II17.75             |       |
| Jinxter 14.95                |            | Leaderboard Birdie13.50       | 16.50 |
| Dark Castle                  |            | Powerdrome                    | 10.50 |
| Pawn 11.95                   |            | Garfield                      | 14.95 |
|                              |            | Vector Ball                   | 8.95  |
| Starglider II                | 11.95      | Mickey Mouse 13.50            | 0.93  |
| Pandora11.95                 |            | Empire Strikes Back           | 11.95 |
| Hyperbowl6.50                |            | Space Harrier11.95            | 11.95 |
| STAC                         |            | Overlander                    | 100   |
| Police Quest 11.95           |            | Corruption                    | 1405  |
| Paperboy11.95                |            |                               | 14.95 |
| A Question of Sport11.95     | 14.95      | Street Fighter13.50           | -     |
|                              | Please pho | ne for details                |       |

#### BUY NOW FOR CHRISTMAS

2 FREE BLANK DISCS WITH ORDERS OVER £50 5 FREE BLANK DISCS WITH ORDERS OVER £100

Prices include P&P in the UK Overseas orders please add £2 per title for first two titles and £1 per title thereafter

SOFTWARE ORDER FORM (BLOCK CAPITALS PLEASE)

| TITLE   | AMOUNT                                                                                                    |
|---------|----------------------------------------------------------------------------------------------------|
|         | DOMESTIC DESCRIPTION OF THE PROPERTY OF THE PROPERTY OF THE PR |
|         |                                                                                                    |
|         | AND DESCRIPTION OF THE PARTY.                                                                                                    |
|         |                                                                                                    |
|         |                                                                                                    |
| MACHINE |                                                                                                    |
| MANIE   | 100                                                                                                    |

CHEQUES/P.O'S PAYABLE TO BYTEWARE LTD

**ADDRESS** 

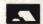

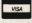

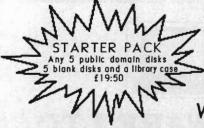

## \_SOFTVILLE PD SERVIC

55 Highfield Avenue Waterlooville, Hants, PO7 7PY

0705-266509

Ring Rod or Carol Gearing for Full details NOW

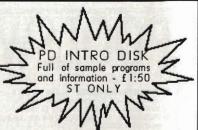

We have over 850, yes 850 disks FULL of the very best Public Domain programs for the Atari ST and AMIGA range of computers. We are the BIGGEST and the very BEST around.

A selection from our vastrange of ATARIST PD disks; ACC1 - Over 50 desk accessories and utilities ACC13 - 68000 Assembler, disk utilities etc. ACC13 - 68000 Assembler, disk utilities etc.

ACC24 - ManoEmulator, Printer set-up program etc.

LAN4 - Adventure writing system V2.0 plus documentation

LAN10 - C compiler, MicroEmacs, RSI etc.

LAN5,6,7 - Set af disks to teach yourself 'C' programming

GAME3 - HACK, the D&D fantasy game with SAVE feature.

GAME11 - Games for kids, all entirely mouse driven.

GAME27 - Pyramina & Manopoly, great colour games.

WP3 - 30 printer drivers for 1stWord (plus), get yours working.

WP8,9,24,25,26 - Five disks full of clip art for your DTP.

WP10 - Mailmerge, Envelape addresser, Spell checker.

WP12 - STWriter Elite, latest version of the BEST Word Processor.

MUS5 - Synth & 32 rtack sequencer, mono only

COMS3 - UNITERM V2.0D the very latest.

MISC2 - ORBIT, track satelites around the earth, mono only.

ART1 - Two versions of NEOCHROME art/drawing programs.

ARTI - Two versions of NEOCHROME art/drawing programs.

Send a stamp for our FREE 24 PAGE CATALOGUE NOW! cheques/po's payable to state CLEARLY "ST" and this magazine. Or SOFTVILLE Europe ADD 5% to Total Join CLUBVILLE, our user group. £6:50 per year gets you discounts on hardware, software and a great collect & PROVIDE THE newsheet PLUS a "help" line & more. JOIN NOW! VERY BEST PD SERVICE newsheet PL.US a "help" line & more. JOIN NOW!

PD PRICES inc. vat, P&P

£3:00 each 1 - 5 disks

£2:75 each 6 - 10 disks

£2:50 each 11 and over

DEDUCT £1 PER DISK FROM ABOVE PRICES IF YOU SUPPLY YOUR OWN BLANK DISKS

Please make all

A selection from OVER 400 PD disks for your AMIGA

SOF7 - "PROBE" the best demonstration of Amiga animation SOF2 - TUTORIAL, loods of information to help you out. SOF9 - PERFECT SOUND player/recorder/editor + sounds etc. SOF15 - CLIPART for use with your DTP or WP in IFF format. SOF20 - NASA DIGLYIEW slideshow + 14 high quality pictures. SOF26,27 - Two disks full of communications programs. SOF 43 - Amiga Spell, spelling checker, fully compatible.
SOF 54,55 - The incredible NEWTEK DEMO. Requires both disks, two drives and at least I meg of memory. You won't be disappointed, you'll be absolutely amazed. SOF56 - Another incredible demo from "DOC" plus 5 others. SOF57 - 'WORDWRIGHT' WORD PROCESSOR + DOCS.

APDC1 - Graphics and games, a whole disk full.

APDC8 - Another disk full of assorted games.

VIRUSX - The latest and the best virus detector/killer.- £1:50

PLUS the range of "FRED FISH" DISKS direct from the USA, the best of the AMICUS disks ond a selection from the APDC collection. The FAUG collection, PaNorAmA range, all the SLIPPED DISKS, in fact all the best available. We have loads of demos, utilities, programmers tools and much, much more.

Send a stamp now for our FREE 21 PAGE CATALOGUE. State CLEARLY AMIGA and the name of this magazine.

#### PUBLIC DOMAIN from SOFTVILLE. BRITAINS

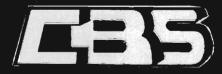

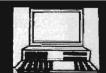

#### 17 EVERSLEY ROAD, BEXHILL, E. SUSSEX (0424) 221931 SPECIALIST COMPUTER DEALERS FOR ST & AMIGA

| Amiga A-500 + Modulator + 3 Games + Dpaint | £399.00 |
|--------------------------------------------|---------|
| Amiga + 1084 Monitor + 3 Games + Dpaint    |         |
| Cumana 1 Meg Drive                         | 00.993  |
| Philips 8833 Monitor + Cable               | £274.95 |
| Star LC-10 Printer + Cable                 | £225.00 |
| Star LC-10 Colour + Cable                  | 2269.00 |

|                               | 21/2007 |
|-------------------------------|---------|
| Atari 520 Summer Pack         | £369.00 |
| Summer Pack + Philips Monitor | £639.00 |
| Cumana 1 Meg Drive            |         |
| Philips 8833 Monitor + Cable  | £274.95 |
| Star LC-10 Printer + Cable    | £225.00 |
| Star LC-10 Colour+ Cable      | £269.00 |

#### AMIGA SOFTWARE

| Army Moves                       | Lancelot 13.50                      | Strip Poker II+                    |
|----------------------------------|-------------------------------------|------------------------------------|
| Bards Tale                       | Leaderboard Birdie                  | Strip Poker Data Disc 1            |
| Bards Tale II                    | Leagend of the Sword 16.50          | The Three Stooges                  |
| Battlechess 17.50                | Leatherneck 12.95                   | Thundercats                        |
| Bermuda Project                  | Leatherneck 4 Player Adaptor . 4.95 | Trivial Pursuit New Beginning 13.5 |
| Better Dead Than Allen           | Major Motion 13.50                  | Ultima IV                          |
| Bionic Commando 19.50            | Menace                              | Virus                              |
| Blitzkrieg at the Ardennes 31.00 | Mortville Manor                     | Vyper 10.9                         |
| Bubble Bobble                    | Motorbike Madness 9.95              | Whirligig13.5                      |
| Bubble Ghost 13:50               | Nebulus                             | Wizard Warz 16.5                   |
| Buggy Boy 15.95                  | Netherworld 13.50                   | World Darts 6.9                    |
| Capone                           | Obliterator                         | World Tour Golf17.5                |
| Carrier Command                  | Off shore Warrior                   | Xenon 12.9                         |
| ChessMaster 2000 16.95           | Pandora 12.95                       | Zoom 13.5                          |
| Chrono Ouest 19.95               | Peter Beardsley Soccer 12.95        | Zynaps                             |
| Corruption 15.95                 | Pool 6.95                           | UTILITIES / BUSINESS               |
| Daleys Olympic Challenge 16.50   | Powerplay 16.50                     | Aegis Animator & Images 99.9       |
| Empire 17.50                     | Platoon                             | Aegis impact50.9                   |
| Empire Strikes Back              | Revenge 2 6 95                      | Aegis Sonix45.9                    |
| Enlightenment (Druid II) 12.95   | Robbery                             | Aegis Video Titler                 |
| Faerytale Adventure              | Rocket Ranger                       | Defuxe Music Construction 49.9     |
| Ferrari Formual 1                | Rolling Thunder 19.50               | Deluxe Photolab49.9                |
| Fire And Forget                  | Sargon III                          | Deluxe Paint II (Pal)49.9          |
| Flight Simulator II              | Scrabble Deluxe                     | Defuxe Print                       |
| Flight II Europe Scenery 13.50   | Sentinel                            | Deluxe Video                       |
| Flight II Japan Scenery 13.50    | Seven Cities of Gold 10.50          | Devpac                             |
| Football Manager 2 12.95         | Sidewinder 6.95                     | Fantavision                        |
| Foundations Waste12.95           | Silent Service                      | Home Accounts                      |
| Fusion                           | Skychase 13.50                      | Lattice C                          |
| Garrison II                      | Skyfox II                           | MGC Macro Assembler 49.9           |
| Gettysburg (SSI)24.95            | Starfleet 1                         | Photon Paint                       |
| Interceptor (F/A-18)17.50        | Starglider II 16.50                 | Pro Sound Designer54.9             |
| Jet                              | Starrays                            | Superbase Personal 69.9            |
| Jinxter                          | Star Goose                          | Toolkit (Metacomco)                |
| Kampfegruppe22.95                | Star Wars 15.95                     | Works                              |
| King of Chicago 19.95            | Street Sports Basketball 15.50      |                                    |

|                              | -     |
|------------------------------|-------|
| Alien Syndrome               | 12.95 |
| Arcade Force Four            | 19.50 |
| Arkanoid 2 (Revenge of Doh). |       |
| Bards Tale I                 | 16.95 |
| Bionic Commando              | 12.95 |
| Buggy Boy                    | 12.95 |
| Captain Blood                | 15.95 |
| Carrier Command              |       |
| Chessmaster 2000             |       |
| Chrono Ouest                 |       |
| Corruption                   |       |
| Cybernoid                    | 13.50 |
| Defender of the Crown        |       |
| Dungeon Master               |       |
| Elemental                    |       |
| Empire Strikes Back          |       |
| Five Star Compilation        |       |
| Flight Simulator II          |       |
| Flight II Europe Scenery     | 13.50 |
| Flight II Japan Scenery      | 13.50 |
| Fotball Director II          |       |
| Football Manager 2           | 12.95 |
|                              |       |
| Garfield                     | 13.50 |
| Guantiet II                  | 15.50 |
| Gold Runner II               |       |
| Gold nutities if             | 14.95 |

| ******* |                                                        | *************************************** |
|---------|--------------------------------------------------------|-----------------------------------------|
| 4       | TARI SOFTWA                                            | RF                                      |
| .95     | Leaderboard Birdle                                     |                                         |
| 50      | Leaderboard Bildle                                     | Accour                                  |
| 3.95    | Leatherneck 12.9s<br>Leatherneck 4 Player Adaptor 4.9s | Accour                                  |
| .95     | Legend of the Sword                                    | Assem                                   |
| 95      | Master of the Universe 15.50                           | Back P                                  |
| 95      | Mickey Mouse                                           | Degas                                   |
| 95      | Motorbike Madness 9 95                                 | Devoa                                   |
| 95      | Nebulus                                                |                                         |
| 95      | Netherworld 13.50                                      | Fast B                                  |
| 9.95    | Night Raider 15.50                                     | First W                                 |
| .95     | Night Raider 15.56<br>Night Mansell Grand Prix 17.56   | Fleet S                                 |
| 5.50    | Off Shore Warrier                                      | GFA B                                   |
| 95      | Out run                                                |                                         |
| 95      | Overlander                                             |                                         |
| 3.50    | Overlord 13.50                                         |                                         |
| 95      | Peter Beardsley Soccer 12.95                           |                                         |
| 5.50    | Platoon 12.95                                          | K-Data                                  |
| 95      | Powerdrome                                             | K-Spre                                  |
| 3.50    | Rolling Thunder 15.50                                  |                                         |
| 5.50    | Scrabble De Luxe 12.95                                 |                                         |
| 5.50    | Sentinel                                               |                                         |
| .95     | Sidewinder 6.95                                        |                                         |
| 95      | Sinbad                                                 |                                         |
| 3.50    | Skychase                                               |                                         |
| 3.50    | Space Harrier 12.95                                    |                                         |
| 5.50    | STAC (Adventure Creator) 29.95                         |                                         |
| .95     | Star Glider II                                         | Word F                                  |
| 95      | Starray 13.50                                          |                                         |
| 50      | Star Wars 12.95                                        |                                         |
| 95      | Strip Poker Data Disc 1 6.95                           |                                         |
| 95      | Super Hang-On 13.50                                    |                                         |
| 5.50    | Tetra Quest 13.50                                      |                                         |
| 95      | Where Time Stood Still 13,50                           |                                         |
|         | Whirligig13.50                                         |                                         |
| .95     | Virus 12.95                                            |                                         |
| 1.50    | VIIUS 12.90                                            | Tricks                                  |

| Accountant (Sage) 129 95 Accountant Plus (Sage) 159 95 Accountant Plus (Sage) 159 95 Assertibler (Metacomoc) 34 95 Back Pack (34 95 Back Pack (34 95) Degas Filite 17 50 Devpac 2 38 99 Fast Basie (Disk) 29 95 Fast Basie (Disk) 39 95 Fast Basie (Disk) 39 95 Fast Basie (Pick) 39 95 Fast Basie (Pick) 49 95 GFA Basic 30 42 95 GFA Companion 29 95 GFA Companion 29 95 GFA Companion 29 95 GFA Companion 29 95 GFA Companion 29 95 GFA Companion 29 95 GFA Companion 29 95 GFA Companion 29 95 GFA Companion 29 95 GFA Companion 29 95 GFA Diath 88 95 For Sound (19 95) Home Accounts (Digita) 16 95 K. Spread 2 55 Countrum Paint 13, 50 STOS Super Conductor 39 95 Super Conductor 39 95 Super Conductor 49 95 Super Conductor 49 95 Super Cond |   | BUSINESS / UTILITIES              |
|----------------------------------------------------------------------------------------------------|---|-----------------------------------|
| Assembler (Metacomico) 3.4 95 Back Palok 3.4 95 Dedgas Elile 17.50 Devpac 2 38.95 Fast Basis (Pisk) 28.95 Fast Basis (Pisk) 38.95 Fast Basis (Pisk) 38.95 Fast Basis (Pisk) 38.95 First Word Plys 54.95 First Word Plys 54.95 First State First First Fi | , | Accountant (Sage)                 |
| Assembler (Metacomico) 3.4 95 Back Palok 3.4 95 Dedgas Elile 17.50 Devpac 2 38.95 Fast Basis (Pisk) 28.95 Fast Basis (Pisk) 38.95 Fast Basis (Pisk) 38.95 Fast Basis (Pisk) 38.95 First Word Plys 54.95 First Word Plys 54.95 First State First First Fi |   | Accountant Plus (Sage) 159 95     |
| Back Pack   34.95                                                                                                    | - | Assembler (Metacomico) 34.95      |
| Degas Ellie                                                                                                    |   | Back Dack 24 OF                   |
| Fast Basrc (HOM)                                                                                                    |   | Degree Flite 17.50                |
| Fast Basrc (HOM)                                                                                                    |   | Devoac 2 38.95                    |
| Fast Basrc (HOM)                                                                                                    |   | Fact Back (Dick) 39 05            |
| First Word Plgs. 94.95 Fleet Street Publisher 84.95 GFA Basic 3.0 42.95 GFA Compiler 31.95 GFA Comparison 23.95 GFA Comparison 23.95 GFA Data 86.95 Home Acccounts (Digita) 16.95 K. Opta 35.95 K. Spread 2 5.65 K. Opta 4.95 K. Spread 2 5.65 K. Opta 4.95 Viper Sound Designer 44.95 Ouantum Paint 13.50 STOS 19.95 Super Conductor 34.95 Super Conductor 34.95 Viper Conductor 34.95 Viper Conductor 34.95 Viper Conductor 34.95 Viper Conductor 34.95 Viper Conductor 34.95 Viper Sound 174.95 Viper Sound 174.95 Viper |   | Fact Basic (POM) 64.06            |
| GFA Basic 3.0 42.95 GFA Comparison 23.95 GFA Comparison 23.95 GFA Comparison 23.95 Horizon 23.95 Horizon 23.95 Hor |   | Firet Word Place                  |
| GFA Basic 3.0 42.95 GFA Comparison 23.95 GFA Comparison 23.95 GFA Comparison 23.95 Horizon 23.95 Horizon 23.95 Hor |   | Floor Street Bublisher 94.95      |
| GFA Compiler 31, 95 GFA Compiler 31, 95 GFA Companion 29, 96 GFA Companion 29, 96 GFA Draft 88, 95 Home Accoounts (Digita) 16, 95 K-Data 35, 95 K-Spread 2 56, 95 K-Spread 2 56, 95 Fro Sound Designer 44, 95 Quartum Paint 13, 20 STOS 99, 95 Super Conductor 34, 95 Super Conductor 34, 95 Super Conductor 34, 95 Super Conductor 34, 95 VIP Professional 79, 95 VIP Professional 79, 95 VIP Professional 79, 95 Word Processor (ST Sott) 7, 95 Basic to C 13, 00 Disk Drives In and Out 14, 95 Gem Programmers Ref. Guidet 4, 95 Intro 10 Mid Programming 14, 95 Logo Reference Guide 14, 95 Peeks and Pokes 11, 95                                                                                                    |   | CEA Place 2.0                     |
| GFA Comparison 23 95 GFA Draft 86 95 Horme Acccounts (Digita) 16 95 K-Data 35 95 K-Spread 2 56 50 Lattice C (Metacomico) 68 95 Pro Sound Designer 44 95 Ouantum Paint 13 50 STOS 19 95 Super Conductor 34 95 Super Conductor 34 95 Super Conductor 34 95 Super Conductor 34 95 Super Conductor 34 95 VIP Professional 74 95 VIP Professional 77 95 BOOKS Atari ST Internats 14 95 Basic to C 30 90 Disk Drives In and Out 14 95 Gem Programmers Ref. Guidel 4 95 Intro to Midt Programming 14 95 Logo Reference Guide 14 95 Logo Reference Guide 14 95 Peeks and Pokes 11 95                                                                                                    |   |                                   |
| GFA Draft                                                                                                    |   | GFA COMPINE 31.95                 |
| Home Accounts (Digita) 16, 95 K-Data 55, 95 K-Spread 2 56, 50 Laftice C (Metacomico) 68, 95 Pro Sound Designer 44, 95 Ouantum Paint 13, 50 STOS 19, 95 Super Conductor 34, 95 Super Conductor 34, 95 Super Conductor 34, 95 Super Conductor 14, 95 Super Conductor 14, 95 Super Conductor 14, 95 VIP Professional 74, 95 Word Processor (ST Sott) 79 Basic to C 13, 00 Disk Drives In and Out 14, 95 Gem Programmers Ref. Guide 14, 95 Intro 10 Mid Programming 14, 95 Logo Reference Guide 14, 95 Logo Reference Guide 14, 95 Peeks and Pokes 11, 95                                                                                                    |   |                                   |
| K-Data                                                                                                    |   | GFA Dran 68.95                    |
| K. Spread 2 5 56.50 Laftice C (Metacomico) 68.95 Pro Sound Designer 44.95 Quantum Paint 13.50 STOS 19.95 Super Conductor 34.95 Super Conductor 34.95 Super Conductor 34.95 Super Conductor 14.95 Vip Professional 74.95 Word Processor (ST Sott) 7.95 BOOKS Atari ST Internats 14.95 Basic to C 13.00 Disk Drives In and Out 14.95 Gem Programmers Ref. Guide 14.95 Intrio to Midi Programming 14.95 Logo Reference Guide 14.95 Logo Reference Guide 14.95 Peeks and Pokes 11.95                                                                                                    |   | Home Acccounts (Digita) 16.95     |
| Lattice C (Metacomico) 68.95 Pro Sound Designer 44.95 Ouantum Paint 13.50 STOS 19.95 Super Conductor 34.95 Superbase Personal 7.795 Timeworks Desktop Publisher 69.95 VIP Professional 7.795 Word Processor (ST Soft) 7.795 Basic fo C 13.00 Disk Drives In and Out 14.95 Gem Programmers Ref. Guidet 14.95 Intro Io Mid Programming 14.95 Logo Reference Guide 14.95 Logo Reference Guide 14.95 Peeks and Pokes 11.95                                                                                                    |   | K-Data                            |
| Pro Sound Designer         44.95           Quantum Paint         13.50           STOS         19.95           Super Conductor         34.95           Super Conductor         34.95           Super Conductor         34.95           Super Conductor         34.95           Super Super Conductor         7.95           SUP Professional         174.95           Word Processor (ST Sott)         7.95           BOOKS         14.95           Basic to C         13.00           Disk Drives In and Out         14.95           Gem Programmers Ret Guidet 4.95         11.95           Intro to Midit Programming         14.95           Peeks and Pokes         11.95                                                                                                    |   | K-Spread 2 56.50                  |
| Quantum Paint   13.50                                                                                                    |   | Lattice C (Metacomco) 68.95       |
| STOS 19 95 Super Conductor 34 95 Super Conductor 34 95 Superbase Personal 67.95 Timeworks Desktop Publisher 69 95 VIP Professional 174 95 Word Processor (ST Sott) 7 95 BOOKS Atari ST Internals 14 95 Basic to C 13 00 Disk Drives In and Out 14 95 Gem Programmers Ref. Guidet 4 95 Intro to Midi Programming 14 95 Logo Reference Guide 19 55 Logo Reference Guide 19 95 Peeks and Pokes 11 95                                                                                                    |   | Pro Sound Designer 44.95          |
| Super Conduction                                                                                                    |   |                                   |
| Superbase Personal                                                                                                    |   | STOS 19.95                        |
| Superbase Personal                                                                                                    |   | Super Conductor 34,95             |
| Timeworks Desktop Publisher 69, 95 VIP Professional 174, 95 Word Processor (ST Sott) 7, 95 BOORS Atari ST Infernals 14, 95 Basic to C 13, 00 Disk Drives In and Out 14, 95 Gem Programmers Ref. Guidel 4, 95 Intro to Mid Programming 14, 95 Logo Reference Guide 14, 95 Peeks and Pokes 11, 95                                                                                                    |   | Superbase Personal 67.95          |
| Atari ST Internals                                                                                                    |   | Timeworks Desktop Publisher 69.95 |
| Atari ST Internals                                                                                                    |   | VIP Professional 174.95           |
| Atari ST Internals                                                                                                    |   | Word Processor (ST Soft) 7.95     |
| Basic to C 13.00 Disk Drives In and Out 14.95 Gem Programmers Ref. Guide 14.95 Intro to Midi Programming 14.95 Logo Reference Guide 14.95 Peeks and Pokes 11.95                                                                                                    |   | BOOKS                             |
| Basic to C 13.00 Disk Drives In and Out 14.95 Gem Programmers Ref. Guide 14.95 Intro to Midi Programming 14.95 Logo Reference Guide 14.95 Peeks and Pokes 11.95                                                                                                    |   | Atari ST Internals                |
| Gem Programmers Ref. Guide 14.95<br>Intro to Midi Programming                                                                                                    |   | Basic to C 13 00                  |
| Gem Programmers Ref. Guide 14.95<br>Intro to Midi Programming                                                                                                    |   | Disk Drives In and Out 14 95      |
| Intro to Midi Programming 14.95<br>Logo Reference Guide 14.95<br>Peeks and Pokes                                                                                                    |   | Gem Programmers Ref Guide 14 95   |
| Logo Reference Guide                                                                                                    |   | Intro to Midi Programming 14.95   |
| Peeks and Pokes 11.95                                                                                                    |   | Long Reference Guide 14.95        |
| Tricks and Tips                                                                                                    |   | Pooks and Pokos 11 05             |
| 111cks and 11ps14.95                                                                                                    |   | Tricks and Tine                   |
|                                                                                                    | _ | 111cks and 11ps 14.95             |

ORDER BY PHONE TEL: (0424) 221931 **CBS** Computers

Gunship ...

Ikari Warriors Impossible Mission II

International Socce

Please send SAE for full list and state ST or Amiga

21931 17 Eversley Road, Bexhill E.Sussex. TN40 1HT

We can also supply CBM-64 Disk Programs at Discount Prices. Please phone for details and prices
All prices include VAT and FREE delivery in the UK. Overseas orders please and 22 do per software title and 23 do per book. Subject to availability
goods will normally be despatched within 24 hours. Prices may change without notice. Please encoins cheques with a banker card No. Goods will be dispatched when the cheque's cleared

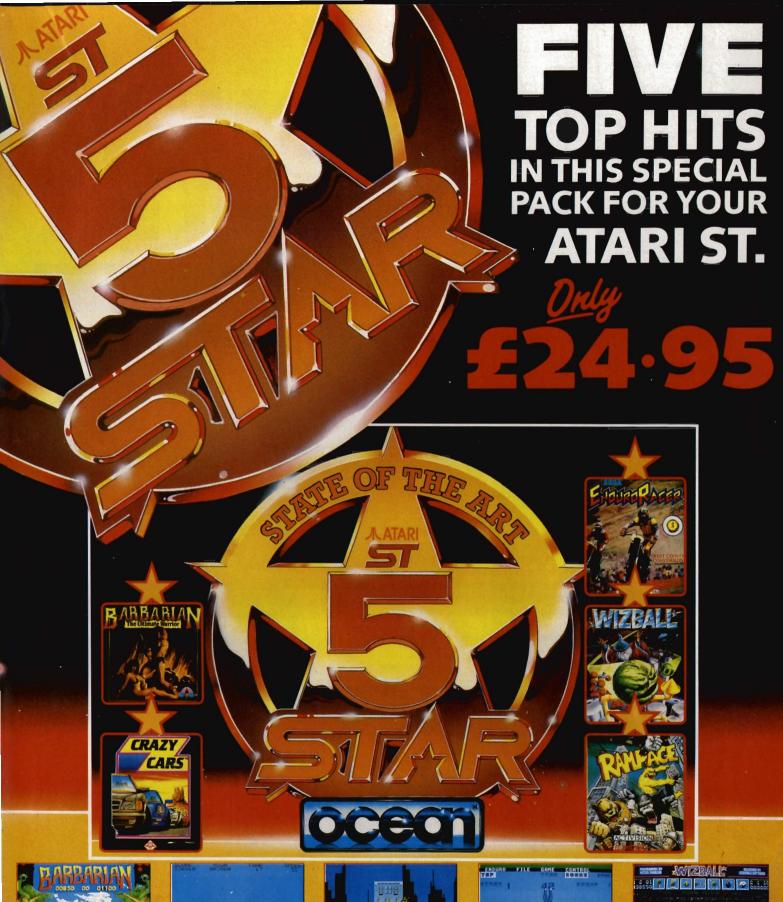

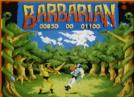

THE STORY SO FAR... The evil sorcerer Drax has sworn to wreak doom on the people of the Jewelled City unless Princess Mariana is delivered to him. If a champion can be found who is able to defeat his demonic guardians, the Princess will be released. From the wastelands comes an unknown barbarian wielding his broadsword with deadly skill. Can he free the Princess? ONLY YOU CAN SAY...

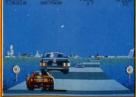

You are racing in the world's craziest race: The American Cross Country Prestige Cars Race. This race is over three tracks throughout the United States. Complete the race before the time runs out to get a faster car. You start with a PORCHE 911 Turbo and only the best drivers may drive a FERRARI GTO!

© Crazy Cars, Titus and the Titus Logo are trade marks of Titus Software Corporation.

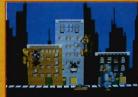

Grab your way through Chicago, punch up New York, and jump on San Francisco. Three indescribably nasty characters which bear a remarkable likeness to King Kong, Godzilla and Wolf-Man, on 150 days of destruction, through 50 different cities.

TM & © 1986 Bally Mickwy MFG. Co. All rights reserved Activision Inc.

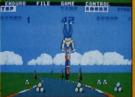

Based on the popular arcade coin op, ENDURO RACER described as "THE BEST COIN OP CONVERSION AVAILABLE" (Popular Computing Weekly). From tarmac tracks to desert trails, a stunning motorbike race pitting you against time as you compete with deadly opponents and the cruel and challenging terrain...

© 1987 Activision, Inc.

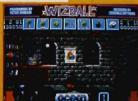

The evil Zark has rendered all landscapes drab and grey. With the help of your faithful servant Catelite restore Wizworld to its former glory. Collect icons for special effects as you manoeuvre to shake off the allen forces. Stunning graphics create the mood for a thrilling and compulsive game with hordes of hidden features and extra controls.

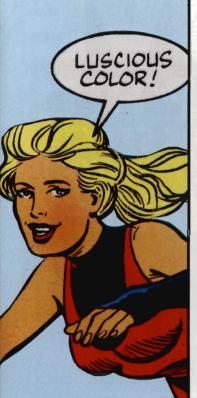

#### **CLIP ART**

If you want a quick way in to comic creation, there are three disks of Clip Art available at £25.95 each. These cover Science Fiction, Super Heroes and Funny Figures. They all have a selection of back grounds, characters and effects for you to re-use. Of course, you'll have to draw your own in the end if you want to be original, but these disks show you what elements you need and how to draw them. It's great fun just to see a screenful of disembodied superhero legs!

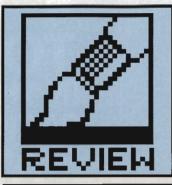

# COMIC SETTER

£69.95 ■ Amiga only, requires 1MB ■ Gold Disk/HB Marketing, Brooklyn House, 22 The Green, West Drayton, Middx UB7 7PQ (0895 444333).

here are many excellent art packages available on both ST and Amiga, but they all have the same basic flaw: if, after spending hours drawing a masterpiece, you change your mind and want to alter the background or enlarge one of the characters, then you're in for a painstaking session of pixel-punching.

The problem is that art packages treat the whole screen as just one amorphous mass of pixels - there is no way to make the software recognise a scene with a tree, a dog and a cat, for instance. It would be nice to be able to instruct the program to 'move the dog' and let it do all the hard work for you.

Comic Setter is the first art package to tackle this by taking an 'objectbased' approach to what is drawn on screen. Don't be fooled by the name - although the marketing pitch and the clip art supplied aim it firmly at the comic artist community, Comic Setter is a powerful general art pack-

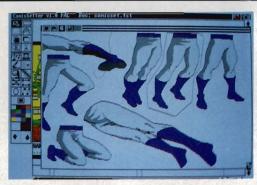

■ About to import some clip-art into Comic Setter. This set is from the 'Super Heroes' disk, which contains screenfuls of parts of the body. See your heroes as never before! The middle of the three sets of vertical legs has been outlined with the polygonal clipper, and is about to be taken into its panel.

#### Bitmap graphics

Comic Setter needs a megabyte of memory to run in. All work is in medium resolution, which means you have

16 colours to play with.

The drawing screen is based around the concept of panels and objects. Before you can put anything onto the screen you must define a panel to contain it; panels are rectangular boxes which limit the size of any

graphic in it. The panel can then be moved around, and all the items within it move together.

You can create two different types of object: 'bitmap' graphics and 'structured' graphics. Bitmap graphics are the good ol' pixel images that any conventional art package produces. You can either import bitmap graphics from existing picture files or create them from scratch within Comic Setter.

To import a bitmap, you first select a panel for it, whereupon the full picture file is displayed in a special graphics editor window. The graphics editor shows you the size of the Comic Setter panel into which the graphic will go - you position this over the area of the image you want, and click the mouse button to clip and copy the section. Alternatively, you can use a special polygonal clipping tool - you draw a series of straight lines around the area to be clipped by clicking on points around it. There's no limit to the number of points you can define, so you can accurately clip a character out of a background by tracing around it.

If you import a bitmap bigger than the panel you've defined, you can further clip or scale it within the main part of Comic Setter

#### Structured graphics

If you've ever used a CAD-type drawing package, you'll already know the basic principles of structured graphics. In a nutshell, Comic Setter provides polygon, rectangle, circle and curve drawing tools. Normal art pack-

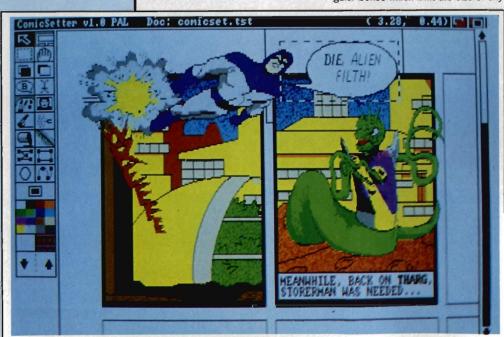

■ Comic Setter's main editing screen. You can see that although the page is split into panels, objects which burst out of their panel can still be seen, allowing you to break the borders quite effectively. The speech bubble has a dotted rectangle around it - this means it is the 'active object'. You can edit the text in it or alter the bubble shape. The graphics were imported, not created within Comic Setter.

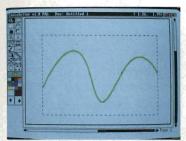

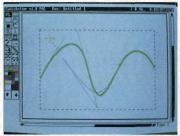

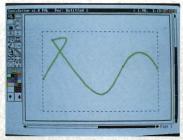

■ Editing a Bezier curve (a structured object) in Comic Setter. First, click on the curve to select it and show its control points; second, drag one control point to its new position; finally, release the mouse button and the new curve is drawn.

ages also have these, but once you have drawn a polygon, that's it; it just becomes a set of pixels on the screen which you have to edit by conventional pixel operations. Comic Setter stores the shapes as objects; once you've drawn a polygon on screen, you can come back to it later. Little 'handles' appear at each of its corners and you can use the mouse to alter its shape by dragging a handle to a new position.

This shape-editing facility can be invaluable with curves, which are notoriously difficult to draw freehand. Comic Setter uses 'Bezier curves' this isn't the place to go into the mathematics of these beasts, but in practice they are curves defined by four (or more) points. Two points fix the ends of the curve, and the others define its curvature. You can alter the shape of the curve by dragging its 'control points' around until it looks just right.

In addition to drawing circles and squares, there are a number of other CAD-type operations; you can collect several objects into a group (so they you want. Once done, you can save the composite as a pure bitmap and then reimport it. This might sound a stupid thing to want to do, but screen update is much faster when working with a single bitmap than a complex group of overlayed objects.

#### **Paying** the price

The virtue of all this object-oriented panel structuring is that you've got a tremendous amount of flexibility on the page. You don't have to get it right first time. When you move something, the background reappears, rather than leaving a hole that you've then got to refill.

However, there are a couple of drawbacks to Comic Setter. Most significantly, some of the basic pixel drawing functions (found in packages like Deluxe Paint) are sadly lacking. You can stretch and reflect bitmaps. but there are no rotate or shear functions. There is no concept of the editing 'brush' that most Amiga art packages have, where you can clip part of the screen and use it to draw with

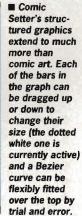

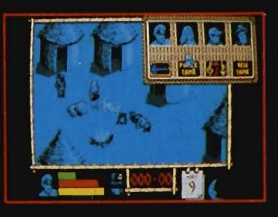

all move around together), or align them so their sides or centres line up. Objects can also be locked onto the page to prevent accidental movement.

There is no direct link between structured graphics and bitmap graphics. You can't use the bitmap 'Fill' function to colour in the interior of a structured graphic. However, one colour (you choose which) is deemed transparent, so it is easy to get any effect you want by laying a bitmap object over a structured one and masking or showing through the parts (very handy for adding textures to backgrounds).

You can work at varying magnifications, full page view up to 200% size, but this still isn't big enough for accurate pixel-work. The features it does have are really geared to touching up imported graphics; you still need a specialist paint package for major works.

One final aggravation is the 'Undo' command. This is a potentially invaluable way of recovering easily from mistakes, but for some reason the relevant menu option seemed to

be permanently 'ghosted out' (ie. unavailable) on our review copy.

#### COMIC FEATURES

So why is it called 'Comic Setter'? Apart from straight drawing functions, there are of course a whole host of features of special interest to the comic artist.

Most important are speech balloons. Comic Setter comes with three special comic text fonts - most comic text is done in block capitals, and the fonts look best used that way. Font sizes range from 10 to 18 point, so bigger headlines (Pow! Zap! etc) have to be created as bitmans.

You can have six different styles of speech bubble, ranging from circular to explosion-jagged or cloudshaped. Balloons are structured objects and can be edited, so you can drag them to any shape you like and edit the text inside them. Background colour and line thickness are all adjustable.

When you create a new page, you can arrange for a default initial grid of panels to be set up for you - a four by four set on an A4 page, for example. Comic Setter tries to optimise itself for your printer when you start a new page by making its screen resolution match the printer's as defined in your Preferences. Circles may not look circular on screen, but they should when printed.

The clip art provided with Comic Setter (and the three extra disks available) is all straight cartoon material. Incidentally, Gold Disk deserve a big pat on the back for printing the clip art in the manuai - you can see what you want without spending two hours searching disks.

#### The punchline

Comic Setter is an ingenious art package. The structured drawing features are an excellent innovation, and we can all hope that they'll become standard on new graphics software. The flexibility in trial-and-error positioning and sizing is fantastic. Despite the drawbacks in the conventional pixelpainting functions, it should certainly appeal to a much wider community than just comic artists.

#### for

- Elements of picture are discrete objects
- Object shapes can be changed after drawing
- Good cartoony clip-art/fonts

#### against

- Weak on conventional drawing functions
- Screen update a bit slow ■ Only medium resolution

(16-colours)

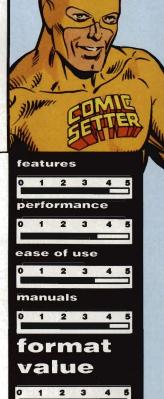

# DATEL ELECTROPICS

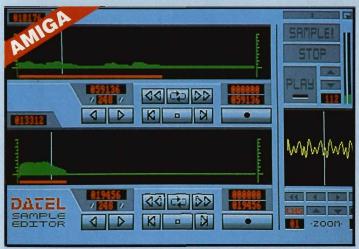

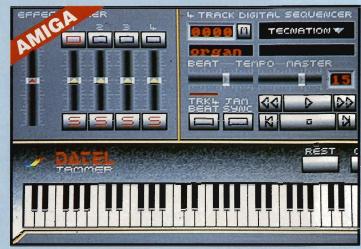

#### AMIGA PRO SAMPLER STUDIO + DATEL JAMMER

- A top quality sound sampling system at a realistic price.
- 100% machine code software for realtime functions. HiRes sample editing.
- Realtime frequency display.
- Realtime level meters.
- Files saved in IFF format.
- Adjustable manual/automatic record
- Variable sample rate & playback speed. Seperate scroll line waveform windows plus zoom function with Edit windows for fine accurate editing.
- 3D shot of sound waveform. Wave editor to design your own waveforms or adjust existing ones. Microphone & line input 1/4" Jack &
- Din connections. Software files can be used within
- other music utilities

#### To complement the Sample Studio the Datel Jammer gives you a 5 octave keyboard to play & record your sampled

#### FEATURES:-

- 4 track sequencer up to 9999 events.
- Tempo & Beat controls.
- Mixer Controls on Instruments.
- Load & Save sequence.
- Works on standard IFF file sounds.

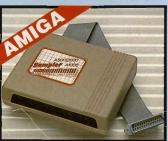

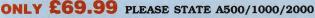

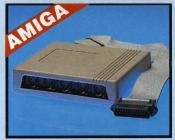

#### MIDIMASTER

- Full Midi Interface for A500/1000/ 2000 (please state model).
- Compatible with most leading Midi packages (including D/Music)
- Midi In Midi Out x3 Midi Thru.
- Fully Opto isolated.
- No need to pay more Full Midi

#### **ONLY £34.99**

#### IMIDI CABLES

- Top quality.
- 3 metre length.

#### ONLY £6.99 PAIR UNBEATABLE VALUE

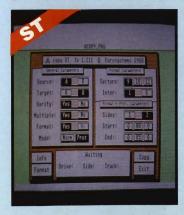

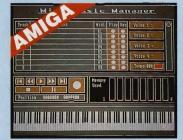

#### MIDI MUSIC MANAGER

#### A TRULY PROFESSIONAL MIDI PACKAGE AT A REALISTIC PRICE

- Play sampled sounds on Amiga from any Midi track.
- Full dubbing listen to one track while recording another.
- Works with many Midi interfaces including Datel Midi Master (see Ad) .
- 8 realtime Midi tracks for record/ playback.
- Adjustable track length limited only by available memory
- Works with standard IFF files.

#### ONLY £39.99

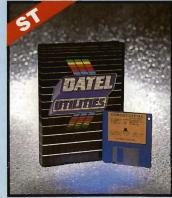

#### 1 1MEG INTERNAL DRIVE UPGRADE

- Replace internal 500K drive with a full I meg unit.
- Top quality NEC drive unit.
- Full fitting instructions.
- Easily fitted, no special skills required.
- Direct plug in replacement.
- Available now.
- When considering a drive replacement remember that quality is most important.

#### **ONLY £79.99**

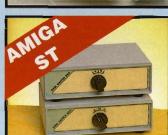

#### DATA/SWITCH BOXES

- A/B type connect two printers to one computer or vice-versa
- Centronics connections or RS232 Serial connections (25 pin). Please state.

#### ONLY £24.99

- ABC type connect three printers to one computer or vice-versa
- Centronics or RS232 connections.

#### **ONLY £34.99**

#### PRINTER LEADS

- 25 pin 'D' to 36 way Centronics parallel lead, 1.2m length.
- A500 or 1000, please state.

#### ONLY **£8.99**

#### ST COPY - DEEP SCAN NIBBLER

- Copy an entire disk even highly protected programmes - in under 60
- seconds. Works with one drive or two.
- Multiple copy option allows you to
- make many copies from one origional. Copy 1 or 2 disk sides up to 85
- Special format parameters for nonstandard formats.
  Using 1040 ST, copy a whole disk in
- one pass with a single drive.
- Unique 'INFO' analyser displays vital disk parameters, including sector distribution, data dispersion, interleave status, etc., etc.
- Compatible with 520 & 1040 ST.
- Full verify option.
- Easy to use Icon driven programme takes the mystery out of disk backup.

#### **ONLY £29.99**

#### ST SUPER TOO LKIT II

- Powerfull track/sector editor
- Displays up to 85 tracks/255 sectors. Fully menu driven.
- Huge range of features too many to list. HiRes display (works mono only).

ONLY £14.99

# DATEL ELECTROPICS

#### **EXTERNAL 3.5" DISC DRIVE**

- Slimline extra low profile unit only 6" long
- Top quality NEC drive mechanism.
- Throughport allows daisy-chaining
- A superbly styled case finished in computer colours. Fully compatible.
- I meg unformatted capacity.
- Good length cable for positioning on
- Value for money before you buy a drive please compare the features -this drive has an NEC drive unit & is housed in a superb housing - many units available are built to a price & not a standard. Don't spend a few pounds less & end up with 'rubbiah' - & remember you are buying from the manufacturer.
- Complete no more to buy.
- Single or twin drive models available.

ONLY £89.99 SINGLE DRIVE £149.99 TWIN DRIVE (AMIGA ONLY)

ADD £5 FOR COURIER DELIVERY IF REQUIRED

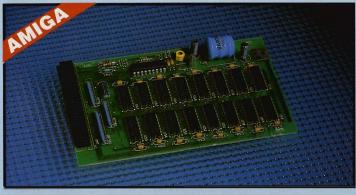

#### J 512K RAM EXTENSION CARD

- Available with/without calender/clock option.
- Simply plugs internally into A500 slot.
- Switch in/out with switch supplied.
- Fitted in minutes no soldering etc.
- Accepts 41256 DRams (zero K fitted).
- With calendar/clock onboard time/date automatically booted.
- Battery backed to retain time/date.

ONLY £19.99 FOR STANDARD CARD TO ACCEPT 512K ONLY £34.99 FOR VERSION WITH CLOCK/CALENDAR PHONE FOR LATEST

FULLY POPULATED BOARD / RAM PRICES.

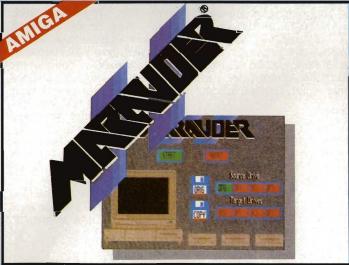

#### **MARAUDER II**

QUITE SIMPLY THE BEST DISC COPIER AVAILABLE FOR THE AMIGA (ALL MODELS)

- Superfast disc copier will copy almost any commercial disc.
- Friendly user Interface Mouse driven throughout.
- Completly compatible with Amiga multitasking system.
- Even decrypts many encoded programs including D. Print/Video/ Paint/Music/II etc
- Supports up to 4 drives simultaneously for multiple copies.
- Special 'Strategy Files' cope with even the most advanced protection
- Now shipping the latest version.
- Fast option typically around 80
- USA's top selling copier.

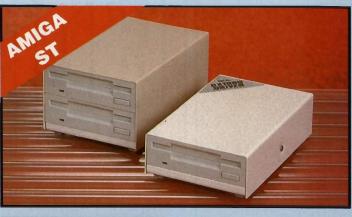

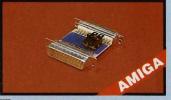

#### EXTERNAL DRIVE

#### **SWITCH**

- Switch in/out of external drives
- Save on memory allocated for drives
- not currently in use. DF1 & DF2 controlled

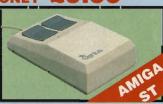

#### REPLACEMENT

- MOUSE
  Fully Arriga/ST compatible.
- Rubber coated ball.
- Optical type

#### SPLITTER LEAD

Allows joystick & mouse to be connected to same port

ONLY £4.99

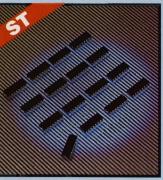

#### 1 MEG RAM **UPGRADE KIT**

- Complete kit to fit internally into 520 STFM.
- 512K of FASTRAM to bring your 520 upto a full 1040K!!
- Fitting is a straightforward soldering job - achieved by anyone who has a little experience.
- Makes unit fully 1040 Ram compatible.
- Complete with illustrated instructions.

#### JSOLDER/ **DESOLDER KIT**

- If you wish to do your own Ram
- upgrade then we can supply the tools. Quality soldering iron plus a desolder sucker tool & solder.
- Usefull for many other jobs.

**ONLY £9.99** 

ALL ORDERS NORMALLY DESPATCHED WITHIN 48 HRS

BY PHONE NEAL PROPERTY.

0782 744707 24hr Credit Card Line

Send cheques/POs made payable to "Datel Electronics"

FAX 0782 744292

UK ORDERS POST FREE EUROPE ADD £1 OVERSEAS ADD £3

PRICES AND SPECIFICATIONS CORRECT AT TIME OF PRESS AND SUBJECT TO CHANGE WITHOUT NOTICE

CALLERS WELCOME - Please reserve goods by telephone prior to visit.

DATEL ELECTRONICS LTD., FENTON INDUSTRIAL ESTATE GOVAN ROAD, FENTON, STOKE-ON-TRENT, ENGLAND.

> SALES ONLY 0782 744707

TECHNICAL ONLY

0782 744324

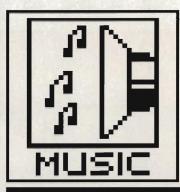

# AI AI O

Tired of keying notes on your MIDI synth or letters on your computer keyboard? Nobody to play along with you? Both these problems can be taken care in software, by the new wave of 'intelligent' composition programs. Chris Jenkins pits his wits against the best.

## SEARLY INTELLIGENCE

Music produced by machines or other 'artificial' sources is not that new. There were a number of Victorian sideshows, based loosely around musical boxes of various types, which confounded their audiences with shows of keyboard virtuosity of even violin bowing. None, though, had the same ability to extemporise on a theme as modern auto-composition programs do

hen computers and electronic musical instruments first appeared, it was a common complaint (especially from traditional musicians) that these newfangled instruments would put them out of a job. When they realised that someone still had to program and operate the instruments, though, many breathed more easily. But now, with the universal acceptance of computers and MIDI in music making, it looks as if we might once again have to face the idea that computers can indeed make music without much help from us!

This is due to 'artificial intelli-

gence' routines which are now built into many affordable music software packages. Western music, after all, consists of a generally accepted scale of notes, which can be grouped together into familiar progressions or chords, and played in certain rhythms. Teach a computer these basic rules, plug it into a MIDI synth, and you'll soon find it making up music all by itself!

#### In Harmony

Perhaps the most accessible of the auto-composition programs is *Studio* 24 from Comus software. Distributed in this country by Soundbits/Musicsoft, it's a good general purpose sequencer for the ST, and costs £199.

Studio 24 has some similarities to the 'industry standard' sequencer, Steinberg Pro-24. It displays 24 tracks of music, each with Record/Play/Mute options, across the top of the screen, and has a 'tape transport'-style control panel which you use to start, stop and edit MIDI recordings.

Each of the 24 tracks can record eight-note polyphonic music data, but tracks 23 and 24 also have special functions. Track 23 (labelled 'C') can be used to store a series of chords of up to four notes, while track 24 (labelled 'M') can store a single-note melody. The clever bit is that given a monophonic melody, and a series of chords, you can use Studio 24's Harmonise functions to automatically generate a series of three complementary monophonic melodies.

Selecting the Harmonise option from the pull-down menu displays a dialogue box where you can specify the range of the harmonies (within one octave, or wandering about anywhere on the scale). The results will be different each time, and it's quite strange to hear your MIDI instrument playing music your computer has invented! Studio 24 also features music display and print-out to help

you analyse what the computer has generated.

### Strike up the band

The same idea is taken to greater lengths in *Big Band*, another Comus product at the same price, £199. Big Band can work as a stand-alone program, or as a desk accessory to Studio 24. The major difference is that instead of just two tracks being reserved for special purposes, eleven are put aside, while the remaining thirteen are used to store the results of your calculations.

Big Band can generate variations from all sorts of inputs: monophonic melodies, accompaniment tunes, bass lines, four-note chords, even drum patterns. Styles available include Rock, Funk, Slow Rock, Reggae, Blues, Samba, and dance styles such as Bossa-Nova. You can select what you want calculated; chords, melodies, counterpoints, riffs, basslines, rhythms, or everything at once. It takes a few moments for Big Band to do the work, after which it returns with all the required data tracks full of music.

If you play the whole lot at once, you'll normally get a terrible din; but when you start to mute, edit and assign the lines to different synth voices, you'll find that Big Band has created an entire accompaniment section for your original tune. It's magic!

#### Keeping in key

Another new program with auto-compose facilities is Keys from Dr T, for the ST and Amiga. This is primarily a musical notation package, and at  $\pounds 79.95$  may well be the cheapest on the market.

Keys is written in GFA Basic, and doesn't use GEM, so at first sight it appears as a complete mess of grids, boxes and labels. Underneath it all, though, there's a step-time composition program capable of creating

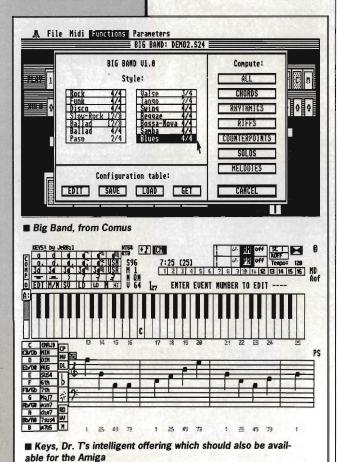

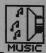

pieces with up to 9999 events of eight-note polyphonic music. The resulting music can be played on the ST's sound chip – only three voices at a time, of course – so you don't actually need a MIDI instrument.

The AutoComposer functions let you enter values which define the type of changes the computer can make to your recorded music. Certain parameters can be 'masked' to leave them unaltered, while others are left open for the computer to play with.

Key Change Frequency works with the Scale Type selection (major, minor, fourths, blues or harmonic minor) to create chord progressions. Harmonic Tension varies the spread of notes in a chord, while Polyphonic Maximum sets the number of notes per chord. Note length variations, MIDI channels, tempo and MIDI velocity effects can be set on the main composition page, and computer-generated tunes can be saved to disk as SEQ files which are fully compatible with the popular Dr T Keyboard Controlled Sequencer program, available for both the Amiga and ST.

Later on this year we can expect to see *Tunesmith* from Dr.T. This is an advanced algorithmic composer, which hopefully will be a machine-code program using GEM, rather than a GFA Basic effort.

#### The M Factor

M, at £135, is probably the most powerful and intimidating computer composition package yet. The main display has five sections. The Patterns box governs music recording, while Note Manipulation is used to edit the results. MIDI Variables lets you choose the sounds and velocities you're going to work with, while Title lets you name pieces and control the overall tempo and synchronisation. Most important is the Cyclic Editor.

Like Big Band, the first thing M needs is some music to work on. These patterns of notes and chords can contain up to 8000 notes, and a variety of different time signatures. They can be recorded in real time or step time, but for some reason real time patterns can't be edited. You can also record patterns specifically to control drum machines.

By filling in blocks in the Cyclic Editor you can change the duration, articulation and accenting of each pattern as it repeats. You can also introduce a percentage chance that a pattern will play backwards, that an individual note will change to a random value within a given range, or that a note will not play at all.

You can define six sets of parameters, each of which can be saved as a Snapshot. By switching from one to another in real time, you can change the style of your computer-generated music as it is playing.

The main point to remember

about M is that it uses no musical algorithms on the MIDI data, merely mathematical probabilities. You'll find it great for generating Terry Riley or Philip Glass-like pieces, but it's unlikely to write Kylie Minogue's next smash. The good thing, though, is that it can be used for live performances, rather like the huge Moog analog sequencers much beloved of Tangerine Dream and Klaus Schulze in the 1970's.

M can save patterns, or live performance 'movies' in standard MIDI File Format, so it's possible to transfer M files to more conventional packages like Dr.T.'s Keyboard Controlled Sequencer.

#### **Future days**

Next year we should see Hybrid Arts' contribution to the auto-composition market. *Ludwig*, as it's charmingly named, can generate music from absolutely nothing; you don't have to enter anything from the keyboard, just define the parameters you want, using the mouse.

Ludwig arranges music on eight tracks, each one of which has its own set of composition algorithms. These can define the type of chord, range of pitch, timing, note duration and so on. The MIDI data is stored in a buffer which Ludwig can use to play your MIDI synths Alternatively, data can be saved as a song file which can be edited and played using a Hybrid Arts sequencer such as EZ Track or MIDITrack. Using the HybriSwitch multi-program utility, you could even have Ludwig in memory at the same time as your sequencer program; so if you ever run out of ideas, you can just play with Ludwig until something good comes up, then shift the data back to your sequencer.

The important thing to remember about all these packages is that despite the tag 'intelligent', they depend entirely on the musical sense of the operator to come up with anything useful. It will be a long time before we actually hear a computer

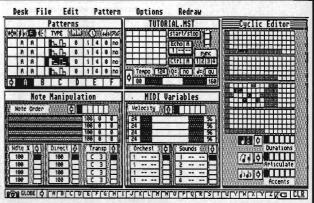

■ 'M' - use maths to make your music

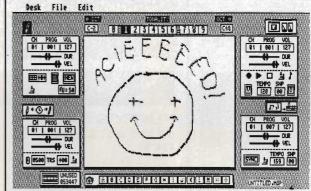

■ MIDIdraw from Intelligent Music converts your drunken doodles into symphonies

writing a symphony based on its own ideas.

## SOURCES OF SOUND

SOUNDBITS/MUSICSOFT 48 Galton Tower, Civic Close, Birmingham, B1 2NW, 021-233 3440. HYBRID ARTS

c/o Syndromic Music, 24/26 Avenue Mews, London N10 3NP, 01-883 1335

INTELLIGENT MUSIC/DR T c/o MCMXCIX, 9 Hatton St, London NW8, 01-724 4104

#### **DISK FODDER**

We'd be interested to see programs designed to show any signs of intelligence, whether in music, painting or writing, for possible inclusion on the cover disk. Music programs should be self contained, or at least have the option of playing back through the micro's own sound chips as well as through MiDI.

#### DRAWING THE LINE

One of the most unusual MIDI programs yet produced has to be MIDIDraw, at £89.95, from Intelligent Music. It's hard to say whether it qualifies as an example of computer composition; let's just say the music you get out doesn't bear much resemblance to what you put in. MIDIDraw actually allows you to draw on the ST's screen, using a mouse-controlled cursor, and to translate the scribblings into MIDI data which plays your synth.

The drawing screen consists of a blank square in the middle of the main display. Drawing on this plays notes via MIDI; pitch rises and falls as you move left and right, volume as you move up and down.

Four toolboxes let you alter the results. The Pencil option has a box for specifying the MIDI channel, synth program and velocity of the MIDI data, together with the duration and velocity of indi-

vidual notes. You can switch sustain on and off and change the rate at which notes repeat.

The Delay panel lets you introduce an echo effect by repeating notes at variable delays and pitches, while the Recorder stores sequences and repeats them at different speeds and volumes. Finally, the Interpreter looks at the entire screen, and plays its version of your performance, again with variable note duration, volume and so on.

You can control which notes are actually played using the Tonality menus; these eight command sets define which notes in each octave (or which notes over the entire eight-octave range) can be played by the synth. You can translate even the most meandering drawing into a tuneful melody. Your performances can be saved to disk, and the files are compatible with Intelligent Music's other algorithmic composer, M.

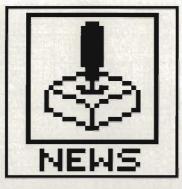

# SCREEN PLAY

All the hottest news, views and reviews of the month from the ST and Amiga games scene – and after all, you wouldn't trust anybody else, would you? Mark Higham dons his white coat and administers the crucial testing in the Format laboratories.

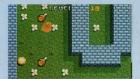

**■ PUFFY'S SAGA** 

#### PREVIEWS

#### PUFFY'S SAGA UBI SOFT ■ ST & Amiga £24.99

Puffy's Saga combines arcade action, exciting gameplay, digitised voices and two irresistible (so we're told) characters, Puffy and his girlfriend Puffyn. Just so as you don't think UBI Soft are sexist, you can choose to play as either Puffy or Puffyn; trapped in an alien world you must travel through mazes facing various enemies and try to solve clues which will enable you to discover weapons and escape deadly hidden traps.

#### TURBO CUP LORICIEL ■ ST & Amiga £19.99

Loriciel's answer to Outrun, Turbo Cup was written with the avowed intention of simulating a real race as closely as possible. The view of your car is an unusual one – you don't spend an entire race staring up the exhaust pipe, but nor are you looking at it from a bird's eye view; it's somewhere in between. You can take your car through practice sessions to get the feel of the controls before driving

onto the track.

Loriciel have sponsored the famous Porsche rally driver René Metge (whadda ya mean, "Who's he?" He's famous.) in the Andros Turbo Cup and may well give away a model of his car with the game – the price may change if this happens.

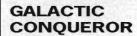

TITUS ■ ST & Amiga ST - £19.99, Amiga - £24.99

Brilliant graphics and an addictive shoot-'em-up gameplay looks set to make this an impressive Christmas release. In a remote corner of the galaxy, Gallion's surveillance units

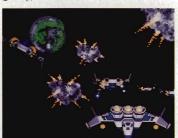

**■ GALACTIC CONQUEROR** 

have detected what appears to be a small enemy invasion. Little do you realise just how dangerous this invasion could be. To protect mankind a defence must be launched, and guess what? – you are the only hunter capable of handling a strategic conflict on a galactic scale. Your mission: kill anything that moves.

## OUTLAND PANDORA ■ ST & Amiga £19.95

Despite a plot involving a Titan Battlestar, peace talks between Earth and the moon and two MT-32R type fighters, there's no escaping the fact

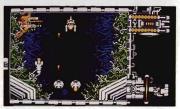

■ OUTLAND

that this is another vertical scrolling shoot-em-up. However, with brilliant scrolling backdrops and a range of additional bolt-on weaponry this game has the addictive qualities which have made its forefathers such a success

#### THE PEPSI CHALLENGE MAD MIX GAME

US GOLD ■ ST £14.95

Advertising gets everywhere these days, dunnit peeps? Just 'cos Coke swiped the Olympics, Pepsi have hit back with Mad Mix. The action takes place in 15 pulsating levels which comprise the labyrinths of the Pepsi Village, a city where anything can happen, and normally does. As Pepsimad 'Mad', sporting a wide 3D grin, you venture through the maze gorging yourself on power pills in a bid to scare away your enemies.

Throughout the mazes you can pick up various Jeckyll-and-Hyde icons which give Mad the ability to change his persona into five different characters.

## FRIGHT NIGHT MICRODEAL ST & Amiga £19.95

Aieeeeeeeeee! Fright Night should be able to make the Christmas stocking, just so long as Santa doesn't get carried away playing it and accidentally sucks the brains out of his reindeer. Fright Night is actually two games – the arcade and the adventure game. The adventure game.

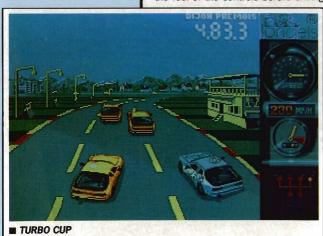

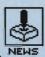

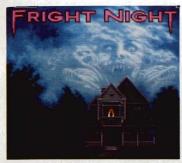

#### FRIGHT NIGHT

ture is GEM-style mouse-and-menu game giving you screen after scream of competitive adventuring and digitised mayhem.

In the arcade game, the vampire bites back as you play the role of sinister neighbour Jerry Dandridge who wakes up for just twelve dark and bloodsucking hours. You have until 6am to vampirise everyone in the rooms of the Fright Night house, if you don't succeed they'll visit your coffin and stake you out!

#### THE MUNSTERS AGAIN AGAIN ■ ST & Amiga £19.95

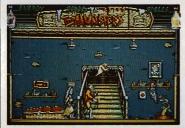

#### ■ THE MUNSTERS

Again Again are a relatively new label, but the Munsters comes from the team responsible for Terramex, Pacmania and Blasteroids. There's panic at the Munster mansion because Marilyn has been spirited away to Creepy Chateau. Lily is worried, but before she can rescue Marilyn she must first release Herman. And he can't be found without first locating objects hidden around the house and neighbouring graveyard. Supported by the whole Munster family (and a dragon under the stairs!) in 3D moving sprites as well as backdrops lovingly adapted and coloured from the original TV series.

#### THUNDERBLADE OCEAN ■ ST & Amiga £19.99

Ocean's great coin-op conversion looks set to see its debut on the 16-bit scene sometime in December, they promise.

Your mission begins in a heavily defended city. Weave through and the sky-scrapers as you endeavour to avoid the enemy bombardment. Once through the war torn city the real battle commences, as you fly out to sea

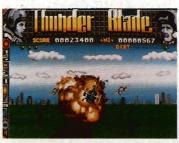

#### **■ THUNDERBLADE**

attacking and blasting a huge, heavilyarmed military ship. Gunships constantly fire at you, their only aim is to send you spiralling down to earth in a cloud of black smoke. Life's hard for superheroes, isn't it?

#### F-16 FIGHTER ATTACK

DIGITAL INTEGRATION ■ ST (November) & Amiga (New Year) £24.95

F-16 fighter simulations are nothing new but Digital Integration have written a version which doesn't fly like a

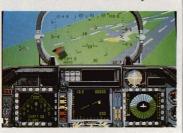

■ F-16 FIGHTER ATTACK

brick. With a cockpit based on the latest specifications, laser-targetting, "lantim target recognition" and a selection module to enhance night-vision, the intention is to produce as near-lifelike simulation as possible.

But this is more than just another flight-simulator. With eight different squadrons, each covering an area of 20,000 sq. miles and a potential of 1500 targets, each mission is different. When you tire of flying around you can just zap the enemy.

#### SUPERMAN TYNESOFT ■ ST & Amiga £24.95

Fight a whole host of parademons, negotiate asteroid and Kryptonite storms, rescue Lois Lane and Governor Lee held captive by terror-

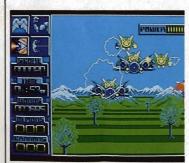

■ SUPERMAN

## **GAMES INDEX**

#### FORMAT GOLD

PowerdromeElectronic Arts52Rocket RangerMirrorsoft56

#### REVIEWED

| SDI          | Activision            | 60 |
|--------------|-----------------------|----|
| Pacmania     | Grand Slam            | 65 |
| Colossus vs. | Battlechess           |    |
|              | CDS & Electronic Arts | 66 |
| Speedball    | Imageworks            | 69 |
| Driller      | Incentive             | 70 |
| Zero Gravity | Lankhor               | 70 |

ists. All this and more combines to make an action-packed game which will be enjoyed by all nascent Superheroes.

The story-line was written in the States in conjunction with Superman's creators, DC comics, and promises to be as near to the comic strip scenario as possible. The game comes complete with Superman T-Shirt and a giant A2 poster

## LASERTRAIN BIG APPLE ■ ST & Amiga £19.95

Big Apple are releasing a host of US games this year. Lasertrain, scheduled for release in November, has you at the controls of the train of the future, navigating a system of randomly generated tracks and tunnels which inter-link eight space stations set in the stratosphere. Alien attack is imminent, of course, and The Safety Of The Earth is up to you.

#### ALMOST - BUT NOT OUITE

It's been a busy month this month. Format celebrated when it received the 100th copy of Mindfighter in the post – you can always tell the bad games, you get 4,000 review copies. Well, as the old saying goes, if you can't sell 'em, give 'em away.

With 24 releases this month for the ST, and 20 on the Amiga, as ever, only the best merit a mention in our illustrious pages.

Domark made the decision less difficult by sending us two blank discs politely labelled Spitting Image and Return of the Jedi – still, they should be good when the real things turn up.

Cybernoid was one of the more impressive ST games but at the end of the day its flashy graphics just weren't enough – better luck with Cybernoid II, due for release in the New Year. Daley Thompson's Olympic Challenge gave everyone in the Format office severe wrist pains with all the joystick waggling, and despite the fact that the digitised piccies of Daley Thompson were great we rejected it on health grounds. Space Racer and Albedo from Loriciel just didn't make the grade when the silicon chips were down.

Despite all the action and hype, Hellfire Attack was far from inspirational. Filled with square trees it is to the Supercobra Attack helicopter what the Sinclair C5 was to a Rolls Royce. Major Motion was as addictive as all killer-car games, but it's been done excellently so many times before that the 16-bit version wasn't worth reviewing.

Finally, the Aussie Boomeraid (star of last month's Escape Sequence) might make a good teaching tool, but as a game it fell far short. At the end of the day lots of digitised boomerangs and 'Strewths' just don't make a good plot.

# AMIGA **£24**.95

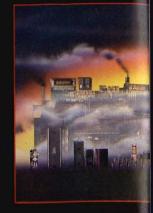

# FUEEFOREN

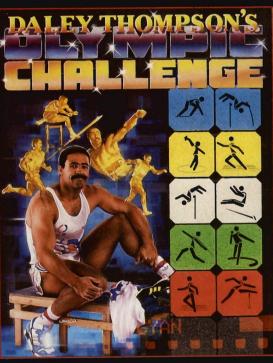

Ten Olympic events include Long Jump, Shotput, High Jump, 100m Sprint, 400m, 110m Hurdles, Discus, Pole Vault, Javelin and 1500m. You will need all your skills to build on what you hope was, an impressive workout, and, as is necessary for all top flight athletes, your judgement to select the most effective equipment for each event is now vital – a decision which can win or lose you a place on the podium. This isn't just another sports simulation, this is a Daley Thompson 'event' where all his talent and humour burst through to make a thrilling and entertaining game play for all the family. Go for the Olympic Challenge!

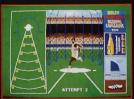

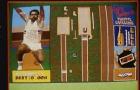

FRIOM

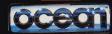

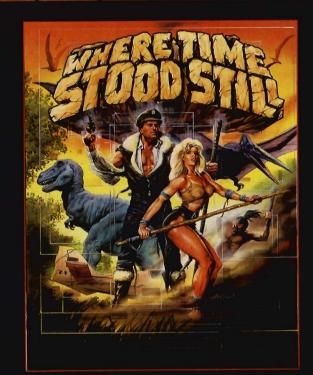

Your plane has ditched on a mountainous plateau somewhere in deepest Tibet. You and your companions are alive. A large shape moves toward you, you rub your eyes in disbelief; a Dinosaur! — where are you ... and when? Stunning, monochromatic 3D graphics and 4 way scrolling, give that '50's cinema mood as you learn not only to survive, but also that your companions are not all they first

seemed! © 1988 Ocean Software

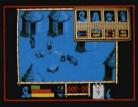

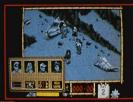

From the SNK stable, the coin-op smash hit now for your home micro. This multilevel, vertically scrolling arcade thriller throws you deep into the jungles and ruined cities of a nation held in the grip of a cruel oppressor. Freedom is your aim . . . Guerrilla War is the means!

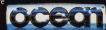

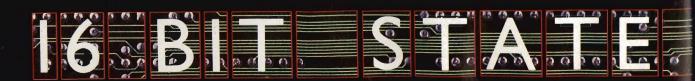

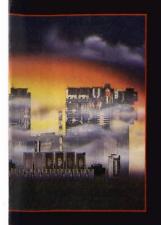

# ATARI ST. £19.95

# TERTAINENT

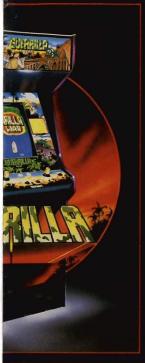

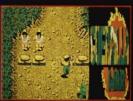

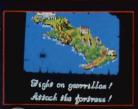

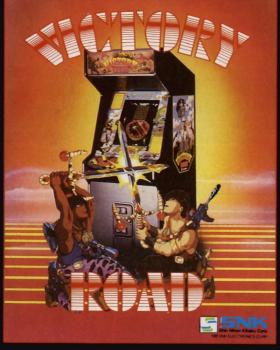

This is where the fun really begins. You will meet vampires, two and three headed monsters the head will fly at you on its own, just when you think you are gaining the upper hand. Trapdoors and elevators transport you – sometimes to your surprise – inside ancient buildings and under lakes and oceans. Build up the firepower necessary to fight off your aggressors. Action and excitement all the way with this macabre and unusual game; which has that elusive extra something to keep you coming back for more.

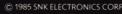

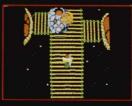

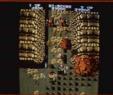

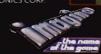

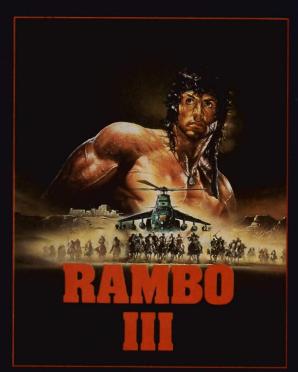

He's back and this time he's taking no prisoners.
Colonel Trautman has been captured by the Russians in Afghanistan and there is only one person capable of freeing him. Negotiate the minefields, explore the Russian camp, lay boobytraps, avoid detection, free the Colonel and then ... move on to the explosive climax!
RAMBO IS BACK!

Rambo III T.M. & © 1988 CARLOCO PICTURES INC. All Rights Reserved.

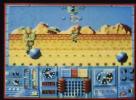

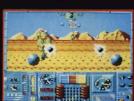

FROM

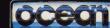

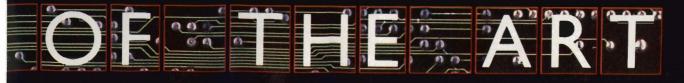

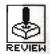

# POWERDROME

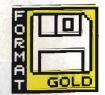

**ELECTRONIC ARTS** 

ST - Joystick or mouse. Reviewed. £24.95

Amiga – due out Jan-March. £24.95

coffee hen the machine starts dishing out hot water with strange ectoplasm floating around on the top and you get notes from Santa politely informing you that your request for a Mega ST has been turned down. vou know it's time to go in search of the perfect racing machine. Powerdrome offers just that. Hop into your Typhoon, and fly around the track. With pit walls flying towards you at the speed of light all your troubles will soon seem like little ones.

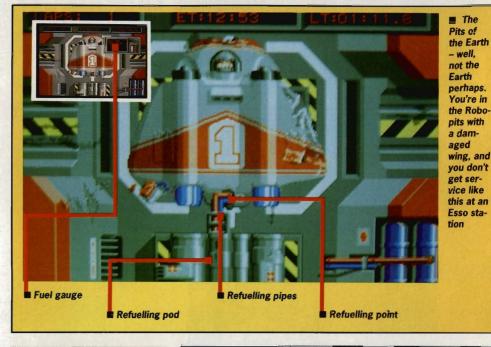

## **GRAPHICS AND SOUND**

Powerdrome might not win any prizes for its sound effects but with amazing graphics you soon forget any faults in this area (Sounds a bit like a Jean Michel Jarre concert — Ed). There is no opening music, and only the annoying rumble of an engine which sounds as if it came out of a 1950 Volkswagan Beetle accompanies your trip around the track.

However, the main graphics effects are high quality. The storms you fly through leave a lot to be desired, especially the snow-storm which looks exactly as if the brightness level has been turned up so far it's gone off the scale. But that aside, even with super-fast and supersmooth movement you'll be surprised at just how quickly everything moves. Switch on the after-burners and corners scream at you so quickly it's Powerdrome frightening. doesn't just move two walls and a floor at you with lightening speed. Bridges, doorways and all manner of twists, turns and hills keep Powerdrome alive with electrifying movement.

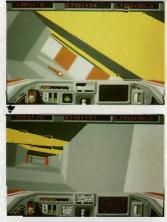

▲ Flying round these corridors could even give an armadillo a brain-ache

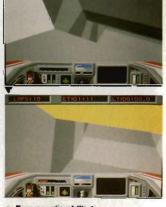

▲ Ear-popping hills!

#### AIM

Powerdrome gives you the opportunity to enter the electrifying world of the Typhoon pilot. Like a wombat out of hell you can race against four of the galaxy's most unflinching pilots to win the coveted Cyberneufe trophy. What, you've never heard of the Cyberneufe trophy? It's the one achievement which all great space racers long to get their hands on. Everybody knows that.

Don't expect to pick up the joystick and win the race on your first trip round the course though. Commanding a Typhoon is no easy task. This spectacular-looking squashed frying-pan is about as easy to control as a Lamborghini in the wintry frozen ice-fields of Dartmoor. Flying beneath bridges and between the rounded walls of the course is punctuated with more crashes than in an entire series of Dukes of Hazard.

The game is divided into three sections – practice, qualifying and race. The practice session gives you time to get acquainted with the track and adjust your Quad boosted turbo-rapide Typhoon so that you can get the most out of the different available settings. With six different tracks and five planets to compete on you regularly need to change filters. Alterations in braking speeds, aerofoil sensitivity and the roll-pitch bias are all essential if you're going to survive long enough to get round one lap.

In qualifying you are competing with the other pilots for the best position for the start of a race. You need to push your Typhoon to the limit if you're going to get a good place ready for when Pandora's box is opened as the flag goes down and the race begins.

Competition for the Cyberneufe trophy is fierce. Only if your Typhoon has been tuned to the optimum balance of speed and endurance will you survive. A Powerdrome race normally lasts for between 20 and 50 laps or between 40 and 180km depending on which track you are racing.

You regularly need to enter the Robopits for repair when your Typhoon suffers damage, your engines near melt-down point or you run low on fuel. Time spent in here is time away from the track and so you can soon lose a race if you don't trim your pit routine to be ultra-fast.

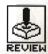

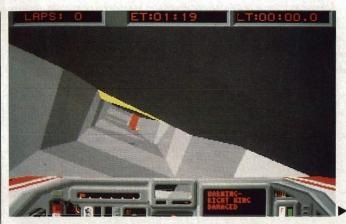

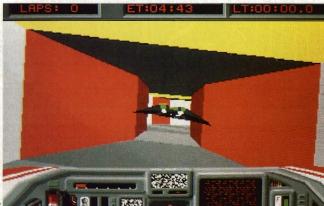

▲ Take this corner steady...

▲ Must be a woman driver!

#### STRATEGY

Controlling the Typhoon is fraught with difficulties. In fact, the mouse offers a better degree of movement than joystick control – but one slight slip and your Typhoon soon learns the true meaning of Aldebaran strawberry jam. Horizontal movements control the roll whilst vertical movements dictate the pitch. With a test oval as one of the tracks, you are given as much time as you need to practise controlling the Typhoon, and believe me, you'll need it. An option to hold your pitch – the distance at which you fly above the track – gives you time to learn how to negotiate corners. You'll need to disengage the pitch-lock facility and still get round in one piece before you wander onto the track proper because you aren't so molly-coddled in a race.

Powerdrome isn't like the usual 'three-lives-thenyou-die game'. In theory you could race round the track for as long as you like provided you make regular stops in the Robopits for refuelling and to repair your damaged Typhoon. Any injury you incur appears on an indicator panel. This panel displays an aerial view of your Typhoon and suffering areas change from green to red.

With audible warnings to inform you when the Typhoon nears the walls, and displays for engine temperature, thrust and rear view it's pretty easy to imagine that you really are seated behind the wind-screen of a futuristic space racer. And boy, do you soon wish it had an auto-pilot!

One nice feature is that your racing adversaries needn't only be the computer's drones. With a data link provided, a second Typhoon can be a fellow console-pilot – Powerdrome may be linked either to an ST or an Amiga computer making competition for the Cyberneufe trophy a true grudge match. With other racers shooting past you as you take regular trips into the wall it can soon become disheartening but perseverance will undoubtedly reap rewards. Like maybe an Intergalactic BUPA membership.

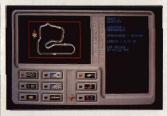

▲ The race control panel, from which you select your duelling ground

#### CONCLUSION

The mouse control takes hours of concentrated play to master. There's no pulling this game from your Christmas stocking, loading it up and shooting round the track with after-burners blazing. It takes a lot of effort learning to master the controls no matter how experienced a games-player you might be.

Despite a gameplay which is incredibly addictive, at the end of the day there is still the feeling that Electronic Arts could have made better use of the Powerdrome effects. Admittedly it's filled with graphics likely to have your eyeballs rolling around in their sockets for a fortnight, but in the final analysis, Powerdrome is still just a racing game. But it's definately a great racing game.

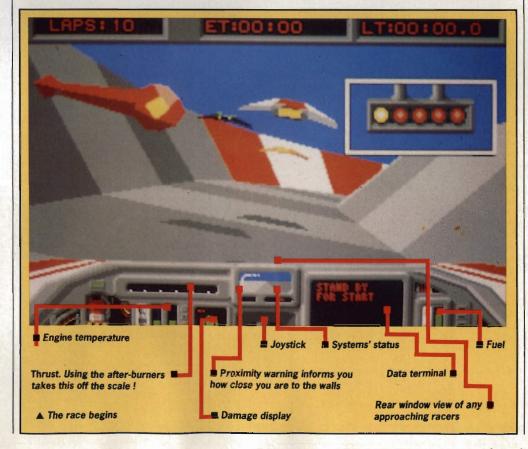

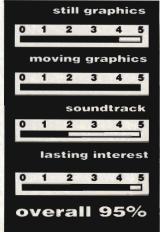

# ©IIIk -ST

#### Unit 2 Willowsea Farm, Spout Lane North, Stanwell Moor, Staines, Middlesex TW19 6BW Telephone: (0753) 683965

| TITLE                               | S.S.P   |       | TITLE                          | S.S.P | OUR            | Telephone:                      | S.S.P | OUR                                                                                                    | TITLE                                 | S.S.P C                                                                                                    | OUR<br>RICE |
|-------------------------------------|---------|-------|--------------------------------|-------|----------------|---------------------------------|-------|----------------------------------------------------------------------------------------------------|---------------------------------------|----------------------------------------------------------------------------------------------------|-------------|
| Alien Syndrome                      | 19.95   | PRICE | Giganoid                       | 14.95 | PRICE<br>10.25 | Perry Mason                     | 19.95 | PRICE<br>13.50                                                                                                    | U.M.S2                                |                                                                                                    |             |
| Arcade Force Four                   |         |       | Gold Runner 2                  | 19.95 | 13.50          | Quadralien                      |       |                                                                                                    | Ultima 4                              | 4.95 16.50                                                                                                    | )           |
| Arkanoid                            |         |       | Grysor                         |       |                | Return to Genesis               |       |                                                                                                    | Virus                                 |                                                                                                    |             |
| Armageddon Man                      |         |       | Garfield                       |       |                | Rampage                         |       |                                                                                                    | Vampire Empire                        |                                                                                                    |             |
| Altair                              |         |       | Hollywood Poker Plus           | 14.95 | 10.25          | Road Blasters                   | 19.95 | 13.50                                                                                                    | Verminator                            | 24.95 16                                                                                                    | 6.50        |
| Aargh                               |         |       | Hunt For Red October           | 24.95 | 16.50          | Rolling Thunder                 |       |                                                                                                    | Vegas Gambler                         | 24.99 10                                                                                                    | 6.50        |
| Barbarian                           |         |       | Hardball                       |       |                | Roadwar 2000                    |       |                                                                                                    | Wanderer                              |                                                                                                    |             |
| Barbarian Palace                    |         |       | Hitchhikers Guide              | 29.95 | 19.50          | Roadrunner                      |       |                                                                                                    | War Games Con Set                     |                                                                                                    |             |
| Baker St 221B                       |         |       | Hollywood Hijinx               | 29.95 | 19.50          | Roadwars                        |       |                                                                                                    | Warlocks Quest                        |                                                                                                    |             |
| Bards Tale 1                        |         |       | Hollywood Poker                |       |                | Revenge 2                       |       |                                                                                                    | Where Time Stood Still                |                                                                                                    |             |
| Bards Tale 2                        |         |       | Hacker 2                       |       |                | Rings of Ziffin                 |       |                                                                                                    | Whirligig                             |                                                                                                    |             |
| Better Dead Than Alien              |         |       | Hawkeye                        |       |                | Rockford                        |       |                                                                                                    | Winter Olympiad                       |                                                                                                    |             |
| Beyond the Ice Palace               |         |       | Helter Skelter                 |       |                | Shackled                        |       | 1111 40 20000000000000000000000000000000                                                                                                    | Wizball                               |                                                                                                    |             |
| Bionic Commando                     |         |       | Hercules                       |       |                | Shadowgate                      |       |                                                                                                    | Worlds Greatest                       |                                                                                                    |             |
| BMX Simulator<br>Bubble Bobble      |         |       | Heroes of Lance<br>Hopping Mad |       |                | Side Arms                       |       |                                                                                                    | Warlocks                              |                                                                                                    |             |
| Buggy Boy                           |         |       | Hostage                        |       |                | Sapiers                         |       |                                                                                                    | Wizards Crown                         |                                                                                                    |             |
| Black Tiger                         |         |       | Hot Shot                       |       |                | Seconds Out                     |       |                                                                                                    | Wizard Warz                           |                                                                                                    |             |
| Blood Brothers                      |         |       | IK +                           |       |                | Shanghai                        |       |                                                                                                    | Xenon                                 |                                                                                                    |             |
| Blood Valley                        |         |       | Ikari Warriors                 | 14 99 | 10.25          | Side Walk                       |       |                                                                                                    | Xevious                               |                                                                                                    |             |
| Bomb Jack                           |         |       | Impact                         |       |                | Sky Fox                         |       |                                                                                                    | Zynaps                                |                                                                                                    |             |
| Borrowed Time                       |         |       | Impossible Mission 2           |       |                | Sky Fighter                     |       |                                                                                                    | Adventure Art Studio                  |                                                                                                    |             |
| Brave Star                          | .19.95  | 13.50 | Insanity Fight                 |       |                | Slap Fight                      | 19.95 | 13.50                                                                                                    | Animator                              |                                                                                                    |             |
| Beauraucracy                        | .34.99  | 26.50 | Int Soccer                     |       |                | Solomans Keys                   |       |                                                                                                    | Art Director                          |                                                                                                    |             |
| Captain Blood                       |         |       | I Ball                         |       |                | Space Pilot                     |       |                                                                                                    | Back Pack                             | 49.95 32                                                                                                    | 32.50       |
| Casino Roulette                     |         |       | Jet                            | 39.95 | 26.50          | Space Port                      | 19.95 | 13.50                                                                                                    | CAD 3D V 2.0 Cybermate                | 89.95 69                                                                                                    | 9.50        |
| Chessmaster 2000                    |         |       | Jewels of Darkness             |       |                | Space Quest 1                   | 19.95 | 13.50                                                                                                    | CAD 3D Fonts & Printives              |                                                                                                    |             |
| Chubby Gristle                      |         |       | Joe Blade                      |       |                | Star Trek                       | 19.95 | 13.50                                                                                                    | CAD 3D Architechural Design           | A SHARE THE PARTY OF THE PARTY OF THE PARTY  |             |
| Corruption                          |         |       | Karate Kid 2                   |       |                | Swooper                         |       |                                                                                                    | Degas Elite                           |                                                                                                    |             |
| Carrier Command                     |         |       | Killdozer                      | 19.95 | 13.50          | Scenery Disk 7                  |       |                                                                                                    | Dev-Pac 2                             |                                                                                                    |             |
| Combat School                       |         |       | King Of Chicago                | 24.99 | 16.50          | Scenery Disk 11                 |       | A CHARLES                                                                                                    | Digi Drum                             |                                                                                                    |             |
| Crucified                           |         |       | Knight Orc                     | 19.95 | 13.50          | Scener Disk Europe              |       |                                                                                                    | Easy Draw 2                           |                                                                                                    |             |
| Crystal Castles                     |         |       | Kings Quest Pk                 | 24.99 | 16.50          | Sentinal                        |       | THE RESERVE OF THE PERSON NAMED IN                                                                                                    | Easy Draw 2 Supercharged V            |                                                                                                    |             |
| Catch 23                            |         |       | Knightmare                     |       |                | Side Winder                     |       |                                                                                                    | Easy Draw 2 General Library           |                                                                                                    |             |
| Championship Wrestling              |         |       | Las Vegas                      |       |                | Space Harrier                   | 19.95 | 13.50                                                                                                    | Easy Draw 2 Technical Libra           | The state of the state of the s |             |
| Championship Water Ski              |         |       | Leather Goddess                |       |                | Spitfire 40                     |       |                                                                                                    | Fast Assembler                        |                                                                                                    |             |
| Chess                               |         |       | Leatherneck                    |       |                | Starwars                        |       |                                                                                                    | First Word Plus                       |                                                                                                    |             |
| Chopper                             |         |       | Leisure Suit Larry             |       |                | Starglider                      | 24.99 | 10.50                                                                                                    | Film Director                         |                                                                                                    |             |
| Crash Garrett                       |         |       | L.C.P.                         |       |                | Starglider 2<br>Stealth Fighter |       |                                                                                                    | Fleet Street Publisher                |                                                                                                    |             |
| Dark Castle                         |         |       | Living Daylights               |       |                | Stellar Crusade                 |       |                                                                                                    | G.F.A. Basic Interpreter              |                                                                                                    |             |
| Defender Of Crown  Dungeon Master   |         |       | Lamb of Havoc<br>Liberator     |       |                | Stir Crazy                      |       |                                                                                                    | G.F.A Complier                        |                                                                                                    |             |
| Deflector                           |         |       | Levithan                       | 19.95 | 13.50          | STOS                            |       |                                                                                                    | G.F.A Draft                           |                                                                                                    |             |
| Daley Thoms. Olympic                |         |       | Lurking Horror                 | 79 99 | 19.50          | Street Fighter                  |       | - H-CONSTRUCTOR                                                                                                    | G.F.A. Draft Plus                     |                                                                                                    |             |
| Deluxe Scrabble                     |         |       | Legend of the Sword            |       |                | Street Gang                     |       |                                                                                                    | G.F.A. Sheet                          |                                                                                                    |             |
| Dick Special                        |         |       | Mach 3                         |       |                | S F H                           |       |                                                                                                    | G.F.A. Vector                         |                                                                                                    |             |
| Deja Vu                             |         |       | Mercenary Compendium           |       |                | Strip Poker                     |       |                                                                                                    | Graphic Sheet                         |                                                                                                    |             |
| Diablo                              |         |       | Mickey Mouse                   |       |                | Strip Poker 2                   | 19.95 | 13.50                                                                                                    | G.S.T. C Compiler                     |                                                                                                    |             |
| Dizzy Wizard                        |         |       | Mind Fighter                   | 24.99 | 16.50          | Summer Olympiad                 | 19.95 | 13.50                                                                                                    | K.Spread 2                            |                                                                                                    |             |
| Elf                                 |         | 13.50 | Moonmist                       |       | 19.50          | Super Conductor                 | 49.95 | 32.50                                                                                                    | K. Data                               |                                                                                                    |             |
| Eco                                 | . 19.95 | 13.50 | Metrocross                     | 19.95 | 13.50          | Super Hang On                   | 19.99 | 13.50                                                                                                    | K. Graph 2                            | 49.95 32                                                                                                    | 2.50        |
| E. Edwards Ski Jump                 |         |       | Missing I Droid                |       |                | Super Sprint                    |       |                                                                                                    | K. Minstral                           | 29.9521                                                                                                    | 1.50        |
| Elite                               | . 24.95 | 16.50 | Mission Genocide               |       |                | Space Ace                       |       |                                                                                                    | K. Roget                              | 49.95 32                                                                                                    | 2.50        |
| Empire Strikes Back                 | . 19.95 | 13.50 | Mortville Manor                | 24.95 | 16.50          | Soccer Supremo                  |       |                                                                                                    | K. Word 2                             |                                                                                                    |             |
| Emlyn Hughes Int-Soccer             |         |       | Mouse Trap                     | 14.95 | 10.25          | Staff                           | 19.99 | 13.50                                                                                                    | K. Sega                               |                                                                                                    |             |
| Extensor                            |         |       | Netherworld                    |       |                | Sundog                          |       |                                                                                                    | K. Occam                              |                                                                                                    | 5.50        |
| Enduro Racer                        |         |       | Night Raider                   |       |                | Star Fleet                      |       |                                                                                                    | Lattice CPleas                        |                                                                                                    |             |
| Epyx                                |         |       | Night Raiders                  |       |                | Tanglewood                      |       |                                                                                                    | Lisp                                  |                                                                                                    |             |
| F18 Eagle                           |         |       | Ninja                          |       |                | Tetris                          |       |                                                                                                    | Macro Assembler                       |                                                                                                    |             |
| Fire and Forget                     |         |       | Northstar                      |       |                | Thrust                          |       |                                                                                                    | Maps & Legends                        |                                                                                                    |             |
| Flight Sim 2                        |         |       | Nord and Bert                  |       |                | TNT                             |       |                                                                                                    | Modula 2 Developer                    |                                                                                                    |             |
| Football Manager 2                  |         |       | Obliterator                    |       |                | Tournament of Death             |       |                                                                                                    | Modula 2 Standard                     |                                                                                                    |             |
| Flintstones                         |         |       | Out Run                        |       |                | Tracker                         |       |                                                                                                    | Music Studio                          |                                                                                                    |             |
| Foundation Waste                    |         |       | Overlander                     |       |                | Trail Blazer                    |       | 41.7-614                                                                                                    | M.C.C. Pascal                         |                                                                                                    |             |
| Fernandez Must Die                  |         |       | Outcast                        |       |                | Trash Heap                      |       | 1991.000.00                                                                                                    | Power Basic                           |                                                                                                    |             |
| Formula One                         |         |       | Pacland                        |       |                | Trivia Challenge                |       | A STATE OF THE STATE OF THE STA | Publishing Partner                    |                                                                                                    |             |
| Fright Night<br>Great Giana Sisters |         |       | Pandora                        |       |                | Trivia Trove                    |       | 2000                                                                                                    | Sage Accountant                       | 171.95 150                                                                                                    | 0.50        |
| Guild of Thieves                    |         |       | Peter Beardsley                |       |                | Typhoon                         |       |                                                                                                    | Sage Accountant Plus                  |                                                                                                    |             |
| Gunship                             |         |       | Phoenix                        |       |                | Thundercats                     |       |                                                                                                    | Sage Bookeeper                        |                                                                                                    |             |
| Gambler                             |         |       | Pink Panther                   |       |                | Time and Magik                  |       | The February Control                                                                                                    | ST. Data Manager                      |                                                                                                    |             |
| Gambler                             |         |       | Platoon                        |       |                | Trivial Pursuit                 |       | man and Object                                                                                                    | ST. Swift Calc                        |                                                                                                    |             |
| Great Dexter 2                      |         |       | Plutos                         |       |                | Trivial Pursuit                 |       |                                                                                                    | ST. Word Writer                       | 79.95 60                                                                                                    | 0.50        |
| Gold Dragons Domain                 |         |       | Pool Of Radiance               |       |                | Terramex Terrestrial Encounter  |       |                                                                                                    | ST. Doctor                            | 19.95 16                                                                                                    | 6.50        |
| Games Winter Edition                |         |       | Power Play                     |       |                | Terrorpods                      |       |                                                                                                    | ST. Replay                            |                                                                                                    |             |
| Garrison                            |         |       | Predator                       |       |                | Three Stooges                   |       |                                                                                                    | Super Conductor<br>Superbase Personal |                                                                                                    |             |
| Garrison                            |         |       | Project Stealth Fighter        |       |                | Tour De Force                   |       |                                                                                                    | Timeworks DTP                         |                                                                                                    |             |
| Udry Linekers Hot Shot              |         |       | Perfect Match                  |       |                | Trinity                         |       |                                                                                                    | Timeworks Partner                     | 49.95 32                                                                                                    | 2.50        |
|                                     |         |       | . a vertext (vigital)          | 7.77  | VC. 1          |                                 | 27.77 | 20.30                                                                                                    | Timboon                               | 00 05 70                                                                                                    | O FA        |
| Gary Linekers S/Skills Gauntlet 2   |         |       | Plundered Hearts               |       | 19 50          | Ultima 3                        |       | 16.50                                                                                                    | Trimbase<br>V.I.P Professional        |                                                                                                    |             |

## @ II K AMIGA SPECIALISTS

| TITLE                                                                                                    | HOUSE                                                                                                    | S.S.P. OUR PRC                                                                                                    |
|----------------------------------------------------------------------------------------------------|----------------------------------------------------------------------------------------------------|----------------------------------------------------------------------------------------------------|
| Aaargh                                                                                                    | THE WAY                                                                                                    | 19.99 13.50                                                                                                    |
| Adventure Con Set                                                                                                    | Electronic Arts                                                                                                    | 29.99 20.50                                                                                                    |
| Alien Syndrome                                                                                                    |                                                                                                    | 24.99 16.50                                                                                                    |
| Annals of Rome<br>Arcade Classics                                                                                                    |                                                                                                    | 19.99 13.50                                                                                                    |
| Arkanoid                                                                                                    | Discovery                                                                                                    | 26.00 16.50                                                                                                    |
| Armageddon Man<br>Army Moves                                                                                                    |                                                                                                    | 19.99 14.50                                                                                                    |
| Around the World in 80 Days                                                                                                    | Pandora                                                                                                    | 19.99 13,50                                                                                                    |
| Artic Fox                                                                                                    |                                                                                                    | 24.99 17.50                                                                                                    |
| Bad Cat<br>Balance of Power                                                                                                    | Mirrorsoft                                                                                                    | 19.99 16.00                                                                                                    |
| Barbarian                                                                                                    | Palace                                                                                                    | 24.99 16.50                                                                                                    |
| Bards Tale I<br>Bards Tale II                                                                                                    | Electronic Arts                                                                                                    | 24.99 17.50<br>24.99 17.50                                                                                                    |
| Battleships                                                                                                    | Elite                                                                                                    | 19.99 13.50                                                                                                    |
| Bermuda Project                                                                                                    | Mirrorsoft                                                                                                    | 24.99 16.50                                                                                                    |
| Beyond the Ice Palace                                                                                                    | Elite                                                                                                    | 19.99 13.50                                                                                                    |
| Bionic Commandoes                                                                                                    | U.S. Gold                                                                                                    | 24.99 19.50                                                                                                    |
| Black Lamp                                                                                                    | Firebird                                                                                                    | 19.99 13.50                                                                                                    |
| Blackjack Academy<br>Bomb Jack                                                                                                    |                                                                                                    | 24.99 16.50<br>24.99 16.50                                                                                                    |
| Bubble Bobble                                                                                                    | Firebird                                                                                                    | 19.99 13.50                                                                                                    |
| Bubble Ghost<br>Buggy Boy                                                                                                    |                                                                                                    | 19.99 13.50                                                                                                    |
| Capone                                                                                                    | Actionware                                                                                                    | 29,99 19,50                                                                                                    |
| Carrier Command                                                                                                    | Rainbird                                                                                                    | 24.99 16.50                                                                                                    |
| Championship Golf<br>Chessmaster 2000                                                                                                    |                                                                                                    | 34.99 27.75<br>24.99 17.50                                                                                                    |
| Chubby Gristle                                                                                                    | Grand Slam                                                                                                    | 19.99 13.50                                                                                                    |
| City Defence                                                                                                    |                                                                                                    | 14.99 10.25                                                                                                    |
| Corruption<br>Crack                                                                                                    |                                                                                                    | 24.99 16.50<br>19.99 13.50                                                                                                    |
| Craps Academy                                                                                                    | Microillusions                                                                                                    | 24.99 16.50                                                                                                    |
| Crash Garrett D. Thomps Olympic Challange                                                                                                    |                                                                                                    | 24,99 16,50<br>24,99 16,50                                                                                                    |
| Defender of the Crown                                                                                                    |                                                                                                    | 29.99 19.50                                                                                                    |
| Deja Vu                                                                                                    | Mindscape                                                                                                    | 29.99 19.50                                                                                                    |
| Divisor One<br>Ebonstar                                                                                                    |                                                                                                    | 19.99 13.50                                                                                                    |
| Eco                                                                                                    | Ocean                                                                                                    | 24.99 16.50                                                                                                    |
| Elf                                                                                                    | Tynesoft                                                                                                    | 14.99 10.25                                                                                                    |
| Emerald Mines<br>Empire                                                                                                    |                                                                                                    | 19.99 13.50                                                                                                    |
| Empire Strikes Back                                                                                                    | Domark                                                                                                    | 19.99 13.50                                                                                                    |
| Enlightenment                                                                                                    | Firebird                                                                                                    | 19.99 13.50                                                                                                    |
| Facry Tale Adventure<br>Ferrari Formula One                                                                                                    | Electronic Arts                                                                                                    | 49.9932.50<br>24.9517.50                                                                                                    |
| Fire and Forget                                                                                                    | Titus                                                                                                    | 24.99 16.50                                                                                                    |
| Fireblaster<br>Firepower                                                                                                    |                                                                                                    | 9.997.00<br>24.9916.50                                                                                                    |
| Flight Sim II                                                                                                    | Sublogic                                                                                                    | 39.99 26.50                                                                                                    |
| Football Manager II                                                                                                    |                                                                                                    | 19.99 13.50                                                                                                    |
| Formula One Grand Prix<br>Fortress Underground                                                                                                    |                                                                                                    | 14.99 10.25                                                                                                    |
| Fusion                                                                                                    | Electronic Arts                                                                                                    | 24.95 17.50                                                                                                    |
| Garrison II                                                                                                    |                                                                                                    | 24.99 19.50                                                                                                    |
| Gee Bee Air Rally<br>Gettysberg                                                                                                    |                                                                                                    | 19.99 13.50                                                                                                    |
| Giganoid                                                                                                    | S.C.A                                                                                                    | 14.95 10.25                                                                                                    |
| Ice Hockey<br>Ikari Warriros                                                                                                    | Mindscape                                                                                                    | 24.99 16.50<br>24.99 16.50                                                                                                    |
| Interceptor                                                                                                    | Electronic Aris                                                                                                    | 24.95 17.50                                                                                                    |
| Iridion                                                                                                    | King Soft                                                                                                    | 19.99 13.50                                                                                                    |
| Jet<br>Jewels of Darkness                                                                                                    | Sublogic<br>Rambird                                                                                                    | 39.99 26.50                                                                                                    |
| Jinx                                                                                                    | Rainbow Arts                                                                                                    | 24.99 19.50                                                                                                    |
| Kampfgruppe                                                                                                    |                                                                                                    | 29.99 22.50                                                                                                    |
| King of Chicago<br>Lancelot                                                                                                    | Level 9                                                                                                    | 19.99 13.50                                                                                                    |
| Leatherneck                                                                                                    | Microdeal                                                                                                    | 19.99 13.50                                                                                                    |
| Leatherneck 4 Player Adapter<br>Leagund of The Sword                                                                                                    | Microdeal                                                                                                    | 5.50                                                                                                    |
| Najor Mutan                                                                                                    | Microstall                                                                                                    | 1939 13.50                                                                                                    |
| Martite Mainess                                                                                                    | Edectronic Artis                                                                                                    | 199395 14.50                                                                                                    |
| Mean IS<br>Menase                                                                                                    | Assertate                                                                                                    |                                                                                                    |
| Modlighter                                                                                                    | Albanaci                                                                                                    | 24.999 16,500                                                                                                    |
| Meen Mist                                                                                                    | lubsom                                                                                                    | 281300 190,500                                                                                                    |
| Manualle Manual<br>Manuallike Madaess                                                                                                    |                                                                                                    | 24,999 166,500<br>14,999 101,25                                                                                                    |
| Chinemator                                                                                                    | Psygnosis                                                                                                    | 24,999 16,50                                                                                                    |
| Olf Shore Wattier                                                                                                    | Tlatus                                                                                                    | 24,399 16,50                                                                                                    |
| Officiality<br>Prog W.                                                                                                    | Schooner.                                                                                                    | 29399 19.50                                                                                                    |
| Pamilora                                                                                                    | Tirrebral                                                                                                    | 19399 13.50                                                                                                    |
| Passengers of The World                                                                                                    |                                                                                                    | 24399 16.50                                                                                                    |
| Phdans II                                                                                                    |                                                                                                    | 14.999 101.25                                                                                                    |
| Phantasa: III                                                                                                    | SS1                                                                                                    | 24 999 19.50                                                                                                    |
| Phantasa: III<br>Phritail Wasaid                                                                                                    | Kangesufti                                                                                                    |                                                                                                    |
| Phritail Wissaid<br>Plateon                                                                                                    | Sangsoft                                                                                                    | 91999 7.100<br>74.309 165.500                                                                                                    |
| BrassiW Hadinff                                                                                                    | Sangsoft  Osean  Inflocom (Mastritonic                                                                                                    | \$199 7.00<br>2439 16.50<br>2939 17.50<br>\$199 7.00                                                                                                    |
| Horitadi Wazard<br>Aliateon<br>Plumitaned Hearts<br>Rivel<br>Pirtusof Call                                                                                                    | Singsoft  Okean  Unflocion  (Masteriranic  Augis                                                                                                    | 91999 7.100<br>24399 15.500<br>291999 17.500<br>91399 7.100<br>301399 25.500                                                                                                    |
| Hinhall Wasand<br>Blandanad Huants<br>Blandanad Huants<br>Borts of Call<br>Powarnjay                                                                                                    | Kingsofti<br>Okozni<br>Unbocom<br>Mastermonic<br>Alegiis<br>Arteano                                                                                                    | 9/99 7.00<br>24/99 16.50<br>29/99 17.50<br>9/99 7.00<br>39/99 25.50<br>19/99 13.50                                                                                                    |
| Hnitadi Wasand<br>Hitatoon<br>Bhandansi Hoaris<br>Bhail<br>Bortoof Call<br>Proceedin<br>Bhatcoor<br>Bhadhahen                                                                                                    | Kingsofti<br>Okeani<br>Unbosom<br>Mastertranic<br>ologis<br>Artania<br>Pristi<br>dagostrani                                                                                                    | 9399 7,100<br>24300 16,50<br>29390 17,50<br>9390 20,50<br>9390 25,50<br>(9380 13,50<br>9390 7,60<br>24300 16,50                                                                                                    |
| Hnitali Wasard Historii Historii Historii Historii Historii Historii Historii Historii Historii Historii Historii Historii Historii Historii Historii Historii Historii Historii Historii Historii Historii Historii Historii                                                                                                    | Korpsofti<br>Orseani<br>Uniocom<br>Masterronic<br>Augis<br>Arrento<br>Prism<br>Logostroni<br>Argus Press                                                                                                    | \$1599 7,100 24,340 16,550 24,340 17,560 9,990 7,000 34,340 25,560 (44,380 13,350 9,340 7,650 24,340 16,550 24,340 16,550                                                                                                    |
| Hritali Wasand<br>Mundom Mundom Blandand<br>Blandand Husers<br>Bland<br>Bartsof Call<br>Powerplay<br>Protector<br>Quadrather<br>Rad October<br>Rad October                                                                                                    | Kingsafti<br>Ozeani<br>Intocom<br>Masterranic<br>Augis<br>Arteano<br>Pissu<br>Lagrotuni<br>Argus Press<br>Libertranic Arts                                                                                                    | 9399 7.30<br>24349 16.50<br>29390 17.50<br>9399 25.50<br>19390 13.50<br>19390 1.50<br>24390 16.50<br>24390 16.50<br>24390 14.550<br>24395 17.50                                                                                                    |
| Hritali Warand Blandone Blandone Blandone Blandone Blandone Blandone Blandone Gall Powerplay Protector Quadralien Red Gatuber Redum to Adminis Reconge: Il                                                                                                    | Kangsall Okesan Juliscom Masterranic Asgis Artania Prissi Logorinei Argus-Priss Blagtonic Arts Frightid Masterranic                                                                                                    | 9499 7.400 24.300 46.50 24.300 17.50 9499 7.400 30.999 25.50 9499 25.50 9499 7.600 24.300 16.50 24.99 16.50 24.99 17.50 9999 7.60                                                                                                    |
| Hritali Wasard Mitatoon Mitatoon Mitato                                                                                                    | Kangsatil Otzsan Julissom Mastertranic Augus Artania Prissi doportran Argus Press litegranic Astis I-rathril Nhastertranics Michagure House                                                                                                    | 9199 7 7.10<br>24.390 16.50<br>29.990 77.53<br>91990 7.10<br>91990 7.10<br>91990 7.50<br>91990 7.50<br>24.390 16.30<br>24.390 15.30<br>24.990 17.50<br>91990 7.60<br>91990 7.60<br>91990 7.60                                                                                                    |
| Hritali Warand Blandone Blandone Blandone Blandone Blandone Blandone Blandone Gall Powerplay Protector Quadralien Red Gatuber Redum to Adminis Reconge: Il                                                                                                    | Sangsall Steam Steam Steam Steam Masterronic Augis Artano Prism dogorien Aspus Press litegronic Aus Firstbril Nussectionic Nichemic Steam Masterronic Missectionic Missectioni | 9199 7,500 24,900 16,500 29,900 17,500 91900 7,500 91900 7,500 91900 13,500 24,900 16,500 24,900 17,500 91900 15,500 91900 15,500 91900 15,500 91900 15,500 91900 15,500 91900 15,500 91900 15,500                                                                                                    |
| Hittati Wasani<br>Mintelmed Husers<br>Band British (Sall'<br>Pensanjian<br>British (Sall'<br>Pensanjian<br>British (Sall'<br>Red (Salaber<br>Red (Salaber<br>Red ( | Songsoll Obeson Inteson Masterronic Augie Artanto Prism Augus Pross Libertonic Avis Freibnil Masterronics Wisserrinates Modificate (Junes U.S. Gold Microfilusions Mindeath                                                                                                    | 9499 7 7400 24390 4659 24390 1759 9490 7759 9490 7369 9490 7369 9490 7569 9490 7569 9490 7569 9490 13599 9490 7569 9490 15399 9490 7569 9490 15399 9490 7569 9490 15399 9590 7569                                                                                                    |
| Hothall Wasand Mataoon Blandmed Hasets Basil Bhrisof Sall Powarplay Protector Quadratiner Read October Read October Readmen acKintoss Ream to Adminis Reamy to Adminis Reamy to Editess Reaconge !! Reackford Reoling Dunnida Remantis Enuscontiers SCD !                                                                                                    | Songsoll Otecan Intesom Masterronic Augis Artano Phism dogestron Asquis Press libertonic Astis Fridoria Masterronic Masterronic Masterronics Methannic House U.S. Gold Mary Physics Minerallusians Minelegal                                                                                                    | 9199 7,100 24,900 16,500 29,900 17,500 9190 7,100 9190 7,100 9190 7,100 9190 7,100 9190 13,300 9190 15,500 24,900 16,500 24,900 17,500 19,900 7,500 19,900 15,500 19,900 15,500 15,900 15,500 15,900 15,500 15,900 15,500 15,900 15,500 15,900 15,500 15,900 15,500 15,900 15,500 15,900 15,500 15,900 15,500 15,900 15,500 15,900 15,500 15,900 15,500 15,900 15,500 15,900 15,500 15,900 15,500 15,900 15,500 15,900 15,500 15,900 15,500 15,900 15,500 15,900 1 |
| Hritadi Warand Mitatoon Bhindonell Huarts Band Bhrisof Sall Powarplay Protector Quadralen Red October Redam to Ariants Reconger! Resconger! Resconger! Resconger! Rescongerin Rescongerin Rescongerin Rescongerin Rescongerin                                                                                                    | Sangsall  Oteasin Inhistori Masterronic Augis Artano Prism dagastroni Aspus Press Historinic Astis Fridori Masterronic Masterronic Masterronic Misserronic Misserr | 9199 7,100 24,990 145,50 29,990 77,50 9190 77,50 9190 7,50 9190 7,50 9190 7,50 9190 13,50 24,990 15,50 24,990 15,50 9190 7,50 24,990 15,50 9190 15,50 9190 15,50 9190 15,50 9190 15,50 9190 15,50 9190 15,50 9190 15,50 9190 15,50 9190 15,50 9190 15,50 9190 15,50 9190 15,50 9190 15,50 9190 15,50 9190 15,50 9190 15,50 9190 15,50 9190 15,50 9190 15,50 9190 15,50                                                                                                    |
| Hritati Wasard Mitatoon Blandshed Hasets Bool Phrisof Call' Powerplay Potechr Quaddater Red October Red October Reden to Atlantis Return to Extress Recorge II Redding Thundar Reolute Encounter SCD I Sacrophisor Sargon III                                                                                                    | Sangsall  Oteasin Inhistori Masterronic Augis Artano Prism dagastroni Aspus Press Historinic Astis Fridori Masterronic Masterronic Masterronic Misserronic Misserr | 9199 7, 7, 100 24, 370 14, 550 29, 390 77, 581 9199 7, 100 9199 7, 100 9199 7, 100 924, 390 13, 590 924, 390 13, 590 9299 7, 100 9299 7, 100 9299 7, 100 9299 13, 590 9299 15, 590 9299 15, 590 9299 15, 590 9299 15, 590 9299 15, 590 9299 19, 590 9299 19, 590 9299 19, 590 9299 19, 590 9299 19, 590 9299 19, 590 9299 19, 590 9299 19, 590 9299 19, 590 9299 19, 590 9299 19, 590 9299 19, 590 9299 19, 590 9299 19, 590 9299 19, 590 9299 19, 590 9299 19, 590 9299 19, 590 9299 19, 590 9299 19, 590                                                                                                    |

| DDDG AIIII                     | GAT OF LOIAL                |
|--------------------------------|-----------------------------|
| TITLE                          | HOUSE S.S.P. OUR PRO        |
| Scenery Disc Europe            | Sublogic 19.99 13.50        |
| Scenery Disc Jajani            | Sublogic 19.99 13.50        |
| Scrabble                       | Leisure Genius 1999 13.50   |
| Sentinal                       | Firebird                    |
| Seven Cities of Guild          | Electronic Arts 14.95 10.25 |
| Shadowgate                     | Mindscape 24.99 16.50       |
| Sidewinder                     | Mastertronics 9.99 7.00     |
| Sinbad and The Throne of Fakon | Mindscape 29.99 19.50       |
| Skychase                       | Imageworks 19.99 13.50      |
| Skyfox II                      | Electroic Arts 24.95 17.50  |
| Space Quest                    | Sierra 29.99 19.50          |
| Space Station                  | Prism 9.99 7.00             |
| Star Glider 2                  | Rainbird 24.99 16.50        |
| Star Wars                      | Domark 19.99 13.50          |
| Starfleet 1                    | Interstel 24,95 17.50       |
| Starray                        | Logotron 24,99 16.50        |
| Stir Crazy (Bobe)              | Infogrammes 19.99 13.50     |
| Stock Market                   | Tynesoft                    |
| Street Gang                    | Players 14.95 10.25         |
| Streetfighter                  | U.S. Gold 24.99 19.50       |
| Strikeforce Harner             | Mirrorsoft 24.99 16.50      |
| Strip Poker II                 | Anco                        |
| Strip Poker II Data Dine 1     | Anco                        |
| Sub Battle Simulatur           | Epyx                        |
| Summer Olympiad                | Tynesoft                    |
| Swooper                        | Robtek                      |
| Tanglewood                     | Microdeal                   |
| Temple of Apshai               | U.S. Gold24,99 19,50        |
| Terrapods                      | Psygnosis                   |
| Tetraquest                     | Microdeal                   |
| Thexter                        | Sierra 24.99 16.50          |
| Three Stooges                  | Mirrorsoft 29,99 19,50      |
| Thundercats                    | Elite                       |
| Time and Magic                 | Level 9 19.99 13.50         |
| Time Bandits                   | Microdeal                   |
| Tracers                        | Microillusions 24.99 16.50  |
| Ultima III                     | Origin 24.99 16.50          |
| Ultima IV                      | Origin                      |
| Uninvited                      | Mindscape                   |
| Vectorball                     | Mastertronics 24.99 16.50   |
| Virus                          | Firebird                    |
| Vyper                          | Topdown                     |
| Watzone                        | Prism 9.99 7.00             |
| Whirligig                      | Firebird                    |
| Wizzball                       | Ocean 24.99 16.50           |
| Witness                        | Infocom                     |
| World Darts                    | Mastertronics 14.95 10.25   |
| World Tour Golf                | Electronic Arts 24.95 17.50 |
| Xenon                          | Melbourne House 19.99 13.50 |
| Zoom                           | Discovery                   |
| Zynaps                         | Hewson                      |
| 2) naps                        | 18.9501 19.99 13.30         |
| HERVIE DANGE CEE FE ON         | THE HET THEY DE PAGE AGE    |

#### IF YOU DON'T SEE IT ON THE LIST THEN PLEASE ASI WE CAN'T LIST EVERYTHING AVAILABLE.

#### NEW RELEASES NOW IN STOCK

| TITLE                      | HOUSE      | S.S.P OUR PRO |
|----------------------------|------------|---------------|
| Hot Shot                   | Addictive  | 19.99 13.50   |
| Netherworld                | Hewson     | 19.99 13.50   |
| Robeary                    | Anco       | 19.99 13.50   |
| Alternate Reality          | Grand Slam | 19.99 13.50   |
| Garfield                   | The Edge   | 24.99 16.50   |
| Wizard Wars                | Canvas     | 24.99 16.50   |
| Chronoquest                | Psygnosis  | 29.99 19.50   |
| Battle Chess               |            | 24.99 17.50   |
| T. Pursuit (New Beginning) | Domark     | 19.99 13.50   |
| Basketball                 | Еруз       | 24.99 19.50   |
| Nebulas                    | Hewson     | 19.99 13.50   |
| Rocket Ranger              | Mirrorsoft | 29.99 19.50   |
| Ingrids Back               | Level 9    | 19.99 13.50   |
| Impossible Mission II      | Epyx       | 19.99 16.00   |

#### SPECIAL OFFERS WHILE CURRENT STOCKS LAST

| AlemStrike        | Diamond         | 24.99 | 15.51 |
|-------------------|-----------------|-------|-------|
| Black Sluglew     | Elite           | 19.99 | 12.51 |
| Blast Ball        | Masterironic    | 9.99  | 5.51  |
| Burnswed Tinne    | Activision      | 24.99 | 15.58 |
| Branston          | Robick          | .9.99 | 5.50  |
| Cougans Ren       | Softgang        | 14.99 | 9.IX  |
| Datislo           | Robick          | 19.99 | 1250  |
| flagilies (News   | Pandora         | 19.99 | 12.50 |
| Extensor          | Players         | 9.99  | 5.50  |
| Box               | Enclurance      | 14.99 | 91K   |
| Hornil            | Mastertronics   | 9.99  | 5.50  |
| Накаппап          | Topdown         | 24.99 | 15.50 |
| Breastbyte        | Microvalue      |       |       |
| Calactic Invasion | Microillusions  | 24.99 | 15.51 |
| Ciolthumer        | Microdeal       | 24.99 | 15.50 |
| Illumpuler        | Anco            | 14.99 | 9.00  |
| Martaty Heal III  | Microdeal       | 24.99 | 15.51 |
| Kaasmaslo         | Robiek          | 9.99  | 7.0   |
| Lexinitan         | English         | 19.99 | 12.51 |
| Mactiv3           | Loriciels       | 19.99 | 12.50 |
| Mindstadtow       | Activision      | 29.99 | 12.80 |
| Nelssam Efferator | Reline          | 19.99 | 12.50 |
| Wastous           | Origin          | 24.99 | 15.56 |
| Ohne.             | Origin          | 24.99 | 15.51 |
| Phil Panther      | Magic Bytes     | 19.99 | 12.51 |
| Plutes            | Masterironics   |       |       |
| Power Stuggle     | P.S.S           | 14.99 |       |
| (DBrill)          | English         | 19.99 | 12.51 |
| Residuans         | Methouene House | 19.99 | 12.50 |
| Rockey            | Robiek          | 9.90  | 5.51  |
| Sugard-Om         | Tynesoft        | 19.99 | 12.50 |
| Sileson Denams    | Rainbird        | 19.99 | 12.50 |
| Slaggen           | Microdeal       | 19.99 | 12.51 |
| Space Blent       | Reline          | 19.99 | 12.51 |

| TITLE                                                                           | HOUSE                                                | S.S.P                                        | OUR PRC                                                    |
|---------------------------------------------------------------------------------|------------------------------------------------------|----------------------------------------------|------------------------------------------------------------|
| Stanways<br>Strange New World<br>Tass Times<br>Testres<br>Testres<br>Thunderboy | Robeck Timewarp Activision G.S.E. Mirrorson Timewarp | 1939<br>1939<br>2939<br>1939<br>1939<br>1439 | 12.50<br>12.20<br>12.00<br>12.30<br>12.30<br>12.30<br>9.00 |
| The Wall<br>Wastern Cannes                                                      | Magas Bytes                                          |                                              |                                                            |

#### ON SPECIAL OFFER PRODUCTS

#### BUSINESS SOFTWARE

| TITLE                           | HOUSE                                   | S.S.P.     | OUR PRC      |
|---------------------------------|-----------------------------------------|------------|--------------|
| A.C.//Busic                     | Absoft                                  | 195 99     | 132 50       |
| Adrum                           | Bullfrog                                | 30 00      | 32.50        |
| Animular Inages                 | Acgis                                   | 103.50     | 75.50        |
| Arts Paris 1                    | Electronic Art                          | 5 9.99     | 7.50         |
| Ant Paris 2                     | Electronic Art                          | 5 9.99     | 7.50         |
| Audio Masier                    | Acgis                                   | 46 (K)     | 32 (X)       |
| Award Maker                     |                                         | 39.99      | 29 50        |
| Artis C Professional            | Mans                                    |            |              |
| BRNPC Coms Pack                 |                                         | 119.99     |              |
| Buidler II                      | Eagle Tree                              |            |              |
| C. Lithrary                     | Benchmark                               | 79 99      | 60.50        |
| Calligrapher                    | Interactive                             | 80 00      | 77 50        |
| C.L.I. Nlate                    | P.S.S.                                  | 30.00      | 29.50        |
| Course Soller                   | A STATE COLUMN                          | 662 (32)   | 50 50        |
| Counts Satted Library s (stach) | *************************************** |            |              |
| Citches Choice                  | *************************************** |            |              |
| Data Retese                     |                                         |            |              |
| Dishes Music Con Sel            | Efectronic Art                          | 60 00      | 5/15/1       |
| Dishac Bant 0                   | Electronic Art                          | 60.00      | 5/1 5/1      |
| Dince Photolob                  | Electronic Art                          |            |              |
| Distance Print                  | Electronic Art                          | 21.00      | 14 60        |
| Deluxe Productions              | Electronic Art<br>Electronic Art        | 1 200 (90) | 18.30        |
| Deline Video                    | Electronic Art                          | 5 139.99   | 119.1M       |
|                                 | Electronic Art                          |            |              |
| Diewpuk Assemblur               | Hisoft                                  | 39.99      | 42.30        |
| Diga                            | Acgis                                   | 37.99      | 42.30        |
| Digitalic                       | Digita                                  | 89.99      | 69.50        |
| Dgipam                          | Newtek                                  |            |              |
| Diginium 3(0)                   | Newtek                                  | 149.99     | 105.00       |
| Diginium Adaptes                | Newtek                                  | 22.50      | 19.50        |
| Digistroid                      | Newtek                                  | 59.99      | 50.50        |
| Diginiow Stand                  | Newtek                                  | 59.99      | 50.50        |
| Directon                        | The Right An                            | swer 59.99 | 45.50        |
| Den 2 Den                       | Central Coast                           | 39.99      | 29.50        |
| Execllence                      | Microsystems                            |            |              |
| Hospitas Phint                  | P.A.R                                   | 69.99      | 50.50        |
| Hass: III                       | eretuetenern recen                      | 29,99      | 21.50        |
| Flamavison                      | Brenderhund.                            | 39.99      | 29.50        |
| Hamus the Filight               | 400000000000000000000000000000000000000 | 69.99      | 50.50        |
| Huturesound                     | Applied Visio                           | ns Phone   | e for prices |
| Girldspell 2                    | nehreeboonedhoo                         | 29.99      | 21.50        |
| Giand 20                        | Mercentantonia                          | 29.99      | 21.50        |
| Giumbiu                         | Discovery                               | 29.99      | 21.50        |
| Hotand Coal Jace                | Electromic Art                          | 9.99       |              |
| Home Assourtis                  | Digita                                  |            |              |
| 13-3 . Labours                  | Benchmark                               | 761 90     | 641.50       |
| Thinpaigl                       | Acgis                                   | 63.40      | 44 50        |
| Instant Music                   | Electronic Art                          | . 90 00    | 21.50        |
| Interchange                     | modelline /sit                          | 40 00      | 341 50       |
| Imeast                          | P.P.S                                   | 50.00      | 49 60        |
| KSproad2                        | 7 1 103. manning                        | 759 625    | 64) 50       |
| K Seki Assembler                | Kuma                                    | 40 (10)    | 37.50        |
| Karahoms                        | Kara                                    | 60 00      | 45 50        |
| -Kind-Words                     | Die Comme                               | 40 00      | 32 60        |
|                                 | Disc Company                            |            |              |
| Hattie C 500                    | contentantes training                   | FINOR      | THE PIECE    |
| M.C.C. Passall                  | Aegtis<br>Metaconico                    | 31.99      | 37.MI        |
| Macro Assembler                 |                                         |            |              |
| 15-005-10 VANNEHBREA            | Metacomeo                               | 69.99      |              |

#### HARDWARE LIST AS FROM THE 1ST OCTOBER 198

#### S.S.P. OUR PRO

| ASON Computer (Built-in Disk 3 1/2" Disk Drive         | ANDENA DEL     | S Kircksturt. |
|--------------------------------------------------------|----------------|---------------|
| Workbeigh 1.2. The vers Tusti                          | (300)(005)     | - TREATER (6) |
| AND Was above twith 1084 Colour Alemner                | 36931(06)      | 8/201080      |
| ANSWO Business Back                                    | (NOS 985       | 750:004       |
| (ASO), 1089 Cohour Monner and AFSSO                    | 77055-960      | 66/5/901      |
| AVEXSO (On/OH Switch thru Port) Disk Drive             | 11/0/200       | 935.901       |
| MPS1200C Disk Drive                                    | 3411340        | 11225-300     |
| 1084 Callour/Monitor                                   | 301(130)       | 290.00        |
| HOSS Colour Monitor & J. V. Tumer                      |                | 287.(10)      |
| TX Tioner                                              | 381380         | 3/1.50        |
| Cumana Aniga Drive Taix 3584                           | (40):40        | 971.50        |
| Cimana Anigai Dive Inc P.S.U. Cas 384                  | 11561009       | 11295 (190)   |
| Arringar Cornilos/k (sA/St81)                          | 200,00         | 2690001       |
| RESURC Similare Amigus Enti Drive                      | 1105/940       | 98.30         |
| ACOLI VOMGI Ram Degrade                                | 11775/999      | (1589/300)    |
| AV2(MM) (Bb)                                           | IGNUED         | 127 Sax       |
| ANZHOO (B) with 4084 Colour Monitor                    | 17/82/80       |               |
| ARBS (SMb Ram Board Populated with AMb)                |                |               |
| ACROSS XT Bridgeboard                                  |                |               |
| AX2286/ACBridgebourd                                   |                | MUNTER        |
| AC209/2 20Mb/SISDES Handbask                           |                | 1877 (M)      |
| AV2300 huemal AV2000 Genbeck                           |                | 25tets        |
| AMUTUIMemal 3 W2 Floppy Disk Drive                     | 18298          | 1569 (600)    |
| Controllinguistre, they reported assets assets remain- | 1000-100, very | 102-143-1946. |

#### NEW PRODUCT

| AZUZUHIT RES Atuno Atunua                   | TANK 775  | 77(4) 2000 |
|---------------------------------------------|-----------|------------|
| A26201 Units Card                           | 1986/15   | 1755.481   |
| 184" Castronold Bess Calleur Monitor        | 7297.(St) | (1901)(0)  |
| 21 Cotton Hi Res Calbaur Mondon             | Anglonom) | IPSENOO    |
| Cherry Bail AS Digitismy Tablet             |           | 265.00     |
| Wisler Driver Card Mustibe sold with cutton | 3967/5    | 33000      |

#### A2000 SPECIAL OFFER (WHILST STOCKS LAST

AZUMB Computer with 1084 Colour Monitor and AZUMUZUUZ 20MB Annua Haril Dusk 2241 35 1920 00

#### PERIPHERALS.

| f |                                       | ACCURATION OF |         | 1 |
|---|---------------------------------------|---------------|---------|---|
|   | Disk Box (Holds NO Disks)             |               | 10050   |   |
|   | Disk Box (Holds 100 Disks)            |               | 138,380 |   |
|   | Clik Nhune Mat                        |               | 5(10)   |   |
|   | Processas Chysical                    | [73 (949)     | 144 300 |   |
|   | Ram Delta Dysteik                     | 13.00)        | 92.500  |   |
|   | Special Kings Doystock                | 19):90        | 112.30  |   |
|   | Abop Universal Printer/Monnter State! | 1539          | 31.50   |   |
|   | Chiven 1200 Pinner Ribbor             | (9.39)        | 3.301   |   |
|   | Highlank disks with hos               | 25.99         | 33.501  |   |
|   | that they disort flower               | 441:93        | N 501   |   |

Clik Amiga Specialists Unit 1, Willowsea Farm, Spout Lane North, Stanwell Moor, Staines, Middx TW19 6BW Telephone: (0753) 682988

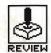

# ROCKET RANGER

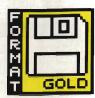

CINEMAWARE/MIRRORSOFT

Amiga - £29.99. Joystick only, 2 disks. Reviewed

ST version - £24.99. Christmas/New Year.

ou don't need a face like a walnut remember Rocket Ranger, popular hugely the Saturday morning sci-fi series upon which this game is based. The hard work's been done by the guvs who created Defender of the Crown and if you enjoyed that then you'll love Rocket Ranger. It's got the same blend of adventure and graphics sequences which have made Cinemaware products such a phenomenal success.

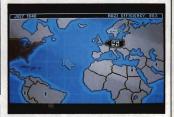

■ It all starts here in the War Room – first you've got to find your agents and direct them to the action hotspot around the world.

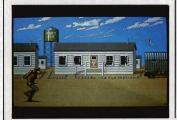

■ Takeoff might look easy...

## STRATEGY anger is one of those time his foot hits the grou

Rocket Ranger is one of those games which has not been aimed at your average football hooligan. For once you don't need the IQ of a cheese sandwich and the neural responses of an SAS team in order to enjoy this game. Admittedly, if you have teutonic sympathies then you might not appreciate the finer points of RR, especially since the main objective is to obliterate the German war machine.

One of the first problems you encounter is mastering the takeoff sequence. As RR trots along the grass runway you have to press the fire button each

time his foot hits the ground. As soon as a beeping indicates that you've reached the required speed you must push the joystick forward for takeoff. mess this up and RR soon learns the meaning of disaster. Assuming that you've put the correct amount of fuel into your rocket pack (get it wrong and there's a watery end for you in mid-Atlantic!) and you don't run into any Zeppelin fleets along the way you usually end up at your destination in one piece.

The first stages of the game are spent locating your five agents and waiting for them to respond with valuable informa-

tion about the location of rocket parts. You have to acquire all five pieces of your rocket and 500 units of Lunarium fuel, then bring it all back to Fort Dix for assembly before you can take off for the moon. This is no easy task, especially as the indescribably evil General Leirmeister's Nazi soldiers are out to get you.

There's no place for wimps in this game – if you think you can skive the hard work and just hang around Fort Dix while the world goes to rack and ruin then you're likely to be arrested and dragged off to prison. Once there, you remain incarcerated until you hit the reset button.

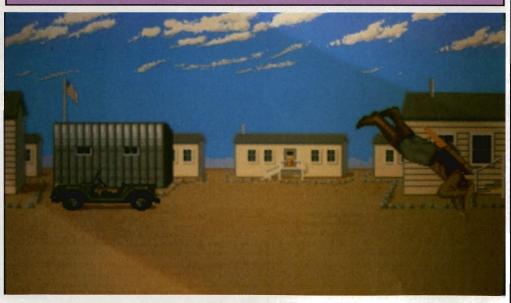

■ ... but this Lunarium backpack fuel sure is heavy stuff

#### AIM

The Nazis have accomplished the impossible by landing a Zeppelin smack bang in the middle of Washington DC. This subtle operation was arranged to kidnap America's top scientist Otto Barnstorff (so why's he got a German name?), and his daughter Jane, then whisk them off by secret rocket to the moon to force them to help Hitler in his invasion of the world. And guess what? – it's up to you to

rescue old Otto and his daughter.

This might seem like a pretty overwhelming task for poor old RR, but never fear, with five agents at your disposal the task becomes considerably easier. These agents can infiltrate countries and organise resistance. At intervals throughout the game they report back to you with valuable information about the state of Hitler's army and the loca-

tion of rocket parts. You need to build your own rocket to follow Otto to the moon.

Once on the moon, it's plain sailing. A mere matter of outer-space fisticuffs over-powers the killer krauts, and the world is safe. The main challenge in the game is definitely assembling your rocket — apart from some stunning graphics sequences the lunar action is just end-play.

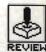

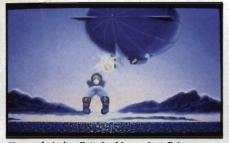

... only to be disturbed by a giant flying sausage

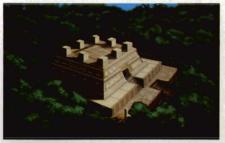

■ Hell, these Nazi scumballs have built a castle in the jungle

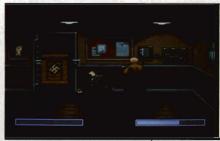

■ Put 'em up, you dashed bounder – show these Nazi swines who's boss with a bit of GBH

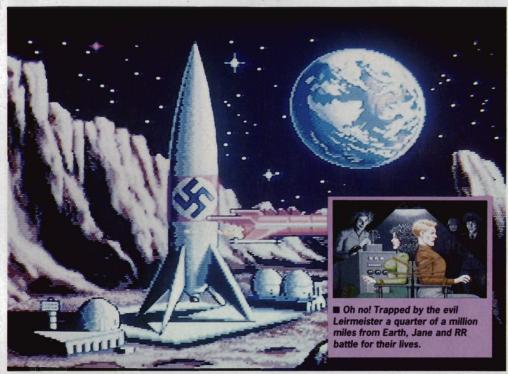

■ It's all up to you now, RR – the Nazi moonbase hoves into sight.

#### **GRAPHICS AND SOUND**

If you're used to playing Defender of the Crown then you'll know what to expect. Armed with a battalion of small touches to make each time you play slightly different, RR easily earns its place in the Format Gold gallery.

The 1940's Hollywood atmosphere is religiously maintained with the hand to hand combat routines looking as false as they ever did in the original films. Exchanging blows with the offending Nazi could be improved by a little foot move-

ment – at the moment RR looks as if he's permanently glued to the floor, which is fine until you consider making a few below the belt knee-jerks.

Flying through the sky and shooting at a volley of depraved Zeppelin fighters armed only with your pitiful radium gun is an experience to be highly recommended to anyone with a kamikaze instinct. Looking up RR's trouser leg as he soars through the sky might not appeal to everyone but the 3D effect is

cuporh

The sound effects lack imagination – the theme music crops up with an astonishing regularity but even here there are enough small changes to make each game different. Digitised speech rears its head in the conversations with Otto and Jane; not a very fortunate addition for anyone suffering from heart trouble – Jane sounds like she's just come out of a screen test for a particularly salacious blue film.

■ Stranded in the middle of a jungle with half a rocket sure isn't fun. Better send out an SOS.

#### CONCLUSION

Your average space game might well feature millions of galaxies for you to explore but space is space, innit? At the end of the day it still looks black! With Rocket Ranger there's actually an end; once you've found Hitler and put an end to the war you become a hero and you can feel you've actually managed to achieve something besides the largest high score number a computer could possibly think of.

Repeated disk accesses make it slow at times, and having to swap disks if you've only got one drive is tedious, but this is a common problem with Cinemaware products.

Those who like a good puzzle and a bit of strategy in between feeding lead to the Hun will find it compulsive.

#### **GAME LAYOUT**

The game is set out in a series of chapters. At the start of each one, a silent movie-style subtitle screen tells you all about Otto's location and the current state of Jane's brain. Her grey matter might not seem particularly enthralling to you, but old Adolf wants to carry her off to the moon with Otto and then subject

her to a brain drain machine. It seems to be de rigeur that dumb blondes in movies are always called Jane – depressing if you're called Jane.

If you are fortunate to catch sight of Jane before her brain disappears up the back-end of an electroencephalogram, then you can conduct a conversation with her. You select a phrase from a speech bubble, and then she answers you accordingly. This might seem fine but if you give the slightest impression that you're either a male chauvinist pig or a Nazi spy come to kill them then Otto scowls, moves towards you and draws out his gun. Then it's Bye, bye RR.

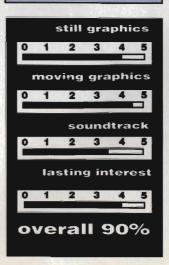

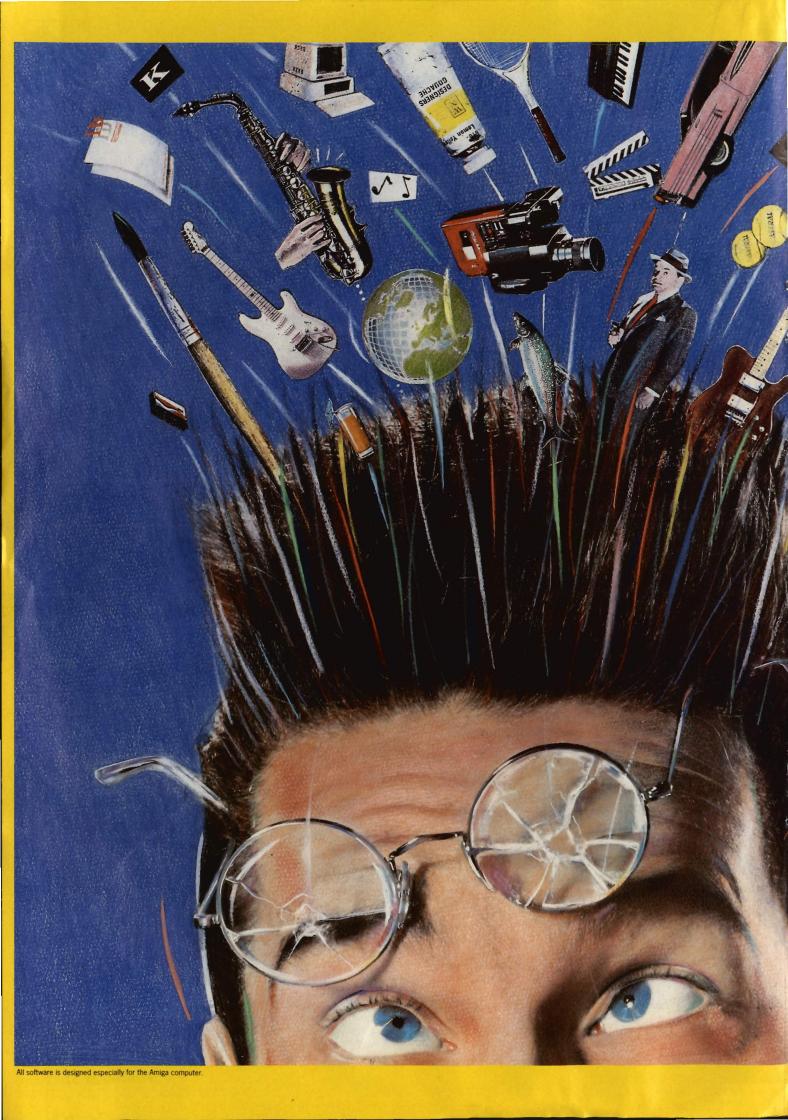

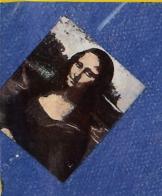

# CREATIVITY HAS ITS LIMITS.

# YOUR IMAGINATION.

The Deluxe Series of high quality creativity tools from Electronic Arts.

A set of totally integrated packages that is so powerful and so flexible, it is limited only by your own imagination.

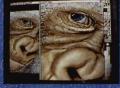

DeluxePaint II with DeluxePrint I
The world standard DeluxePaint is now
unbeatable with the inclusion of DeluxePrint. With so many built-in artistic tools,
they'll bring out the artist in you!

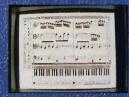

DeluxeMusic The ultimate music tool for composing, performing and printing, DeluxeMusic features an enormous variety of playback options including Midi I/O.

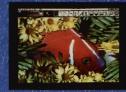

**DeluxePhotoLab** Combines three powerful graphics tools — a professional paint program that works in all Amiga graphics modes including H.A.M., a colour image processor and a poster maker for *giant* posters!

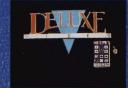

**DeluxeVideo** Rock videos, business graphics, cartoons ... this comprehensive video animation package allows you to make your own stunning videos, without complicated commands and formats.

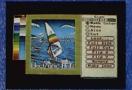

DeluxePrint II What you see is what you get. DeluxePrint II has seven readymade page formats for signs, banners, cards, letterheads, calendars and more!

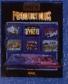

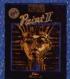

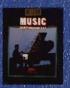

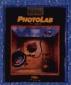

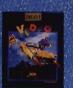

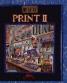

Available now at your nearest Amiga software outlet. More information is available from: Electronic Arts, 11/49 Station Road, Langley, Berkshire SL3 8YN. Telephone (0753),49442.

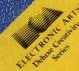

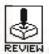

# SDI

**ACTIVISION** 

ST – £19.99, joystick or joystick and mouse. Reviewed.

Amiga - Some time away

Reagan Strategic Defence Initiative, SDI is supposed to be a preview of how warfare will be waged on tomorrow's battlefield. Great idea but it suffers in the light of recent disarmament plans. Nevertheless, being a conversion of a classic Sega arcade smash, it's still certain to be a hit.

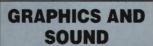

SDI boasts over 300 different sprites to vary the game for hours of play. These would be perfect if they didn't all slow down when there are lots of them on-screen at once. Played against a background of revolving planets with smooth horizontal and vertical scrolling as well as a parallax scrolling starfield, SDI is more than just another space-game - it's an old man's dream. The seven different tunes on offer tend to become monotonous, especially if you choose to have them playing throughout the game, but at least they make a welcome change from white noise.

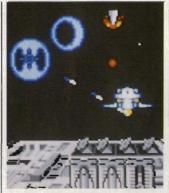

■ Wow! Where did those ruinous Russkies get all these rockets from?

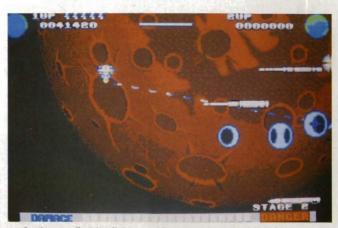

■ Getting totalled by fighters while trying to defend those ungrateful sods back on Earth

#### AIM

Your mission is to defend your country from the enemy's space weapons and save the planet from imminent devastation. Sound familiar? It's a glorified version of *Missile Command*, but that's unlikely to deter anyone with a fetish for space games. You are commanding a roving satellite which you guide through 12 offensive stages, each one becoming progressively more difficult. Should you fail to destroy any of the on-coming missiles you are forced into a defensive mode and have to protect your base from attack by destroying absolutely everything in sight (*There's a change – Ed*). Should you fail at this point the game ends, irrespective of any lives you may have remaining.

#### STRATEGY

Controlling the satellite requires a strange collaboration between mouse and joystick which is easy to manage until a whole squadron of enemy weapons decide your day has come. At this point it's a good idea to get a second player to take command of the joystick.

In between each stage of carnage, you can collect tokens which give you extra speed, firepower and targetting cursors. Unfortunately their appearance is usually accompanied by a line of satellite-seeking fighters which makes retrieving them pretty damn difficult.

Should you destroy everything in an offensive wave, you receive a perfect score. Along come thousands of bonus points, a dancing blue duck and a trip to the next offensive.

Each stage is fraught with missiles and freaky fighters. Collision with the fighters totals you, but at least you only lose one life. If you're unfortunate enough to let a single missile through, then you're bound for the defensive phase. Up comes a picture of your base – a grey slab with a bad attack of teenage acne – and down come the missiles, thousands of the wretched things, armed with more ammo than the Libyan embassy. Miss one of these and its straight back to the main menu.

#### CONCLUSION

There's loads of disk accessing when used with a 520 ST. You don't mind your highscores being saved to disk when you know you've achieved something major, but when screens are loaded in between each phase it becomes increasingly annoying. However, it's nowhere near as annoying as being returned to the beginning of a phase when you've spent five minutes negotiating with a vengeful group of fighters and ended up in bits.

SDI is filled with brilliant graphics and is as addictive as it ever was in the arcades.

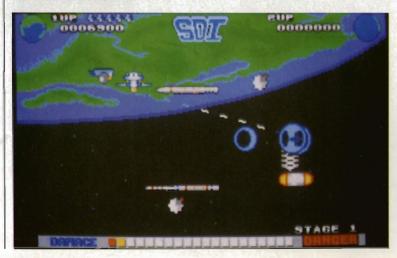

■ Earth - the final frontier. Preyed on by evil enemies armed with every conceivable weapon, the future looks uncertain. But we are watched over by Reagan's SDI so maybe we stand a chance after all.

On second thoughts, the world would probably be better off in your sweaty hands.

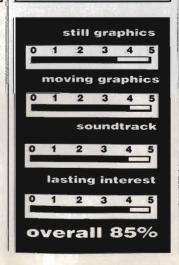

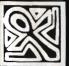

## PY ENBI+18.67 WE+-HILL-E+M·+ET

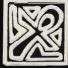

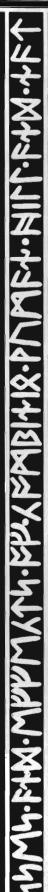

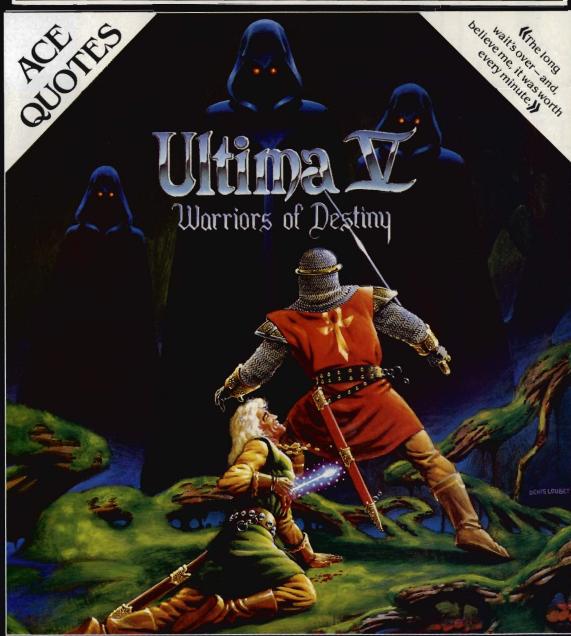

## Ultima V is Available Now

From Lord British, one of fantasy gamings most imaginative authors, comes Ultima V, latest in the award-winning Ultima saga. More than four man-years in the making, a labyrinth of mystery and intrigue, Ultima V: Warriors of Destiny will be your greatest challenge!

The fantastic discovery of the new underworld entices Lord British from Britannia to explore the vast reaches of the unknown. Mysteriously, all contact with the good king and his companions is lost. In Britannia, fear turns to panic when the group's sole survivor returns with dreaded tales of the expeditions fate.

In a desperate call to arms you are summoned back to Britannia to discover the fate of Lord British and to defeat the self-righteous tyranny that is founded in misguided virtues.

Available now for C64/128, Disk £24.95.

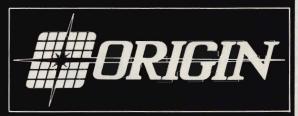

Origin, MicroProse, 2 Market Place, Tetbury, Glos, GL88DA. Tel: 066654326

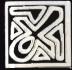

FY EWBITIS- BULL- ETM - TELL ETM - TELL ETM

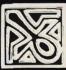

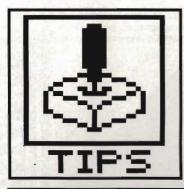

# GAME BUSTERS

When you lose control and your engine starts stalling; when the drum roll ends and the curtain starts falling; where ya gonna Gamebusters! More intimate shots than 'A Friend Of The Family's'.

#### HACKER II

#### ■ Amiga

The object of the game is to secure four numbers from four filing cabinets. The numbers, when put in the correct order, make up the combination of the vault containing the 'Doomsday Papers'. When you have the document leave through the main doors. Beware of the sting in the tail!

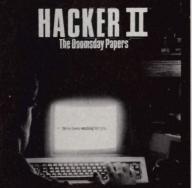

Run in to the cabinets to gain access to them. When presented with the prompt 'MRU command', type ROA. You will be asked for a code. The four codes are: Red 7, Blue 1, White 6 and White 50. One for each cabinet. Filing cabinets are in room numbers 31, 33, 35, 37. Room 28 is a safe room.

The TGS or Telemetry Guidance system shows you your location

within the building.

Beware of the Guard, he can see you if you cross the top of the corridor he is in, however, he can't see into any of the rooms. The rooms around the side of the building are safe and you will remain undetected in any of these; there are some rooms you cannot enter.

The order in which filling cabinets must be searched is left for vou to discover.

Michael Stephenson Barnsley, Yorks

#### SUPERSPRINT

#### ■ ST

Here's a handy way of gaining lots of points. Start the game and turn 180 degrees so you are facing the opposite direction. When a drone passes, accelerate and push it into the bottom wall. Crash into the wall. When you re-appear move up again and into the next drone. Keep doing this until there are no drones left. Then collect as many spanners as you want.

Stephen McLaughlin Glasgow

#### LIVINGSTONE

Type CHEAT while the title screen is showing for infinite lives.

R Henderson Liverpool

#### **MICKEY MOUSE** ■ ST

During the game, press [Insert], type the numbers 61315688 and press [Insert] again. Hitting F3 then moves you to the top of the tower on each level.

Kingswood, Surrey

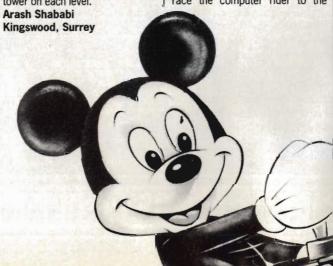

#### PIPE PANIC

Following are level codes for the monster game given away on issue four:

Round 10 - JIP

Round 20 - IPO

Round 30 - KOP

Round 40 - KMS

Round 50 - ZVZ

Steven Dignan

Huddersfield, West Yorkshire

#### **BMX SIMULATOR**

#### ■ Amiga

It is hard to get through with the one player option selected as the green computer rider is better than the yellow computer rider. Choose the two player option and make sure the green guy gets through. If you can get the yellow player through, so much the better. Course one: only brake on the last corner of the first lap for a Course two: folvery fast time. low the arrows.

Course three: don't overtake your computer opponent immedi-

Course four: hit the accelerator hard at the beginning of the race and you shouldn't have any problems winning.

Course five: same as course

Course six: start well and race the computer rider to the

first corner. At this corner you must overtake him on the inside. The computer opponent crashes twice and if you stick to the saddle you should be able to lap him.

Course seven: Don't crash during this course. Don't brake on the first corner, but instead brake on the fourth corner. Repeat five times. The computer bike crashes once - you must overtake him when he hits the dust.

**Guy Allison** Elstead, Surrey.

#### UNINVITED

#### Amiga

Light the fireplace in the first room with matches from the pantry and place the box in the fire to get the pentagram.

Operate the amulet on zom-

#### **MEGACHEATS** FOR THE ST **ON DISK**

No longer do you need to worry about the Seeders, Mutants and Bombers in Virus or the enemy aircraft in Carrier Command as Chris Kingsley from Oxford has provided cheat routines that will

allow you to live forever.
Inside the GAMEBUST
folder you will find three files:
GAMEBUST.DOC, VIRCHEAT. TOS and CCMCHEAT.TOS. Double click on the GAME-BUST.DOC file first to read the documentation and then double click on VIRCHEAT if you want to win at Virus or run CCMCHEAT if you want to live longer in Carrier Command. The cheat files can also be executed from the menu pro-

The two cheat programs are written in such a way that they do not alter your original game disk. Just follow the prompts and choose the options you want selected.

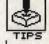

bies in the maze. Say the words 'Instantum Illuminaris Abraxas' outside the temple to scare off the dogs.

**D** Wengrow Elstree, Herts

#### **SORCERY PLUS** ■ ST

To become invincible, reach the plus part of the game and be able to open any door, press space and type GASMASK WHEELER WANTS CHEAT - include the spaces between words.

**Graham Scott** Poole, Dorset

#### **FLIGHT** SIMULATOR II

It is possible to take off and fly without any fuel! Switch the Engine on in the Realism menu so that keys 1 and 2 on the keyboard operate the magnetos.

Pressing 2 causes the magnetos box to momentarily read 'start' before flipping back to 'both'. If you get a 'lean' message, press 1 to go back to 'both'. By repeatedly pressing 2, the engine can be coaxed into life: engine noises start and then stop as the fuel-starved machine dies. With each stab of the 2 key the engine RPM increases then goes back to

If you set full flap with enough Up elevator while dabbing away at

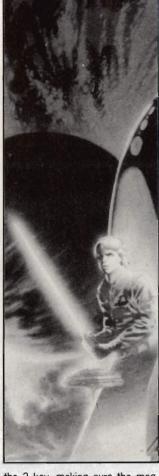

the 2 key, making sure the magnetos box never reads 'lean', the RPM will increase above the 2000 mark. Although fuel tanks read empty, oil temperature and pressure gauges will show normal readings allowing you to build up enough speed for takeoff.

Slowly reduce flaps, and when you get high enough raise the undercarriage, to aid ascent. When you get tired of pressing the 2 key, glide down and land again.

Stunt pilots try this. In the Lear Jet mode with Auto Coord off, select full right rudder, a lot of left aileron to hold the wings level and raise the elevator until the nose is level. You'll find that you can fly in very tight circles.

**Antony Shepherd** Barnsley, Yorks

#### **EMPIRE** STRIKES BACK

Amiga

Hold [HELP] while typing XIFARG ROTKEV. Let go of (HELP) and witness the words 'Cheat Mode' appearing on screen. Pressing any key between 1 and - will play one of the following speech samples:

- 1. I want that ship and not excus-
- 2. Oh, thank goodness we're coming out of the Asteroid field
- 3. Oehrerrh
- 4. You are beaten
- 5. We must fight the imperial walk-
- 6. I'm not sure what C3PO is say-
- 7. He could destroy us
- 8. He will join us or die
- 9. That's it the rebels are there
- O. The force is with you
- -. Luke don't give in to Hate For pictures of Luke, Vader and C3PO press L, D and C respec-

tively, hit return to resume normal play.

**Paul Reilly** Woodthorpe, York

#### STARGLIDER ■ ST & Amiga

Run into aliens rather than shooting them - you get nearly double the amount of points. This practice doesn't do much for your shields though.

John Costello Dublin, Ireland

#### WINNERS AND THINGS

Game Busters needs you! If you have tips, hacks or maps for any ST or Amiga game then send them in. Share your knowledge with other enthusiastic 16-bit gameplayers. Come on! It's well worth the reward - a selection of the latest fabulous games. Don't wait around. Send your dodges to: ST/Amiga Gamebusters, Format, 4 Queen Street, Bath, BA1 1EJ.

Winners this month are: GORDON KEENAN for his superb Starglider II cheat. Amiga games will be gliding

CHRIS KINGSLEY gets a special prize of £50 plus a couple of ST games for his marvel-lous Virus and Carrier Command pokes.

#### STARGLIDER II ST & Amiga

Listed below are the nine items required to manufacture the Neutron bomb, and their respective locations:

■ Case of nuclear fuel is located on Aldos planet surface.

Lump of mineral rock. Obtained by exchanging pyramid at main depot on Apex.

■ Crate of Castrobars. Exchange petrified tree at depot 2 on Castron.

Keg of Vistan Wine. Exchange bouncing ball at depot 1 on Castron.

Egron Mini-rocket. Located on Vista Planet surface.

Asteroid. Asteroid belt located between planets Apogee and Millway.

Flat Diamond. Exchange Egron mechanical

whale found at main depot on Questa.

■ Cluster of Nodules located on Dance planet. ■ Professor Halson Taymar. Visit the main depot on Broadway and you'll be told that he is out burnin' rubber in his Emma 2. Just collect the whole car using your tractor beam. You'll know if you've got the right one as Time warp cubes will now be selectable on your weapon

indicator. Various objects can be obtained by shooting the Pirate Ships you encounter and collecting their cargo with your tractor beam. As for the petrified tree, bouncing ball, Egron mechanical whale and Egron duck, they're not too difficult to find. Reading the Novella will give many invaluable clues.

Once located, all objects should be taken

to depot 1 on Apogee where the Neutron Bomb

will be constructed. If time is not on your side, then destroying the Egron projector bases on the seven moons of Milway will slow down construction of the space station.

All that remains is to destroy the station's defences, which consist of seven projector bases (if active) and eight mini-sentinels. Once accomplished the Neutron Bomb can be launched and your screen will display the message: "Congratulations Icarus. Space Station destroyed. Novenia is safe for now!

ASHFORD, KENT

Go to any of the moons around the planet Millway to get the 'Fire and Flee missiles'. The es are stored in tunnel depots. It's best to travel through the tunnel until you find a junction; turn right if there is an energy gate in that direction. If you keep going you will even-tually come to a depot containing the missiles. Asteroids provide the most useful means

of refuelling. Trap them in your tractor beam and your energy will slowly be replenished.
It is frustrating to use Stardrive between

Millway and

Apogee as asteroids keep getting in the way. To avoid these space rocks pull the ship upwards until the planet you are heading for disappears off the bottom of the screen. As soon as this happens push the ship's nose down until the planet leaps off the top of the screen. Keep doing this until you leave the

NEIL MORRISON CO DOWN, NORTHERN IRELAND And now the ultimate tip. Load the game as normal and play a game. Press F for fixed sights, stop the ship and press the backspace (left facing arrow) If you have an Amiga or the [Delete] if you own an ST. This will pause the game. Now type WERE ON A MISSION FROM GOD making sure to include the spaces. Now hit 1 on the main keyboard; you will know it the cheat has been activated as shield and energy levels will drop to a fixed level. Simply press K to automatically get every type of weapon - that includes the Neutron bomb. Press k at any stage to top up your weapon

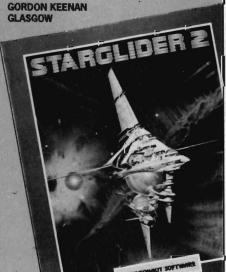

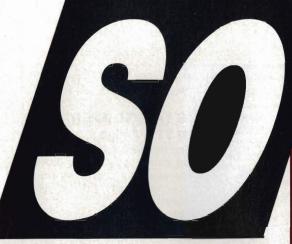

You don't want to be kept fully in the know.

You're happy with news that's at least a month old.

You're in no rush to find out about the latest software for your computer.

Then you'll **not** be interested to hear about our new weekly magazine *New Computer Express*.

It's packed with **up to the minute** information on **every aspect** of the computer scene: news, reviews, features and tips.

And because it comes out **every** week, you can be kept fully in touch with events and product releases as they happen – most things will be reported some five weeks ahead of a typical computer monthly.

If you want to be **first with the facts**, just pick up a copy each Thursday from your newsagent. If you don't, please insert your head **gently** back into the sand.

#### Launch issue on sale Thursday, November 10th

If you have trouble obtaining a copy, please send a cheque or postal order for 75p (inc P&P) and your name and address to: New Computer Express, Future Publishing Ltd, Somerton, Somerset TA11 7PY

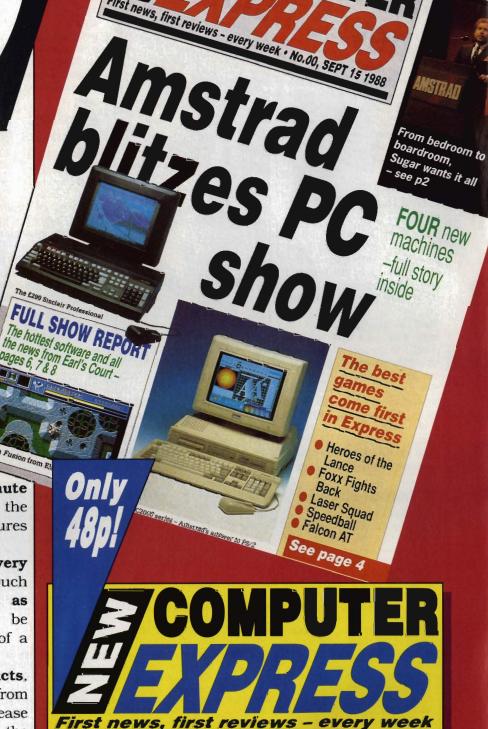

New weekly to launch ne.

OMPU

From the publishers of

ACE • PC Plus • 8000 Plus • Amstrad Action • ST Amiga Format

## Future Publishing Ltd

Magazines programmed for the '90's.

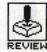

# PACMANIA

GRAND SLAM ENTERTAINMENTS

Amiga - Reviewed. Joystick or Keyboard. £19.95

ST - Also out. Joystick or keyboard. £19.95

he coin-op version of Pacmania was responsible for denting the financial status of many arcade goers. At least Grand Slam's version won't cause any problems in that area, but with the same addictive qualities as rampant as ever it's certain to prompt a few late-nights.

#### PRE-PACMANIA

Human-kind once divided their span on the earth into two phases; these phases came to be known as BC and AD. As mankind developed he learnt to become the master of his Universe. He created such miracles as a machine with revolving blades which could be used to cut away the fluff on his face and a device to wake him up in the morning. But by far his greatest achievement was the creation of a piece of plastic filled with things called chips and buttons. A very special game was creat-

ed and a new era in the reign of mankind was formed. It too was given a name. Once again man split his span into two phases, these were known as BP and AP – before and after Pacman.

For anyone who's spent a century with their head up the back end of a chicken, Pacman was the game in which you steered a filled circle around a maze, eating up the dots and being chased by ghosts. If you ate a power-pill you could run after the ghosts, eating them and seeking your revenge.

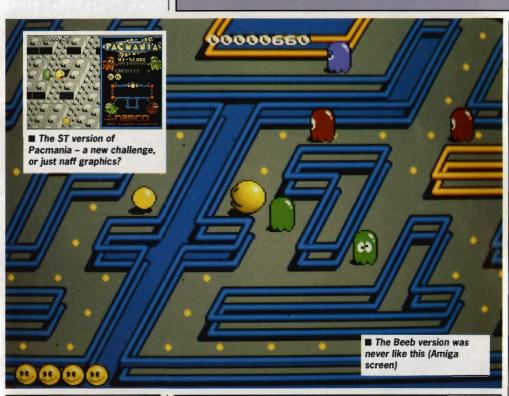

#### **AMIGA VS ST**

There are very major differences between the two games. The ST version does not have the coin-op graphics screens downloaded from the original game and the pills on the ST are black on a grey maze instead of yellow, which makes it extremely difficult to distinguish them. The musical tracks accompanying play are also not nearly as impressive as those in the Amiga version. Whereas the entire screen is scrolled on the Arniga, no such benefits are offered to ST owners, who'll have to live with a smaller window too.

#### **PRO-PACMANIA**

sThe gameplay of Pacmania has changed very little from the original versions. It's in the graphics where the changes have really been made. Instead of looking down at the maze as in the original versions of the game, in Pacmania you're looking at the Pacman from a front-on 3D view. This feature comes at a price – you can no longer see the entire maze which means that you don't realise you have the 9th battalion of ghosts on your tail until they suddenly engulf you.

Grandslam boast that the Pacman has been created using 16 shades of yellow. This might seem like over-kill but the resulting image looks very solid. A little more effort could have been made with the ghosts but this is only a minor fault. The mazes in the Amiga game have actually been downloaded from the original coin-op version, so they look excellent.

There are soundtracks playing throughout the games as well as gobbling sounds each time the Pacman eats a pill or a lump of fruit. These last-mentioned can grant double point scores for eating ghosts or make your Pacman move faster.

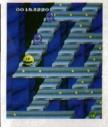

■ I don't know why he's smiling – he's been resurrected more times than Jaws (Amiga screen)

#### CONCLUSION

Just when you think Pacman has finally died a death, up comes another version like a dose of glandular fever. Sometimes you wonder if anyone can give it a decent burial. However, Pacman was a phenomenal success in its day and the Amiga's graphics and sound offer enough variation on a hackneyed theme to make it an even greater game and almost more addictive than the original, if that can be possible. Mind you, the ST version fails to add much to original Pacman - we'd only rate it at 65% overall.

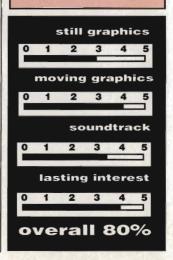

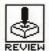

# BATTLECHESS vs COLOSSUS CHESS X

BATTLECHESS - ELECTRONIC ARTS

COLOSSUS CHESS X – CDS SOFTWARE

Amiga - £24.95, reviewed. Mouse.

ST - No version planned

ST - £24.95, reviewed. Mouse.

Amiga – £24.95 version due in the New Year

inding even a halfdecent chess-player in the Format offices is about as easy as tracking down the genuine Santa Claus. To get round this problem we considered playing Battlechess off against itself, but were worried that this might cause the Amiga to question its treasured superiority complex. Then Colossus appeared for the ST and a worthy opponent was found.

#### **FEATURES**

Battlechess plays an intriguing game, with such sights as the King pulling a Luger on opposition knights and the Queen flexing electrified fingers to liquidate the pawns. These comic scenes occur at every encounter between pieces. Unlike some other chess variants, you have no control over the battles, but can only watch as pawns, knights and bishops are pulverised in front of your eyes.

Battlechess might play a more humorous game, but it is severely hampered by constant disk accesses which make it extremely slow. When it comes to making a move, even at the novice level, the wait almost gives you pins and needles.

Colossus on the other hand offers a far more realistic challenge. While you're considering your move, Colossus is way ahead, has already decided your probable moves and is considering its own responses. This sort of approach is fast approaching reality; introduce a few burps and body odour and you could be sitting opposite the great Spassky.

In addition, both games offer a range of odd features, from playing blindfolded (Colossus) to playing over a modem (BattleChess). These gimmicks might appeal to a blind telephonist, but they have little use for the average chess player.

#### **GAMEPLAY**

There was a time when one chess game was much the same as another - whether your defeat was greeted by a strange beeping noise or digitised speech, the end result still the Battlechess has put an end to that illusion. If you're playing chess as an escape from the blood and gore of 16-bit arcade adventures, then forget this one. In no time at all it turns the chess board into a blood-soaked battleground. Strategies resemble the planning of a full-scale war, rather than the innocent movement of odd little horses and cas-

When it comes to playing a good game of chess, however, the eccentricities of Battlechess mean little. Colossus may not offer any startling new graphics, but it does play a far better game. It almost reduced its rival to tears with moves which would upset many a Russian grandmaster. One superb feature of Colossus is the way it learns from each game. With an opening book of more than 11,000 moves, extending well into the middle and end-game, the traditional weakness of older programs is becoming a thing of the past.

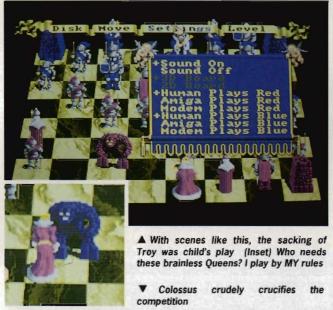

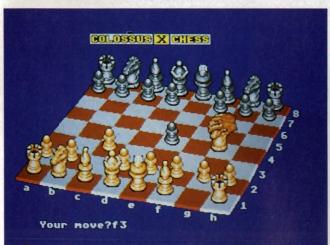

#### CONCLUSION

Battlechess is a fine program with attention paid to every detail, from the full-scale riots of a chess game to the creative display of its menu's. But give it a decent opponent, and you'll soon realise its shortcomings. It might well beat the brains out of your average player but when the chips are down, Battlechess crumbles. Colossus lacks impressive graphics but its gameplay is unbeatable.

Will chess ever be the same again?

#### Colossus

still graphics 3.0

moving graphics 3.0

soundtrack 2.0

lasting interest 4.5

overall 87%

#### Battlechess

still graphics 3.5

moving graphics 4.0

soundtrack 2.0

lasting interest 4.5

overall 85%

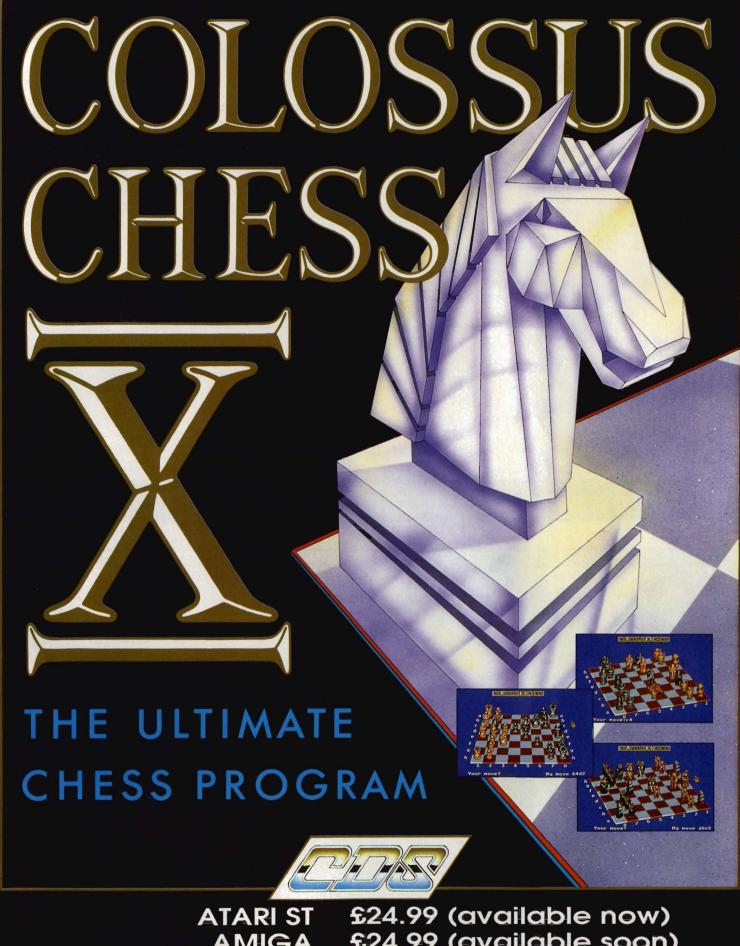

£24.99 (available soon) **AMIGA** £24.99 (available soon) IBM/AMSTRAD PC

Available from all good retailers or direct from: CDS Software Ltd, Dept A., Nimrod House, Beckett Road, Doncaster. DN2 4AD Telephone (0302) 321134 Fax (0302) 340480

Please make all cheques or Postal Orders payable to CDS Software Ltd., and allow 14 days for delivery.

#### WORLDWIDE SOFTWARE 1 Bridge Street Galashiels TD1 1SW

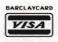

#### **W** RLDWIDE ·SOFTWARE.

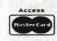

#### WORLDWIDE SOFTWARE **49 Stoney Street** Nottingham NG1 1LX

| Alliga Sollware                       |        |
|---------------------------------------|--------|
| 1943 Battle Of Midway                 | £17.9  |
| Action Service                        | £13.2  |
| Alterburner                           | £16.4  |
| Alien Syndrome                        | £13.2  |
| Barbarian II                          | £132   |
| Bards Tale II                         | £17.9  |
| Batman                                | £164   |
| Battle Chess                          | £17.9  |
| Battle Chess                          | £16.4  |
| Buggy Boy<br>Butcher Hill             | £16.4  |
| Butcher Hill                          | .£14.3 |
| California Games                      | .£17.9 |
| Carrier Command                       | £16.4  |
| Chrono Quest                          | £21.9  |
| Combat School                         | 216.4  |
| Corruption                            | .216.4 |
| Corruption                            | £16.4  |
| Double Dragon                         | £16.4  |
| Dragon Ninia                          | .£16.4 |
| Dragon Slayer<br>Dungeon Master       | .£21.9 |
| Dungeon Master                        | £16.4  |
| Echelon                               | £17.9  |
| Eliminator                            | .£14.3 |
| Elite<br>Empire Strikes Back          | £16.4  |
| Empire Strikes Back                   | £13.2  |
| Espionage                             | £13.2  |
| F.O.F.T<br>F16 Combat Pilot           | £24.9  |
| F16 Combat Pilot                      | £15.9  |
| Fernandez Must Die                    | £16.4  |
| FishFlight Simulator II               | £16.4  |
| Flight Simulator II                   | 128.9  |
| Football Director II                  | .E13.2 |
| Football Manager II                   | £13.2  |
| Fusion                                | £17.9  |
| Games Winter Edition                  | .L17.9 |
| Garfield                              |        |
| Green Beret                           | L14.3  |
| Guerilla War                          | £16.4  |
| Heroes of the Lance                   | LID.4  |
| Highway Hawks                         | C12.2  |
| Hostopos                              | C16 4  |
| Ikari Warriors                        | C16 4  |
| Hostages                              | C17 0  |
| Ingrids Back                          | £13.3  |
| Interceptor                           | C17 0  |
| Jet                                   | C28 0  |
| Lancelot                              | C13 2  |
| Lancelot<br>Leaderboard Collec Birdie | £17 0  |
| Pools of Radiance                     | \$17.9 |
| r cois of rhadiance                   |        |

## Atari ST Soft: 1943 Battle Of Midway Action Service Alien Syndrome Artura Barbariae II Dead Than Alien

| Atari ST Software               |             |
|---------------------------------|-------------|
| Gary Linekers Hotshot           |             |
| Gauntlet II                     | £14.3       |
| Guerilla War                    | £13.2       |
| Gunship                         |             |
| Helter Skelter                  |             |
| Hollywood Poker (Adults Only)   |             |
| Hostages                        |             |
| International Karate            | £13.2       |
| Jet                             |             |
| Kennedy Approach                |             |
| Leaderboard Collection Birdie   | £14.3       |
| Leatherneck                     |             |
| Legend of the Sword             | £16.4       |
| Leisuresuit Larry (Adults Only) |             |
| Live and Let Die                |             |
| Luxor                           |             |
| Maldet                          |             |
| Maupiti Island                  |             |
| Mickey Mouse                    | C143        |
| Mindlighter                     |             |
| will dily ite in the second     | WALL OF THE |

| Atari ST Softwa          | re     |
|--------------------------|--------|
| R-Type                   | £16.45 |
| Rambo III                |        |
| Road Blasters            | £14.35 |
| Rebocop                  |        |
| Rockford                 | £13.25 |
| Rolling Thunder          |        |
| S.D.I                    | £13.50 |
| S.T.O.S                  |        |
| Shadowgate               |        |
| Silent Service           |        |
| Sinbad Throne O! Falcons | £21 95 |
| Skychase                 |        |
| Space Harrier            | £13.25 |
| ST Adv Creator           | C26 55 |
| ST Five Star             |        |
| Star Ray                 |        |
| Star Wars                |        |
| Startleet                |        |
| Starglider II            |        |
| Strike Force Harrier     |        |

| Leisuresuit Larry (Adults Only)                | E16.4   |
|------------------------------------------------|---------|
| Leisuresuit Larry (Aduns Only)                 | L 13.2  |
| Live And Let Die                               | L16.4   |
| Luxor                                          | £11.2   |
| Maldet                                         | 1112    |
| Manhattan Dealers                              | £16.4   |
| Menage                                         | £13.2   |
| Motor Massacre                                 | £14.3   |
| Navcom 6                                       | £16.4   |
| Nebulus                                        | E17.9   |
| Night Baider                                   | F149    |
| Operation Wolf                                 | £16.4   |
| Outrun                                         | £14.3   |
| Overlander                                     | £16.4   |
| PQ:W                                           | £21.9   |
| Pacmania                                       | £132    |
| Pandora                                        | £130    |
| Pandora Peter Beardsley Football               | F132    |
| Platoon                                        | £16 4   |
| Powderdrome                                    | 6170    |
| Pro Soccer Simulator                           | 649     |
| Rambo III                                      | 016     |
| Road Biasters                                  | Cada    |
| nuao piasters                                  | C10.    |
| Robbeary                                       | CAC.    |
| Rebocop                                        |         |
| Rocket Ranger                                  | £21.5   |
| Rolling Thunder<br>Sex Vixens From Outer Space | L17.5   |
| Sex Vixens From Outer Space                    | E16.4   |
| Shoot Em Up Const Kit                          | E164    |
| Sky Chase                                      | £13.2   |
| Space Harrier                                  | £16.4   |
| Speedball                                      | £16.4   |
| Star Ray                                       | £16.4   |
| Statglider II.<br>Summer Olympiad              | . £16.4 |
| Summer Olympiad                                | £13.2   |
| Techno Cop                                     | £14.5   |
| Thunder Blade                                  | £17 S   |
| Tiger Road                                     | £14.    |
| Time And Magik                                 | 6132    |
| Triad Volume 1                                 | 6216    |
| Illima V                                       | 621 0   |
| Ultima V<br>Ultimate Golf                      | CAAC    |
| Verminator                                     | 616     |
| Victory Road                                   | CAG     |
| Virus                                          | C13     |
| WEC La Mane                                    | CIC     |
| WEC Le Mans<br>World Tour Golf                 | C17     |
| World lour Golf                                | -L17.5  |
| Zynaps                                         | 114.    |
|                                                |         |
|                                                |         |
| 1.0x3.5" DS DD hi Qual Disk                    | £9.5    |
|                                                |         |

North, Scotland, N. Ireland, Overseas

0896 57004 (24 hours)

Special Overseas Service By Air Mail Worldwide. Credit Card Orders Accepted by Phone Or Mail.

Fast Delivery On All Stock Items By 1st Class Mail In UK.

Credit Card Order Telephone Lines

Wales 0602 480779

South, Midlands,

| Atari ST Software        |        |
|--------------------------|--------|
| De Luxe Scrabble         | £13.2  |
| Double Dragon            | £16.4  |
| Dragon Ninja             | £13.2  |
| Dragon Slayer            | £21.9  |
| Dungeon Master           |        |
| Eliminator               |        |
| Elite                    |        |
| Espionage                |        |
| F.O.F.T                  | \$24.9 |
| F16 Combat Pilot         | £15.9  |
| Fernandez Must Die       | £16.4  |
| Fish                     | £16.4  |
| Flight Simulator II      | £28.9  |
| Football Director II     | £13.2  |
| Football Manager II      |        |
| Fusion                   |        |
| Galdregons Domain        | £143   |
| Games Over II            | £15 G  |
| Games Winter Edition     | \$17.9 |
| Gary Lineker Superskills |        |
|                          |        |

| Atari ST Software        | 0.00   |
|--------------------------|--------|
| Manhattan Dealers        |        |
| Motor Bike Madness       |        |
| Motor Massacre           |        |
| Navcom 6                 |        |
| Nebulus                  | £14.35 |
| Nigel Mansel Grand Prix  | £15.9  |
| Night Rider              | £14.3  |
| Offshore Warrior         | £13.2  |
| Oids                     |        |
| Ooos!                    | £13.2  |
| Operation Wolf           | £13.2  |
| Outrun                   |        |
| Overlander               | £13.2  |
| P.O.W.                   |        |
| Pacmania                 |        |
| Paperboy                 |        |
| Peter Beardsley Football | £13.2  |
| Platoon                  |        |
| Powerdrome               | C17.9  |
| Pro Soccer Simulator     | £13.2  |

| Speedbal                     | £13.25 |
|------------------------------|--------|
|                              |        |
| Summer Olympiad              |        |
| Super Hang On                | 1:2.01 |
| Techno Cop                   |        |
| Thunder Blade                |        |
| Tiger Road                   | E14.3  |
| Time And Magik               |        |
| Triad Volume I               | £21.9  |
| Ultima V                     | £16.45 |
| Ultimate Golf                | £14.35 |
| Universal Military Simulator |        |
| Verminator                   |        |
| Veteran                      |        |
| Victory Road                 | £13 29 |
| Virus                        | £13.29 |
| Vroom                        |        |
| WEC Le Mans                  |        |
| West Europe Scenery Disk     |        |
| Where Time Stood Still       |        |
| Zynaps                       |        |

ers payable to WORLDWIDE SOFTWARE

Please make cheques or postal orders payable to WORLDWIDE SOFTWARE

All prices include postage and packing in the UK. Overseas please add £1.50 per cass disk for AIR MAIL delivery. Credit card orders accepted by phone or mail.

ADVERTISED PRICES ARE FOR MAIL AND TELEPHONE ORDERS

# Chuckie Eg

#### ARCADE STYLE GAME

from one to four players. Who'd have thought a country farmyard could be so stressful? You must collect the eggs before the nasties get out and eat up all your corn. Watch out for the crazy duck - if she gets out of the cage, you're in real trouble! You must collect all the eggs to proceed to the next screen. Look out for hidden eggs!

Select your own keys or joystick. Full instructions included in the program.

#### **GAME PLAY**

The game plays over 4 groups each of 8 screens which become progressively more difficult. Survive all 32 screens and the speed then increases to present

even greater challenges. The game will play an indefinite number of levels. There is no limit to the high score table!

This classic computer game is now being released for Amiga, Atari ST and IBM PC.

#### LOOK OUT FOR CHUCKIE EGG 2.

Enquiries welcome for distributors and bulk buyers.

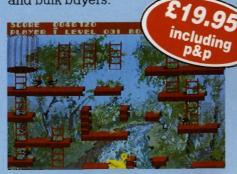

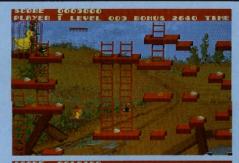

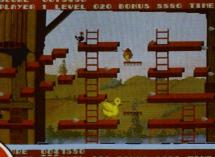

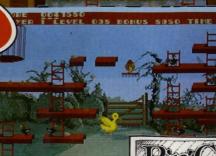

Cheques POs to: Pick and Choose (FG) Ltd. 45 Bury New Road, Manchester M8 8EG. Tel 061 831 7922.

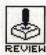

# SPEEDBALL

**IMAGEWORKS** 

ST - Reviewed. Joystick. £ 24.99.

Amiga - Joystick. £ 24.99.

enon was an astonishing success when it was released by the Bitmap Brothers and Speedball looks set to follow the same course. Far from being just another sporting game, Speedball is a futuristic version of American footsie, played with a solid steel ball. With the US going head over heels trying to negotiate rights for the game, it looks as if they too see this as the direction in which American football is heading.

#### STRATEGY

The player nearest to the ball is framed by four corners. You can use him either to take the ball away from the red team, throw it to other of your team members or run with it up to the goal. This technique might seem like a good idea but it takes a lot of practice to learn how to manage your team, especially when control is transferred between players at inopportune moments.

Along the way you are advised to collect spinning tokens which can be traded at the end of a match to do everything from bribing the judge to protecting yourself from being tackled.

#### AIM

Played in a steel-clad arena between two 5-a-side teams, Speedball is one of those games which would see its debut on Channel 4 if it ever became a reality. It's labelled as a 'body contact sport' which is a nice way of saying that you go into the ring fighting and brawling to get hold of the ball and don't stop until you've scored a goal.

There are two levels of play - league and

championship matches. In a league match each of the opponents have different ability levels which might be alright if you could distinguish one player from another bsut they all look like blobs from the aerial view provided. The knockout championship has the players becoming progressively stronger with each match making an already difficult game almost impossible towards the end.

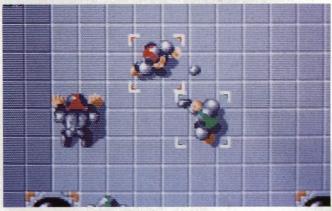

■ Whoever said this was just a game?

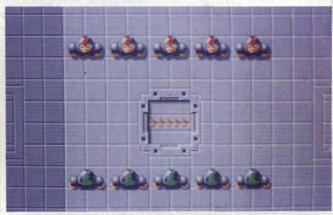

■ The team. Not a very attractive looking bunch

# Oy Sig

■ Solid steel balls make for an interesting game

#### CONCLUSION

With digitised sound and addictive gameplay, Speedball might seem like the perfect game but it has its limitations. The layout of the screen means that you cannot see the entire arena at any one time. Consequently, this makes throwing the ball to other team members not only difficult but damn near impossible. Also, the way control switches between players can become annoying, especially when the ball nears the goal. But with an unusual variation on the football theme, it is certain to prove a hit.

#### **GRAPHICS AND SOUND**

A bird's eye view of the arena is the only one provided. As players move up and down the steel pitch the screen is effortlessly scrolled, responding quickly to your movements.

Speedball graphics have transformed the traditional football game out of all recognition. With solid 3D effects ranging from revolving tokens set in the floor of the arena to the individual movements of each player, Speedball looks startlingly realistic. The steel ball can occasionally be thrown up out of the arena with such incredible force that

you almost move away from the monitor when you see it heading towards you.

With clever manipulation of the joystick you can have players performing sliding tackles, punching, diving and jumping. From an aerial view it is often difficult to tell the difference between a sliding tackle and ordinary running. There is also little variation between the jumping, standing and punching effects but with the end result being that you acquire the ball you can usually tell if your strategies have been successful.

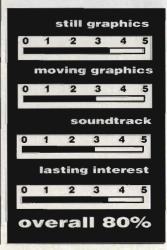

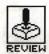

# ZERO GRAVITY

EAS SOFTWARE/LANKHOR

Amiga - £19.95, reviewed. Joystick

ST - £19.95, due now. Joystick

ero Gravity is one of those incredibly addictive games which always looks boring on somebody else's micro but materialises on monitors with startling regularity. It might not offer any major advancements in the field of computer technology but it will keep your fingers vibrating on the old joystick for hours on end.

It's very much like a 3D com-

puter tennis game, viewed from behind the bat. The screen is split in two horizontally, so you can see the 'court' from both ends at the same time. As you move your baton around the playing area you hit the ball back into outer space. With practice you can also put spin on the ball and increase your score by aiming the ball at the sides of the court. Points awarded

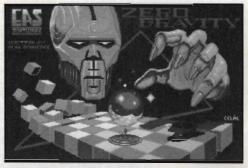

■ So who's this bald-headed guy anyway?

If this is what happens to you when you play games of outerspace pinball then it must be good .... mustn't

for this vary with the position you hit the 'space walls'.

The graphics in this German creation are impressive, if a little unimaginative, and the sound effects are punctuated with a range of mumbles, rather than true speech. At the start and end of each game the Amiga comes alive with music which might not go down particularly well at Stringfellows but would be enjoyed by an audience of Space travellers. The game could have been enhanced with the use of shadow, especially since learning how to repel the ball takes almost as much time as finding an armadillo's brain (not an easy thing to do since it tends to go into hibernation).

Zero Gravity is one of those 'just one more go' games. It's the small details which make or break this type of game and here they've not been forgotten. It may never make the top ten games lists, but it will definitely find it's way into Santa's sack many times over the Christmas period.

still graphics 3.0
moving graphics 3.5
soundtrack 4.0
lasting interest 4.5

OVERALL 75%

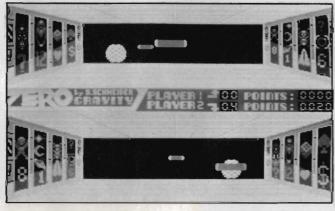

So this is what those space invaders do on their day off

# DRILLER

INCENTIVE

ST - £22.95, reviewed. Joystick, mouse and kbd.

Amiga - £22.95. Joystick, mouse and keyboard.

hen Driller was originally released on 8-bit machines its use of Freescape made the game quite a graphical achievement. Freescape is the effect achieved by filling in the areas between wire-framed images with colour, obtaining solid 3D graphics. It heralded the start of a new era in games software. Incentive have now released the 16-bit version with Freescape as impressive as ever.

Before you can play Driller you're expected to acquaint your-self with a 32 page 'Federation Briefing', 23 pages of which could be summed up in one word – woffle. Section 2 of the manual – the

origami instalment – involves assembling a 3D model which might well be more at home on Blue Peter. By the time you get as far as playing the game your brain is confounded by useless words and your fingers are covered in glue.

The gameplay has not altered from the old 8-bit versions. The objective is still to plant oil rigs on various plains of the Mitral moon and so rid the area of a gas build-up which promises certain destruction. Along the way you must gather Rubicon crystals to ensure your survival as well as destroying the laser beacons and scanners. Playing Red Adair on 18

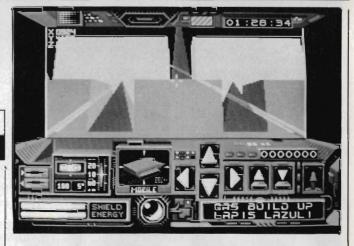

sections of lunar landscape certainly has some appeal, but the addictive qualities of the old game have been lost somewhere in the conversion.

As ever, Freescape makes the scenario look impressive. However, the sound effects have changed little from the 8-bit days. Far more could have been done with Driller to warrant a conversion, but these possibilities seem to have been largely ignored.

■ Driller's Freescape system comes to the ST

still graphics 4.0 moving graphics 4.0 soundtrack 2.0 lasting interest 3.0

#### HOME & BUSINESS COMPUTERS

#### HARDWARE

| Atari STFM Super Pac                         | ck 1 Meg Internal Drive                         |
|----------------------------------------------|-------------------------------------------------|
| & 21 Games + ST Org                          | aniser, Joystick & Mouse349.00                  |
| Atari 520 STFM with 1<br>Amiga A500 + 5 Game | Meg internal Drive£299.00 es, Modulator, Photon |
| Paint                                        | 399.00                                          |
| Amiga A500 as above                          | with The Works                                  |
| (Scribble -Wordproces                        | ssor, Organize-Database,                        |
| Analyze-Spreadsheet)                         | 459.00                                          |
| Citizen120D Printer wi                       | th lead ST/Amiga 139.00                         |
| 1 Megabyte Drives ST                         | /Amiga enable/disable99.00                      |
| Memorex DS/DD per                            | 10 19.00                                        |
| Amiga A500 + Commo                           | odore 1084 colour monitor 599.00                |
|                                              | (phone for details)775.00                       |
| Commodore 1084 Col                           | our Stereo Monitor including lead for           |
|                                              | £229.00                                         |
|                                              |                                                 |

#### MIDI SOFTWARE AVAILABLE PLEASE PHONE

#### AMIGA SOFTWARE

| The Works (Scribble, Organize, Analyse | £69.00  |
|----------------------------------------|---------|
| Studio Magic                           | £65.00  |
| Deluxe Video                           | 48.50   |
| Sculpt 3D                              | £59.00  |
| Turbo Silver                           | £115.00 |
| Deluxe Video                           | £48.50  |
| Deluxe Productions                     | £115.00 |

#### 48 Bachelor Gardens, Harrogate

North Yorkshire, HG1 3EE Tel: (0423) 526322

All prices include V.A.T & Postage, Courier Extra All prices subject to change without notice

#### The Lowest Prices? Then Call Us!

#### Our Price Promise

WE WILL TRY TO BETTER ANY PRICE ON ANY PRODUCT FOUND ELSEWHERE IN THIS MAGAZINE. Phone 0742 588429 for an immediate quote.

| AMIGA                  |          |
|------------------------|----------|
| A500                   | £349.99  |
| B2000                  | £995.00  |
| Cumana 3.5" Disk Drive | £88.95   |
| Phone for prices on S  | pecial   |
| Packs and other config | urations |

| ATARI ST               |          |
|------------------------|----------|
| 520ST-FM               | £269.99  |
| 1040ST-FM              | £445.99  |
| Cumana 3.5" Disk Drive | £88.95   |
| Phone for prices of S  | Special  |
| Packs and other confid | urations |

#### **SOFTWARE & PERIPHERALS**

Full range of software and hardware add-ons available for both the ST & the Arniga. Please phone to discuss your requirements, we specialise in business & applications

#### **PRINTERS**

| Epson LQ850         | €599.99 |
|---------------------|---------|
| Star LC10           | £210.00 |
| Citizen             | €150.00 |
| Siemens Ink Jet     | £399.99 |
| Others please phone |         |

#### **GRAPHICS & MUSIC**

| Cherry A3 Graphics | Tablet £550.00 |
|--------------------|----------------|
| (ST & Amiga)       |                |
| Amiga Genlock      | £245.00        |
| Casio CZ230S       | £230.00        |

#### **PUBLIC DOMAIN**

The Amiga P.D. Library, with over 600 disks, has the largest collection of PD software for the Amiga in the U.K. A 2 CATALOGUE DISK SET is available for £5.00 which gives details of the collection. These can be returned for future updates.

Pack 1 — MUSIC DEMOS 5 disks of superb music. These disks are very popular & not available from other suppliers.

Pack 2 — GRAPHIC DEMOS absolutely eye boggling!!! The best available to show off the Amica polocial for problem.

the Amiga's splendid graphics.

Pack 4 - PD INTRO PACK provides a superb introduction to the world of Amiga PD

Terms: Please note that all prices quoted include VAT.

KINGSWAY COMPUTER SERVICES 140 Rushdale Road, Sheffield, S. Yorks. S8 9QE Tel: 0742 588429

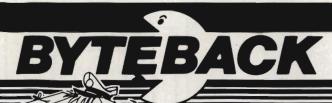

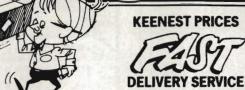

We're programmed to help, so ring us now.

ATARI 520STFM Computer – including Built in 1MB Disk Drive PLUS: 21 Top Quality ARCADE Games \* PLUS: Atari JOYSTICK PLUS: ORGANISER Software \* PLUS: Utilities, Demos, Manuals **ONLY £359** 

#### ATARI ST BUSINESS PACK

ATARI 1040 STFM Computer – including Built in 1MB Disk Drive PLUS: VIP Professional – Spreadsheet PLUS: Microsoft Write – Word Processor PLUS: SuperBase Personal – Database ONLY £449

#### **AMIGA A500 Computer**

- including 1MB Disk Drive and Mouse PLUS: Deluxe Paint \* PLUS: Tutorial Disk \* PLUS: Manuals ONLY £369

#### **STAR LC10 Printer**

PLUS: FREE Printer Cable
Standard: ONLY £259 Colour: ONLY £289 ST and AMIGA Games ONLY! ST and AMIGA Games ONLY!

| Nebulus                    | 15.95 | Netherworld              | 15.95 |
|----------------------------|-------|--------------------------|-------|
| Federation of Free Traders | 19.95 | ELITE                    |       |
| Chrono Quest               | 19.95 | Starglider 2             |       |
| Daley Thompson Olympic     | 16.95 | Lancelot                 |       |
| Virus                      | 13.95 | Empire                   |       |
| Leaderboard BIRDIE         | 16.05 | JET (F16 Falcon)         | 29 95 |
| Better Dead than Alien     |       | Flight Simulator II      | 34 95 |
| Chessmaster 2000           |       | * Western Europe scenery |       |
|                            |       | ' Japan Cooper disa      | 12.05 |
| Captain Blood              | 16.95 | Japan Scenery disc       | 10.95 |
| Carrier Command            |       | Scenery 7 or 11          | 16.95 |
| Alternate Reality          | 13.95 | Garfield                 | 13.95 |
| Skychase                   |       | Offshore Warrier         |       |
| Round the World in 80 Days | 13.95 | Quadralien               |       |
| Scrabble Deluxe            | 13.95 | Star Fleet 1             | 16.95 |
| Summer Olympiad            | 13.95 | Whirligig                | 13.95 |
| Xenon                      |       | Strip Poker 2 Data Disk  | 6.95  |
| Bards Tale                 |       | Corruption               |       |
| Shadowgate                 |       | Legend of the Sword      | 16.95 |
| Sinbad                     |       | Uninvited                | 16.95 |
| ST Games                   | ONLY! | AMIGA Games              | ONLY! |
| Powerdrome                 | 16.95 | Fusion                   | 16.95 |
| Overlord                   |       | Battle Chess             | 16.95 |
| Sorcery +                  |       | Zork Zero                |       |
| Super Hang On              |       | Menace                   |       |
| Flomental                  |       | Major Motion             | 12.05 |

| GIOIOILE                |       | 031011                 |       |
|-------------------------|-------|------------------------|-------|
| rlord                   |       | Battle Chess           |       |
| cery +                  | 13.95 | Zork Zero              |       |
| er Hang On              | 13.95 | Menace                 | 13.95 |
| nental                  | 13.95 | Major Motion           | 13.95 |
| a Tron                  |       | Universal Military Sim | 16.95 |
| t Raider                | 13.95 | Skyfox II              | 16.95 |
| S (Arcade Game Creator) | 22.95 | Capone                 |       |
| gy Boy                  |       | Ferrari Formula 1      | 13.95 |
| geon Master             | 16.95 | Interceptor            |       |
| ship                    | 16.95 | Bards Tale 2           | 16.95 |
| ce Harrier              | 13.95 | Faery Tale             |       |
| C                       | 27.50 | Mortville Manor        | 13.95 |
| Utilities               | ONLY! | AMIGA Utilities        | ONLY! |
| as Elite                | 16.95 | Kind Words             | 39.95 |
| er Studio               |       | F Basic                | 56.00 |
| Word Plus               |       | MCC Macro Assembler    |       |
| base Professional       | 52.50 | Devpac Amiga           | 45.95 |
| oft POWER Basic         |       | Lattice C (4.0)        |       |
| oft Basic               |       | Deluxe Photolab        |       |
| 4 DaymacT (0)           | 47.05 | Dre Cound Designer     |       |

| Hisoft DevpacST (2)       47.95         GFA BASIC (NEW Version 3)       49.95         Fast Basic (Rom)       64.95         Fast Basic (Disk)       32.95                                                                         | Pro Sound Designer         59.95           Photon Paint         52.50           Fantavision         29.95           Sculpt 3D (PAL)         59.00 |
|----------------------------------------------------------------------------------------------------|----------------------------------------------------------------------------------------------------|
| ST and AMIGA Accessories ONLY!                                                                                                    | ST and AMIGA Accessories ONLY!                                                                                                    |
| 3.5" Disks SS/DD (x10)     10.95       Media Box (Hold 150 disks)     19.95       Mouse Mat (Best quality)     5.95       Joystick/Mouse extension     4.95       Arcade Joystick     16.95       Competition Pro 5000     15.95 | 3.5" Disks DS/DD (x10) 11.95 Furry Mouse Cover! 6.95 Keyboard cover 5.95 Quickshot II 7.95 Quickshot II 1 12.95 Comp. Pro Extra (Clear!) 16.95    |

The above is just a small selection of our VAST stock of 16 BIT software!

DEPT STAM 6 MUMBY CLOSE **NEWARK. NOTTS NG24 1JE** 

PAY BY CHEQUE POSTAL ORDER OR USE YOUR CREDIT CARD 0636-79097

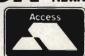

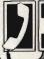

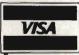

24 HOUR

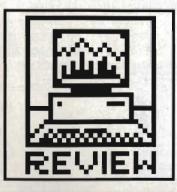

# PRINTS CHARMING

Most people's second purchase, after their micro, is a printer. There are many reasons for buying one, and as suit, from program many printers to listings acceptance letters for HM's garden party. Here is a good cross-section of 9 and 24 pinners.

fter your initial purchase of an ST or Amiga, the next piece of hardware on the list is nearly always a printer. It's all very well to have fancy text and graphics on the screen, but unless you can transfer them to paper, you are severely limiting the uses of your

Which printer, then? There are hundreds out there - it really depends what you want to use it for, and also how much you can afford to spend. A 9 pin printer is more than adequate for printing listings and with two pass NLQ fonts is also suitable for the occasional letter.

If your main interest is in writing per se, then you will probably be better suited with a 24 pin printer, which can print letter quality a lot faster than the average 9 pinner, and normally comes equipped with three or four different fonts which add variety to your copy.

#### 9-PIN PRINTERS

#### Citizen 120D ■ RRP £229. Typical £135

This is the cheapest 9 pin printer in the survey and the slowest, but the output is of a good quality, thanks in the main to a carbon ribbon which gives a good dense print. The printer is diminutive and looks a bit 'cut off' at the back behind the platen. This is partly due to it having only a pull-feed tractor which clips to its top. Two plastic paper guides clip to the tractor mechanism to guide the paper out of the printer and prevent the 'recircu-

OK, let's start wi After that, the sa

Those are the two you can do with a Compressed text

Expanded Emphasised text Doublestrike text Underlined text superscript and su Vertically enlarge

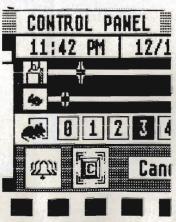

lation' problem of exiting paper feeding itself back in and jamming the tractor.

The printer is supplied with a separate interface cartridge which plugs in at the side of the machine and includes the Centronics or serial socket into which you plug the connecting lead. There used to be a crafty wheeze conducted by printer suppliers where they would sell a printer of this type at what looked like a bargain price, but without any interface card. The printer is, of course, useless without an interface, unless all you want to print is the diagnostic test line! Thankfully the 120D is now priced with the Centronics cartridge.

Controls are pretty simple, with three spongy buttons providing on/off line, line and form feed, but the printer does do a neat single sheet load where the sheet is automatically gripped, fed through and aligned with its top at the print head. The manual is an elongated affair which you may have trouble fitting in your bookcase, but it's comprehensive with plenty of examples (though most are in IBM

The 120D is pretty Epson compatible, and produces a decent graphics dump as well as responding correctly to most of the character style escape codes. It's a good budget printer at a reasonable price and may be available at further discounts as it comes to the end of its marketed life. A new model, the 180E is scheduled to replace the 120D in the near

■ Slow but sure - good print samples from the 95 cps Citizen 120D.

Citizen 120D features 3.0 speed 2.5 ease of use 3.5 manuals 3.5 format value 3.0

## facturer (most won't sell retail anyway).

**DON'T** 

DISCOUNT

DISCOUNTS

The prices quoted in this

ers recommended retail

survey are the manufactur-

prices (RRPs), including VAT.

Printers can be bought heav-

typically expect to pay as lit-

which discount shops ought

to be able to supply. Don't

buy direct from the manu-

ily discounted and you can

tle as 60% of the RRP. We

have given a rough target

price by each printer, at

■ The Citizen 120D

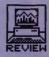

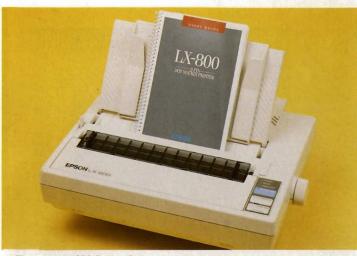

■ The epson LX800 9-pin printer

#### Epson LX800 ■ RRP £279, Typical £210

Epson compatibility is a big plus in both the ST and Amiga printer worlds, and the LX800 offers a decent package on top of its well-known name. It's fairly compact, rounded lines house a print mechanism which can produce nearly 30 cps in NLQ mode, though only 111 cps in draft. The printer offers two NLQ fonts, approximating to roman and sans serif characters.

The LX800 has a shelf at the back to guide paper over the mains and Centronics plugs, both of which project from sockets at the back of the printer. It also has a reasonable sheet feeder for single sheet paper, and a clip-on pull-feed tractor, though these two can't be fitted at the same time. The single sheet capability is improved by an auto-feed feature which takes in single sheets and aligns them at top of form. All in all, paper handling is well thought out for a budget printer.

The three touch buttons which make up the control panel of the LX800 hide more sophistication than first meets the eye, for they are, in fact, the only external manifestation of SelecType. This is Epson's 'control everything with combinations of three buttons' system of setting typefaces and certain type effects like condensed mode and elite type. You can select 11 different text effects, though the key sequences take a while to remember. They're well covered in the manual, which is nicely laid out and details all important elements of the printer's operation.

Print quality is fair, with the NLQ font having large, well-shaped letters. Reversed and double-height text is not supported but print dumps from the ST are more than adequate.with good grey tints.

The LX800 is a good solid machine with some handy value-added features, and is worth considering for more than the Epson name.

OK, let's start wi After that, the sa

Those are the two you can do with a Compressed text

Expanded Emphasised text
Doublestrike text
Underlined text

■ Good NLQ mode and two quality fonts put the LX800 in the middle of the low-end 9 pin field.

| Epson LX800  |     |  |
|--------------|-----|--|
| features     | 4.0 |  |
| speed        | 3.5 |  |
| ease of use  | 3.5 |  |
| manuals      | 4.0 |  |
| format value | 4.0 |  |

#### Star LC-10 ■ RRP £298, Typical £195

The new range of Star printers confirms their place as one of the leading manufacturers in the budget and midrange market. The LC-10, which can also be had in a colour version called the LC-10 Colour (snappy marketing there!), is a smartly styled 9 pin with a lot of value-added features.

To start with there are several little niceties that any printer user would tell you are needed, but which no other manufacturer has thought to incorporate. How about a mains switch at the front of the printer, where you can reach it? How about a Centronics port at the side where it doesn't foul continuous paper? How about being able to lock the font and style selections so that software can't override them?

Front panel controls are used in bizarre combinations (*This is Format, not Forum – Ed*) to control paper feed, style selections and paper parking, which takes continuous paper out

OK, let's start wi After that, the sa

Those are the two you can do with a Compressed text Expanded Emphasised text Doublestrike text Underlined text

Overnight express
Just back from my
LOUD MOUTHS PREFEI
The really classy

■ Extra fonts give the LC-10 a lot of added value – a 7 colour version is also available.

of the way so you can use single sheets.

Print quality is good, with three distinct fonts: Courier, Sans Serif and Orator. In addition, the Orator font can take two forms, using either upper and lower case letters or large and small capitals. The speed tests show the printer to be quite quick in draft mode, though slower than average in NLQ mode. Compatibility is reasonable, though double height again follows Star's own codes which aren't Epson-standard. The test graphics dump came out very clearly, though not that fast.

The Star LC-10 is a good, modern 9 pin printer, with the added advantage of a cheap colour version for those who need it. This emulates the Epson JX colour printer, so Amiga users should be able to install the JX driver for dumping. We'll be looking in more detail at this in a future issue.

Star LC-10
features 4.5
speed 3.5
ease of use 4.0
manuals 3.5
format value 4.5

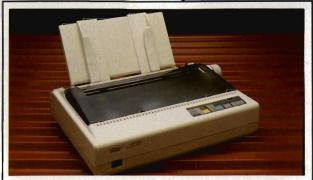

■ The Star LC-10 Multifont 9 pin

# THE AMAZING AMIGA

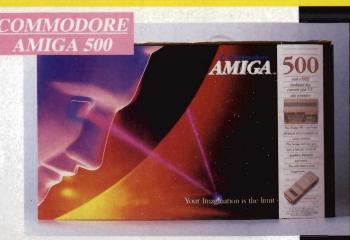

Pack Includes:

A500 CPU, Mouse, P.S.U., T.V. Modulator, Very First Tutorial, Workbench 1-3, Basic, Extras and

#### PLUS POSTRONIX BONUS PACK WORTH OVER £250 which includes 10 Blank

Disks, Disk Storage Box, 10 Excellent Games, Mouse Mat, Mouse Bracket (Mouse Holder) Deluxe Paint.

+ £5.00 post and packing

#### AMIGA 500/DISK DRIVE

Instruction Manuals, Extra Disk, Workbench 1-3, The Very First Tutorial, T.V. Modulator, Photon Paint, Mouse PLUS additional Amiga Compatible Disk Drive and 10 Blank Disks.

49.00 + £5.00 post and packing.

AMIGA 500 + 1084SCOLOUR MO

(including the Amiga 500 deal) £649.

+ £10.00 post and packing

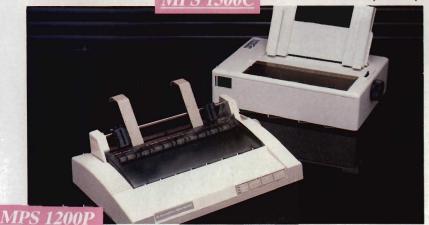

#### **MPS 1200P**

+ £5.00 post and packing

# £5.00 post and packing

The Commodore MPS1200P printer presents the state of the art in dox matrix printers, with all the features of a printer that would cost much more. The MPS1200P is designed to be like three printers in one. It can act just like an Epson FX printer, or with the flip of a switch, it can act just like an IBM Graphics Printer with IBM Group II-I character set (Danish/Norwegian character set) support. It can also print all the characters available with the Amiga in the Amiga configuration. The MPS1200P is capable of all the printing functions you would expect, as well as some additional features you may not expect.

#### MPS 1500C COLOUR PRINTER

A. TECHNICAL CHARACTERISTICS PRINTING TECHNIQUE ...........Impact dot matrix (9-needle print head).

DRAFT MODE ...... - matrix: 9 vertical dots: (5 + 4) horizontal dots; - print speed: 120 char/s, at 10/char in

TABULATION SPEED ......2 charls

PRINTING DIRECTION ......bi-directional, with optimised head movement

CHARACTER SET ......ASCII characters and special characters.

MAX. PRINT LINE LENGTH ...... 40 top 192 characters, according to print pitch selected.

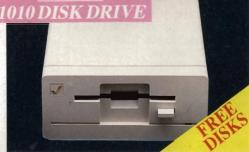

HIGH RESOLUTION

#### AMIGA 1010 DISK D

Amiga 3.5" external drive. Capacity 880K PLUS FREE DISK STORAGE BOX & 10 BLANK DISKS

Compatible with PC,

Amiga, C64c, C128

+ £5:00 post and packing

+ £5.00 post and packing

A501 RAM PACK

512K for the Amiga

#£5.00 post and packing

# ND MORE BESIDE

Special effect slide show. Incredible

screen transitions, supports all IFF graphics formats and includes powerful script editor. All these facilities make producing animated presentations of your

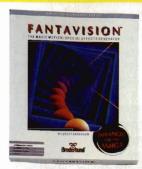

#### **FANTAVISION**

The magic motion special effects generator. Use "Fantavisions" simple tools to make imaginary creatures creep, clouds sail, or lightning flash in amazing detail. Even create your own sound track with our library of realistic sounds. Then capture all the magic of "Fantavision" on a show disk.

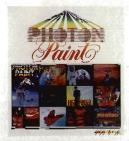

#### PHOTON PAINT

At last, a powerful Lo and Hi Resolution, hold and modify paint program with overscan and special effects for the Amiga

£69.99

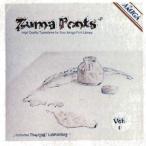

#### **ZUMA FONTS**

High quality typestyles for your Amiga font library

· Each volume contains 3 typestyles, each in 6 sizes approximately 20 to 100 lines useable in 3 screen resolutions.

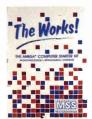

#### THE WORKS

The Amiga computer starter kit includes wordprocessor, spreadsheet and database.

A powerful electronic spreadsheet module.

 The word processing modules come with a spelling checker and mail merge facility.

 The professional database module helps you collect and manage information or data easily.

DON'T FORGET — IF ITS NOT LISTED IT DOESN'T MEAN WEDON'T STOCK IT. RING FOR DETAILS & PRICES OF ANY AMIGA SOFTWARE PRODUCT/ACCESSORIES (0604) 791771.

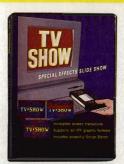

ZUMA

ZUMA

#### TV TEXT

graphics a snap.

£69.95

TV SHOW

TV Text brings the capabilities of expensive video character generators to you and your Amiga. Create professional quality lettering and backgrounds for presentation graphics or video applications. Build your palette from 4096 colours and make exciting titles with automatic rendering attributes.

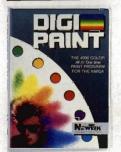

#### DIGI PAINT

Finally you tap the full graphics potential of the Amiga with Digi Paint. The first full featured 4096 colour paint program.

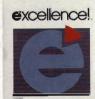

FLIPSIDE

columns and column widths.

Should you create a large spreadsheet,

"Flipside" can easily print the sheet as

large as necessary, thus allowing unlimited

FLIPSIDE

#### EXCELLENCE

Grammatical checker for word processing. Sophisticated enough to use in desktop publishing.

£185.00

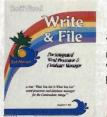

The integrated word processor and database manager. Because "Write and File" has both a word processor and database manager in one

£65.00

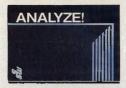

**ORGANIZE!** 

#### ANALYSE

Integrated spreadsheet graphics for the

#### **ORGANISE**

- Professional Data Information Manager
- Powerful Mathematical Functions
- Reports Files Sorts

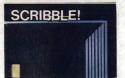

#### **SCRIBBLE**

- Full Featured Word Processor
- · Spelling Checker · Mail Merge Whether you are a beginner or an experienced user, Scribble is the word processor that can accommodate your needs.

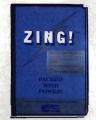

#### ZING

Over 100 enhancements . . . V1.03 the fastest way to access the powerful Amiga operating system. Execute hundreds of operations without having to type complex commands at the keyboard.

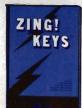

#### ZING KEYS

Powerful utility package which provides you with full keyboard and mouse control

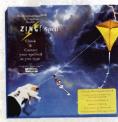

#### ZING SPELL

Check and correct your spelling as

£54.99

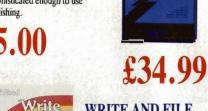

# WRITE AND FILE

program, it is easy to do mail merge.

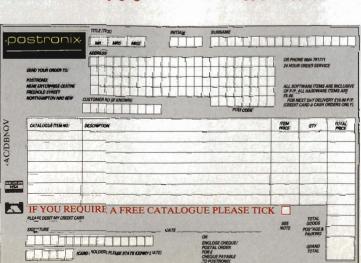

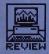

#### Citizen MSP15E ■ RRP £344, Typical £225

A wide carriage version of Citizen's mid-range 9 pin printer, the MSP15E is low to the ground but big in width and depth. There seems to have been a conscious effort to keep everything as flat as possible on this printer. There are no paper guides for single-sheet paper, but there is a separator for incoming and outgoing paper and a couple of smoked plastic covers for good effect.

Continuous paper is fed via a push tractor which is quite adequate in the forward direction but screws up all too easily if you try and wind paper back out (to reload with single sheets, for instance). Friction feed is also supported, but there is no autoloading – alignment of A4 or A3 sheets is up to you.

Dip switches, for all the normal setup configurations, are secreted under the top cover and you have to take the printer apart to get at them, which is a pain. This kind of silly was designed out of most printers several years back, but the MSP15E has been around for several years, as the 1985 copyright notice in the manual discloses. The manual itself is very similar to the 120D's, though a rather more conventional shape. It does its job without any particular flair.

Print effects are largely compatible with the Epson standard, though the sequence for double height characters is different from Epson's and the Citizen has its own sequence for reversed text, a feature Epson printers don't support. Our test file confused the MSP when switching from reversed text to double height and produced a weird variant, but both

OK, let's start wi After that, the sa

Those are the two you can do with a Compressed text

Expanded Emphasised text

# This text should b

■ Double height, quad size and reversed text are special features of the MSP15E.

double height and expanded double height (effectively quad size text) printed on their own without problem. The internal printer software is clever enough to figure out how to swap sizes within a line and will default to standard line pitch with a single large letter in the top line. You can make use of this to produce simple dropped capitals.

A graphics dump produced from the ST Desktop had a peculiar dotted effect within the grey shading of the background. This could have been problems with a pin in the particular printer supplied to us, or some minor glitch in the printer software.

It's hard to get excited about the MSP15E. It's an adequate printer but has fallen behind on some of the intelligent paper handling features of its newer competitors.

Citizen MSP15E
features 3.0
speed 3.0
ease of use 3.0
manuals 3.5
format value 3.0

#### 24-PIN PRINTERS

#### NEC P2200 ■ RRP £454, Typical £315

This is an unusual printer in a number of ways. It's high and solid, uses a 24 pin head and has more paper paths than *Grasshopper* in an episode of *Kung Fu*. NEC has for many years been known for its Spinwriters (a cross between a daisywheel printer and a golfball typewriter) than for dot matrix machines. Recently, though, they've made serious moves into the dot-matrix field, producing only 24 pin machines but pricing the entry level printer, the P2200, very competitively.

The P2200 is a 10" carriage printer with tractor and single sheet feed. The tractor is push feed. The tractor is pull feed. Paper enters from the back. Paper enters from the front. All the last four statements are true, making the NEC machine one of the most versatile on the market. The tractor system is ingenious; a single pair of pinwheels positioned behind the platen can be persuaded to engage the paper on top or underneath. If you feed paper under the wheels then they effectively form a push-feed system, while feeding it over them gives you a pull-feed.

Both these methods of feeding continuous paper take it in from and deliver it to the back of the printer, but the P2200 has a further surprise. Flipping up a flap at the front and sliding it away like a garage door reveals a paper guide and a second entry path for paper, single sheets this time. A quick dab at two buttons on the front control panel and the pinfeed paper slides out if the way, but remains in the printer while the A4 sheets are printed – very cunning.

Print quality itself is very good, with four NLQ fonts as standard and a fifth available through a plug-in cartridge. Details of the chosen font and other character attributes can be printed out in comprehensible English

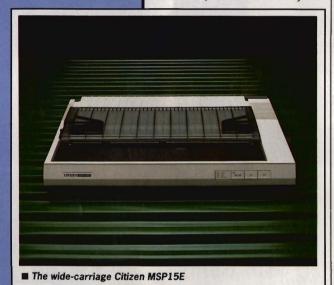

#### TRICKS OF THE MATRIX

It must have been some fiendishly lateral brain which hit on the idea of printing characters on paper by firing a series of pins at a typewriter ribbon, rather than using a complete character die, as in a typewriter or daisywheel printer. Nonetheless the mechanism has proved extremely effective and the print quality of the dot-matrix printer has improved dramatically in the last couple of years.

The earliest dot-matrix printers had only 7 pins, arranged in a vertical line down the print head, and used a 7 x 5 matrix of dots to generate each character. This lead to a number of restrictions, the most apparent of which was the lack of true descenders in their character sets. Descenders are the legs of letters like j, y and z. They couldn't produce underlines, either.

The next innovation was the 8 pin printer, quickly followed by the 9 pin, which is still the lowend standard for dot-matrix machines. 9 pins offer the chance of of true descenders and underlines or printed text. Not content with this, though, the ingenious Japanese hit on the idea of overprinting the initial line of characters, the second line offset from

the first by half a pin-width horizontally, thus 'filling in' each character. This was termed 'near letter quality' (NLQ) – not even the Japanese had the nerve to claim any more than 'near'.

The third stage of development also came from Japan, and was a result of the major printer companies trying to address their home market and produce printers which could reproduce their own Kanji characters from a computer. A 9 pin head is not up to the task, and going for more and more, ever-thinner pins finally lead to the 24 pin head for the dot matrix.

In the West the need for Kanji is a lot less pressing, but the extra resolution could still be put to good use in printing high quality (now termed 'letter quality') characters in a single pass.

All these developments have lead to the premature demise of the daisywheel printer in all but a few specialist applications, as most computer users are happy enough with the output of 24 pin printers. Those that aren't happy look with avaricious eyes at the falling prices of laser printers!

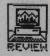

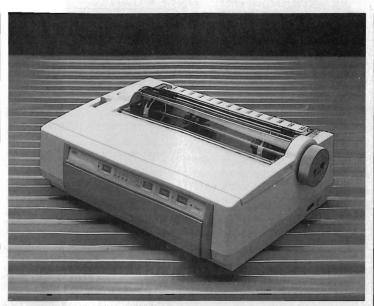

■ The NEC P2200, 24-pin efficacy

#### OK, let's stort wil Star LC24-10 After that, the sc

Those are the two you can do with a Compressed text

Overnight express; The photographer's Cheque this one or A little memento c

■ The four distinctive fonts resident in the P2200 make a nice change from the standard Roman and Sans Serif offerings

and then adjusted via a system of Yes/No push buttons on the front panel. This uses a bit of paper, but keeps the operation completely selfcontained.

Epson compatibility is good, though double-height characters are selected through a non-Epson code. Graphics screen dumps from the ST using the [Alternate]+[Help] key combination come out severely squashed as the paper insists on advancing by a pin line rather than a character line each time. This seems to be a general problem with many 24 pinners, as the LQ850 exhibits just the same foibles.

The P2200 is a well constructed printer with a novel approach to paper handling and configuration which set it apart from otherwise similar machines. The price is good, leaving the NEC machine a strong contender in the 24 pin market.

**NEC P2200** features 4.0 3.5 speed ease of use 4.5 manual<u>s</u> 4.0 format value 4.5

#### ■ RRP £459. Typical £339

This is Star's main entry into the 24 pin printer market and is in some ways the big brother of the LC10. For a start it's the same shape as the 10, though bigger in all dimensions, and has the same sensibly placed sockets and switches. It also offers a paper parking system which takes continuous paper out of the way while you're printing single sheets.

There are four inbuilt fonts this time, though it's hard to think of a sensible use for the handwritten-style 'Script'. You can print in double height and width or quad height and width, giving you limited scope for page design using just the facilities of the

printer. Paper can be fed forwards and backwards by increments as small as a single dot line and a 'Quiet' mode prints characters in two passes rather than one, taking twice as long and sounding little quieter to untrained ears.

An interesting innovation is teletype mode, whereby the LC24-10 feeds the last line of text far enough up that it can be read like a teletype. It does this when the flow of data stops, and rewinds the paper to continue where it left off as soon as it receives more data. Apart from impressing your friends, it's hard to think of this as an essential feature.

The LC24-10 has a slot at the front for an additional font card or a 7K RAM buffer expansion which should speed the return of control to your micro when printing long files. You can only add one font at a time, but with four internal ones, this is not unreasonable.

OK, let's start wi After that, the sa

Those are the two you can do with a Compressed text

Expanded Emphasised text

Overnight express; For really classy LOUD MOUTHS PREFER Let the lines flow

■ The four internal fonts supplied with the LC24-10, though it's a bit cheeky to describe the variations of Orator as separate fonts.

#### SPECIAL **EFFECTS**

The extra features offered by some modern printers are nearly always controlled by special escape sequences. Check that the software you want to use can send these codes. Word processors, for instance, vary considerably in the way they handle special effects. On the ST, Word Writer ST can embed any printer code directly into the text, as can Protext, 1st Word Plus relies on pre-defined effects, though you can assign these to codes of your choice.

Scribble on the Amiga can embed codes much like WordStar, but several other Amiga word processors produce text as graphics dumps on the printer, effectively preventing the use of any special codes

#### **GETTING GOING WITH YOUR PRINTER**

#### A. ON THE ST

The ST leaves it up to individual programs to control whatever printer you have, but normally everything is assumed to be Epson compatible so there's no

If you want to do screen dumps to your printer by holding down [Alternate] and pressing [Help] you may find that the image runs off the end of the paper on a 10" carriage printer. You can alter this from the 'Control' desk accessory. To get at this, make sure your boot disk has the desk accessory CONTROL.ACC on it (copied from the master 'Language Disk' supplied with the ST) and choose 'Control' from the Desk menu.

Change the dots-per-line setting to 960, and the dump should fit. If you want to save this modified printer setting, use the 'Save Desktop' function from the 'Options' Desktop menu.

We found that the 24-pin Epson LQ850 and the NEC Pinwriter P2200 could not print screen dumps properly at all.

#### B. ON THE AMIGA

The Amiga, in contrast to the ST, takes all control of printer specifics away from its programs and stores its printer information on your boot disk in a subdirectory called PRINTERS in the DEVS directory.

The version of Workbench bundled with current

Amigas is 1.2, which has no 24 pin printer drivers. This is really annoying when doing graphics prints from art packages. The soon-to-be-released Workbench 1.3 rectifies this, but you needn't wait. Most recent programs sold already have the 1.3 Printer Drivers – to check, boot up your program and look in Preferences to see if 'EpsonQ' is on the

list of supported printers. If so, it's 1.3.
If you only have the 1.2 drivers, all the printers here should work with the 'Epson' driver chosen.

If you have the 1.3 drivers, choose 'EpsonQ' for all 24-pin printers, and 'EpoonX' for all 9-pinners. The NEC Pinwriter has a specific driver.

If you want to copy the 1.3 drivers from a new package's boot disk to your own 1.2 Workbench boot disk, just copy the file with the name corresponding to the driver you want from the DEVS/PRINTERS directory of the 1.3 disk to the same directory on your 1.2 disk. You'll need to use the CLI for this, eg:

(put your 1.3 drivers disk in DFO:) COPY DF0: DEVS/PRINTERS/EPSONQ RAM: (put your 1.2 disk in the drive) COPY RAM: EPSONQ DF0: DEVS/PRINTERS

Now when you reboot you should see the EpsonQ driver on your preferences list.

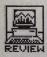

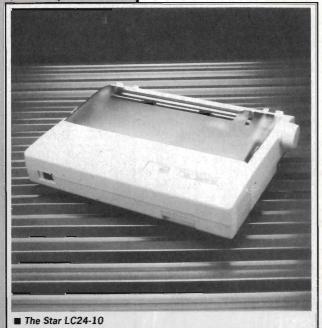

or speed to achieve this.

| Star LC24-10 |     |  |
|--------------|-----|--|
| features     | 4.0 |  |
| speed        | 4.0 |  |
| ease of use  | 4.5 |  |
| manuals      | 4.0 |  |
| format value | 4.5 |  |

#### ■ RRP £758, Typical £512

This is Epson's top of the range 24 pin printer (their lower priced LQ500 was unavailable for review because of a warehouse stocktaking check!) and is a big solid machine complete with sheet feeder, push tractor and cooling fan. The control panel uses a variant of Epson's SelecType to select font, pitch and condensed mode type and there are also controls for paper feed

Like the Star and NEC printers, the LQ850 can park continuous paper out of the way while dealing with single sheets. It also has a semiautomatic loading feature which takes

The LC24-10 is an effective 24 pin printer with a lot going for it. The current trend is to add as many peripheral features to a printer as possible, and Star will certainly take some beating. In their case, though, they're not scrimping on print quality

Epson LQ850

Based on a combination of price, speed and features, here are the printers that the Format team reckon are the top buys:

> **BEST 9 PIN PRINTER** Star LC10

**BEST 24 PIN PRINTER NEC Pinwriter P2200** (Highly commended: Star LC24-10) paper from the supplied sheet feeder and lines it up at top of form. The printer has a second tractor, using friction rollers, to help the paper out, and takes the novel approach of stopping printing while it clamps paper between the two.

The print quality is OK, though draft print is a bit more wiggly than most. There are two resident NLO fonts, imaginatively named Roman and Sans Serif, but there's also room for two font cartridges which can carry any of four others. It's quite speedy in both draft and NLQ modes, but suffered the same problems with ST graphics dumps as the NEC. It would be interesting to know why this

Text effects like double height are included, but like other Epson printers, no reverse text mode is support-

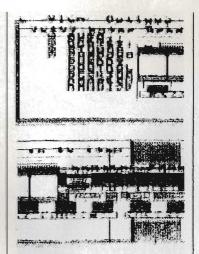

■ The peculiar result of an ST screen dump on an Epson LQ850 - the NEC P2200 has a similar failing

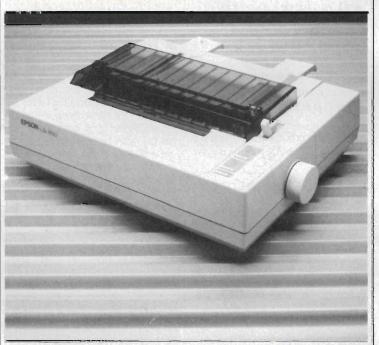

■ The Epson LQ850. Its baby brother the LQ500 has much the same printer mechanism, but not such sophisticated paper feeding options.

ed. All in all, though, a good officequality 24 pin printer with very robust mechanics which should last years in normal use.

■ In a future issue of Format we'll be looking at colour printers - which are the best buys and how to get the best out of them on your ST or Amiga

**Epson LQ850** features 3.5 speed 4.0 ease of use 4.0 manuals 4.0 format value 4.0

#### PRINTING SPEEDS ON TEST

|               | Draft  |      | NLO    |      |
|---------------|--------|------|--------|------|
|               | Quoted | Test | Quoted | Test |
| Citizen 120D  | 120    | 95   | 25     | 20   |
| Epson LX800   | 150    | 111  | 25     | 28   |
| Star 10-10    | 120    | 87   | 30     | 20   |
| Citizen MSP-1 | 5E 160 | 109  | 413    | 26   |
| NEC P2200     | 140    | 91.  | 47     | 37   |
| Star LC24-10  | 147    | 100  | 47     | 38   |
| Epson LQ-850  | 220    | 105  | 73     | 42   |

**SPEEDS** 

AND SPEEDS

It won't have escaped the

that the print speeds in our

comparative table bear little relation to the manufacturer's

quoted figures (other than

said suppliers are keen to

being lower). This is because

show their products in the best

light and time their machines

printing a single time of text,

returns or other unimportant.

down are included. Our tests

take a typical line of text and

characters; a more valid test, we feel, of typical use.

repeat it till it totals 2000

characters which might slow it

normally 'i's. No carriage

notice of the observant reader

#### THE BEST REASON FOR BUYING AN ATARI MAIL ORDER POOLS-SYSTEM !! (TM) TRADE WELCOME **INCORPORATING - POOLSBUSTER & POOLSPLANNER**

OTHERS CALL THEIR POOLS PROGRAMS ULTIMATE, WE CALL OURS "THE" POOLS PROGRAM.

There were and still are a couple of pools programs for the Atari ST that guarantee to you performance better than chance (?) or promise to you power? to forecast the pools the way you want. Others are asking you for disk for free demos while weeks are going by and you are missing your chance for a dividend. Nevertheless pools-system still remains the only one in the market that delivers the goods. Lets have a look at some facts. Fact user friendly and still the only one that does not require you to be some kind of a football expert or hot shot system analyser. Fact pools systems is the only one that performed even slightly during the difficult & unpredictable Australian season. Fact 13/8/88. 4 aways out of the recommended first 5. 10 homes out of the resommended first 5. 40/8/88 (shomes out of the resommended first 5. 40/8/88, 6 homes out of the recommended first 5. 40/8/88, 6 homes out of the recommended first 5. 40/8/88, 6 homes out of the recommended first 5. 40/8/88, 6 homes out of the recommended first 5. 40/8/88, 6 homes out of the recommended first 5. 50/8/88, 6 homes out of the recommended first 5. 40/8/88, 6 homes out of the recommended first 5. 40/8/88, 6

#### APOLONIA SOFTWARE (TM) PRESENTS; COMPUSHOP 1 - THE BEST PRICES FOR ATARL AND THE ST. AND AMIGA HARDWARE AND SOFTWARE. JUST HAVE A LOOK AT SOME EXAMPLES.

| Pools-System                      | £40.00  |
|-----------------------------------|---------|
| Hi-Soft Basic Atari               |         |
| Power Basic Atari                 | £46.00  |
| APL68000 Atari                    | £86.25  |
| Fast ST Basic (Rom) Atari         | £76.68  |
| Fast ST Basic (Disk)-Atari        | £38.27  |
| Run Time Disk (Fast Basic)-Atairi | £10.64  |
| Back Pack (Rom)-Atari             |         |
| Lisp (Metacomco)-Atari /Amiga     | £143.75 |
| Pascal(Metacomco)-Atari/Amiga     | £83.95  |
| Expert Systems(Infogrms)-Atari    | £75.90  |
| Forth MT(Abacus)-Atari            | £42.55  |
| FTL Modula 2 (Hi-Soft)-Atari      | £62.10  |
| FTL Editor Toolkit -Atari         | £39.97  |
| GFA Basic Interpreter-Atari       | £40.25  |
| GFA Basic Compiler-Atari          | £40.25  |
| LatticeC (Metacomco)-Atari        | £89.70  |
| Devpac ST-V2.00-Atari/Arniga      | £49.45  |
| Logistix (Grafox)-Atari           | £95.45  |
| Masterplan (Ditek)-Atari          |         |
| VIP Professional Gem-Atari        | £110.40 |
| Superbase Professional-Atari      | £190.23 |
| Superbase Personal-Atari/Amiga    | 677 20  |

| Tibil Tille Disk (I dat Dasic) Atali                |
|-----------------------------------------------------|
| Back Pack (Rom)-Atari£44.85                         |
| Lisp (Metacomco)-Atari /Amiga £143.75               |
| Pascal(Metacomco)-Atari/Amiga£83.95                 |
| Expert Systems(Infogrms)-Atari£75.90                |
| Forth MT(Abacus)-Atari£42.55                        |
| FTL Modula 2 (Hi-Soft)-Atari£62.10                  |
| FTL Editor Toolkit -Atari£39.97                     |
| GFA Basic Interpreter-Atari£40.25                   |
| GFA Basic Compiler-Atari£40.25                      |
| LatticeC (Metacomco)-Atari£89.70                    |
| Devpac ST-V2.00-Atari/Amiga£49.45                   |
| Logistix (Grafox)-Atari£95.45                       |
| Masterplan (Ditek)-Atari£69.00                      |
| VIP Professional Gem-Atari£110.40                   |
| Superbase Professional-Atari£190.23                 |
| Superbase Personal-Atari/Amiga£77.29                |
| Fleet Street Publisher-Atari£98.51                  |
| Signum (Signa)-Atari£160.00                         |
| 1st Word Plus (GST)-Atari£65.00                     |
| Wordwriter (Timeworks)-Atari£65.00                  |
| ST Doctor (Computer Concepts)£16.00                 |
| Disk Doctor (Antic)-Atari£22.92                     |
| Prosound Designer-Atari£52.97                       |
| Pro Midi (Sampler Player)-Atari£15.00               |
| Pro Sound with Midi-Atari£61.23                     |
| Quantum Paint (Eidersoft)-Atari£19.47               |
| Quantum Paint Proff. (+Toolkit)£27.28               |
| ST Omnires (Sof. Colour/Mono Switch ) £33.48        |
| Turbo ST (Software Blitter)-Atari£33.48             |
| PC-Ditto-Atari (IBM EMUL.)£60.98                    |
| Flash-Bak & Flash-Cache (High Speed Hard Disk       |
| Utilities) For the Atari ST£28.43                   |
| Saved! (The Desk Accessory)-Atari£24.20             |
| Hi-Soft WERCS. (Wimp Environment Resource           |
| Construction Set. Easy to use and powerful RCS.     |
| Works in any resolution. Intuitive environment      |
| & complete facilities)£24.20                        |
| TWIST The best software switcher. Up to 14 programs |
| resident at the same time-Atari£24.20               |
|                                                     |

STAC. The best adventure creating program for the Atari. Creating your own adventures

Digi View V 3.0 (Inc Adapter) - Amiga .....

Analyze! V.2.0 (Brown Waugh) Amiga .....£107.75

.£29.08

£183.90 .£34.91

£56.50

£53.50

£46 30

£19.00

£333.50

639 50

for fun or sale ...

Digi Droid-Amiga.

Facc 11 Amiga .

F-Basic -Amiga X CAD Amiga

Kind Words-Amiga

Photon Paint-Amiga

Acquisition-Amiga .......... Digi Paint (PAL)-Amiga ...

Express Paint V.2.0-Amiga ...

| Scribble (Brown Waugh)-Amiga          | 85.00   |
|---------------------------------------|---------|
| Organize (Brown Waugh)-Amiga          | £85.00  |
| BBS-PC! (Brown Waugh)-Amiga           | £85.00  |
| Publisher 1000 (Brown Waugh)-Amiga    | £160.00 |
| Music Studio (Activision)-Amiga       | £29.00  |
| Lattice C (Metacomco)-Amiga           |         |
| Lattice C Prof (Metacomco)-Amiga      | £230.00 |
| Studio Magic- Amiga                   | £50.00  |
| Pro Sound Designer (Complete)-Amiga   | £65.00  |
| Pro Sound(Software only)Amiga         | £27.00  |
| Pro Sound Designer with Midi Amiga    | £76.00  |
| Pro Midi (Midi Sampler for PSD)-Amiga | £27.00  |
| Pro Sound Tool Kit-Amiga              | £27.00  |
|                                       |         |

AA HARDWARE A A

Atari 520 STFM (new) 1MB Drive with FREE £400 orth of Software plus Compushop 1 Starter Kit 49. 00. Atari 520 STFM as above plus Pools-£349, 00. System -£359.00

| Atari 1040STFM(New)+Compushot 1 Starter                                                                                                    | £449.00      |
|----------------------------------------------------------------------------------------------------|--------------|
| Atari 1040STFM as above + Pools-System                                                                                                    | £459.00      |
| Atari 104 STFM + Mono Mon.                                                                                                    | £533.00      |
| Atari 1040STFM + Mono + PLSTM                                                                                                    |              |
| Atari Mega ST2 + Compushot 1 Starter                                                                                                    | £775.00      |
| Mega ST2 as above + Pools-System                                                                                                    | £785.00      |
| Mega ST2 + Mono + Starter                                                                                                    |              |
| Mega ST2 + Mono + Starter + Pools-System                                                                                                    |              |
| Mega ST4 (4MB RAM ) + Starter                                                                                                    |              |
| Mega ST4 + Starter + Pools-System                                                                                                    | £1070.00     |
| Mega ST4 + Mono + Starter                                                                                                    |              |
| Mega ST4 as above + PLSSTM                                                                                                    | £1150.00     |
| Mega ST2 + Mono + Laser Printer +                                                                                                    |              |
| Fleet St Publisher + 1st Word + Starter                                                                                                    | .£1999.00    |
| Mega ST2 as above + PLSSTM                                                                                                    | £2009.00     |
| Mega ST4 + Mono + Laser Printer +Fleet St.                                                                                                    |              |
| Publisher Ist Word+20MB Hard Disk+Starter                                                                                                    | .£2698.00    |
| Mega ST4 as above + PLSSTM                                                                                                    | .£2710.00    |
| Triangle 1MB 2nd Drive-Atari                                                                                                    | £95.00       |
| Triangle Dble 3.5" Drive-only for the Atari STs                                                                                                    | and the same |
| and STMs-not for the STFMs                                                                                                    |              |
| Triangle 2.5" Drive 40/80 Track Atari                                                                                                    | £130.00      |
| Triangle 5.25" with PC Ditto Atari                                                                                                    | £199.00      |
| Triangle IBM 2nd Drive Amiga                                                                                                    | £85.00       |
| Triangle Internal A2000 31/2" Kit                                                                                                    | £79.00       |
| Cumana IMB 2nd Drive Atari                                                                                                    | £112.90      |
| Cumana IMB2nd Drive-Amiga                                                                                                    |              |
| Atrari 20MB Hard Disk Drive (SH205)                                                                                                    | £548.00      |
| Triangle 20MB Hard Disk Drive-Atari                                                                                                    | £435.00      |
| Triangle 40MB Hard Drive-Atari                                                                                                    | £603.18      |
| Supra 20MB Hard Drive                                                                                                    |              |
| Supra 30MB Hard Drive                                                                                                    |              |
| Miracle WS2000 MODEM (Atari-Amiga)                                                                                                    | £115.00      |
| Miracle WS4000 MODEM (Atari-Amiga)                                                                                                    |              |
| Linnet MODEM (Atari-Amiga)                                                                                                    |              |
| Series Four 2123S MODEM (Atari-Amiga)                                                                                                    |              |
| Nightingale MODEM (Amiga) Man. Dia                                                                                                    |              |
| RS232 MODEM Cable (Atari-Amiga)                                                                                                    | £12.00       |
| Printer Cable (Amiga/ST)                                                                                                    | £12.00       |
| A CONTRACTOR OF THE PARTY OF THE PARTY OF TH | A            |

| SOFTWARE, JUST HAVE A LOOK AT SOME I                            | XAMPLES          |
|-----------------------------------------------------------------|------------------|
| ST To SCART Cable                                               | 212.00           |
| Atari SLM804 Laser Printer +SLMC804                             | £1129 99         |
| Epson NLX800 DOT Matrix 9 Pin Print                             | C277 50          |
| Stort C10 Many (DOT Matrix O Big                                | 6240.00          |
| Star LC10-Mono/DOT Matrix/ 9 Pin                                | £240.00          |
| Star LC10-Colour/DOT Matrix/ 9 Pin                              |                  |
| Star LC24-10/24 Pin-Multifont                                   |                  |
| Star Laser Printer 8 (IMB Standard)                             |                  |
| Eider Soft Graphic Tablet - Atari/Amiga                         | £239.03 + VAT    |
| Amiga 500 + Starter Kit                                         | £318.00 + VAT    |
| As Above + Modulator                                            | £336 00 + VAT    |
| Amiga 500+1084Colour Mon+Starter                                |                  |
| Amiga 500 Business Pack (A500 + Mor                             |                  |
|                                                                 |                  |
| Monitor +Printer + The Works+Transfor                           |                  |
| Mono Text IBM-PC EMUL)                                          |                  |
| Amiga 500 as above but with A1084 col                           |                  |
| monitor instead of the Mono Monitor                             | £674.00 + VAT    |
| Amiga Modulator A520                                            | £23.50           |
| A501 EXP Board with Clock                                       | £110.00          |
| Amiga 1084 Colour Monitor                                       | £245 21 + VAT    |
|                                                                 |                  |
| Amiga 2000                                                      | £9/6.50 + VAT    |
| Amiga 2000 -1084 Colour Mon                                     |                  |
| Amiga 20MB Hard DRive for 2000                                  |                  |
| Micron 2MB Mem. Expansion -A2000                                | £370.42 + VAT    |
| Micron 2 MB Mem. Expansion -                                    |                  |
| A500/A1000                                                      | £391.72+VAT      |
| Pro RAM2000 (8MB RAM) Unpopulated                               | £198 00 +VAT     |
| Flicker Fixer                                                   | £281 50 . VAT    |
| Genlock A5000/A2000- (A8802)                                    |                  |
|                                                                 |                  |
| Proff. Genlock A500/A20000-(A8806)                              | £605.00 + VAI    |
| Perfect Vision (Real Time VID Digit)                            | £151.13 + VAT    |
| A1010 1MB 2nd Drive (All Amigas)                                | £117.94 + VAT    |
| Midi Interface (Standard Serial) - Amiga                        | £25.00           |
| Philips CM8833 Stero Col Mon                                    | £239.10 + VAT    |
| Philips CM8852 High Res Col Mon                                 |                  |
| Amiga 1900M Mono Monitor                                        |                  |
|                                                                 | L04.10 + VAI     |
| Monitor Station (Tilt & Swivel) for all                         | 212.25           |
| 12" & 14" monitors                                              | £18.95           |
| Monitor Master (Best in the market for a                        |                  |
| ST,520,1040 Mega STs-Colour/Mono St                             | witch Box.£30.00 |
| Mouse Master (Unique Mouse & Joystic                            | :k               |
| Switch. Allows connection of 2 Joysticks                        | &                |
| a Mouse or any other Controller with any                        |                  |
| combination that you'll require. No unp                         |                  |
|                                                                 |                  |
| cables. The best Mouse/Joystick Port C                          |                  |
| Atari/Amiga                                                     |                  |
| Mouse Path (The best Mouse Mat aroun                            | nd.              |
| Special anti-static & unique surface for                        |                  |
| a better grip & short distance travel. Per                      | fect             |
| for any Mouse on any Computer)                                  |                  |
| Monitor Stands ( Very elegant and spec                          |                  |
| to fit any Atari or any Amiga computer)                         | 624 00           |
| Leistand Briston Computer)                                      | CO 50            |
| Unistand Printer Stand                                          | £9.50            |
| PVC Dust Cover - Mega STs<br>PVC Dust Cover - 520STFM, 1040STFM | £7.50            |
| PVC Dust Cover - 520STFM, 1040STF                               | 00.43 N          |
| PVC Dust Cover -SC1223, SM125                                   | £5.00            |
| Disk Boxes: 40 * 3.5" Disks                                     | £8.95            |
| Disk Boxes: 80 * 3.5" Disks                                     |                  |
| Disk Boxes: 100 * 3.5" Disks                                    |                  |
| Disk Boxes: 120 * 3.5" Disk                                     | C13 05           |
| Disk Boxes: 50 * 5.25" Disks                                    |                  |
|                                                                 |                  |
| Disk Boxes: 120" 5.25" Disks                                    | £13.95           |
|                                                                 |                  |

BARCLAYCARD

VISA

New Atari PC3 IBM-PC compatible with switchable clock speed-4.77 MHZ or 8MHZ 8088 Micro Processor. EGA.CGA+Hercules Graphics Modes. Built in Twin Drive. 640KRAM. MS DOS 3.2 New Atan PC3 IBM-PC compatible with switchable clock speed-4.77 Mil-2 or sMil-2 or sMi

If you do not see it, it does not mean we do not have it. Please call us and you will not regret it.

Prices are always fluctuating up or down. Call for the latest information and for availability. Mail Order Only. Speedy Delivery. No Hidden Extras. STOP PRESS. Look 3 1/2" Disc(DSDD): 10 for £11.00. 20 for £21.00. 40 for £40.00, and 50 for £47.50. For the best prices for all Atan-Amiga Hardware (Computers, Peripherals and

Accessories call: Compushop 1 at 01-736.8400. (Make Chqs/P.O.s payable to Apolonia Software) and send to:

Apolonia Software. DPT STAM 12, 11, South Bank Business Centre, Unit 25(M). Thames House. 140 Battersea Park Road. London. SW11 4NB.

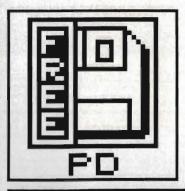

# PD UPDATE

Do programmers never rest? While most of us have only just got over Bonfire Night, the ST and Amiga PD libraries continue to grow at an astonishing rate. Jason Holborn searches the new disks for the latest and greatest.

earching through the public domain libraries can be a strange experience, sometimes you feel like crying as the umpteenth clock accessory pops up onto your screen but every so often you find a real gem of a program which really makes the effort worthwhile.

Hidden among the plethora of Desktop calculators and Workbench demos, a treasure trove of software is just waiting to be discovered. If a software title appears within these pages then you can be sure it has passed our strict tests and is a must for your own collections. If the title has been awarded our coveted PD Platinum award then it's just too good to miss.

ST

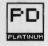

#### ST-TOOLBOX

WIMP systems like GEM on the ST are all very nice but can often seem limited compared to the kind of facilities that are available through the more conventional command line based computers. Amiga owners of course can fall back onto their machines standard Command Line Interface (CLI) but the solution is not so clear cut for ST owners.

ST-Toolbox is a fully featured command line interface that contains some powerful facilities. As well as

type - Show a file in churks

copy - Copy one or wore files

Join - Join files together

- Count the words in a file

find - Find a text string in a file

freq - Word frequency analysis

sort - Sort a text file

dump - Hex dump display of file to screen

checki - Simple Checker

comp - Compare Doo files (binary)

diff - Compare Doo files (binary)

diff - Compare Doo files (binary)

diff - Compare Doo files (binary)

chrono

cp68 - 18; b:X1.c b:X1.i

c886 b:X1.i b:X1.c b:X1.i

c886 b:X1.i b:X1.z b:X1.s

erase b:X1.i

erase b:X1.i

erase b:X1.i

erase b:X1.z

erase b:X1.z

erase b:X1.z

erase b:X1.z

erase b:X1.z

erase b:X1.z

erase b:X1.z

erase b:X1.z

erase b:X1.z

erase b:X1.z

erase b:X1.z

erase b:X1.z

erase b:X1.z

erase b:X1.z

erase b:X1.z

erase b:X1.z

elapsed

--End of file--- Press a key...

■ ST Toolbox in action, displaying a list of all its commands.

the more mundane commands to copy, rename and delete files, ST-Toolbox features several Unix-like commands such as WC, DIFF and GREP. If you're a hardened Unix hacker then these should make you feel instantly at home.

What makes ST-Toolbox so special is that it allows for the creation of Batch files. A batch file is best described as a program written using DOS commands to carry out a series of tasks by entering a single command. For example, if you wished to clean up a disk by erasing all .BAK

files and then copy the remaining files to a hard disk, a batch file could handle this quite nicely. The example batch file would probably look something like this:

ECHO "Please wait...
Cleaning up disk"
DEL A:\\*.BAK
ECHO "Now transferring files
to hard disk"

to hard disk"

COPY A:\\*.\* D:

ECHO "Ok, Job done."

Once you've created your batch file, it can then be executed like any other program by simply typing its filename and pressing [Return].

#### SECOND ST MANUAL

Whether you're a dab hand at programming or you're still trying to figure out how to switch on your ST then Second ST Manual is well worth acquiring. Although not a program as such, it contains 252k of solid information that will help you uncover the darker secrets about your ST.

The Manual was written as a companion to the standard system guide that was bundled with your ST. Topics covered start from What the Salesman didn't tell you and How to switch on your ST right up to a

#### UNIQUELY UNIX

For the uninitiated among you, here's a quick run down of those rather peculiar Unix commands that seem to pop up everywhere these days. WC - The standard Unix Word Count utility. Takes a standard ASCII text file as its input and counts the number of words within the file. Seems logical! DIFF - Difference - Takes two files as its input and then compares them. Any differences found are then reported. GREP - Global Regular Expression Search and Print (!) - The infamous Grep command takes a filename and an ASCII pattern and reports all instances of that pattern within

# ST - BEST OF THE REST JUGGLER - Do you remember the now famous Juggler demo that

did so much to promote the Amiga in its early days? Well, you've guessed it, the famous demo has finally made it across to the ST. ATARI 800 EMULATOR – A definite must for those of you who still have software written for the 8 bit Atari. Claims to run all Atari 800 software. Humm... transferring the software to the right disk format could still be a problem.

MURRAY AND ME – A rather strange but fun experiment in artificial intelligence. Murray is a-rather obscure fellow who enjoys a good conversation. Mono only.

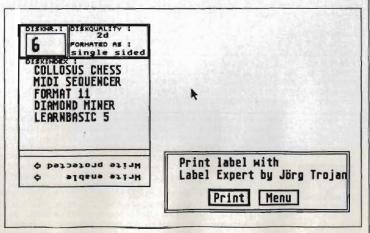

■ Label Expert displaying your finished label as it will appear once printed.

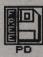

detailed description of using GEM and the Desktop. However, if you're looking for a full micro code dump of the BIOS or an embarrassingly open look at the GEM code then you'll unfortunately have to look elsewhere.

#### LABEL EXPERT

If you've got a large collection of video or audio tapes then Label Expert will be an absolute boon to you. Running on a mono ST, it allows you to produce labels in various forms on your computer and then have the results dumped to your printer.

Label Expert produces a large range of different sized labels ranging from cassette inlay cards, two sizes of video cassette labels and disk labels for both 3.5" and 5.25" disks. Producing your labels is a bit like filling in a form; just enter text in the spaces on the label and that's it.

Label Expert works on mono STs only, but of course if you have the mono emulator by Nick West that we published on issue 2's cover disk then this shouldn't present too much of a problem. Unfortunately, no documentation is on the disk, but it shouldn't take too long for you to work out the finer details of this excellent utility.

#### **AMIGA**

All the programs listed within this month's Amiga PD update were taken from the Fred Fish collection of public domain disks. Most can also be found in other libraries but the disk numbers quoted refer to the Fish library.

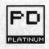

#### GUARDIAN **Disk 154**

It's almost a year since the first Amiga virus from the now infamous SCA hit the headlines, and even now they continue to wreak havoc on the disks of unsuspecting Amiga owners. One of the best Amiga virus killers to date is Guardian.

Guardian only needs to be run once and it then stays within your machine even after a soft reset or a visit from the Guru. Most viruses currently making the rounds on the Amiga only infect the host machine when you boot with the virus-infected disk; they then lodge themselves into the operating system and proceed with their evil work. Guardian works by lying in the background checking every boot disk. If a disk has a non standard bootblock, Guardian will halt the boot process and display the offending sector. Most virus programmers cannot resist the opportunity of boosting their ego and often leave text messages within the bootblock. If you recognise the sector as containing a virus, you can then replace it with a standard AmigaDOS bootblock and continue.

As Guardian looks at all boot disks and compares their bootblocks with the standard AmigaDOS bootblock, it should be able to trap both present Amiga viruses and any future viruses. Protect and survive!

#### **AIRFOIL Disk 150**

Airfoil was designed to illustrate in a pictorial form, the flow of liquid across a airfoil section such as an aircraft wing. Sounds useful I hear you say, but even if you're not intending building your own jet fighter, AirFoil can still be a surprising amount of fun to play with.

Airfoil allows you to change the

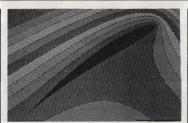

■ A sample graph displayed by Airfoil

angle of elevation of the section, the windspeed and the thickness of the wing. Using these values, Airfoil then proceeds to calculate the flow across your wing section and the final results are displayed as a rather attractive graph that looks more like a Mandlebrot. While not of great use to the average Amiga user, Airfoil can produce some very pretty graphs.

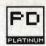

#### DOTIL Disk 70

Along with Workbench clocks, DOS utilities seem to be all the rage with PD programmers at the moment. Although they exist in abundance. picking one that suits your needs can be tricky. Dotil is one the better offerings which may well be worth a look if the CLI is just too much for you to cope with.

Dotil is a full-featured file management utility that gives you all the power of the CLI while maintaining the ease of use and friendliness of the Workbench. Everything that you would normally only think possible by working through the CLI can be carried out from within Dotil. Many of the early Public Domain disks were iconless and therefore only accessible from the CLI, but by using a tool such as Dotil, even the most inexperienced Amiga user can take advantage of their contents.

Together with excellent documentation files, it is a worthy PD Platinum winner and a must for all frustrated CLI-ers.

#### **A68K Disk 110**

Thinking about trying your hand at programming on the Amiga but can't afford the price of a decent assembler? Look no further than your local PD supplier. Several programming language compilers and assemblers are already available within the PD libraries such as implementations of Lisp, Prolog, C, but for the purists among you who like your programs to have that turbocharging that can only be achieved through machine code, A68K is worth a look.

A68K is a full Amiga 68000 assembler. A full range of commands such as macros and conditional assembly are available as well as a whole host of other features. While not quite in the same league as DevPac 2 reviewed this month, A68k is a must for the programmer on a tight budget.

#### THE SUPPLIERS

In the UK, the following companies that we know of supply ST and Amiga PD software. To find their full addresses, just scan our Advertisers Index on page 113 this month.

When ordering, tell the library which disk number you want (Amiga) or just the program name (ST) - and remember to say where you heard it

George Thompson Associates; Amiga PD Unlimited; Softville.

The ST Club; Softville; Floppyshop ST; Page 6; The South West Software Library: Star UK

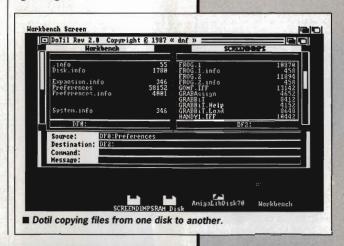

#### AMIGA – BEST OF THE REST

SPREADSHEET - Disk 53 - A nice little VisiCalc compatible spreadsheet. An ideal program for the money conscious. SHANGHAI DEMO – Disk 55 – Demo of the excellent Activision game, play

before you buy... you won't be disappointed.
PRO SUITE - Disk 107 - Written by the author of the Amiga's windowing system intuition, R J Mical. Pro Suite is designed as a tutorial on programming

MOVIES – Disk 116 – Real 'Knock your socks of demos' that show the Amiga at its best. Includes the famous Rocker and Kahnankas. Produced using Sculpt Animate 3D.

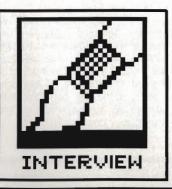

# 8 INTO 16

Code Masters have long been one of the leading budget 8-bit games houses, but until now they've been slow to take up the 16-bit challenge. At last that looks set to change – Richard Darling and Bruce Everiss talk to Format about the challenge of the ST and Amiga.

# There's a lot in the press about Code Masters being a true family business – how true is that?

The four editors, the project managers if you like, are David and Richard Darling – they're obviously best selling authors in their own right – Tim Miller and Mark Waldock. We have on our books in excess, way in excess, of 200 technical staff, plus musicians, artists and coders. At any one given time we have somewhere round about 100 of those currently actively working for us, usually in groups of two, maybe three.

### Why have you taken as long to get into 16 bits as you have?

Yeah. We have moved into it slowly partly because we have been let down by some programmers in the past, but also because we wanted to establish ourselves as firmly as we can doing 8-bit games.

Does the challenge of 16-bit programming daunt you?

The Amiga more than the ST. The ST does seem to be a lot more straightforward and easy to understand. Then again, from its specification, the Amiga seems capable of almost anything.

The encouraging thing is that in the last four years people have actually got the old humble rubber-keyed Spectrum to do some incredible things. I saw a demonstration by one of our programmers the other day not in any game, it would take too much processor time - of sprites on the Spectrum which he couldn't produce on a 64; the quality, in colour terms, was getting close to something on the Amiga. It was incredible. On the face of it, the Amiga is that much more powerful and once you get that kind of programming effort put into it we'll see games getting better and better. That is true of all machines; the longer that they are popular and the more people that write for them, the more sophisticated software will become. The Amiga's unbelievable to start off with.

Suppose you were designing a 16 bit games machine, not a console but a machine that will run games, what would you put into

Steve Jobs' Next would do very nicely, thank you. The biggest problem

holding an advancement of computer games at the moment is the delay in getting out CDI – interactive CD ROM – standards. As soon as Philips and Sony get their acts together on CDI that is going to allow a whole new expansion, an explosion in computer graphics. The sheer size of 550 Megabyte disks is phenomenally useful

Since you began a few years ago, how has the cost of developing a game changed? And how will 16bit games change that?

It works out at quite a lot. Even a couple of years ago it was not necessary to get professional graphics in a game or even professional music. Now it is essential. As competition increases all games are getting better gradually and we have to try to stay ahead.

In terms of man-years, Skateboard took roughly four and a half months programming, a couple of weeks for graphics and another week for music. During that four and a half months there was always somebody at Code Masters working on development and research.

What about prices? You're famous for the £1.99 8-bit range – are you going to offer a similar price on 16 bits?

We are actually going somewhere in the middle, £14.99. For the target

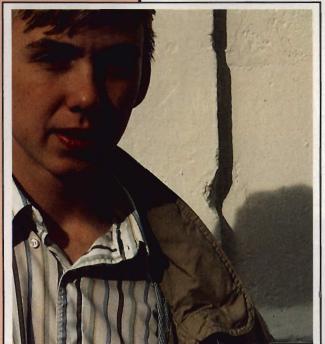

■ Richard Darling, one half of the Code Masters dynamic duo. His brother David completes the team.

#### **GOING TO MARKET**

"The problem is someone goes into a games shop and there is a wall over there with 250 games on it. They're going to go for the one with the best cover and name. You've got to go for something which they are familiar with already, like US Gold do with licences. Things like 'Rambo'; and once you have caught their attention you can't really go wrong. We've learnt from the success of what we see as inferior quality products from rivals that packaging is all-important, and we're putting a lot more effort into names and covers now.

Licences are pretty expensive of course; thinking up commercial tie-ins that aren't trade names is much better – BMX is our classic example. The other useful trick is to add professional-sounding words into the title. So rugby is International Rugby Simulator and pinball is Advanced Pinball. 'Super' and 'Professional' in the name all help."

WHAT'S NEXT?

Next, recently announced, is the newest American wonder-

machine. It's been designed by

Steve Jobs, founder of Apple

Macintosh. Drool at the spec:

68030 CPU, 8MB RAM stan-

'Display PostScript' video driv-

tasteful matt black case, all for

\$5000 or so. Jobs hopes it

Macintosh, and is aiming for

education and corporate mar-

kets. Maybe it's not going to

kill the 16-bit games machines

will out-Macintosh the

dard, 1MB of screen RAM.

er, 250Mbyte optical disk drive (no floppy disk) and a

and progenitor of the

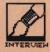

audience we're aiming at we will initially be re-writing £1.99 games. They will be converted and completely rethought. Really it's just the title of a known games style that is being promoted - the games are being redesigned.

We know that for a Spectrum game, unless we really screw up, we'll sell 100,000 minimum explains the price difference. Even by official estimates there are only 120,000 STs and 40-50,000 Amigas,

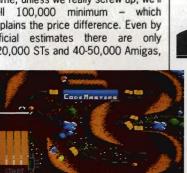

■ Although Code Masters are only just embarking on their main 16bit assault, they have had one previous success: Pro BMX Simulator. Here's a screen shot from the 8-bit Amstrad CPC version (left), and also the Amiga conversion (below).

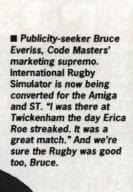

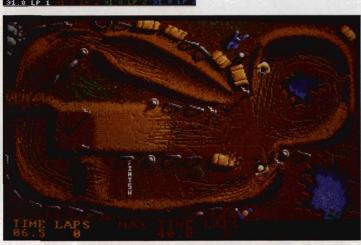

so if you only sell 10,000 you've got to hike the price to recover your costs. And 16-bit development costs as we've said are higher anyway.

#### How can you actually code without knowing what it is you are moving on the screen? How do the programmers interface with artists and musicians?

The programmer would normally decide how big the main character can be, in terms of what is the biggest block of pixels he can move at the speed the game requires, given the complexity of animation. So the programmer produces a game which just moves empty boxes around as his first version.

Once that's done, you just tell the artist the dimensions of the box he's got, he sends you your sprites and you slot them into the boxes. End of game.

That's why James Wilson is so good with the Oliver twins. They just ring him up with their specifications and they get a tape back from James. The Twins load it and it works first

Music is much easier of course, since that runs as a background task, so the programmer doesn't need to know much about it as he codes.

#### How different do you find the ST and Amiga, to write for and to sell for?

We plan to sell the ST and Amiga games at the same price. Some companies feel that because the Amiga hardware costs more the software should also cost more. Our attitude is that in value for money terms it doesn't take that much more effort to program an Amiga game, even though the machine is graphically more powerful, so our price should be the same.

We've just released International Rugby Simulator, which is now being converted for the ST and the Amiga. In the 8-bit publicity, we say it's so realistic that the only thing missing is Erica Roe. Now, with the ST and Amiga versions... she's there! It's the extra memory, you understand. Erica doesn't appear every half-time though, once in 50 games or so. You'll just have to play it to find out how anatomically accurate she is!

We weren't sure whether it was worth doing an Amiga version because the Germans don't play rugby, and that's the main Amiga market. But look at Sumo, it isn't our national sport but there's plenty of interest over here. And Thai boxing

#### Do you find it hard to recruit ST and Amiga programmers?

No - quite the reverse. Many of our current programmers want to move up, but we have to have a continuous flow of 8-bit products. Our mainstay is £1.99 8-bit games.

Next year you'll see a clear run of ST, Amiga and PC releases. We've got 5 PC releases due out.

#### Finally the ultimate question, which of the ST and the Amiga do you see as being 'the winner'?

I have more confidence in the ST. That's from looking at the moves Commodore make, they seem to make the wrong decisions promoting the Amiga. One thing against the ST is that there aren't many in America. But it has strong points in other parts of the world. That seems to be the situation all over; some areas are predominantly Amiga based while others are ST based.

The Amiga seems to have better software out there, which runs in its favour - if you are buying a machine and there's a choice between buying one that will run Interceptor and one that won't, which do you buy? EA are the number one software house, and they produce on Amiga first of all. What they are doing will sell a lot of Amigas. Atari's albatross is their lack of American sales.

#### CODE MASTERING

"We have improved the way we developed games enormously over the last year. A lot of our development twelve months ago was done on the target machine, whereas most of our programmers have been converted over to using PCs with the target micro connected.

The system we use - it's no secret - is PDS, the Programmers Development System. It's just a plug in card for the PC that allows you to connect two target computers to it. One of the reasons why we haven't done so much Amiga and ST stuff it is because we haven't had Amiga and ST PDS available. There hasn't been a

68000 cross-assembler available, it's only been Z80 and 6502.

The assembler is very intelligent and knows the Target machine and its constraints very well. It's also got a split screen feature where you can have a left and a right screen, so you can do conversions very quickly or write for two machines simultaneously. Our Z80 programmers write for the Spectrum and Amstrad at the same time, whereas originally we wrote for the Amstrad and then converted to the Spectrum.

The system's pretty fast – on a powerful PC (we use Opus PC IVs) you can assemble 48K of code in couple of seconds. We don't actually hold object code on a target micro until we master the game - we just hold source on the PC. We can make miniscule changes to a game, press 'Assemble' and the downloader does the hard work for us in a couple of seconds. Using the native Commodore 64 operating system would mean waiting half an hour for the slightest change.

# NEW FROM ROMARTIC ROBOT

MULTIFACE ONE, the MULTIpurpose interFACE, was a sensation when originally released for the ZX Spectrum four years ago. MULTIFACE TWO, for the Amstrad CPC range, followed 2 years later — same pattern, same success. Now the time has come for the MULTIFACE ST — the BIG brother to the MULTIFACE family. Same pattern? Yes, and with even more facilities! So, what can MULTIFACE ST do to make an ATARI ST owner's life so much easier?

MULTIFACE ST is the ultimate PERSONAL COPIER. It copies programs, screens, disks — all at a touch of a button. Its most powerful MULTI TOOLKIT lets you study & modify any program any time — just touch the same magic button, How is it done?

MULTIFACE is a small box that plugs into the cartridge port. It has all its tricks in a massive 64Kbyte ROM so you do NOT need to load any other software: MULTIFACE is always there and ready. It is menu-driven with one-touch commands and on-screen instructions, so easy to use. Pressing its magic button will interrupt any program and give you an overall control over it. You can save the entire program or just the screen. MULTIFACE compresses before saving and it formats disks with up to 25% gain, to make the contents of the computer fit onto a disk. The saved program will continue from where it was saved — save half-way through a game and avoid playing from the start again!

The MULTI TOOLKIT lets you inspect and change (in hex, decimal and ASCII) absolutely everything — including the protected RAM and 68000 registers! You can POKE infinite lives, customize programs, fill RAM, find/replace strings, even m/c instructions, etc.

Being a hardware device, 'a magic box' MULTIFACE can back-up whatever you wish, as many times as you wish. HOWEVER, to prevent any piracy, which is illegal, the MULTIFACE MUST be attached to run programs it saved! MULTIFACE will be available from November 1988, making it an ideal Christmas present for any Atari ST owner!

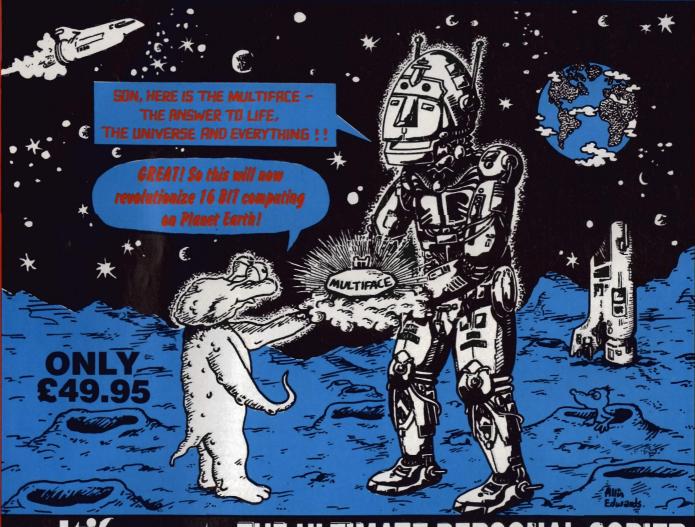

# MOUTINGE ST THE ULTIMATE PERSONAL COPIER

Name & address:

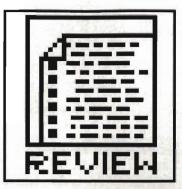

# SUPER TOOLS

Good news for all programmers – HiSoft's Devpac Amiga gets a thorough upgrade, plus a specialist technical editor and a font editor for the ST. The format boffins check them all out.

### **DEVPAC AMIGA v2**

£59.95 ■ All Amigas (ST version also available) ■ HiSoft, The Old School, Greenfield, Bedford, MK45 5DE (0525 718181)

If there's one word that sums up HiSoft's program development tools it must surely be integration. Everything from editing to compiling (or assembling) to debugging can take place from one location - Devpac 2 continues the tradition. The greatest advantage of having an integrated system is, of course, speed. No need for hopping from one program to another.

good range of key shortcuts using the right Amiga key. Cursor key functions imitate those found in AmigaBASIC while Control sequences are common to WordStar (never heard of it - Ed) and its various clones.

Tabs, text size buffer (from 4000 to 999,000 bytes depending on memory), file backups, auto indenting and

■ Devpac disassembly.

420000,SR

Amiga nosing through code. You can elect to save debugging information with an assembled file - this means procedure names and labels will appear during

Devpac Amiga is a fast (well it must be, there's a picture of a sports car on every page of the manual) assembly language development system for Commodore's 16-bitter. It includes all the various parts necessary for developing machine code programs, including a macro assembler, editor, linker and 'include' files for interfacing to the Amiga's operating system.

Programs start life in the editor. As with most text-only word processors, you can enter, edit, load, save and print portions of text. Features may be accessed in several ways: by using conventional menus or by a numerous other items can be altered from the Preferences menu. The configuration can be saved and is automatically loaded every time Devpac is booted.

#### Assembling tonight

Each assembly line has four possible fields or items, each is separated by at least one space. The format is:

Label Mnemonic Operand Comment CHIP.W a0,d0 remaining lives

Labels are case-sensitive and significant to 127 characters by default, although this can be changed. Local labels, which are relevant only to a particular area of source, are permissable.

Constants can be in decimal, hexadecimal, octal, binary or character

Assembler-directives - which are not usually turned into machine code but are used simply to instruct the assembler to perform certain actions during assembly - are present in force. Some of the major ones are INCLUDE (reads header files from a disk and assembles them along with any source in memory), INCDIR (tells which directories should be searched when using INCLUDE) and REPT (repeats one or more instructions a given number of times). OPT is the most comprehensive directive with 12 possible settings. It lets you choose case-sensitivity and significance, whether to produced executable or linkable code and what sort of code optimisation should take place.

Add conditional assembly, code type selection (public memory, fast memory, chip memory) and macros to the above and you have a very complete and powerful assembler.

#### **Bug hunting**

The debugger, which is accessed via

#### ST TOO

Devpac ST Version 2, £59.95, has been available since July. A full review appeared in Format issue 2.

#### COMPATIBILITY

Your version 1,2 files will probably assemble first time when using the new Devoac, but if they don't here's what to look

- Symbols are case-dependent and are significant to the first 127 characters.
- OPT N has been superseded by FORMAT.
- BRA.W and BRA.B are now accepted.
- W and \ refer to macro parameters and not, as before, for denoting word or long-word expressions. Use (expression).-W and (expression).L instead.
- Several new directives could clash with your macro names. These are: COMMENT, DCB, ELSEIF, ENDR, FORMAT, IIF, INCBIN, OFFSET, OUTPUT, REG, REPT, RSSET, SUBTTL.
- Three new reserved words \_LK, \_RS, \_G2 - have been added and could clash with vour own.

| Program type | Executa  | able L  | inkable  |
|--------------|----------|---------|----------|
| Symbols case | Depend   | ent Ind | ependent |
| Debug info   | None     | Normal  | Exports  |
| List None    | Screen   | Printer | Disk     |
| Assembly     | Fast     | 100     | Slower   |
| Output to    | None     | (3.6)   | iemory   |
| Disk:        |          |         | No BUUE  |
| Ass          | embly Op | tions   |          |
| Cancel       |          | Ass     | semble   |

Assembly output can be sent to screen, disk or RAM. Once in RAM, the code can be debugged or executed immediately.

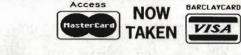

# Castle Computers

CASTLE HOUSE
11 NEWCASTLE STREET
BURSLEM
STOKE-ON-TRENT
TEL: 0782 575043
(10 LINES)

#### ATARI ST SPECIAL OFFERS

| Wirligig                       | 12. | 95  |
|--------------------------------|-----|-----|
| Operation Wolf                 | 12. | 95  |
| Bomb Jack                      | 12. | 9:  |
| Zynaps                         | 13. | 9:  |
| Quadralien                     | 12. | 9:  |
| Night Raider                   | 13. | 9:  |
| Dark Castle                    |     |     |
| Strike Force Harrier           |     | 9:  |
| D. Thompsons Olympic Chal      | -   |     |
| lenge                          | 13. | 20  |
| Empire                         | 16. | 9:  |
| Empire Strikes Back            | 12. | 95  |
| Where Time Stood Still         | 12. | 95  |
| Starglider II                  | 10. | 9:  |
| Army Moves                     | 12. | 90  |
| Driller                        | 10. | 90  |
| Alien Syndrome                 | 12. | 90  |
| Space HarrierVirus             | 13. | 90  |
| Arkanoid 2                     | 13. | 95  |
| Pandora                        | 12. | 90  |
| Super Hang On                  | 12. | 90  |
| Super Hang On                  | 12. | 95  |
| Mickey Mouse<br>Jet (Sublogic) | 26  | 0.5 |
| Fernandez Must Die             |     |     |
| remailuez wiust Die            | 10. | 35  |
|                                |     |     |

| ElfSinbad and the Throne of the Falcon | 6.95 |
|----------------------------------------|------|
| Sinbad and the Throne                  |      |
| of the Falcon                          | 9.95 |

#### ATARI ST SPECIAL OFFERS

| Superstar Ice Hockey | 15.95 |
|----------------------|-------|
| Mindfighter          | 9.95  |
| Speedball            |       |
| Bomboozal            |       |
| Championship Cricket | 9.95  |
| Skychase             |       |
| Barbarian II         | 10.50 |
| Platoon              | 12.95 |
| Outrun               | 13.95 |
| ST Adventure Creator | 26.95 |
| Enduro Racer         | 6.95  |
|                      |       |

#### NEBULUS SPECIAL PRICE £14.95

| Heroes of the Lance | 17.95 |
|---------------------|-------|
| Carrier Command     |       |
| Dungeon Master      |       |
| Gauntlet 2          | 13.95 |
| Football Manager II | 12.95 |
| Legend of the Sword | 15.95 |
| Captain Blood       |       |
| Bards Tale          | 15.95 |
| Degas Elite         |       |
| Powerdrome          |       |
| Skate or Die        |       |
| Ferrari Formula 1   |       |
| Battle Chess        | 15.95 |
| Neuromancer         |       |
| Pools of Radiance   |       |
| Stella Crusade      |       |
| Beyond Zork         | 9.95  |
|                     |       |

#### ATARI ST SPECIAL OFFERS

| Tetris                       | 7 95 |
|------------------------------|------|
| Spitfire 40                  |      |
| Solomons Key                 |      |
| Crazy Cars                   |      |
| Motorbike Madness            |      |
| Balance of Power             |      |
| Federation of Free Traders . |      |
| Elite                        |      |
| Wanderer                     |      |
| Sundog                       |      |
| Stock Market                 |      |
| Leather Goddess              |      |
| Hitchhikers Guide            |      |
| Plundered Hearts             |      |
| Stationfall                  |      |
| Lurking Horror               |      |
|                              |      |

# ST 5 STAR BARBARIAN S RAMPAGE S CRAZY CARS S WIZBALL ENDURO RACER S

ALL 5 GAMES £15.95

#### ATARI ST SPECIAL OFFERS

| Ballyhoo          | 7.99  |
|-------------------|-------|
| Hollywood Hijinks | 7.99  |
| Suspect           | 7.99  |
| Infidel           | 7.99  |
| Spellbreaker      | 7.99  |
| Starcross         |       |
| Seastalker        | 7.99  |
| Nord + Bert       | 7.99  |
| Music Studio      | 9.99  |
| Nebulus           | 14.50 |
| Out Run           | 12.99 |
| Operation Wolf    | 12.99 |
| TO CLEAR          |       |

#### Shanghai Passengers on Wind ... 24.95 5.95 Mindshadow ......24.95 5.95 Hacker II Tau Ceti ..... 3.95 Academy .. 19.95 3.95 Trauma ... SDI (Cinemaware) ...... 29.95 9.95 Borrowed Time ......24.95 5.95 Winter Olympiad 88 ..... 19.95 Sky Rider 19.95 5.95 Summer Olympiad 19.95 8.95 Space Pilot 14.95 4.95 Shuffleboard 14.95 4.95 Trash Heap......19.95 4.95 L'Affaire ......24.95 5.95 Deja Vu .....29.95 9.95

#### AMIGA SPECIAL OFFERS

| Starray              | 14.95 |
|----------------------|-------|
| Starglider II        |       |
| Wirligig             | 12.95 |
| Virus                | 12.95 |
| Legend of the Sword  | 15.95 |
| Fernandez Must Die   | 15.95 |
| Mercenary Compendium | 12.95 |
| Stargoose            | 12.95 |
|                      |       |

#### OUR CHOICE NEBULUS.....14.95

| Carrier Command      | 16.95 |
|----------------------|-------|
| Powerdrome           | 16.95 |
| Skate or Die         | 15.95 |
| Delux Photo Lab      | 44.95 |
| Neuromancer          | 16.95 |
| Battle Chess         | 16.95 |
| Army Moves           | 15.95 |
| UMS                  | 15.95 |
| Overlander           | 15.95 |
| Interceptor          |       |
| Rugby League         | 10.95 |
| 1943                 | 17.95 |
| Dark Castle          | 9.95  |
| Strike Force Harrier | 9.95  |
| Morteville Manor     | 15.95 |
| Quadralien           | 11.95 |
| World Tour Golf      | 15.50 |
|                      |       |

#### AMIGA SPECIAL OFFERS

| Black Lamp                 | 12.50 |
|----------------------------|-------|
| Federation of Free Traders | 19.95 |
| Pac Mania                  |       |
| Fusion                     | 16.99 |
| Verminator                 | 15.50 |
| Overlander                 | 15.50 |
| Prisoner of War            | 19.99 |
| Spidertronic               |       |
| Action Service             | 12.99 |
| Space Harrier II           | 16.99 |
| Elite                      | 15.99 |
| Vectorball                 |       |
| Macadam Bumper             | 12.99 |
| Hostages                   | 16.50 |
| Navcom 6                   | 16.99 |
| Weird Dreams               | 16.99 |
| CD Music                   | 10.50 |
| North and South            | 15.99 |
| Wizards Castle             | 13.99 |
| Lombard Rally Sim          | 13.50 |
| Lords of the Rising Sun    | 21.99 |
| International Karate       | 14.99 |
| Robo Cop                   | 16.99 |
| Dragon Ninja               | 16.99 |
| Wec 'Le' Mans              |       |
| Rambo III                  | 16.99 |
| Menace                     | 12.98 |
| Maniax                     | 12.99 |
| Netherworld                | 14.99 |
| Nebulus                    | 14.99 |
| Drum Studio                | 1296  |

#### AMIGA SPECIAL OFFERS

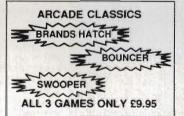

| Pandora       | 12.95 |
|---------------|-------|
| Thundercats   | 15.95 |
| Buggy Boy     | 15.95 |
| Space Harrier |       |
| Fantavision   |       |
| Gettysburg    | 18.95 |
| Garrison II   | 15.00 |
| Xenon         | 12.50 |
| Sidewinder    | 6.95  |
| Beyond Zork   |       |

# TRIAD COMPILATION

Starglider
Barbarian
Defender of the Crown
£29.95

#### TO CLEAR

| E.L.F                     | 19.95 | 7.95         |
|---------------------------|-------|--------------|
| Winter Olympiad           | 19.95 | 7.95         |
| Seconds Out               |       | 7.95         |
| Starways                  |       | 5.95         |
| Mindfighter               |       | 9.95         |
| Division 1 (Football)     |       | 6.95         |
| Hollywood Poker           |       | 6.95         |
| Ball Raider               |       | 4.95         |
| Diablo                    | 14.95 | 3.95         |
| Alien Strike              | 19.95 | 4.95         |
| Quasimodo                 | 14.95 | 3.95         |
| Black Shadow              | 19.95 | 3.95         |
| Hacker                    | 24.95 | 6.95         |
| Hacker II                 | 24.95 | 6.95         |
| Mindshadow                |       | 6.95         |
| Powerplay                 | 19.95 | 9.95         |
| Bureaucracy               |       | 12.95        |
| L.Goddess of P            | 24.95 | 12.95        |
| Hollywood Hijinx          | 24.95 | 12.95        |
| Witness                   | 24.95 | 9.95         |
| Suspect                   | 24.95 | 9.95         |
| SDI (Cinemaware)          | 04.05 | 9.95         |
| Western Games<br>Hardball |       | 7.95<br>7.95 |
| Nord & Burt               |       |              |
| Thunderboy                |       | 6.99         |
| Plundered Hearts          | 24.95 | 12.95        |
| Pac Boy                   |       | 3.95         |
| 3 Stooges                 | 29.95 | 17.95        |
|                           |       |              |

Any game not released will be sent on the day of release.

These are mail order prices only.

CASTLE COMPUTERS THE COMPETENT MAIL ORDER COMPANY

REVIEW

the editor, lets you examine programs and memory, execute instructions one at a time and trap processor exceptions. Although the debugger is of the low-level variety, displaying such things as 68000 instructions and bytes of memory, it can be used for debugging programs written with any compiler that generates machine code. If the compiler or assembler has the option to dump the symbols into the binary code, then you will see procedure and function names with the code. You will even be able to view your original source code. For really huge programs, symbolic debugging is a luxury.

A separate screen is used for debugging information, which means anything sent to the screen by the program being debugged will not be lost or corrupted.

Debugging on an Amiga is a hairy process due to the complexity of the multi-tasking operating system – pro-

tected memory locations and undocumented registers. Devpac's debugger does well, but as expected falls down if your program starts eating away at memory it has no right to or corrupts vital system pointers. Similarly it can't single step or breakpoint any code when executing in Supervisor mode. Any odd word or longword access to memory locations 1 to 7 will apparently crash the machine – it seems nothing can be done about this!

#### The verdict

Editing, assembling, debugging and even program execution from the same place – not fantasy, but something offered by Devpac.

Fast assembly speed, powerful directives for optimising code, extensive conditional assembly options, symbolic debugging... Devpac has it all plus a lot more. It is packed with features and has everything machine code program developers could want.

#### for

- All parts integrated■ Code optimisation and
- conditional assembly
  Symbolic debugging
- Assembled programs can be executed from within editor

#### against

- Debugger doesn't work correctly with 68010-plus processors. Upgrade promised
- Manual has no glossary or index

As HiSoft say, "There is no competition."

**Richard Monteiro** 

### FONTKIT PLUS

£8.49 double sided disk, £9.99 two single sided disks ■ ST only, all models ■ The ST Club, No 9 Second Floor, 49 Stoney Street, Nottingham, NG1 1LX (0602 410241)

Fancy a font change? Or rather would you like to alter the characters that your printer prints or your ST displays? If the answer is yes then Fontkit Plus is probably what you're after.

Various types of screen and printer fonts can be altered: 8 by 8 and 8 by 16 ST screen fonts, Degas screen fonts, NLQ and draft downloadable 9 and 24-pin Epson-compatible printer fonts, GEM (or GDOS) fonts. Fontkit works with GEM fonts up to 160 by 160 dots, which is sufficient for editing 300 dot-per-inch laser fonts to a maximum of 36 points. A point is 1/72 of an inch; 36 points is therefore half an inch.

Fontkit's editing screen consists of a large grid split in several places

by thick horizontal lines. These lines simply act as guidelines which mark the character's descent line, baseline, halfline and ascent line. As well as changing individual pixels in the grid, there is a line tool for rapidly marking edges up.

The character being edited can be moved upwards, downwards, leftwards, rightwards or aligned left, right or centered.

Many effects are available: Horizontal-flip reverses a character from left to right, Vertical-flip turns a character upside down, Mirror replaces one half of a character with a mirror image of its opposite half. More specialised effects are:

Outline – outlines a character with a specified pixel thickness between one

and nine dots.

Inline - does the opposite of the above.

**Shadow** – draws a dropped outline to the bottom right of a character.

**3D** – adds a three-dimensional appearance to a character.

**Slant** – italicises a character by any of five possible angles.

Thickness – increases or decreases the thickness of vertical or horizontal lines in a character by a variable amount.

The main program accompanying Fontkit is a desk accessory called Fontswitch. This allows you to switch the screen font with an alternative font created using Fontkit, alter and access any character from the ST keyboard, and download and select new printer fonts.

Fontkit offers much; it is friendly (with help menus and Undo options), capable of performing just about any effect you could want on a character or the complete character set and comes with a detailed manual. Software like Desktop Publishing, document processors, word processors and any package that makes uses of GDOS, screen fonts or printed output will benefit.

**Richard Monteiro** 

| features     | 4.0 |
|--------------|-----|
| performance  | 4.0 |
| ease of use  | 4.0 |
| manuals      | 4.0 |
| format value | 5.0 |

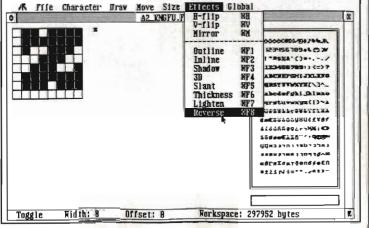

■ Fontkit lets you design new GDOS, ST screen, Degas screen and donwloadable printer fonts.

# ABOUT THE AUTHOR

By day Jeremy Hughes teaches Biblical Hebrew at Oxford university, by night he is a frenetic programmer. Fontkit grew out of Jeremy's need to display and print Hebrew characters during lectures, Fontkit Plus Plus (?) will be ready soon and promises to include 6 by 6 font editing and contain several new items in the Effects menu: shade, smoothing tremoves jagged edges after enlarging) and pattern (for giving backgrounds or fonts a pretty appearance).

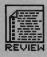

#### **BEAUTIFUL C**

Let's face it, writing completely incomprehensible programs in C is very easy. When this does occur, instead of having to reformat the code by hand, large computers often have 'C Beautifiers'. These are best described as source code formatters. No matter how badly laid out your program is, passing it through a C Beautifier will instantly convert it to standard Kernighan and Ritchie format. We don't know of any ST or Amiga C beautifiers so far.

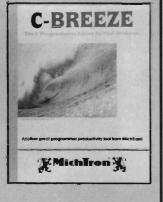

### **C-BREEZE**

# £29.95 ■ All STs ■ MichTron, PO Box 68, St. Austell, Cornwall PL25 4YB (0726 68020)

MichTron's latest release is an editor designed with the C programmer in mind. As every programmer will agree, the key to rapid program development relies entirely upon your working environment. A fast compiler, a powerful debugger and a decent editor are all necessary requirements for any serious programming. Several language specific editors are already available for both the ST and the

loop where more than one statement is executed as part of the loop. A dedicated Editor such as C-Breeze can recognise blocked code and therefore make sure it is displayed in the best way on screen so you can see them.

#### Breeze through it

C-Breeze includes all the features you'd expect to find in any run of the mill text editor, as well as a whole host of dedicated features specifically for C programmers. One particular note-worthy feature of C-Breeze is an online help facility that provides information on C conventions and syntax. While not particularly advanced (all it is doing is displaying a text file), many neophyte C programmers will find this a godsend.

Calligrapher command compatibility.

#### Fresh breeze

Other worthwhile features include three different text point sizes, which can be useful for viewing large sections of code on the screen at the same time. Also, when you double click on an opening brace, all code associated with that block is highlighted in reverse text. This is useful when attempting to remove a block of code that stretches over several screens; just clicking on the starting brace of that block and then select 'CUT BLOCK'.

Once you've finished writing your program, you can run your C compiler (not supplied as part of the price, unfortunately!) from within C-Breeze. This has the advantage of speeding up your work rate considerably. No longer do you have to constantly reload your editor each time an error crops up during compilation as everything can be carried out from within a single program.

The manual included with C-Breeze is a decidedly low-tech ring bound affair that is best described as adequate for the job. Every function is discussed in some detail but the absence of any screen shots makes the descriptions somewhat unclear.

#### **Verdict?**

So is C-Breeze worth purchasing if you already own a decent word processor or text editor? The program offers several very useful facilities for C programmers, but they alone are not enough to justify having to fork out for another text editor if you already have one. Because C-Breeze claims to be C specific, it would therefore have been nice to have seen features such as a C beautifier or a cross reference utility included with the package. If you don't own a text editor and you are interested in programming in C, then C-Breeze is a good enough tool for the job.

#### A LOOK AT THE COMPETITION

Unlike the Amiga, the ST does not feature a standard editor. Most programming languages are therefore supplied with some form of editor. Lattice C, for example, is actually supplied with a ported-across version of the Amiga's ED. Shocking but true!

C-Breeze's biggest competitors are probably Tempus from EiderSoft and Protext from Arnor. Tempus includes features such as String Cross Referencing, an integrated programmer's calculator and line lengths of up to 255 characters. One of Protext's advantages is that you can run any ST program – such as your compiler – from within the editor.

One of the most processor intensive functions carried out by an Editor is the copying of large blocks of text. In our tests, we got each editor to copy a large 48k text block – C the results for yourself (That's enough C puns – Ed):

C-Breeze 12 secs Tempus 1 sec Lattice C Ed 2 mins 55 secs

Amiga – C-Breeze is the latest contender for your money and is designed specifically at the C programmer.

Most ST users will already own a word processor or text editor so why buy a dedicated editor such as C-Breeze? The answer is simple. Most languages have their own individual and quite distinct source code structure. For example, with the C programming language, the brace symbols, { }, are used to block areas of code. An example of this would be a

You can have up to six editing windows open at once, which can be handy for copying and reusing chunks of text from your libraries of previously written programs. Another nice and potentially powerful feature of C-Breeze is the extent to which it can be customised. If you previously used a different editor, the transition to C-Breeze can be made a lot easier by configuring the keyboard through a keyboard maps are included within the package to provide *EMACS* and

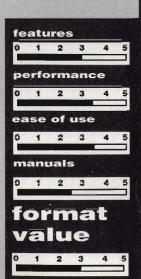

#### for

- Configurable to your own needs
- Automatic marking of C blocks
- Provides online C programming help

#### against

- Manual needs example screens shots
- You can probably get by with your compiler's own editor anyway.

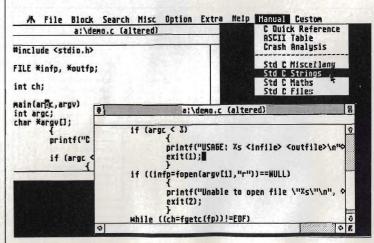

■ C-Breeze breezing through the code

#### SECOND DISC DRIVE

Add an extra drive for only £84.99

Our superb drive can really help you make the most of your ST allowing complex software to be run without disc swapping etc. The drive comes complete with all cables to connect it to any ATARI 1040 STF or 520 STFM

- ★ Ultra quiet
- ★ Slim styling, colour matched to the ST
- ★ Top quality Citizen/NEC drive mechanism
- ★ 1 megabyte capacity (unformatted)
- ★ Full one year parts and labour guarantee.

Available now only £84.99 inc. VAT & P&P

#### \*\*\* AMIGA SOUNDBLASTER \*\*\*

Everyone knows that the Amiga has the best sound facilities available on any popular computer today. Unfortunately until now, unless you could connect your Amiga to your stereo system you could not appreciate the quality of the sound.

The AMIGA SOUNDBLASTER is a small stereo amplifier that comes complete with 2 high quality 20 WATT 3 way speakers. It is easily connected to your Amiga 500/1000 and adds a new dimension to all

- ★ Comes complete with 2 high quality stereo speakers
- ★ Twin volume/balance controls
- Headphone socket
- Very easy to connect
- ★ Compatible with all software/hardware

\*\* Free stereo headphones with all orders for a limited period ★★

Amiga Soundblaster is just £39.99 including VAT and P&P

SIREN SOFTWARE TEL 061 228 1831 2-4 OXFORD ROAD, MANCHESTER M1 5QA

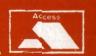

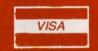

**FREE PRIZE VOUCHER WITH EVERY GAME ORDERED** 

### **CUT PRICE SOFTWARE Ltd.**

All Products Amiga & ST unless stated otherwise AO=Amiga Only / ST=ST Only

**VOUCHER WITH EVERY GAME ORDERED** 

**FREE PRIZE** 

|                           |         | All Pr |
|---------------------------|---------|--------|
| GAMES                     | RRP     | OUR    |
| King Of Chicago (AO)      |         | 19.99  |
| Defender of the Crown     |         | 19.99  |
| Sinbad (AO)               | . 29.99 | 19.99  |
| S.D.I                     |         | 19.99  |
| Barbarian                 |         | 15.95  |
| Terrorpods                |         | 15.95  |
| Obliterator               |         | 15.95  |
| F/A-18 Interceptor (AO)   | . 24.95 | 19.95  |
| Jet (Sublogic) (AO)       |         | 29.95  |
| Balance of Power          |         | 16.95  |
| Barbarian (Palace)        | . 19.99 | 13.95  |
| Three Stooges (AO)        | . 29.99 | 18.95  |
| Sky Chase                 | . 24.95 | 16.95  |
| Grand Slam Tennis (AO)    | .24.95  | 16.95  |
| Platoon                   |         | 16.95  |
| E.C.O                     |         | 16.95  |
| Quadralien                |         | 15.95  |
| Rocket Ranger (AO)        |         | 15.95  |
| Rolling Thunder           |         | 16.99  |
| Federation of Freetraders |         | 20.95  |
| Shadowgate                |         | 16.95  |
| Empire Strikes Back       |         | 15.95  |
| Elite (Sept)              |         | 15.95  |
| Birdie                    |         | 16.95  |
| Black Tiger               |         | 16.95  |
| Football Manager II       | , 19.99 | 13.99  |
| Flight Simulator II       | . 45.95 | 29.95  |
| Turbo                     |         | 12.95  |
| Art of Chess              |         | 16.95  |
| Ebonstar (AO)             | . 24.99 | 15.99  |
| Craps Academy (AO)        | . 24.99 | 15.99  |
| Pandora                   |         | 12.95  |
| Strip Poker II            |         | 10.95  |
| Tetris                    |         | 13.95  |
| Daley Thompson (ST)       |         | 13.95  |
| Wizball                   |         | 16.99  |
| Street Fighter            |         | 15.95  |
| Outrun (ST)               | . 19.99 | 13.95  |
| Dungeon Master (ST)       | . 24.95 | 15.95  |
| Starglider II             | .24.95  | 16.95  |
| Never Weld                | . 19.95 | 13.95  |

| 9                       |        |        |
|-------------------------|--------|--------|
| GAMES                   | RRP    | OUR    |
| Buggy Boy (ST)          | 19.95  | 12.95  |
| Buggy Boy (AO)          | 24.95  | 16.95  |
| Mortville Manor         | 24.95  | 16.95  |
| Starray                 | 24.95  | 15.95  |
| Time Stood Still        | 19.99  | 13.99  |
| Better Dead Than Alien  |        | 13.95  |
| Peter Beardsley Soccer  | 19.95  | 12.95  |
| Scrabble (ST)           |        | 13.95  |
| Whirligig               | 19.95  | 12.95  |
| Gee Bee Air Rally       | 24.95  | 16.95  |
| Virus                   | 24.99  | 15.99  |
| Captain Blood (ST)      | 24.95  | 15.95  |
| Carrier Command (ST)    | 24.95  | 15.95  |
| Sky Blaster             | 19.95  | 13.95  |
| U.M Stimulator (ST)     |        | 16.95  |
| Star Trek (ST)          | 19.95  | 13.95  |
| Alien Syndrome (ST)     | 19.99  | 12.95  |
| Crystal Hammer          |        | 13.95  |
| Gunship (ST)            | 24.95  | 16.95  |
| Hot Shot                | 19.95  | 13.95  |
| Hollywood Poker         | 19.95  | 13.95  |
| T-R-I-A-D               | 29.95  | 16.95  |
| Bad Cat                 | 24.95  | 19.95  |
| Menace (AO)             | 19.95  | 13.95  |
| Silent Service          | 24.95  | 15.95  |
| Bubble Bobble           | 24.95  | 15.95  |
| Mercenary               |        | 16.95  |
| Road War 2000           |        | 16.99  |
| Barbarian II (ST)       | 24.99  | 16.99  |
| Off Shore Warriors (AO) |        | 16.99  |
| Phantasie III           | 24.99  | 16.99  |
| Thunder Boy             | 14.95  | 10.95  |
| Agrhhhh (AÓ)            |        | 19.95  |
| BUSINESS PRODUCTS       | RRP    | OUR    |
| Superbase Personal      |        | 64.95  |
| Superbase Professional  | 249.95 | 169.95 |
| Wordperfect             | 288.85 | 149.95 |
| Logistixs               | 114 05 | 75.95  |
| VIP Professional        | 228.85 | 149.95 |
| Assembler               | 69.95  | 49.95  |

| BUSINESS PRODUCTS         |        | OUH    |
|---------------------------|--------|--------|
| Amiga File                | 69.95  | 49.95  |
| Lattice C (AO)            |        |        |
| Pascal                    | 89.95  | 59.95  |
| Lattice C (SP)            | 99.95  | 69.05  |
| Home Accounts (AO)        | 29.95  | 19.90  |
| Home Accounts (ST)        | 24.95  | 16.95  |
| Animator (AO)             | 57.50  | 39.95  |
| Animator 3D (AO)          |        | 99.95  |
| Protext (ST)              | 79.95  | 49.95  |
| Video Title               | 110.40 | 99.99  |
| Digicalc (ST)             |        | 29.90  |
| Sculpt 3D                 |        | 79.00  |
| Draw Plus                 |        |        |
| GFA Basic (ST)            |        | 45.95  |
| Audio Master              |        | 39.00  |
| K-Spread II               |        | 49.05  |
| K-Data                    |        | 34.95  |
| K-Seka                    | 49.95  | 34.95  |
| KDatat                    |        | 34.95  |
| K-Gadget                  | 29.95  | 19.95  |
| K-Text                    |        | 14.95  |
| K-Comm II                 |        | 34.95  |
| The works !               | 149.95 | 119.95 |
| GFA Draft Plus (ST)       | 139.95 | 99.95  |
| Write & File              | 69.95  | 49.95  |
| STOS (ST)                 | 29.95  | 19.95  |
| ADVENTURES                | RRP    | OUR    |
| Jinxter                   |        | 16.95  |
| Guild of Thieves          | 24.95  | 16.95  |
| Mindfighter               | 24.99  | 15.99  |
| Stac ST Adventure Creator | 39.95  | 24.95  |
| Corruption                | 24.95  | 15.09  |
| Uninvited                 |        | 19.95  |
| Chrono Quest              |        | 19.00  |
| Hitch Hikers Guide        |        | 19.95  |
| Leather Goddess           | 29.99  | 19.09  |
| Lancelot                  | 19.95  | 15.95  |
| Station Fall              | 29.99  | 19.09  |

| NA A SHOW A SHOW A SHOW A |       |       |
|---------------------------|-------|-------|
| ADVENTURES                |       | OUR   |
| Legend of the Sword       | 29.95 | 19.95 |

#### HOW TO ORDER:

All Prices Include VAT Game Products Postage Free. (U.K. Mainland Only)

Overseas Orders Add £1.00 Per Disk Airmail Add £2.00

Per Disk Cheques / P. Order (Sterling Only Please)

#### Made Payable to:

**CUT PRICE SOFTWARE LTD** 17 STAPLE TYE, HARLOW, ESSEX. €M18 7LX

Visa & Access Orders Welcome (24 hour Answerphone) (0279) 24433/31956

Securicor Delivery £6.95 Record Delivery £2.50 Please Send S.A.E. Full range of Business Software Available on ST & Amiga

FREE DAY TRIP TO FRANCE ......FREE WEEKEND BREAKS......COLLECT VOUCHERS FOR......FREE DISCS......FREE GAMES

Time + Marsk

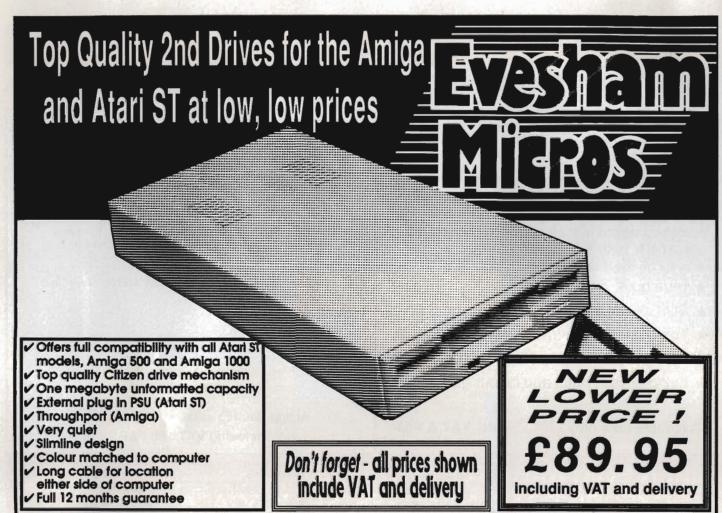

### 520STFM SUMMER PACK includes STFM with 1MEG drive, 22 games (retail value \$413.94) & joystick. Only \$349.00

| 520 STFM 1MEG memory upgrade kit                                        | £119.00        |
|-------------------------------------------------------------------------|----------------|
| 520 STFM with 1MEG drive internally fitted                              | £279.00        |
|                                                                         | £419.00        |
| 1040 STFM as above, with mono monitor                                   | £529.00        |
| 1040 STFM including all extras as supplied with above 'Summer Pack'     | €489.00        |
| 1040 STFM including 'Super Pack' extras as above, with mono monitor     | £599.00        |
| Mega ST2 with mono monitor                                              | €849.00        |
| Mega ST4 with mono monitor                                              | 1099.00        |
| SLM804 laser printer, great value at                                    | 1099.00        |
| SM124/5 mono monitor                                                    | £119.00        |
| SH205 20Mb hard disk                                                    |                |
| Mega ST2 Special Offer; includes Mega ST2, mono monitor                 | 1712-170012-9  |
| SLM804 laser, 'Microsoft Write', 'VIP Professional' & 'Timeworks DTP' £ | 1795.00        |
| DTP system - includes Mega ST4, Mono Monitor, SLM804 laser.             |                |
| 'Fleet Street Publisher', 20Mb hard disk & 90 day on site maintenance 9 | 2999.00        |
| Philips CM8833 colour monitor c/w ST lead                               | £259.00        |
| Philips CM8852 as above, higher resolution                              | £299.00        |
| (Extra £10.00 discount on Philips monitors if bought with an ST)        | OCH AN CHARLEN |

All ST prices include: mouse etc. PLUS 5 disks of s ware including wordpro, utilities, graphics, game and demos. We can quote you for any combination of hardware.

| in prices include this delivery and cable                                        |
|----------------------------------------------------------------------------------|
| Star LC10 replaces the NL-10, features 4 NLQ fonts, paper parking,               |
| front panel operation, PLUS 2 extra ribbons free of charge!                      |
| Star LC10 7-colour version of above printer, inc.2 extra black ribbons £269.00   |
| Star LC24-10 feature-packed budget 24 pin multifort printer                      |
| Star NB24-10 high 24pin quality, inc.free sheet feeder + 2 extra ribbons £499.00 |
| Star ND-10 180/45cps high quality 10" carriage printer                           |
| Star NX-15 budget wide carriage printer                                          |
| Star NB24-15 wide carr. version of NB24-10, inc. cut sheet feeder £649.00        |
|                                                                                  |
| NEC P2200 budget 24pin, great value 168/56cps                                    |
| Panasonic KXP1081 reliable budget 10" printer 120/24 cps £169.00                 |
| Epson LX800 popular budget 9pin 10" bed, 180/25 cps £199.00                      |
| Epson LQ800 good value 24pin 150/50 cps                                          |
| Citizen 120D budget 10" dot-matrix, 120cps                                       |
| Citizen 180E 9pin 10" carriage 180cps                                            |
|                                                                                  |

DOUBLE TAKE! **PYE 14"** TV/MONITOR (MODEL 1022)

High quality medium resolution colour TV/monitor now available to suit the ST or Amiga. Features full infra-red remote control, Euroconnector, Video, Audio input and headphone output connectors. 30 times Audio input and neasphone output connectors, 39 tuner presets, external aerial connector and a loop aerial. Supplied with cable (please state computer type when ordering).

SPECIAL OFFER!

and computer connection lead

# DISECTORS

ATARI ST DISK UTILITIES

#### *VERSION 3 NOW AVAILABLE*

SOFTWARE BACKUP with new turbo nibbler

The latest version now incorporates a faster and more powerful backup utility including 40 parameter options to handle many more programs. Utilises all available drives and memory.

• ORGANISER ACCESSORY

Extremely useful desktop-based accessory, providing essential disk management commands including FORMAT, RENAME, DELETE etc.

EXTRA FORMAT

to maximise usable space on your disks - provides over 15% additional user storage space per diskl RAMDISK and SET DATE/TIME accessories.

to recover accidentally lost files.

DISK ANALYSIS

DIRECTORY PRINTOUT

plus DISK SPEED CHECK, UNFORMAT and more!

Only £24.95—Existing users - upgrade your Disector ST disk for only £7.95

| 0 | 10 Bulk packed DS/DD 3.5" disks         | 30 80  |
|---|-----------------------------------------|--------|
| 3 | with labels, fully guaranteed           | £11.95 |
| ١ | 25 bulk disks as above                  | £27 95 |
| ı | 10 disks as above with plastic case     | £13.95 |
| 1 | 25 disks as above, with 40 capacity     |        |
| 1 | lockable storage unit                   | £34.95 |
| ı | Verbatim DS/DD disks, too quality media |        |
|   | With lifetime guarantee Box of 10 colv  | £19.95 |
| ı | SKC MF2DD DS/DD 3.5" disks Box of 10    | C17 05 |

#### How to order from Evesham Micros

Phone us with your ACCESS or VISA card details on: T 0386-765500

All prices include VAT and delivery. Next day delivery £5.00 extra.

Send cheque, Postal Order or ACCESS/VISA card details

Govt., educ. & PLC orders welcome Same day despatch whenever possible All goods subject to availability, E.&O.E. Open to callers 6 days, 9.30-5.30

**Evesham Micros Ltd** 63 BRIDGE STREET EVESHAM WORCS WR11 4SF © 0386-765500 fax 0386-765354 telex 333294

Also at: 1762 Pershore Rd., Cotteridge, Birmingham B30 3BH Tel: 021 458 4564

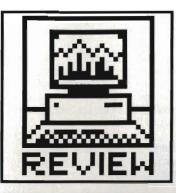

# **ACQUISITION**

Ron Massey gives the run-down an Amiga database with a difference. Forget boring old text – now you can store sounds and pictures, and get a power-user's command language thrown in. Is it worth the Rolls-Royce price tag?

### £249 ■ 2 drives recommended ■ Taurus/Amiga Centre Scotland, 4 Hart Street Lane, Edinburgh, EH1 3RN (031-557 3260)

raditional databases are pretty good at sorting and retrieving text; but the Amiga's no ordinary machine and its sound and graphics facilities make pure text operations look a bit lame. Acquisition is a new era database, which in addition to the customary functions allows you to include images and tunes in your stored information.

Acquisition is a 'relational' database, meaning that you can correlate information stored in quite separate files on disk. It also claims a degree of flexibility previously unknown. Gone are the old days of laboriously setting up a list of fields and their lengths – you can adjust your screen layout as the data needs it.

Looking through Acquisition's manuals, it quickly becomes apparent that Taurus makes a strong distinction between having a database file and developing a file system as a 'project', where you will most likely link it to other files in a complete information system.

# Between the covers

Taurus' current release, 1.3, of their database system certainly deserves full marks for a top-quality presentation, with three disks and professional ring binder. In addition to the massive Acquisition manual supplied with the program disks, new users can send for a free 140-page manual written in tutorial format, which includes several worked examples.

Project development facilities are provided across three system disks called Make, File and Extras. The Make disk is used to create files, 'bridge' data files and create your record displays and reports.

The File disk is the maintenance manager for the system and allows entry of data into projects, report design and output. The Extras disk

includes several examples of different types of database applications.

The entire system is built around a modular concept and the system modules provide compartmentalised services with some apparently strange names:

- 'Settings' Defining database defaults;
- 'Creating' Defining database structure:
- "Bridging" Linking database modules by defining the relational link between different data files:
- 'Pasting' Producing your screen layout and customised database presentations:
- 'Filing' Database management;
- 'Reporting' Defining output from your database;
- 'ACOM' Acquisition's powerful dBase-like programming language, with over 200 commands in its repertoire. Structured like BASIC, commands take advantage of the Amiga's special chip set for graphics, animation and sound.

#### Easy as A, B, C

Looking at the specification list, a first impression is that everything contains an awful lot of zeros. For one thing, you can have a field size of 10 Megabytes. The program will accommodate ten million fields to a record and ten times that number of records to a file. With some rudimentary maththis means that an ematics, Acquisition project can accommodate 1.024 x 1021 bytes. Put that lot on your floppy! What it means in practice is that the system is limited only by your hardware. The program will run on an A500, but you need two disk drives to avoid a lot of swapping.

Making a very welcome move away from rigid structuring concepts adhered to by more conventional methods of information processing, you are provided with a dynamic record system in which record fields expand to accept as much sound, graphics and/or document data as you may enter (always be careful of the upper limit of 10 Megabytes for each field, though!).

Graphics, in standard IFF format, and sound files may be linked to records. One of the demo examples supplied on the Extras disk illustrates the point: there is a complete Trivia quiz written using the ACOM command macro language. Apart from textual questions it displays cuddly Garfields for you to identify and even plays you tunes for you to identify.

#### **Making tracks**

The first step to setting up your own database is boot up from the system's Make disk which will also format a new disk, onto which the system will build file structures. Next, select the 'Creating' icon from Workbench.

The Creating screen is headed by a number of icon and dialogue boxes which can be used for input. Alternatively most of the input for file design can be made by typing text directly into one of the five columns.

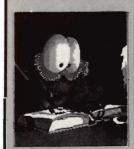

■ Guess who? You can even store piccles of your favourite cat in Acquisition's bowels.

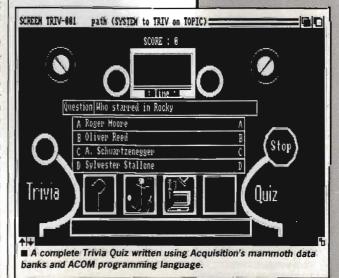

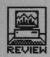

#### NEOPHYTE NOTE

Record - a screenful of data, analogous to one card in a card index. Field - one entry in a record, eg. a person's name Database - either the program (Acquisition here) or the total of all the data stored. depending on context. Relational database - a special kind of database program which allows you to use data in one file to refer to data in another. For instance, one file might contain a company's list of customer names and products they've bought, another file holding a list of company products and prices. The two

could be used in a relational

system to work out how much

money a given customer had

Although the field lengths are flexible, you are asked to give an initial 'average' length for each text item.

Select 'Quit' and, from Workbench, click on the 'Bridging' icon. This section of the program defines how a database relates to its other modules.

If you are developing a customer invoicing system, you may wish to be able to connect invoices to each parent entry. Setting 'paths' .between files will allow you to do so.

Once you have selected your bridging options, return to Workbench and click on 'Pasting'. This allows you to alter the default screen positions 'Create' had defined for your fields and to customise your record card design to make it more friendly. You can even use one of the graphics programs to make special backdrops for your file presentation. You can also add a limited range of graphics from within Pasting, such as lines, boxes circles, more informative screen field label names to provide more visual appeal or for additional file information or prompts.

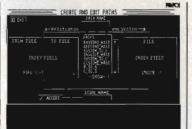

■ A daunting-looking screen, but simple to use... you use this to specify that two databases (eg. 'Suppliers' and 'Parts') should be linked via a 'path'.

#### Type away

To begin entering the data, click on 'Filing' from Workbench and select the name of the customised card layout from the directory.

Enter relevant data in each of the fields. As each record is completed, you can either click on the 'Save' icon, select 'Save Record' from the menu or input A s from the keyboard.

The next section to run is 'Reporting'. The report editor requires only that you build a sketch of the content of your report. Typically, the format for building a report consists of positioning the actual field names in the report in the same way and order they are to appear in the final product.

Any number of individual 'sketch' files can be saved for future use. Report files can also be edited for one-off use.

#### What's the use?

With all this processing power, you might reasonably ask what it can be used for that any other database can't.

If you only want to organise your records of knitting patterns, recipes and other similar relatively simple domestic affairs, then at an RRP of £249 (although you can pick it up from discount shops for much less)

you would probably be best advised to look at something a bit less comprehensive.

But, if you have a mountain of possibly inter-related data which you need to use in a variety of unpredictable ways, Acquisition will provide you with a flexible and powerful means to process it.

From all outward appearances, there are two broad areas which Acquisition will admirably satisfy: formal business requirements for a database system which are, almost literally, unrestrained by considerations of size or content. Typical applications include financial modelling, mailshots, personnel records, membership subscriptions, pedigree animal breed registrations (horses, dogs, cats, budgies, even armadillos) and stock picture agencies.

On the home front, a developing trend for home-based employment in areas once restricted to centralised access of office facilities makes the prospect of having a system like Acquisition quite attractive. With improved comms systems, processing data at home is becoming significantly more feasible (BT, are you listening?).

#### Conclusion

There can be little doubt that Acquisition is among the most powerful database systems available for any of the so-called 'home' micros, although it's unfortunate that not many home users will be able to afford the asking price.

If there is any room for complaint, it must be said that Acquisition's manual is section-numbered, not page-numbered, and nor brilliantly indexed either. Initially, finding specific entries in the 350-page manual and/or the 140-page tutorial manual, requires a pretty good memory. Overall, however, Taurus deserves top marks for a powerful product which is presented very well.

# ACQUIRING THE LINGO

Initial planning for the structure of a database using Acquisition's sophisticated features can often present a larger headache than simpler systems.

Relational databases, are by their nature, complex beasts. Effective use of your information requires that you have a clear concept regarding how your data interrelates before you start.

Acquisition supports three types of Relational paths: UNIQUE ONE-MANY: where a Parent file exclusively relates to one or more Child files. Pedigree (genealogy) records are an example

of this type of structure.

NON-UNIQUE ONE-MANY: whereby fields may linked from a Parent

NON-UNIQUE ONE-MANY: whereby fields may linked from a Parent file to one or more Child files but may not link to Child files of other Parent files. This type of structure might be used in recording manufacturers and distributors: each manufacturer might have many distributors, but distributors aren't allowed to work for more than one manufacturer.

MANY-MANY: allows Parent access to all Child records and vice versa. An example of this is an parts inventory where a particular part may be supplied by one of several different manufacturers, and each manufacturer makes many different parts.

Another aspect of defining relational paths is that you can also specify access order of Child records as: First In, First Out (FIFO); Last In, Last Out (LIFO); or, Sort. The Sort option may be specified in Ascending or Descending order by any other field in a Child file.

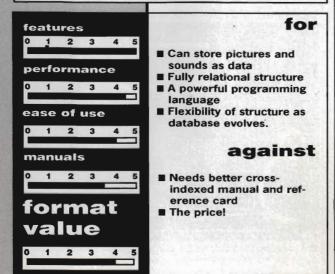

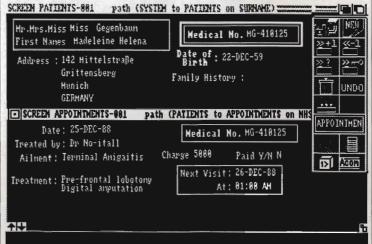

A relational database in action. Here the NHS number of the patient on the top half of the screen has been used to find an appointment record which is displayed on the lower half.

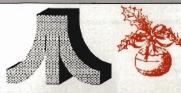

# LADBROKE COMPUTING INTERNATIONAL

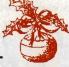

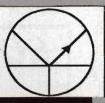

### "The Country's Leading Atari Specialist

Star LC10 £255 Star LC10 Colour £319.99 Citizen 120 D £159.99 NEC 2200 Epson LQ500 £429 Star LC24/10 £458.85 Epson LQ800 £570 Atari SLM804 Laser £1299 All printers come complete with cables

| Dust Co     | vers  | Ha       | CS   |      |
|-------------|-------|----------|------|------|
| Computers   | £3.99 | Atari    | 20mg | £499 |
| Monitors    | £4.99 | Supra    | 20mg | £499 |
| Disk Drives | £2.99 | Supra    | 30mg | £580 |
| Hard Disks  | £4.99 | Triangle | 20mg | £499 |
| Printers    | £7.99 | Triangle | 40mg | £699 |

Quality 1 Mg and 1/2 Mg Drives

Why pay less for an inferior Second Drive when you can have a Superior quality Cumana 1 Mg second drive for just £104.99 We are now offering our Atari SF 354 1/2 Mg

#### Educational Software

Spell and Add with Oscar

Spell teaches keyboard skills, spelling and motor coordination while Add teaches addition, subtraction, multiplication and division.

£12.99 Each

#### **Utilities**

Trilogy

Quick list plus is a Directory Database Compiler. Mastermat is a customised format and copy protect programme.

Picstrip is a full screen picture manipulator which Supports GFA, FAST, HISOFT TURBO and ST Compatible with DEGAS, NEOCHROME and AB ANIMATOR. Grab all or part of a picture in all resolutions.

These three programs are offered at one price.
£12.99

Animated Graphics Tool for the ST. Supports GFA and FAST Basics. Compatible with DEGAS and NEOCHROME files. Full Facilities such as Draw, Fill, Grid Copy etc. Includes FREE basic routines and demo progs.

#### 520 STFM Packs

- 520 STFM 1 MB Internal Drive
- Mouse+Joystick
- £400 Worth of top quality software.

£369.99

# Christmas Special Offers

SPECIAL 1 Mg x 1Mg 520 PACK Includes 520 STFM, 1 Meg Internal Drive, 1 Meg

Memory, Mouse, Joystick, £400 Worth of Software.

£474.99

Entry Level Atari Entry Level Commodore PC1 £449.99 PC1 £349.99

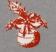

Gachen Daisy wheel Printers £169.99

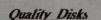

3.5" D/S O/D 5.25" D/S Q/D 96 TPI ... £6.50 £14 10+box ... £8.00 £15.50

Phone for special Software Offers

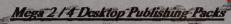

- Mega ST 2/4
- Atari Laser Printer

T

- SM124 Mono Mon.
  - 3.5" Floppy Drive/20 Mg hard drive

· · · £70

- Fleet Street Publisher
- Phone us last for best prices

#### Peripherals

Pro Draw Tablet CRP Tablets £414 £818 Image Scanner £89 Hawk Scanner SM124 Mono mon £139 SC1224 colour Philips 8833 colour monitor Phillips 8852 colour monitor £299

Any of above screens bought with a computer Deduct £10.

#### **Upgrades**

1 Mg STM (fitted) £105 1 Mg STFM (kit) STFM Upgrade fitting £90 £15

Our Atari trained engineers will repair all hardware in minimum time at

#### Quality VHS Video Tapes.

| Eac | h  |  |  |  |    | × | k  | . £2.99  |
|-----|----|--|--|--|----|---|----|----------|
| For | 4  |  |  |  | Į. |   | i. | £11.40   |
|     |    |  |  |  |    |   |    | £5.80    |
| For | 10 |  |  |  |    | Ŋ | 1  | . £26.00 |

#### Double Drive Pack

- 520 STFM 1/2 Meg internal drive
- SF354 1/2 Meg external drive Mouse+5 Public domain discs £339.99

### Ladbroke Computing Software Club

FREE MONTHLY DISC BASED MAGAZINE

- GUARANTEED 15% DISCOUNT OFF MRRP
- UP TO 60% OFF FUTURE OFFERS

The Ladbroke Computing Software club has been improved to bring the customer the best quality service possible. With other clubs the price of the membership is only recovered if the customer purchases many items but with the Ladbroke Computing Software Club we are offering a free monthly disk based magazine which will contain News, previews, reviews, hints, tips, games, utilities in fact everything you could possibly be interested in. We aim to provide a magazine which will offer all this to both 1/2 Mg ST owners and 1 Mg ST owners. The club, although primarily software, may offer special reduced prices on selected hardware to club members. However this increase in value has meant that we must increase the membership fee to £15. Phone, or Write to the address below for an application form.

PD CONCESSIONS FOR CLUB MEMBERS

Ladbroke Computing International. 33 Ormskirk Road. Preston, Lancs., PR1 20P. **Open Monday-Saturday** 10 am to 5.30 pm Dealer enquiries welcome.

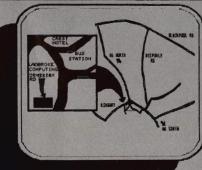

All prices include vot & delivery and are correct at

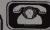

#### ORDER BY PHONE

Call us on numbers below and pay with your credit card.

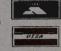

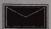

#### ORDER BY POST

Make cheques PO's payable to Ladbroke Computing International.. Send SAE for full catalogue.

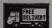

#### FREE DELIVERY

All goods are delivered free. For Next Day Courier Delivery add £3 per item.

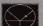

#### QUALITY SERVICE

All hardware/software has been tested prior to delivery. There is a 12 month warranty on all hardware and repairs will be carried out free within this period.

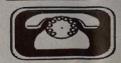

(0772) 203166 or 21474

# SOFTWARE EXPRESS

For AMIGA and ATARI (021) 328 3585

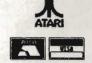

# **DUNGEON MASTER EDITOR ST**

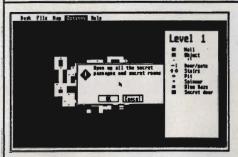

£9.95
(Disk & Book P&P £1.00)

Bashing your head characters against a dungeon wall?

At last, the answer is here to all those frustrating late nights!

#### The Dungeon Master Editor

from Softex
Create shortcuts, new passages etc.
Open doors without keys!
Remove secret doors!
Print out maps of all fourteen levels!

Also includes the revised "Way of the Firestaff" with the "List of Spells", Character Attribute Chart, even more hints and tips and a brand new set of maps. (Amiga version soon)

Available at the Atari User Show (25-27 Nov.) Stand G4/G5

# SALE Christmas Special Offers! SALE

| Title                         | ATARI ST                       | R.R.P.         | Price          | Title AMIGA                       | R.R.P.  | Price |
|-------------------------------|--------------------------------|----------------|----------------|-----------------------------------|---------|-------|
| Elite                         | TATALL DI                      | 24.95          | 16.95          | Elite                             | 24.95   | 16.95 |
| Starglider II                 |                                | 24.95          | 16.95          | Starglider II                     | 24.95   | 16.95 |
| Chrono Quest                  |                                | 29.95          | 19.95          | Stargoose                         | 19.95   | 13.95 |
| Starray                       |                                | 19.95          | 13.95          | Battlechess                       | 24.95   | 16.95 |
|                               | n's Olympic Challenge          | 19.95          | 13.95          | Fusion                            | 24.95   | 16.95 |
| Barbarian II                  | o orjunpa                      | 19.95          | 13.95          | Chrono Quest                      | 29.95   | 19.95 |
| Driller                       | Other Special Offers           | 19.95          | 13.95          | Rocket Ranger                     | 24.95   | 16.95 |
| Zynaps                        | Phone for prices               | 19.95          | 13.95          | Captain Blood                     | 24.95   | 16.95 |
| Virus                         |                                | 19.95          | 13.95          | Sky Chase                         | 19.95   | 13.95 |
| Powerdrome                    |                                | 24.95          | 13.95          | Menace                            | 19.95   | 13.95 |
| Space Harrier                 |                                | 19.95          | 16.95          | World Tournament Golf             | 24.95   | 16.95 |
| Super Hangon                  |                                | 19.95          | 13.95          | Capone                            | 24.95   | 16.95 |
| STOS                          |                                | 19.95          | 13.95          | P.O.W.                            | 29.95   | 19.95 |
| Lancelot                      |                                | 19.95          | 13.95          | Carrier Command                   | 24.95   | 16.95 |
| Garfield                      |                                | 19.95          | 13.95          | Daley Thomson's Olympic Challenge | 19.95   | 19.95 |
| Cybernoid                     |                                | 19.95          | 13.95          | Lancelot                          | 19.95   | 13.95 |
| Gary Linnaker<br>Where Time S | 's Super Skills<br>Stood Still | 19.95<br>19.95 | 13.95<br>13.95 | Citizen 120D Dot-Matrix           | Printer |       |

SALE PRICES MAIL ORDER ONLY

Alien Syndrome

Citizen 120D Dot-Matrix Printer £149.95 inc. Cable and Postage!

# A-MAGIC Turbodizer

19.95 13.95

The **A-Magic Turbo-Dizer** was developed especially for the Atari ST. It is one of the fastest video-digitizers on the market, certainly within its price range. Simply plug the small black box into your ST's ROM port (or Mega ST), run the TurboDizer software and you're ready for action. From now on you can display everything on your SM 124/125 or colour monitor. All you need is a PAL video signal, which may be obtained from a video camera or VCR.

You can digitize using your ST in 2 - 32 grey levels and process the the image using the following programs: Degas (Elite), Neochrome, Colorstar, Monostar (+), STAD, Art-Director, D.R.A.W. ... Using two grey levels it is possible to digitize up to 25 pictures per second (realtime). What else can you do with the digitizer?

Advertising - Illustrations - Time-Lapse Photography Animation - Room Monitoring Automatically timed Slideshow Presentations -

in fact, any purpose which requires an image obtained, generated or displayed using an ST computer.

NEW ENHANCED VERSION INC ANIMATION ETC. £149.95 inc VAT.

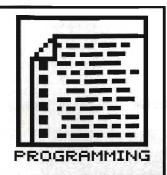

# LEARN BASIC

Part five of our indispensable guide to BASIC programming covers the joys of file handling. Suss out sequential and random-access files, the various commands that let you read or write to disks and how to send data to the parts of your computer that other programmers can't reach.

When it comes to writing programs that manipulate vast quantities of data - be it colour palette information, telephone and address lists, sprite graphics, bank statements or species of South American animal - listing lengths can grow frighteningly fast if you try to keep everything on DATA statements as described last month. The alternative: store all data in separate files.

It's not as radical, or even as difficult, as it sounds. Rather than READing information from DATA statements within the program, you simply read information from disk. The reading process isn't as fast as having the equivalent information stored in memory, but the advantages outweigh the disadvantages. For instance, the data can shrink or expand without the need to edit the program.

Several BASIC commands must be strung together to create, read from, or write to a data file. The first instruction in the sequence is OPEN, which has the following form:

- OPEN mode, [#]channel, filename[,buffersize]
- OPEN filename [FOR mode] AS [#]channel

[LEN=buffersize]

A file must be opened before any input or output operations can be performed - hence the OPEN in the first part of the command.

Anything in italics following OPEN is a parameter that needs to be supplied by you. Parameters in square brackets are optional.

The first version of OPEN must follow these rules: mode needs to be a single-character string, enclosed in quotes, which can be "A", "I", "O" or "R"; upper and lower case are acceptable. The letters stand for Append a sequential file, Input (or read) from a sequential file, Output (or write) to a sequential file and Random for manipulating a random-access file we'll come on to which type you need.

The channel is effectively a

unique number you use to identify the file with inside your program - it may be any integer between 1 and 255.

Next in the sequence is filename which is simply a string containing the name of a file, with its disk drive and directory path if necessary.

The last option, buffer, if used, specifies the length in bytes of each data record for random-access files, or the internal buffer size for other types of file. The default value is 128 bytes. This can be increased to a maximum 32,767. If you're not using random-access filing, then altering the buffer size probably won't be necessary. However, the loading and saving process of large files will be noticeably faster with a big buffer.

Here are typical examples of OPEN using the first syntax: OPEN "I", #1, "LEARNBAS.006" OPEN "R", #5, "DATA", 256 OPEN "A", 3, "HISCORE"

The second OPEN syntax is simply a verbose version of the first. Parameters are in a different order and extra bits are included - the result is the same. One form of OPEN is compatible with old Microsoft BASIC while the other is compatible with the new version - we'll standardise on the first version.

#### In and out

It's all very well OPENing files to work on, but to do anything useful (like store or retrieve information) you'll need to use other commands. Sequential and random-access files have different instructions for doing similar jobs. Sequential file handling

To read data use INPUT#, INPUT\$ or LINE INPUT#. INPUT #channel number, variable list reads data from the device or file specified by the channel\_number and plonks it into the variable list. The channel\_number is the value specified when OPENing a file. For example, INPUT #1, string\$, integer% reads a string and an integer from file number 1.

INPUT\$ (n[,[#]channel number]) reads n characters from the specified channel. An entire file can be read in one go using this method - assuming there's enough memory. DATA\$=INPUT\$(10,#3) is one way of using the command, to read the next 10 bytes of file 3.

Writing data to disk or another

POWER BASIC Interactive Compiler System

Atari ST Computers

#### OTHER **OPENINGS**

Normally the filename part of OPEN refers to a disk file, however, Power BASIC allows other device names to be used:

CON: - screen and keyboard

PRT: - parallel printer port

AUX: - RS232 port LST: - printer port chosen with Install

MID: - MIDI port

KBD: - intelligent keyboard

For example, OPEN "O", #1, "LST:" will set file 1 up so that the results of all PRINT#1... statements go to the printer rather than the screen.

#### LISTINGS ON DISK

The cover disk this month contains several demo programs to go with this tutorial.

ON THE AMIGA

Run AmigaBASIC from your 'Extras' disk. Go to the Project menu and select Open. Click on the drawer requester and enter DFO:LEARNBASIC. Click on the Filename requester, insert the Format cover disk containing the BASIC files, type in WORDGAME.BAS and press [Return]. The file will load. You may run it by clicking inside the BASIC window and typing RUN. Use the filename DICTUTIL.BAS instead of WORDGAME.BAS for the second program. ON THE ST

(Applies to the demo version of Power BASIC supplied with Issue 2 only). The BASIC listings are loaded into Power BASIC by inserting the current cover disk into the drive and selecting Load from the File menu. Double click on WORDGAME.BA or DICTUTIL.BA when they appear in the selector box. The chosen file will load ready for running. Unencrypted versions of these programs, with IBAS extensions, are also on the disk. These are for use with the full version of Bayer BASIC or for adaptation in other BASICs. full version of Power BASIC, or for adaptation in other BASICs.

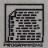

# NAMING CONVENTIONS

Filenames can be preceded by an optional volume (or drive) name and several nested subdirectory names. The entire identification is known as a pathname. Pathnames can be from 1 to 255 characters in length, and can consist of either uppercase or lowercase alphanumeric characters. Each file or subdirectory name within a path is limited to 30 characters on the Amiga and eight, with a possible three-character file type extension, on the ST.

device is achieved using PRINT# or WRITE#. PRINT# writes data in exactly the same way that PRINT sends stuff to the screen. For this reason, care should be taken to format the data written so that it is recognisable for a later INPUT#. Strings written with WRITE# have quotes around them; numbers written with WRITE# don't have leading or trailing spaces. Syntax is similar to the standard PRINT or WRITE command: PRINT #1, "STRING" sends the results to file 1 rather than the screen.

Two final useful functions are EOF and LOF: EOF(#1) is true if file number 1 is finished (use this in IF statements like IF EOF(#1) THEN...), and LOF(#1) will return the length in byte of file number 1.

al variables in one record, as long as your total number of bytes allocated doesn't exceed the record length specified when opening a file (this defaults to 128).

LSET and RSET are used for putting data into a random-access file buffer. If you remember that variables in a record of a random access file are always fixed length, the LSET puts data into a variable at the left, padding out at the right with trailing spaces and truncating if necessary, and RSET does the opposite but with leading spaces at the left.

The random-access equivalents of INPUT# and PRINT# are GET and PUT. GET [#] channel\_number [, record\_number] is the formal syntax, so and GET #1,2 would be

output to the specified file. CLOSE without parameters will shut all OPEN files and devices.

To illustrate all this techno-speak, here's how you might open a randomaccess file, write a few items and then close the file:

OPEN "R", #1, "TEST"
FIELD #1,20 AS name\$,3 AS age\$
FOR t=1% TO 4
INPUT "ENTER NAME ",nm\$
INPUT "ENTER AGE ",ag\$
LSET name\$=nm\$
LSET age\$=ag\$
PUT #1,t%
NEXT t%
CLOSE #1

And here's how you would open the random-access file and retrieve the contents:

OPEN "R", #1, "TEST"
FIELD #1,20 AS name\$,3 AS
age\$
FOR t%=1 TO 4
GET #1,t%
PRINT name\$;" ";age\$
NEXT t%
CLOSE #1

Complementing this month's instalment on file handling we have two short listings on the cover disk – have a look at them to see how they work.

WORDGAME – simple Hangmanlike game. You have 12 chances to input letters and guess the correct spelling of a word.

DICTUTIL – allows you to add words to the dictionary file used in WORDGAME. Also included is a WORDS.LST file which hold the dictionary. Check the appropriate box for your machine on loading listings.

Next month is the last part of Learn BASIC – don't miss it! There will be a brief round up plus a look at Amiga and ST functions; graphics, sound, accessing GEM and the Amiga's ROM.

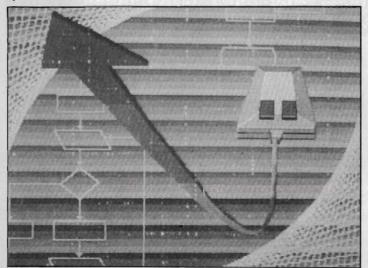

# Doing it randomly

Before reading or writing to a random-access file you must use the FIELD statement. This tells BASIC what format your data is going to be stored in, and has the following format:

FIELD [#]channel\_number, {field\_width AS variable}...

The channel\_number is the one assigned to a file when it is OPENed and field\_width is the amount of space allocated to a particular variable. The part in curly brackets can be repeated as often as you like on one FIELD statement, to set up sever-

an actual example to get record number 2 from file number 1. PUT uses exactly the same format as GET; it writes a record from the random-access buffer to the designated random-access file. If a record number is not specified, the next record in the sequence is written.

Once you've completed any file operation – sequential or random-access, you must use the CLOSE command. This finishes any input or

#### SEQUENTIAL AND RANDOM-ACCESS FILES

Two types of data files can be created and accessed by BASIC: sequential and random-access files.

Sequential files are the simplest to create, and are a sequence of bytes one after the other on disk. To get at byte number 4035 you'd have to read all the previous ones first of all. With a random access file, you could, if you had set the file up properly, go straight to that byte without messing around reading the rest first. Random access files are needed for picking particular facts out of a database, for example.

Another advantage of random-access files, as far as Amiga owners are concerned, is that data is stored in a 'packed binary format' on disk so take up less room than sequential equivalents.

#### GENERALISED DEVICE INPUT/OUTPUT

Amiga BASIC, and Power BASIC (dealt with in a margin note), supports input and output to various devices. This means you can access the printer or serial port in a similar manner to disk files. The following Amiga devices are supported:

SCRN: data can only be output to the SCRN:. All data opened to it is directed to the current output win-

KYBD: files can be opened for input. All data read comes from the Amiga's keyboard.

LPT1: or PRT: output to the printer is possible. Data is sent to the printer.

SER: allows output to the serial interface as set up in Preferences. PAR: provides output to the parallel

COM1: files can be opened to the serial port, and the baud rates etc. specified: COM1: [baud rate] [,parity] [,(data-bits] [,stop-bits]]]

For instance, OPEN "O", #1,
"COM1:9600, N, 8, 1" tells the
Amiga to open file number 1 so that
al output goes to the serial port.
Regardless of what your
Preferences settings are, the baud
rate is set to 9600 with No parity, 8
bits per word and 1 stop bit.

You should always check with the manual for the device receiving your serial transmissions what values to use here, otherwise you won't get any communication.

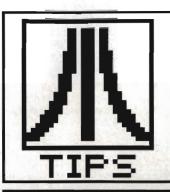

# DESKTOP

The only place to be if you're after tips and tricks on using software, GEM or the ST. The £30 winner this month is lan Miles for his great RAM disk and Fast BASIC dodges – you too could win big money by sending in hints.

#### **RAM** dance

Here's how to create a simple animation sequence. All you require is a colour ST, access to 200K of RAM disk, Neochrome SLIDESHOW.PRG and six Neochrome picture files.

Be sure to have the

Neochrome slide show and six Neochrome files on one disk. For animation you would need pictures with slight differences in each frame. Install a RAM disk with a maximum of 200K on the 520. Copy the SLIDESHOW.PRG and pictures into the RAM disk. Note that picture files should be copied into the RAM disk in the order in which you want the frames to appear. Open the RAM disk and click on the SLIDESHOW program.

K K Cheung Evesham, Worcestershire

#\$73, D0

MOVE . W

#### That's clever

If you install the excellent ETER-NAL.PRG PD RAM disk – given away on issue 5 – as drive C, then it will install as if it were a hard disk. This means that when you change resolution from the desk-top, a soft reset occurs and any

\ VDI library ID

#### RESOURCE FILES FOR FAST BASIC

One of the very few omissions to the GEM interface in FAST BASIC is the ability to load and use resource files produced by the likes of K-Resource or Wercs. The solution is surprisingly simple and consists of a small machine code patch. The required patch is produced by PROCassemble. After calling this procedure you can access any of the GEM functions (AES or VDI) simply by placing the appropriate values into the GEM arrays and then calling AES or VDI.

You can now forget about building dialog boxes out of DATA state-

You can now forget about building dialog boxes out of DATA statements and get on with making your program work. A few examples are provided; with a little help from the GEM Programmers Reference book you cab call any GEM function from FAST BASIC programs.

Some of the routines are implemented as procedures, instead of functions, if they do not return a useful value. The error code passed back by GEM intouts (0) is better dealt with in the procedure itself rather than in the main body of the program.

```
DEF PROCassemble
\ Declare GEM parameter arrays
DIM intin& (128), intout& (128), ptsin& (128), ptsout& (128)
DIM addrin% (64), addrout% (64), control& (12), global& (16)
\ Declare GEM parameter blocks
DIM vdipb% (5), aespb% (6)
\ Initialise AES parameter block
aespb%(0) = @control&(0)
aespb%(1) = @global&(0)
aespb%(2) = @intin&(0)
aespb%(3) = @intout&(0)
aespb%(4) = @addrin%(0)
aespb%(5) = @addrout%(0)
\ Initialise VDI parameter block
vdipb%(0) = @control&(0)
vdipb%(1) = @intin&(0)
vdipb%(2) = @ptsin&(0)
vdipb%(3) = @intout&(0)
vdipb%(4) = @ptsout&(0)
RESERVE code, 30
FOR pass = 1 TO 2
OPT pass, "L-"
ORG code
AES
                            \ AES entry point
MOVE . L
          #@aespb% (0), D1
                            \ Address of AES parameter block
MOVE . W
          #$C8, D0
                            \ AES library ID
TRAP
                            \ Do it
RTS
                            \ VDI entry point
\ Address of VDI parameter block
VDT
          #@vdipb%(0),D1
MOVE L
```

```
TRAP
          #2
                            \ Do it
RTS
NEXT pass
DEF PROCrsrc load(filename$)
\ This procedure reserves some memory and loads a
\ resource file into it. The name of the resource \ file is given in filename$ (eg. "1STWORD.RSC").
control& (0) = 110
                            :\ Opcode
control&(1) = 0
control&(2) = 1
control&(3)
control&(4) = 0
addrin%(0) = {@filename$}%
   Pointer to filename string.
CALL AES
IF intout& (0) = 0 THEN PRINT "Resource load failed." : END
\ Or you could call your own error handling routine.
ENDPROC
DEF PROCESTC free
\ This procedure releases the memory reserved by rsrc load.
control& (0) = 111
                            :\ Opcode
control&(1) = 0
control&(2) = 1
control&(3) = 0
control&(4) = 0
CALL AES
IF intout& (0) = 0 THEN PRINT "Resource free failed" : END
ENDPROC
DEF FNrsrc_gaddr(type&,index&)
\ This returns the address of an object
\ in a resource file loaded by rsrc_load.
control& (0) = 112
controls(1) = 2
control&(2) = 1
control&(3) = 0
control&(4) = 1
intin&(0) = type&
                            :\ Type of object 0 to 16
:\ Index of object
intins(1) = indexs
IF intout&(0) = 0 THEN PRINT "Resource gaddr failed":END
= addrout% (0)
lan Miles
Saffron Walden, Essex
```

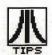

accessories in the RAM disk will be loaded (very quickly) without activating the floppy disk drive.

If there are no accessories in the RAM disk then the resolution change will be almost instantaneous. If there is no DESKTOP.INF on the boot disk, ETERNAL.PRG will automatically install itself as a hard disk regardless of the drive identifier you specify in CONFGRAM.TOS.

lan Miles Saffron Walden, Essex

#### No you can't!

In Issue 4 I Woods stated that in order to undelete a file all that

need be done is to change the first character of the filename from SE5 to an ASCII value in the range 32 to 127. Unfortunately, this perpetuates a common misconception about how the ST deletes files, which can also be found in other magazines, including specialist ST mags who should know bet-

The fact is that, as well as changing the filename so that its first character is \$E5, the ST zeros all the entries in the FAT (file allocation table) that apply to that file in order to mark them as available for use. Hence, not only would you need to change the file-

name back to normal, but you would also need to know which FAT entries were affected (and what their contents were) in order to restore them

The reason for the misconception arising can probably be attributed to users relying on GEM-DOS behaving the same as MS-DOS - it doesn't so once a file has gone, it has gone for good.

S A Collyer Rugby, Warks

#### Stealing sound samples

Get a directory display of the game Xenon and locate the SPEECH.DAT file. Copy this file onto another disk, and rename the copied file to SPEECH.PRG. Double click on the SPEECH.PRG file and follow the prompts. You will be asked to press keys between Q and T - do so and you will hear the computer scream "Sector, one, two, three and four". These are the samples played at the beginning of each level during the game.

Pressing [Esc] will return you to the Desktop while [Tab] halts the current sound.

**Paul Carley** Rushall, Walsall

#### Desktop no more

You can determine which icons are used for a given file type by editing the DESKTOP.INF file on your startup disk (you'll need a word processor or editor capable of loading and saving ASCII files.)

By inserting a line under the required PRG, TOS or TTP identifier, you can make any file behave like a program file. Look at the DESKTOP.INF file - at the end you'll see lines beginning #G, #F and #P - these determine the behaviour of PRG, TOS and TTP filetypes respectively. You could add an extra line as follows: #G 03 FF \*.GEM@ @. This would have the effect of making all files with GEM extensions look like PRG icons (because of the #G), and behave like them when clicked on too. 'GEM' can be replaced with any extension of your choice.

The #D and #F statements in DESKTOP.INF can be changed to file names so that when a window is opened only files matching the pattern specified will be displayed - eg. \*.PRG will only allow files with a PRG extension to be seen.

Paul Greg Co. Antrim. N Ireland

#### MONEY FOR NOTHING

Yes, you have the chance of getting your mitts on loadsaloot! And at what cost to you? A few lousy lines of hints on getting the best out of a software package, or a hardware modification, or how to use the Desktop more efficiently or anything you feel will interest other avid ST users.

The star tipster each month will gain instant fame and great wealth (well £30 actually). So come on, share your secrets with 40,000 other readers. And perhaps it'll be your lucky day. Rush your GEMs to Desktop, ST/Amiga Format, 4 Queen Street, Bath, BA1 1EJ.

#### BEGINNER'S CORNER

The last item in the menu bar is Options; a variety of useful desktop features can be accessed from

#### INSTALL DISK DRIVE...

A typical GEM desktop consists of two Floppy Disk icons. Each icon has a disk identifier (a letter) and an icon label. The 'Install Disk Drive...' option allows you to change the label name, remove a disk icon or add a disk icon.

Single click on any Floppy Disk icon and click on the Install Disk Drive... menu item. You'll get a dialog box that looks like this:

#### INSTALL DISK DRIVE

Drive Identifier: A Icon Label: FLOPPY DISK\_

Install Remove Cancel

To install a new disk icon simply type in a drive identifier (A, B, C...) and click on the Install button. Point at the current name icon name and click the left mouse button if you want to alter the icon label. Press [Esc] to remove the old name completely, or press [Backspace] to remove characters individually, and then type in the new name. Click on the Install button when you're done.

Delete a disk icon by selecting the required icon from the Desktop, choosing Install Disk Drive and clicking on the Remove button.

#### INSTALL APPLICATION...

This has been dealt with extensively in issue 1. It allows you to determine which kind of data file will open an application.

#### SET PREFERENCES...

You can decide how the ST interacts with you through prompts and dialog boxes, and set the screen resolution.

Confirmation of deletes and copies can be switched on or off by clicking on the appropriate Yes or No box. Hitting [Return] or clicking on OK executes your decision.

One of three screen resolutions can be selected by clicking on the Low, Medium or High buttons. You can only select High resolution if you have Atari's monochrome monitor plugged in. Similarly Low and Medium can only be chosen if you have a colour monitor or television.

#### SAVE DESKTOP...

Any modification you make to the GEM Desktop with the above options can be saved using the 'Save Desktop...' option. The information that can be saved includes positioning and size of windows on screen, resolution, printer configuration (printer setup is done via the Control Panel accessory) and icon names and positions. The GEM Desktop is saved to the appropriately-named DESKTOP.INF. This means that if you boot up using that disk, all the changes you made will be used as the default otherwise all your new options will be lost when you reset the ST.

#### PRINT SCREEN

This option prints the current screen display. You must, of course, have a printer connected capable of graphic output. Make sure the printer is on-line and the appropriate printer driver has been selected from the Control Panel. Press [Alternate][Help] to stop printing midway.

You can also activate the print Screen function by pressing [Alternate][Help] at any stage. Pressing the key combination again will stop printing.

The system will time-out after 30 seconds if you don't have a printer attached - in other words, control will return only after that time.

#### BLITTER

blitter-endowed Only machines will have this item in the Options menu. It allows you to turn the blitter on or off. Some software might complain if the chip is present, hence the switching function.

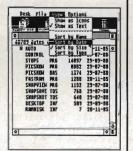

▲ Position

windows

and icons

where you

want them

to appear

every time

vou boot

the disk.

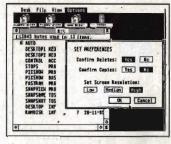

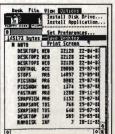

▲ Set preferences... confirm copies and deletes and choose resolution.

■Now hit the Save Desktop option. Window layout and other preferences will appear in the same format whenever you boot the disk.

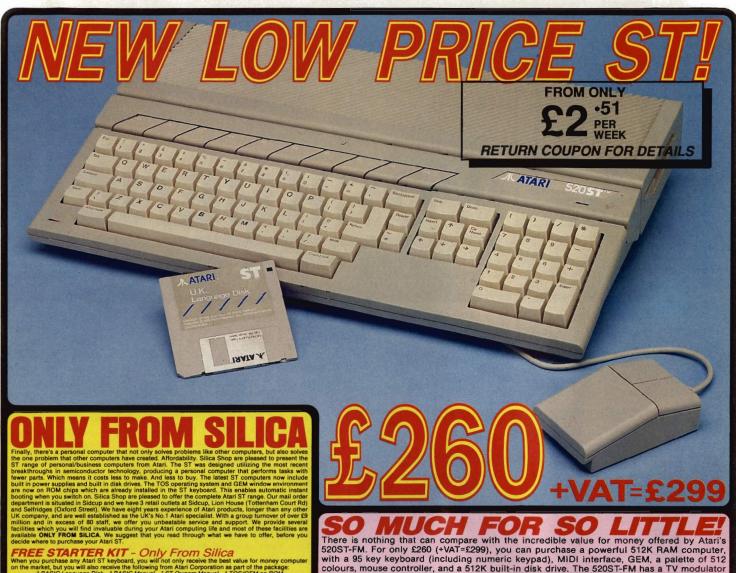

When you purchase any Atari ST.

\*\*PREF STARTER KUT - Only From Silica\*\*

When you purchase any Atari ST keyboard, you will not only receive the best value for money computer on the market, but you will also receive the following from Atari Corporation as part of the package:

\*\*BASI VIEW TO START TO SILICATE TO START TO START TO STAR

DEDICATED SERVICING - Only From Silica

Silica Shop, we have a dedicated service department of seven full time Atari trained technical staff. 
is team is totally dedicated to servicing Atari computer products. Their accumulated knowledge, skill 
of experience makes them second to none in their field. You can be sure that any work carried out by 
m is of the highest standard. A standard of servicing which we believe you will find ONLY FROM 
JCA. In addition to providing full servicing facilities for Atari ST computers (both in and out of 
trranty), our team is also able to offer memory and modulator upgrades to ST computers.

MID RAM UPGRADE: Our upgrade on the standard Atari S20ST-M or 520ST-FM keyboard will ncrease the memory from 512K to a massive 1024K. It has a full 1 year warranty and is available from silica at an additional retail price of only \$26.5 of (VAT = £10).

Silica at an additional retail price of only 1268-96 (\*VAI = \$1.0U).

TV MODULATOR UPGRADE: Silica can upgrade the 1040ST-F to include a TV modulator that you can then use it with your TV set. This is an internal upgrade and does not involve any unlivesternal boxes. A cable to connect your ST to any domestic TV is included in the price of the upgrade which is only £49 (inc VAT). The upgrade is also available for early \$20ST computers at the same price.

which is only £49 (Inc VAT). The upgrade is also available for early \$20\$T computers at the same price.

THE FULL STOCK RANGE — Only From Silica
We aim to keep stocks of all Atari related products and our warehouse carries a stock of over £½ million.
We import many software titles direct from the USA and you will find that we have new releases in divance of many of our competitors. Unlike dealers who may only stock selected titles, we have the full range. In addition, we carry a complete line of all books which have been written about the Atari ST. A range as wide as ours is something you will find is available ONLY FROM SILICA.

AFTER SALES SUPPORT — Only From Silica
Rest assured that when you buy your ST from Silica Shop, you will be fully supported. Our free mailings give news of releases and developments. This will help to keep you up to date with new software releases as well as what's happening in the Atari market. And in addition, our sales staff are at the end of a elephone line to service all of your Atari requirements. If you purchase an ST from Silica and would like my technical advice, we have both the staff and the systems specifically dedicated to providing after sales service on Atari ST computers, we are confident that our users enjoy an exceptionally high level of support. This can be received ONLY FROM SILICA.

REE CATALOGUES - Only From Silica

Silica Shop, we recognise that serious users require an in-depth information service, which is why we lil free newsletters and price lists to our ST owners. These are up to 48 pages long and are crammed in technical details as well as special offers and product descriptions. If you have already purchased an and would like to have your name added to our mailing list, please complete the coupon & return it to This information service is available ONLY FROM SILICA.

us. This information service is available ONLY FROM SILICA.

FREE OVERNIGHT DELIVERY – From Silica
Most orders are processed through our computer within 24 hours of receiving them. Most hardware orders are sent by the overnight GROUP 4 courier service FREE OF CHARGE to customers within the UK. This method helps to ensure minimum delay and maximum protection.

PRICE MATCH – Only From Silica
We hope that the combination of our low prices, FREE UK delivery service, FREE Starter Kit and FREE after sales support, will be enough to make you buy your datari equipment from Silica Shop. If however, there is something you wish to purchase, and you find one of our competitors offering it at a lower price, then please contact our sales department, providing us with our competitors ame, address and telephone number. If our competitor has the goods in stock, we will normally match the offer (on a same product – same price's basis) and still provide you with our normal free delivery. We realise that we are not

SIDCUP (& Mail Order) 01-309 1111 1-4 The Mews, Hatherley Road, Sidcup, Kent, DA14 4DX

LONDON
Lion House (1st floor), 227 Tottenham Court Rd, London, W1P OHX

ONDON O1-629 1234 ext 3914 Selfridges (1st floor), Oxford Street, London, W1A 1AB

There is nothing that can compare with the incredible value for money offered by Atari's 520ST-FM. For only £260 (+VAT=£299), you can purchase a powerful 512K RAM computer, with a 95 key keyboard (including numeric keypad), MIDI interface, GEM, a palette of 512 colours, mouse controller, and a 512K built-in disk drive. The 520ST-FM has a TV modulator built-in, and comes with a lead to allow you to plug it straight into any domestic colour television set. The mains transformer is also built-in to the keyboard, so there are no messy external boxes. You couldn't wish for a more compact, powerful and stylish unit. Atari ST computers are now firmly established in the UK, there are nearly 500 software titles already available for a wide variety of applications and the list is growing all the time. And that's not all. When you buy your new 520ST-FM (or any Atari ST computer) from Silica Shop, you will get a lot more, including a FREE Silica ST Starter Kit worth over £100. Read the ONLY FROM SILICA section on the left, to see why you should buy your new high power, low price 520ST-SILICA section on the left, to see why you should buy your new high power, low price 520ST-FM from Silica Shop, the UK's No1 Atari Specialists. For further details of the range of Atari ST computers and the FREE Silica ST Starter Kit, complete and return the reply coupon below.

ATARI 520ST-FM NOW ONLY £260 (+VAT=£299)
520ST-FM with 512K RAM & mono monitor £399 (inc VAT)

Upgrade from 512K RAM to 1024K RAM £100 (inc VAT)

# ATARI 1040ST-F - NEW PRICE We are pleased to announce a new reduced price point on the 1040ST-F which is now available for only £499 (inc VAT). The 1040 is a powerful computer with 1Mb of RAM and also includes a built-in 1Mb double sided 3½" disk drive. The 1040 has been designed for use on business and professional applications most of which require a high resolution mononchrome or colour monitor. It does not therefore have an RF modulator for use with a domestic TV set. Modulators can be fitted for £49 (inc VAT). \$400ST-F. Repower\* Without Monitor. \$400ST-F. Repower\* Without Monitor. \$400ST-F. Repower\* Without Monitor. \$400ST-F. Repower\* \*\* Without Monitor. \$400ST-F. Repower\* \*\* Without Monitor. \$

If you would like further details of the 1040ST-F, return the coupon below.

MEGA STS NOW IN STOCK

For the user who requires even more RAM than the 520 or 1040
ST's offer, the new MEGA ST computers are now available. There are two MEGA ST's, one with 240b of RAM and the other with a massive 4Mb. Both new computers are fully compatible with existing ST's and run currently evailable ST software. The MEGA ST's are styled as an expandable Central Processing Unit with open architecture and a detachable keyboard. They are supplied with GEM, a free mouse controller and all extras as with the 520 or 1040, Process are as follows:

MEGA ST 286 Keyboard \* CPU

MEGA ST 286 Keyboard \* CPU

MEGA ST 486 Keyboard \* CPU SMI25 Mono Monitor

\*\*EXPRESS \*\*T 486 Keyboard \* CPU SMI25 Mono Monitor

\*\*EXPRESS \*\*T 486 Keyboard \* CPU SMI25 Mono Monitor

\*\*EXPRESS \*\*T 486 Keyboard \* CPU SMI25 Mono Monitor

\*\*EXPRESS \*\*T 486 Keyboard \* CPU SMI25 Mono Monitor

\*\*EXPRESS \*\*T 486 Keyboard \* CPU SMI25 Mono Monitor

\*\*EXPRESS \*\*T 486 Keyboard \* CPU SMI25 Mono Monitor

\*\*EXPRESS \*\*T 486 Keyboard \* CPU SMI25 Mono Monitor

\*\*EXPRESS \*\*T 486 Keyboard \* CPU SMI25 Mono Monitor

\*\*EXPRESS \*\*T 486 Keyboard \* CPU SMI25 Mono Monitor

\*\*EXPRESS \*\*T 486 Keyboard \* CPU SMI25 Mono Monitor

\*\*EXPRESS \*\*T 486 Keyboard \* CPU SMI25 Mono Monitor

\*\*EXPRESS \*\*T 486 Keyboard \* CPU SMI25 Mono Monitor

\*\*EXPRESS \*\*T 486 Keyboard \* CPU SMI25 Mono Monitor

\*\*EXPRESS \*\*T 486 Keyboard \* CPU SMI25 Mono Monitor

\*\*EXPRESS \*\*T 486 Keyboard \* CPU SMI25 Mono Monitor

\*\*EXPRESS \*\*T 486 Keyboard \* CPU SMI25 Mono Monitor

\*\*EXPRESS \*\*T 486 Keyboard \* CPU SMI25 Mono Monitor

\*\*EXPRESS \*\*T 486 Keyboard \* CPU SMI25 Mono Monitor

\*\*EXPRESS \*\*T 486 Keyboard \* CPU SMI25 Mono Monitor

\*\*EXPRESS \*\*T 486 Keyboard \* CPU SMI25 Mono Monitor

\*\*EXPRESS \*\*T 486 Keyboard \* CPU SMI25 Mono Monitor

\*\*EXPRESS \*\*T 486 Keyboard \*\*T 486 Keyboard \*\*T 486 Keyboard \*\*T 486 Keyboard \*\*T 486 Keyboard \*\*T 486 Keyboard \*\*T 486 Keyboard \*\*T 486 Keyboard \*\*T 486 Keyboard \*\*T 486 Keyboard \*\*T 486 Keyboard \*\*

Mr/

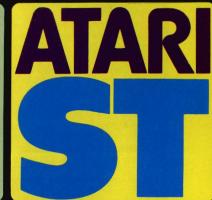

| 10: Silica Shop Ltd, Dept. S1 FM.1-4 The Mews, Hatherley Hoad, Sidcup, Kent. DA14 4DX |      |           |              |            |    |     |       |    |
|---------------------------------------------------------------------------------------|------|-----------|--------------|------------|----|-----|-------|----|
| EASE                                                                                  | SEND | ME        | FREE         | LITERATURE | ON | THE | ATARI | ST |
| Mrs/Ms:                                                                               |      | Initials: | ************ | Surname:   |    |     |       |    |
| dress:                                                                                |      |           |              |            |    |     |       |    |
|                                                                                       |      |           |              |            |    |     |       |    |

Postcode: Do you already own a computer if so, which one do you own?

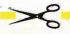

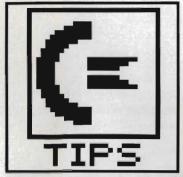

# WORKBENCH

All the top tips for all the top programs - two more pages of paradise for Amiga owners. Astound your friends with your new-found skills in BASIC, and learn how to recover from virus attacks.

#### Saving corrupted disks

DiskDoctor, as supplied on the Amiga master disk, is a very good utility, but there is a snag. If the 'disk validator' is kaput, then the

Amiga refuses to have anything to do with the disk. This means that all data on the disk will be lost.

There is a way to cure this problem, but you'll have to use the CLI. Don't worry, it's not that diffi1) Start your Amiga with the normal Workbench disk, and enter the CLI by double-clicking on the CLI icon.

2) Type:

MAKEDIR RAM:L COPY DF0:L RAM:L ALL ASSIGN L: RAM:L

This copies the L directory (containing the disk validator) to RAM:. Next, the ASSIGN command forces the Amiga into using the valid validator in RAM: rather than the corrupted one on your bad disk.

You can now run Disk Doctor on your corrupted disk. Just type DISKDOCTOR at the CLI and put the bad disk in the drive when asked. After it has finished. make a copy of all the files on an undamaged disk.

If you've got a disk which refuses to load because the Amiga says it 'can't be validated', then you can fix this by copying the validator onto it. Assuming you've done the above commands to get the validator into RAM, then put your faulty disk in the drive and type

CD DFO:

COPY RAM: L DFO: L ALL

Now the Amiga should recognise the disk properly without needing any disk swaps.

Peter White Sheffield

#### **AutoBASIC**

This tip is geared for people who are starting to write in BASIC and would like a 'stand alone' disk on which to write their masterpiece to save disk swaps and more importantly save time!!

The sequence is easily followed and has been tested to ensure correct operation; the tip

#### DOS COMMANDS FROM BASIC

Many AmigaBASIC programmers would like to be able to use standard CLI commands from within BASIC program, such as DIR to list files out. Although it's tricky, there is a way to do this.

At the start of any BASIC program in which you will be calling CLI commands, have the following lines:

DECLARE FUNCTION Execute%()

LIBRARY

LIBRARY "dos.library"

Whenever you want to give a CLI command in your program, set up a string variable containing the CLI command text. The string must end in a 'null' character (ASCII zero) as this is an operating system convention. For example, to use the LIST com-

mand\$="LIST"+CHR\$(0)

The variable name 'command\$' is arbitrary - choose any you like.

To actually run the command, you need the following line of BASIC:

CALL Execute (SADD (com-

mand\$),0,0)

All output from the command will go to the CLI window behind your AmigaBASIC session - use the send-to-front/back gadgets to make the appropriate window vis-

The text in the variable 'command\$' is passed to the CLI for execution just as if it was typed to the CLI. You can enter entire command lines like DIR S: and it will list the contents of the S: directory. All the usual path-searching conventions apply, eg. commands reside in the C directory of the boot disk.

You will need to have the file DOS.BMAP in your boot disk's LIBS: directory – you can find it in the BASICDEMOS: directory of the AmigaBASIC master disk.

Finally, bear in mind that this process can be used to run other Amiga programs from BASIC control. Suppose you want to play a sound sample called BOING, and you have a sample player program called PLAY. Just use

command\$="PLAY BOING"+ CHR\$ (0)

**▼**The CLI window at the top of the screen is displaying a disk directoy, as asked for by the program in the bottom window.

#### THREE OF THE BEST

#### Quick Dpaint palette

On Deluxe Paint instead of pulling down the picture menu and choosing 'palette' here's a quick way to change the colour:

Click on the colour in the palette you want to change, then use the number keys on the numeric keypad to alter it. Pressing 7, 8, 4, 5, 1 or 2 change the RGB values of the colour - 7 increases the Redness, 8 decreases it, 4 and 5 after the Green value, and 1 and 2

#### Pretty backdrops

Start the Arniga up and put the Defender of the Crown disk into your Arniga (don't click on the 'D' icon to load the game). Put in disk #2 of ST Amiga's cover disk. Click on the RSLClock icon to load the utility. In the pull-down menu, select 'Enable Backdrop Screen' and now take the disk out and insert the original DOTC disk. Click on the 'D' icon to load the game, now hold down left Amiga key and N and the WorkBench screen will go all together. Repeat left-Amiga N to get the Workbench back. I have no other games that load from WorkBench so I have been unable to actually do anything with this idea. But perhaps someone will find it to their advantage.

#### Just a word

If you'd like the Amiga to read Notepad files out aloud then try this: click on the 'Say' icon once then hold down [Shift] to enter extended selection mode and double click on the Note Pad file. The computer will take care of everything else and a Phonetic window should open.

BARNET

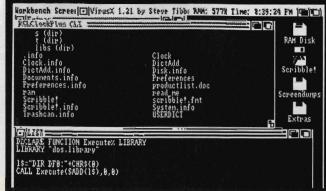

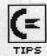

is written for single drive users and would be a good deal easier for users with 2 drives. Total time is about 3 or 4 minutes, and at the end of it you get a disk which will auto-boot into BASIC. 'Green' Amiga owners might also get some insight into altering the startup sequence.

Insert WorkBench disk after turning on

 Once the screen goes blue, hold down [Ctrl] and keep pressing D until the CLI prompt '1>' appears.

FORMAT DRIVE DFO: NAME

BASICDISK (any name will do instead of BASICDISK)

- follow the prompts and disk swaps to format the disk you want to become your BASIC work disk. When it's finished put your Workbench disk back in the drive.

ASSIGN C: RAM:

(Put in your newly formatted disk)

INSTALL DF0: MAKEDIR DF0:C MAKEDIR DF0:S COPY RAM: DF0:C

- When drive light goes out, reset the Amiga. As before, when the screen turns blue hold down [Ctrl]and keep pressing D until the '1>' prompt appears. Type:

COPY DEO: C/COPY RAM:

(Put your AmigaBASIC disk in the drive now).

RAM: COPY DF0: AMIGABASIC RAM:

(Put your newly formatted disk in the drive again)

RAM: COPY RAM: AMIGABASIC DF0:

ED S/STARTUP-SEQUENCE

 A blank screen appears; you are now creating a new file: type LOADWB

AMIGABASIC

then press [Return]. Save the file by pressing [Esc], then type  $\times$  and press [Return].

- When the disk activity light goes out, reset the Amiga. It will 'boot' into AmigaBASIC for you. When you quit, you will have a fully functioning CLI. If you click the mouse om the Send-to-back gadget of the CLI screen you'll also get a standard Workbench icon screen.

Happy programming!
Peter Derrick
Harrogate, N. Yorks

#### CLI CLOCK

If you missed issue 2's disk with its invaluable little on-screen clock, you can still make do with the Amiga's own utilities.

Make sure that your Workbench disk has the Clock program on it – if not you'll find it on your main Workbench master disk, just drag the icon across.

Now edit the start-up sequence: you'll need to open a

#### Out the window

Basic programmers... Do you want a borderless window? Try this..

SCREEN 1,320,200,2,1

WINDOW 2,,,0,1

'plain window no gadgets

WIDITH 38

PALETTE 1,0,.3,.6

'set to Amiga Blue

PALETTE 2,1,1,1 'set to white for text COLOUR 2,0 'foreground/background pens Text:

LOCATE 6,2: PRINT "A borderless window?"

LOCATE 8,2: PRINT "Palette 1 is set to background colour"

LOCATE 10,2 PRINT "Text can be written using appropriate fore/background combinations"

LOCATE 15,2: PRINT "When done reset palette"

WHILE MOUSE (0)=0: WEND 'wait

CloseUp:

PALETTE 1,1,1,1 'reset palette

COLOUR 1,0 'reset fore/background colours
WINDOW CLOSE 2

SJG Reeves

Solihull

SCREEN CLOSE 1

CLI window, then type

ED S/STARTUP-SEQUENCE

(move the cursor down to it is just before the line saying ENDCLI, near the bottom of the file)

RUN CLOCK

(press [Esc] X [Return] to save and exit from the editor)

Now when you reboot you should find the Clock is always in view on the screen. Invaluable if you accidentally forget to eat for four days during a heavy programming session.

#### Virus recovery

Both the SCA and 'Byte Bandit' virus have 'back doors' which the programmers put in for their own convenience (in case they were hoist on their own petard!)

For the SCA virus, hold down the left mouse button during a three-key reset. If the screen turns green, instead of white, before the 'Insert Workbench' screen appears then the virus is in memory and the last disk you put in the drive is definitely infected.

When the Amiga locks-up

because of Byte Bandit virus, press and hold down the following five keys in the printed order: left-Alt, left-Amiga, Space bar, Right-Amiga, Right Alt.

After a couple of seconds the Amiga should recover from its attack, and you will be able to continue what ever you were doing before the virus struck. If it doesn't, try it again but this time hold down the left-Amiga key instead of the Right-Alt key.

Once either virus has been detected the boot sector should be cleaned by running the INSTALL command from the CLI: double click on the CLI icon (in the system drawer on the Workbench disk); put the infected disk in the internal drive and type INSTALL ?. Follow the disk swap prompts and when the screen prompts you to enter the drive to be Installed. make sure the infected disk is in the drive and type offo:. Turn your machine off to make sure that if the virus was in memory it is erased.

NOTE - Never 'Install' mas-

ter disks of commercial software, like games. You're likely to destroy them. Andrew Davidson Bournemouth

■ Workbench editor adds: for those new to the 'virus' debate, the SCA virus manifests itself by displaying a message, "Something wonderful has happened..." on the screen. After half a minute or so it starts to do bad things to your disk, so if you ever see this take your disk out of the drive as soon as you can and turn the machine off.

The Byte Bandit virus doesn't harm disks, but just blanks the screen and locks up the machine so you can't do anything.

#### BE A SHOW-OFF AND NET £30

"Huh! Call those tips? I knew all that anyway." So if you really DO know it all, why aren't you writing to Workbench? As well as having your expertise paraded for the world to see, you stand to gain 30 Brass Margarets for the best monthly contribution. We want tips of all kinds: obscure CLI commands, neat tricks with the mouse, better ways of using your database, how to get a neat effect on your paint package – EVERYTHING!

Go on - be a show off!
Send your tips to: WORKBENCH, ST AMIGA FORMAT, 4
QUEEN STREET, BATH BA1 1EJ
and wait for the money to roll
in. This month's modest winner
is Andrew Rispoli from Barnet,
for his triptych of tidy tips on
DPaint, Notepad and the
Workbench.

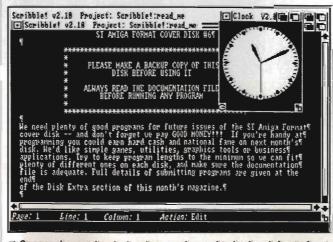

■ Once you've got the clock going, use the send-to-back or bring-to-front gadgets to show the time as other programs run.

# THE WINNING FORMULA

**Atari + Commodore = ST Amiga Format** You + ST Amiga Format Subscription = Happy New Year!

t's time you considered subscribing to the strongest title for 16-bit machines. A 12-issue subscription to ST Amiga Format costs £34.95, and that of course includes a disk packed with software on the front of every issue.

But more than that, if you subscribe now, we'll send you a complementary gift pack - a personalised Disk Organiser and a hard wearing mouse mat. The black Disk Organiser comes with the ST Amiga Format logo gold-embossed on the front and holds standard Filofax ® size paper. The Organiser is divided into sections which means you can keep track of all the software you use - by file, by disk and by subject. It also has all the street dates for the magazine until the end of 1989 so you'll know to expect your copy about two days before each date listed.

PLUS the high-quality blue mouse mat (RRP £5.95) allows you complete freedom when using your mouse and will stand you in good stead in the months to come.

We hope you'll agree that a subscription to ST Amiga Format offers spectacular value for money and guarantees you valuable coverage of all aspects of your computer. Its carefully balanced design ensures that you are kept up to date on all the major aspects of 16-bit computing - games, music, DTP, graphics, technical

instruction and business. The Cover Disk offers hands-on experience of topics covered in the rest of the magazine.

You'd better reserve yourself a monthly copy now, because you can be sure of one thing - the magazine doesn't hang around for long on the newsagents' shelves!

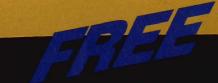

#### WHEN YOU SUBSCRIBE!

- Smart, high-quality black Disk Organiser
- ST Amiga Format logo gold-embossed on front
- Supplied with 80 sheets of paper for disk organisation and three dividers
- Contains magazine street dates until end of 1989
- Accepts standard Filofax ® size paper
- Normal retail price £7.95

- High-quality, hard-wearing mouse mat
- Rubber base, nylon top for smooth mouse
- Helps prevent mouse getting clogged with dirt
- Normal retail price £5.95

Order Code FO42

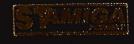

# **HOW TO ORDE**

Please use the FREEPOST form on the following page or the identical card attached to the outside of the magazine. Alternatively dial 0458 74011 with your credit card details. Your Disk Organiser and mouse mat will be despatched to you within two working days of receiving your order.

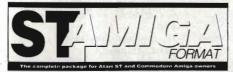

# READER OFFERS

Our selection of the best goodies we could find in the marketplace today.

#### DELUXE PAINT II AMIGA • £49.95 (RRP £69.95)

This is something else – Electronic Arts' graphics program which comes from the US with gushing praise. You can paint on a 'canvas' that is bigger than the monitor screen – 1008 by 1024 pixels, using 32 colours in low resolution or 16 colours in high resolution. Full percentage colour mix includes hue, saturation and contrast for each colour. Other features include full zooming with special animation effects including Colour Cycling offering near-cartoon movement possibilities. Also an unlimited variety of paint brushes, a complete set of shape and line tools

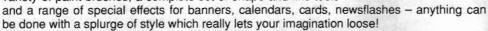

Order Code FO22AM

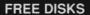

A pack of 5 high-quality DSDD blank disks is yours when you buy DeLuxe Paint II from us!

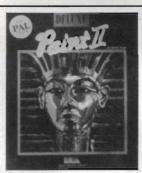

# THE ST AMIGA DISK WALLET!

# Just £6.95 including free disk!

This handy wallet holds ten 3.5 inch disks and guarantees them safety from X-ray devices. The wallet, in grey nylon with black edging and gold embossed logo on the front, is hard-backed and has two velcro stickers. An essential purchase for anyone on the move needing to keep disks safe.

Order Code FO41DW

#### **BACK ISSUES**

ST Amiga Format back issues are now available. Don't miss this chance to complete your collection of computing's most exciting new magazine!

#### Issue 1

COVER DISK: ST Oids demo • Virus killers • Mono emulator for colour ST's • RAM disk • Art file and more!

**AMIGA** Interceptor demo • Virus killer • Othello game

MAGAZINE Word processors evaluated • Graphics packages compared • Pro-sound, Superbase benchtested Order Code FOB1

#### Issue 2

COVER DISK: ST Power BASIC and Digicalc demos • Paint package • Megaroids game • Disk/Memory editor • RAM guage

AMIGA StarRay demo • Product selector • Art slide designer • Menu bar clock • Free RAM/Disk

MAGAZINE Desktop publishing survey •
CD/laser disk appraisal • 16-bit animation/Deluxe
Video 1.2 review • Laser printer survey • Learn
BASIC series starts
Order Code FOB2

#### Issue 3

**COVER DISK: ST** *Powerdrome* demo • 3D chess • BASIC sprite designer

AMIGA Kind Words demo • 3D robot arm utility • Graphics image procesor • Sample BASIC programs • Drop shadow utility • Game cheats

MAGAZINE Robots! • Music masters • Deluxe Photolab review • New C, Pascal and BASIC programs analysed • Atari CD ROM benchtest • Trip-a-Tron • Home accounts Order Code FOB3

#### Issue 4

COVER DISK:ST Pipe Panic arcade game •
Spell checker • Mandelbrot generator • GEM setup utility • Calculator accessory • Pop-up menu
fixer and more!

AMIGA Missile Command game • Zoom utility • VT1000 comms utility • Jigsaw puzzle • 68000 to 68010 upgrade • BASIC programs

MAGAZINE Video digitisers - 3 picture grabbers reviewed • The 68000 processor and robotics • Starting with MIDI • Data Professional Manager • Comms • PD Software selection Order Code FOB4

#### Issue !

COVER DISK: ST Spooks (Pacman clone) •
Program switcher • RAM disk protector • Boot
from B drive utility • BASIC tutorial •

AMIGA Amoeba (Invaders game) • Icon maker • MIDI utilities • Error trapper • Game cheats • BASIC tutorial

MAGAZINE Cartoon capers - how to creat cartoons (software and know-how) • ST blitter boost • DIY Amiga MIDI interface • Computer pixel power • Robokit - new controller package Order Code FOB5

#### POWER BASIC Atari ST • £39.95 • HiSoft

One of the frustrations Atari ST owners face is the relatively poor BASIC supplied with the machine. HiSoft's Power BASIC is superior in many ways, which is why we've made it the basis for our BASIC programming course. Features include:

FREE SOFTWARE!
A disk containing powerful
Atari ST utilities is yours
when you order HiSoft Basic
from ST/Amiga Format

- Compiler creates standalone programs
- Unlimited string length
- Complete AES and VDI access
- Joystick access
- Multi-line statements
- Load and use resource files

If you want your ST to run the best BASIC programs, this is the one you'll need.

**Order Code FO21ST** 

CREDIT CARD HOTLINE 0458 74011

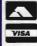

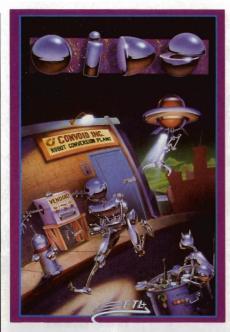

#### **ROCKET RANGER**

Cinemaware/Mirrorsoft

This beautiful interactive movie wins a Format Gold.Full-blown 'message back from the future' plot and

stunning action and strategy.

| Version  | RRP   | Our price | Order code |
|----------|-------|-----------|------------|
| C64 disk | 14.99 | 11.99     | FO613CD    |
| Amiga    | 29.99 | 23.99     | FO613AM    |

#### SHOOT-'EM-UP CON-STRUCTION KIT

Outlaw

An icon-driven Construction Kit that requires no programming knowledge at all and achieves brilliant results - see review in this issue!

| 300 1011011 111 1113 1330 | V.    |           |            |
|---------------------------|-------|-----------|------------|
| Version                   | RRP   | Our price | Order code |
| Amiga                     | 24.99 | 19.99     | FO788AM    |

#### **POWERDROME**

**Electronic Arts** 

The futuristic simulation which combines the mayhem of arcade gameplay with the strategy of Formula One racing. "Ben Hur in the 25th Century"!

| Version  | RRP   | Our price | Order code |
|----------|-------|-----------|------------|
| Atari ST | 24.95 | 19.95     | FO611ST    |

#### **OPERATION WOLF**

Ocean

The coin-op No 1 gets winning treatment - guaranteed to completely hook you after just one go!

Version RRP Our price Order code

| Version | RRP   | Our price | Order code |
|---------|-------|-----------|------------|
| ST      | 19.95 | 14.95     | FO792ST    |
| Amiga   | 19.95 | 14.95     | FO792AM    |

#### ELITE

Firebird

The all-time classic space trading and combat game which has become a way of life for many

| Version  | RRP    | Our price | Order code |
|----------|--------|-----------|------------|
| Atari ST | .24.95 | 19.95     | FO610ST    |
| Amiga    | 24.95  | 19.95     | FO610AM    |

#### **BOMBUZAL**

**Imageworks** 

An abstract puzzle game with more than 120 levels designed and written by the renowned Tony Crowther and david Bishop, with guest levels by Jeff Minter.

| Version | RRP   | Our price | Order code |
|---------|-------|-----------|------------|
| ST      | 19.99 | 14.99     | FO790ST    |
| Amiga   | 19.99 | 14.99     | FO790AM    |

#### **AFTERBURNER**

Activision

Supersonic doglight from the Sega arcade game which will set your computer on fire with ultimate action mayhem.

| Version | RRP   | Our price | Order code |
|---------|-------|-----------|------------|
| ST      | 24.99 | 19.95     | FO791ST    |
| Amiga   | 24.99 | 19.95     | FO791AM    |

#### **STARRAY**

Logotron

The ultimate horizontal scrolling shoot-'em-up currently winning arcade nuts around the land. Version RRP Our price Order code Atari ST 19.95 15.95 FO609ST Amiga 24.95 19.95 FO609AM

#### INTERCEPTOR

**Electronic Arts** 

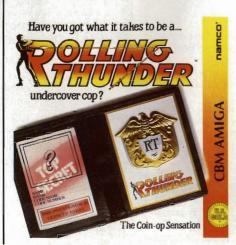

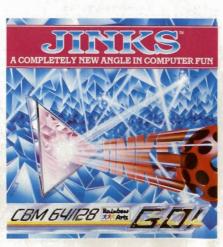

#### **SPACE HARRIER**

Elite

This conversion of the Taito coin-op game has won a Format Gold award.

| RRP    | Our price | Order code                    |
|--------|-----------|-------------------------------|
| .19.99 | 15.95     | FO303ST                       |
|        |           | RRP Our price<br>.19.99 15.95 |

#### **CARRIER COMMAND**

Rainbird

Take command of the world's most advanced multi-role assault carrier in game featuring incredible 3D filled graphics.

| Version  | RRP   | Our price | Order code |
|----------|-------|-----------|------------|
| Atari ST | 24.95 | 19.95     | FO301ST    |
| Amiga    | 24.99 | 19.95     | FO301AM    |

#### **VIRUS**

Firebird

First appeared as Zarch on the Archimedes - now even better than the original! Solid Format Gold.

| Version  | RRP    | Our price | Order code |
|----------|--------|-----------|------------|
| Atari ST | .19.99 | 15.95     | FO302ST    |
| Amiga    | .19.95 | 15.95     | FO30AM     |

#### **BARBARIAN II**

Outlaw

#### WHIRLYGIG

Rainbird

3D light source and fab arcade gameplay make this a sure Format Gold winner.

| Version  | RRP   | Our price | Order code |
|----------|-------|-----------|------------|
| Atari ST | 19.99 | 15.95     | FO304ST    |
| Amiga    | 9.95  | 15.95     | FO304AM    |

#### **FERRARI FORMULA 1**

Electronic Arts

Superbly detailed simulation of the formula one championship. Numerous courses, car preparation, high-speed racing, etc.

| Version | RRP   | Our price | Order code |
|---------|-------|-----------|------------|
| Amiga   | 24.95 | 19.95     | FO159AM    |

#### STOS

Wandarin

A 3 disk games creator based around STOS Basic. Includes room designer; character set, sprite, icon & music editor - unleash your imagination!

 Version
 RRP
 Our price
 Order code

 Atari ST
 29.95
 24.95
 FO608ST

#### S.T.A.C.

Incentive

#### STARGLIDER II

Rainbird

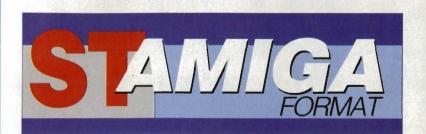

# READER **OFFERS**

**Fantastic** savings on some of the hottest 16-bit software around!

Fast delivery • Friendly service • Fabulous discounts

#### **HOW TO ORDER**

Just make a note of the details of the items you want, including the order code. Then fill these in on the free-post form printed on this page, or use the identical perforated card attached to the back of the magazine.

Post this, together with your credit card details or cheque to the Free Post address listed – you need pay no postage.

Alternatively ring 0458 74011 and ask for Format Credit Card Orders.

#### PLEASE NOTE

- 1. All items are despatched by first class mail.
- 2. All prices include VAT, postage and packing.
- 4. You will normally receive software within 7 days of ordering.

### CREDIT CARD HOTLINE 0458 74011

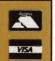

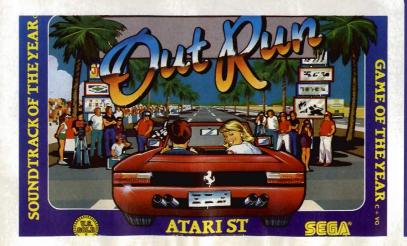

#### ORDER FORM

Please rush me the following items from the ST Amiga Format special offer pages,

| Order code | Title                                 | Price |
|------------|---------------------------------------|-------|
| 1.         | 4, 11                                 | 18    |
| 2.         | 37.9                                  |       |
| 3,         |                                       |       |
| 4.         | · · · · · · · · · · · · · · · · · · · |       |
| 5.         |                                       |       |
| 5.         |                                       |       |

**Total Software Order** 

Send this form to: **FORMAT Offers FREEPOST** SOMERTON Somerset TA117BR

No stamp required if posted in the UK, Channel Islands or Isle of Man.

**SUBSCRIPTION ORDERS** 

☐ Tick here for a 12 issue subscription to ST Amiga Format costing £29.95. This entitles you to a FREE disk box + mouse mat

Subscriber's total payable (L5x A + £29.95)

Box B

Name

Address

Phone (if poss)

Computer

Method of payment Cred. card no.

□ ACCESS - □ VISA - □ CHEQUE - □ P.O.

Please make out cheques and postal orders to Future Publishing Ltd. This form is valid until October 30th 1988

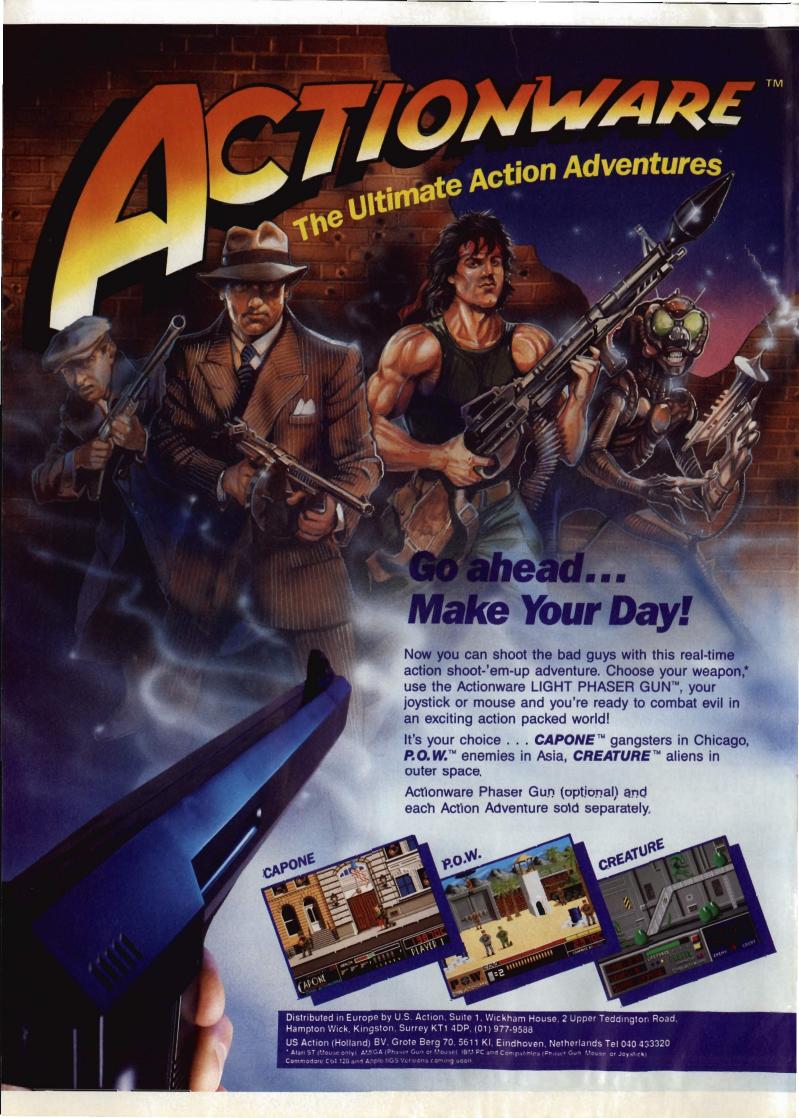

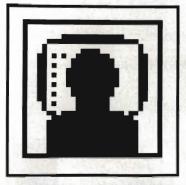

# GOLD DUST

Major U.S. computer trade showpiece Comdex is building up in Las Vegas – Steve Gold wrests the rumours from the wires, including Atari's 68030 would-be Amiga beater and Commodore's video disc secrets.

y the time you read this, Comdex in Las Vegas will have come and gone. The major event, which takes place during November, is traditional for major computer companies to exhibit their new and forthcoming products. I can reveal that Atari will announce its Super-ST at Comdex.

The Super-ST centres around a Motorola 68030 microprocessor and is capable of displaying up to 4,096 colours on-screen simultaneously. In addition to this – and contrary to my earlier information – the machine will support an Amigastyle multi-tasking environment, subject to memory-limitations.

Environment-wise, Atari-watchers expect the Super-ST will capable of running Unix as well as a new version of TOS, and will support the Ethernet networking protocol.

As well as the Super-ST, Atari will formally announce Stacy, its long-awaited laptop ST. Despite reports from Atari UK's MD Bob Gleadow in the Spring of this year, it now looks like we shan't see the ST laptop until at least the Spring of next year.

#### Oh, broder!

On the software front, keep an eye out for Broderbund Software. The company is expected to steam into the UK this coming Spring with a whole pot full of new ST software. Keep an weather eye

#### **GENIE OFF-LINE**

Following on from my mention of the ST Round Table on GENIE, the General Electric online system in the US, soveral ST/Amiga Format readers have contacted me to say that joining GENIE is rather tricky, since you must have a US address for mailing purposes. My apologies for this oversight, but it looks like the ST service on Genie is fading anyway.

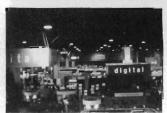

■ Comdex – the major U.S. computer showcase fair

open for their flagship product, Fightertown USA

Judging from reports on the US networks, this \$27 program has stereo sound and is destined to become the flight simulation package for the ST. You can't wait for a UK release? I don't blame you. Call Joppa Computer Products in the US on 0101-301-679-5517 for air mail details.

Finally, in case you were thinking that Atari is a US-oriented company, think again. During an online conference on Compuserve during October, Sam Tramiel admitted that he was placing Europe at the head of the queue for new machine shipments. The admission caused quite stir amongst online conference delegates and — curiously — Sam departed very early from the conference. I wonder why.

#### **Amiga vision**

Commodore are planning a number of coups for 1989. One interesting project that Commodore US is working on is an interactive video disc system based around the old Laservision standard and – wait for it – the new Philips CDV standard.

CDV, in case you hadn't noticed, is the next stage on from those ubiquitous Compact Discs (CDs). In addition to high quality sound, the CDV discs, which come in 3, 5 and 12 inch sizes, can store a limited amount of digital picture data as well.

The Laservision technology

has been tried and tested in the Acorn Domesday project, but it's a costly system. Ariadne Software in the UK has been selling bespoke Videodisc systems for some time with the Amiga, but the systems to date have not yet been standardised.

Sources suggest that Commodore is working on an Amiga-based CDV system for interactive video applications, in preparation for bidding for a major US Department of Defense project. It's ironic to think that interactive video was the mainstay of the Amiga 1000 system when Commodore MD Chris Kaday (remember him?) unveiled the machine a couple of years back.

#### Hyper intelligent

On a more general note, during a late-night online conference on Compuserve, Dave 'Magic Sac' Small announced his plans for a system called *Hyperweb*. The idea is that Hyperweb will be a plug-in device to allow software from any 68000-based machine to run on any other.

Hyperweb is still very much is the early alpha-test stages, but Dave expects the machine to span the Apple Macintosh, Atari ST and Commodore Amiga environments, among others. Central to the Hyperweb project is the Transverter software, which Dave is currently packaging with the Spectre 128 Mac emulator for the ST.

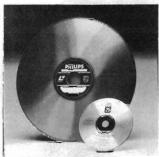

■ Laser discs – the key to the Amiga's stateside future?

■ Gold Dust is compiled from the US online services by Steve Gold, a freelance journalist specialising in computer communications. Email, industry tips and comments are welcomed on Telecom Gold. 72:MAG066 or via the US E-mail networks: Compuserve 76011,1155, SGOLD (BIX & CIX), and The Source on IP2009.

#### PAPERING OVER THE CRACKS

A lot of Atari-watchers have been surprised by the events of the last four weeks. Firstly, as I reported last month, came the shock news that Neil Harris, long-standing technical guru with Atari, had left suddenly and without warning. Then came news that other leading lights in the technical and marketing divisions were going their separate ways.

Harris, a long-standing associate of Jack Tramiel's from the earliest days of the ST at Atari, left with no public acrimony, and – to date – few people have been able to contact him. One of the few people who has was Dave Small, of Magic Sac fame.

Small left a series of messages and revelations on the US networks, which caused shock and consternation amongst the ST user community. Within a week, Small retracted his comments, which included the 'fact' that the Atari U.S. empire was collapsing and Harris had baled out before he got caught up with the problems of the company.

What now appears to have happened is that an Apple-style power struggle has been pre-empted within Atari. Unfortunately, Neil Harris was the Steve Jobs equivalent in the Atari episode.

#### ST SOUND SAMPLING!

SAMPLE TIMES 1040STF

@48Khz 19.08secs

@8Khz 114.5secs

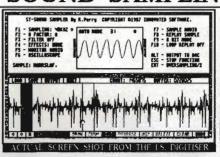

SAMPLE TIMES 520STFM

@48Khz 8.42secs

@8Khz 50.5secs

THE FIRST AND THE BEST MIDE SOUND Sampling System for the atari St!!

Sampling Speeds ranging from 1Khz to 48Khz

Sampling Speeds ranging from 1khz to 48khz
with oversampling to halve or even quarter your memory use.
Uses GEM and/or keyboard for all sample editing features.
Filtering, Echo, Reverb and Realtime Mixing.
Comprehensive routines for C, Assembler, Fast and ST Basic.
Note polyphonic with 256 voices maximum over 9 octave keyboard.
Velocity sensitivity that is switchable and adjustable.
Assignable MIDI channel per note, use of pitch bend wheel for effects.
Forward, reverse and bounce looping assignable per note.
Ability to hold two banks of key splits & crossfade looping.

Ability to hold two banks of key splits & crossfade looping.

Magnified display allowing single sample editing for perfect looping.

S.DIGITISER with MIDI SOFTWARE only...

£94.90 including VAT and EEC Postage.

MONDAY TO FRIDAY 10. DAY 9.30AM TO 5.30PM LOAM TO 6PM

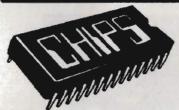

DATA DIRECT LTD. 53 RUGBY ROAD, WORTHING WEST SUSSEX. BN11 5NB. TEL: (0903) 700804. ACCESS/VISA

THE PHIGH PRINTER PEOPLE BRING YOU

FULL COLOUR GLOSSY PICTURES FROM YOUR AMIGH

Your own works of art committed to full glorious colour. 300 DPJ Resolution.

Screen size to A3 from a 1,000,000 colour pallette. Any IFF compatable file. Ham pictures.

FROM AS LITTLE AS 6.58 PER PRINT INC. V.A.T. & P.P. PHONE FOR FREE SAMPLE AND INFORMATION SHEET

Send this page with your first disc of pics.for 50p

Educational Depts.s Computer artists contact us for more information. We are specialist suppliers of Esoteric high quality AMIGA based printing.

ACORN ARCHIMEDES, ATARI, AND I.BM. ENVIROMENTS UNDER DEVELOPMENTS

PHONE THIS NUMBER NOW 0760 24947. MON-SAT 9am 'Till 9pm

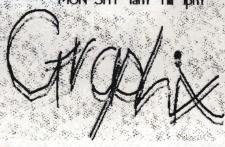

**Syntax** 

| Aaargh                           | C12 E/  |
|----------------------------------|---------|
| Annals of Rome                   | C16 20  |
| Arcade Classics                  |         |
| Arena                            |         |
|                                  |         |
| Amegas                           |         |
| Arkanoids                        |         |
| Bad Cat                          | £16.20  |
| Balance of Power                 |         |
| Barbarian (Palace)               | £13.50  |
| Barbarian (Psygnosys)            |         |
| Better Dead than Alien           | £13.50  |
| Beyond The Ice Palace            | £17.20  |
| Carrier Command                  |         |
| Championship Golf                |         |
| City Defence                     | £10.00  |
| Crazy Cars Defencer of the Crown | £16.20  |
| Defencer of the Crown            | £19.40  |
| FIf                              | 61250   |
| Empire Strikes Back*             | £12 50  |
| Flight Sim. II                   | C26 A(  |
| Football Manager II              | C12 50  |
| Garrison II                      | C1E 20  |
| Garrison II                      | C10.20  |
| Jet                              | £16.20  |
| Mike the Magic Dragon            | £23.50  |
|                                  |         |
| Pink Panther                     | £12.50  |
| Rolling Thunder                  |         |
| Terramex                         | £13.50  |
| Ultima III                       |         |
| Xennon                           | £13.20  |
| UTILITIES                        |         |
| Access 64 for A500               | £46.50  |
| Access 64 for A1000              | £46.50  |
| A/C Basic Compiler               | 6120.00 |
| Analize                          |         |
| Analize II                       |         |
| Aztec C Compil. Prof.            |         |
| City Desk 1.1                    | £155.00 |
|                                  |         |
| Climate                          |         |
| Digi Paint                       | £42.00  |
| IntroCad                         |         |
| Maxiplan A500                    | £72.50  |
| Pro-Sound Designer               |         |
| Scrible                          |         |
| Toolkit                          |         |
| Word Perfect                     | £171 50 |

| A.I                     |         |
|-------------------------|---------|
| Alien Syndrome          | £13.50  |
| Annals of Rome          |         |
| Backlash                |         |
| Battleships             |         |
| Better Dead Than Alien  |         |
| Black Lamp              | £13.50  |
| Carrier Command         | £16.20  |
| Crash Garret            | £10.00  |
| Crazy Cars              | £13.50  |
| Deep Space              |         |
| Dundgeon Master         | £16.20  |
| Eddie Edwards Super Ski | £13.50  |
| Empire Strikes Back     | £13.50  |
| F15 Strike Eagle        | £16.20  |
| Fire And Forget         |         |
| Flight Sim.II           |         |
| Scenery Disk 7          | £16.00  |
| Scenery Disk 11         | £16.00  |
| Scenery Disk Europe     | £13.50  |
| Scenery Disk japan      |         |
| Gato                    |         |
| Gold Runner             |         |
| kary Warriors           | £10.00  |
| Jump Jet                | 69.50   |
| Dids                    |         |
| Platoon                 |         |
| Silent Service          |         |
| Terrapods               |         |
| Uninvited               |         |
| Virus                   |         |
|                         |         |
| UTILITIES  Alternative  | CO1 60  |
| Art Director            |         |
| DOS SHELL               |         |
| Devpack ST              |         |
| Film Director           |         |
| Fleet Street Publi.     |         |
| Fast ST Basic           |         |
|                         |         |
| Graphic Tablet          |         |
| Lattice C Compiler      |         |
| Lisp                    | £125.00 |
| Macro Assembler Plus    | £34.50  |
| Music Studio            |         |
| Prosound Designer       | 548.00  |

Access

MasterCard

Blank Disks 3 1/2 DS/DD £12.50 5 1/4 DS/DD £6.50

All with labels. Ring NOW for more details. All prices include P&P in the UK. Europe add £2 P&P. We are open from 8.00 AM to 8.00 PM.

3 Ripley Close, Langley, Slough, Berkshire SL3 7QH. Telephone: (0753) 41187

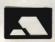

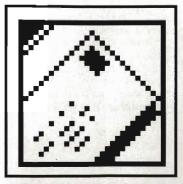

# FORMAT LETTERS

OK, so we asked for brickbats as well as bouquets, and this month we sure got 'em, courtesy of the Mailsoft Incident. But just to show there are no hard feelings, we've decided to instigate prizes for the best letters: we'll give an ST Amiga Format Organiser (see p102) to the two sharpest scribes each month, so get writing to: Format Letters, 4 Queen Street, Bath BA1 1EJ.

#### **MAYHEM MAYHEM**

I would like to comment on your answer to the letter headed 'Mail Order Mayhem' in the November issue. May I ask why if, as you state, it is against the law to advertise without a full address, your magazine accepts such adverts?

The reason I ask is because on the page facing the letter in question was a quarter page advert for Mailsoft, PO Box 589!!! Your comments please.

Mr D Clifford Swindon, Wilts

■ Cor, what a bunch of wallies we are. Unfortunately the editorial staff don't know what advertisements are running until the magazine is printed, so we didn't realise the unfortunate juxtaposition.

For some time this subject has been something of a grey area, but the Trading Standards Authority has reaffirmed that it is unacceptable for an advertiser soliciting for money (in this case offering goods by mail order) to use anything other than the full address from which the business is managed. All our advertisers have now been reminded of this fact.

Here's a reply to our comments from Mailsoft themselves:

Further to the letter published in your magazine in November, the particular computer game was ordered by Mr J Bell and not J Bett as you published in your magazine.

The computer game in question was ordered via a direct response to an advertisement placed in *Computer and Video Games* magazine. At the time, your magazine *ST Amiga Format* was not even in existence, and I do not see why you have taken it upon yourselves to interfere with a problem that does not concern Future Publishing.

Surely a company like Future should find out all the facts in a case, before going to press.

We have written to Mr J Bell on three occasions informing him as to the position of the software ordered, *Renegade* for Atari ST. The game was placed in our advertisement upon confirmation from Ocean Software that this game would be available on the Atari ST computer. We were later advised by Ocean that this product was not going to be published on the Atari at all.

We sent Mr J Bell a note to say he could either choose another product or he could have a refund; we have not heard from him since. He will not be able to purchase Renegade for the ST in his local Hull shop, as you suggested. Maybe you would like to ring Ocean to confirm this fact to your readers.

We are somewhat surprised and disappointed at the lack of professionalism shown by the editor and staff of this magazine. Can I remind you that in line with good journalistic practices, the editor should have pursued the facts and ascertained independently the accuracy of the letter before rushing to print. If, as you suggested in your comments, that the company 'looks suspect', can you then

explain why you allow the same company to advertise in your publication. We have been advertising using a PO Box in Future Publications since your magazine ACE was launched over a year ago.

It is letters and flippant comments like yours which have given the software mail order companies the bad reputation it currently has. It is companies like ours who have been around for a long time and have been serving the computer users who are trying to change the image of mail order companies. One of our biggest problems is software houses not keeping to their release dates which they have given to the public. To change this image, we would suggest you divert your energy into the possibility of allocating some space to let the readers know what games have actually been released in the last month, as I am sure you must experience products being delayed by software houses in your own mail order operation.

We are purely a mail order company employing several staff. If the customers want low prices on their software, we can only achieve this by keeping our overheads as low as possible, and one way is by not being on the telephone.

All letters are always dealt with in a correct and professional manner.

We are not totally satisfied with the manner this problem has been dealt with by Future Publishing and are at present seeking legal advice, on the allegations made by Future Publishing in the reply to Mr J Bell's letter. In the mean time we are sending Mr J Bell a refund for his money and let's see if he can buy this game.

We have only had 24 hours to reply to this letter, due to the copy date deadline for going to press.

#### Colin Jacobs Mailorder Supervisor, Mailsoft, London

■ We would like to apologise for suggesting that Mailsoft 'looked suspect' because it didn't display a full address.

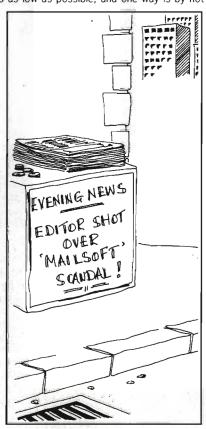

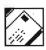

Prashcaj ( ir)
c ('in
daiks
Syspai
h ('ir
ars (
s ('ir
p ('ir
bkjps

#### fdgsoih ohjphjy

Could you please help me with a problem I have with my Commodore Amiga and MPS 1200 (Citizen 120-D) printer? I have set the preferences to Epson as stated in the user guide for the printer (it says Epson FX but there isn't one in preferences). The problem is that when I try to use 'notepad' it prints the correct amount of letters in each word, but the letters don't correspond with the ones on the screen making, the word gibberish. It also does the same with the CLI when trying to print out the contents of a disk directory.

I have tried the two built in self tests and they appear ok. I have rung Citizen printers up, and they think it's a software problem. To give you an example of the problem I have enclosed a copy of the printout of workbench disk.

All the DIP switches are in the 'Off' position. I would be most obliged if you could sort this problem out, whether it is software or a printer fault. I purchased it new just a week

#### Mr G Durrands Sheffield

■ The Citizen 120-D we reviewed this month worked fine with Epson preferences, so there shouldn't be any inherent software fault. Are you using the serial or parallel interface for the printer? If the serial, then check that the baud rates as set in Preferences and the on printers switches match. This kind of gobbledegook is typical of wrong transmission rates. If you're on the parallel port, there is no reason why the printer shouldn't work. Take it to a local shop and ask if you can try it on one of their machines - that way you can see if it's your Amiga or the printer and take it from there.

#### More ST MIDI

I was impressed with your Amiga MIDI interface. However, a similar project for the ST would have impressed me even more as I would then be able to use it. Could you have the circuit redesigned to make a box with one IN and four THRUS?

#### N. Eyles Bristol

■ Unfortunately we aren't hardware boffins here, but it doesn't sound too hard to convert the ST's single MIDI out into four THRUs. Can any bright spark out there come up with a simple circuit?

#### One, two, three

- 1. I can program in Z80 machine language and I am struggling with 68000 machine language. Could you suggest the best assembler in your opinion, for not more than £60, on the market. Could you also mention where I could purchase it from.
- 2. How does the ST play samples without extra peripherals (as in the title tune to Captain Blood?)
- 3. What is Atari's UK address?

#### Richard Stoliar Iver, Bucks

■ In our opinion, the best ST assembler kit is Devpac 2 from HiSoft, which comes in at just under your budget figure.

Many of the more sophisticated sound effects in games are digitised samples. Using the hardware described in this month's main feature, you can capture recorded music or effects and replay it through your ST. Digitised sound is simply a matter of playing the right sequence of notes (around 5000 or more notes a second!) through the standard sound chip, so you don't need any specialised peripherals.

Atari UK are at Atari House, Railway Terrace, Slough, Berks SL2 5BZ (0753 333444).

#### Four, five, six...

I am pleased to inform you that I am a new and proud Amiga user. I have several questions for you, which I hope you can answer.

- 1. Expandability of an Amiga 500?
- 2. What is an XT Bridge Board?
- 3. How many drives can you add to an Amiga 500?
- 4. What is Unix?
- 5. Can you run Unix on an A500? I know you can on a 2000. Is it because the 500 isn't very expandable? However, I believe there is some device out which

plugs into the 500 and makes it almost as expandable as the 2000 – if you had this device could you then run Unix?

6. Finally, can you install a 68020 or 68030 processor in an A500?

Nicholas Philips Llanellie, Dyfed

■ If you're looking to expand your Amiga that much then you would be best advised to sell your 500 and buy a 2000. The 500 can take up to two extra floppy drives, a hard drive and 8MB of RAM, but you need extra power supplies and that kind of thing.

The XT Bridge Board is effectively an IBM PC-clone on a board which plugs into one of the A2000's slots. It is intended for business users to get the best of both IBM and Amiga worlds.

Unix? Unix is a operating system – think of it as a replacement for the Amiga's CLI language. Unless you are intending to hook your Amiga into a university network, forget it. We don't know of any versions of Unix yet for the Amiga, although Commodore are working on a new machine using Unix.

The current 68020 and 030 add-ons are all designed for the Amiga 2000.

#### Panic panic

I have a problem with the game P\_PANIC.PRG which appeared on disk with the October issue of ST Amiga. The program appears to load OK, but then the computer key board appears to be dead – no response. How do you control the drill?

Can you help please? Alan Yeadon Reading, Berks

■ Pipe Panic only works with a joystick – sorry if we didn't make that clear.

# ST 68010 upgrades

After the article in issue 4 of ST Amiga Format about the Motorola 68000 series of processors, I am thinking about upgrading my 68000 in my ST to a 68010 but there are some questions I would like answered before I make such an improvement.

Are the commands that aren't available on the 68010 used often in commercial packages and what do they do?

Would the 68010 run my vast software collection of Corruption, Dungeon Master, Xenon, Defender of the Crown, Leaderboard, 1st Word 1.06, Fast BASIC 1.05, and Personal Pascal 1.01?

Would programs compiled

### Private eye

Regarding your question as to the usefulness of the *Lens* program on issue 4's cover disk: Yes, there is a problem that it can solve. I find it so useful that it more than justifies my first purchase of your really great value for money magazine.

Because I use my Amiga with a TV adaptor and 12" colour TV set, an 80 character width text screen can be hard to read. Not now! With Lens loaded and its window placed at bottom of screen, its height at minimum and the text window raised to reveal it, those illegible characters reveal all. I have found this works with most programs, but not those where the whole screen area is wiped.

I hope that other TV users will try it and find just how much easier life gets.

An SOS to Format letters: What do I need to change in Printer set up to get my Star LC10 to fully behave. Epson in Preferences is not sufficient for 'The Works'.

#### Peter Mallin Swansea, W. Glam

■ It's funny how people find uses for things that the author never intended — nice to know it's handy.

As far as we know, the Star LC10 is pretty much Epson compatible, and choosing 'Epson' from the Preferences menu is the right thing to do.

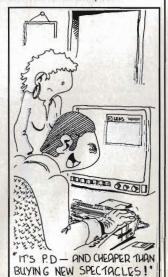

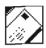

with Personal Pascal run with the 68010?

Would future purchases like STOS, Elite and Federation of Free Traders work with the 68010?

Where would I get the 68010? Would there be any noticeable difference to my 520STFM, new TOS, with the 68010 fitted?

I would be very grateful if you could answer these questions for me as it would vastly influence my decision of whether to upgrade or not.

#### Mark Weston Melton Mowbray, Leics

■ First, we must confess we haven't ever seen an ST running with a 68010, so these replies are hypothetical. In general, you would be unwise to try to fit a 68010 if you intend to play games much. The reason is that there are often delicate timing loops inside them which go awry if a faster processor is unexpectedly fitted. As to Pascal, 1st Word and so on, it should speed them up by around 10% – not all that noticeable, perhaps.

Apparently Atari Germany have managed to fit a 68010 to an ST, but it requires you to change the TOS ROMs, so is not a simple operation.

To buy a 68010, try scanning a few electronics magazines for advertisers.

We'd be very interested to hear from anybody who has successfully fitted a 68010 to an ST – is it worth the hassle?

### Educating remarks

I find your magazine very good, even with the price rise. No doubt you will have people complaining, but most magazines of your class are £2, so £3 and a disk (even at mail order shopping cost is £1.00) is great value.

I am writing to your letters page because I have discovered one thing your magazine does not have: a classified ads section. I have discovered this because I thought an ST and Amiga magazine would be a great place to advertise our club, because our club is ST-Amiga only. We meet in Camberley at the Adult Education Centre (Room 28) on the third Tuesday of every month. It costs 50p an evening, which covers coffee or tea and room rent. We welcome beginners or experts. In fact, about a year ago Jeff Minter came along with his multicoloured ST. More details can be got on 0276 685828.

lan Munday Whins End, Whins Drive, Camberley, Surrey, GU15 3EH.

#### **ACE** comments

I used to buy your sister magazine ACE every month to check out the great games for my ST, and I have found some contradictions in games ratings. I'll mention the most recent ones: in STAF you gave Super Hang On only 65% while in ACE it was rated 892! You think Outrun (71%) is better than Super Hang on? Come on! Look at the better defined graphics in SHO, the better game play, the speed impression, etc! You must be joking, right? Is it worth buying or is it just an ordinary game which doesn't deserve my hardearned cash? You should take in mind that all games are much more expensive outside the UK and we buy the games only if they are rated... (narmean?) Does the mood of the reviewer influence the rating of a game? What about a second opinion besides the main reviewer?

#### Jay Lee Netherlands

■ Although ACE and Format are sister magazines – we're published by the same company – we don't have any reviewers in common. I mean, have you seen their reviewers? (Sorry, lads.) Reviews are very subjective anyway; what one person likes another may not, so I'm glad you've got a choice of opinions between the mags.

# Dog eat mouse world

I would be most grateful if you could help me with the following problem. My dog has just chewed my mouse cable to bits and I wish to rewire it back on to the plug at the end of the lead but do not know which coloured wire goes to which numbered pin. The cost of

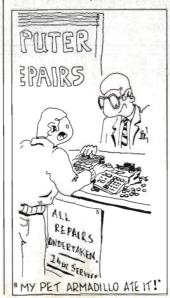

### PRIZE LETTER

#### The voice of reason

I know there is a lot of controversy at present about how good the ST and Amiga are, and although your mag seems to only show this in comic form (Superheroes, Inc) there is rivalry between owners, and confusion amongst potential 16 bit purchasers. Having owned an ST (for about a year) and an Amiga (for abut  $3^1/2$  months) I feel I am in a position to put these machines in perspective, and with any luck put the minds of ST Amiga rivals, as well as potential customers, at rest. So here's a quick run-down of the good/bad points of both machines to the user.

Firstly for Word Processing, the ST undoubtedly outclasses the Amiga in quality of software. The combination of a 1040 ST mono monitor, Fleet Street Publisher and decent printer can produce brilliant results. Amigas are poorer, probably because wp programmers avoid using high-res mode (because of the flicker) and use low and medium res. There is also a lack of really good WPs apart from Word Perfect – and that'll set you back back over £200!

Secondly, games. Although broadly similar on both computers, Amiga games (often simple ST-port overs) are generally better because of the sound (stereo FX and music really beef up a game), hardware sprites and scrolling which make games like StarRay on the Amiga very difficult to reproduce on the ST. Although the ST owner has more releases, at £25 or so each neither owner will be buying many.

Thirdly, art. Again the Amiga has the edge over the ST, mostly be because of its blitter and co-processors. Compare the ST *Quantum Paint* with the Amiga *Photon Paint*, and you'll find that the former is much slower, has less options available and is more difficult to use – not because of the programmers but because the lack of specialised graphics chips in the ST.

Fourthly, the operating system on the Amiga. It is really designed for two drives (otherwise it is a real hassle to use), and everyone I know with an Amiga either has two or is saving up for another one, so be prepared to spend an extra £100. The Desktop on the ST is much faster and easier to use than the Amiga's Workbench, although it is far less complex and rather limiting. On the Amiga there is also the CLI – difficult to use, but once mastered it is extremely useful.

Fifthly there is MIDI. The ST wins hands down because of the MIDI port as standard, and excellent software support (although 1 Megabyte of memory is recommended).

For my opinion? Well as a games player 75% of the time, and using a word processor about 25% of the time, I prefer the Amiga, personally. However, no amount of arguing will tell us which computer is definitely the best, it all depends on you and your wants and needs. Remember, just because a computer seems to sport better specifications doesn't meant it'll be the best for you.

And with that in mind, I hope ST-Amiga rivals and potential buyers are now satisfied. Although I'll probably be slammed for Amiga bias, which I am of course as in my opinion it is the best computer for me. I hope you will respect my point of view.

#### N Owen Havant, Hants

■ Well, that seems a pretty even-handed summing up. You've perhaps forgotten one tiny point in the ST's favour – money. OK, so you reckon the Amiga just has the edge, but is that worth £100?

We don't really want millions of letters saying, 'Naah, my machine's much better', so if any of you out there are going to write to us, keep your comments constructive.

a replacement mouse is out of my financial situation at present. I have re-wired the connecting strip inside the mouse using the same colour coding as original – could you tell me which colour goes to which pin on the nine pin plug?

Terry No address ■ You ought to trade in your dog for an armadillo — Agnes has never chewed any of our mice up. In fact, she gets on a chair and screams whenever they come near. Sorry, we can't help on the wiring, we can't get the moulded plugs of our mice apart.

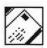

#### Nyet!

Please put a stop to this armadillo madness. It's getting very boring.

R Tabard Colchester, Essex

Certainly.

#### Worried of Byfleet

As an avid reader of your otherwise quite excellent magazine, I have recently noticed a worrying trend. Increasingly, throughout its pages references have been appearing to certain members of the anteater family, namely the Armadillo and the Aardvark. As a founder member of the 'Council for Rehabilitation of Armadillos and Pangolins' (C.R.A.P) I must complain in the strongest possible terms about such phrases as 'ugly creature with a face like an armadillo' and 'Shakespeare was an armadillo', amongst others.

Over many years I have forged strong links with the anteater community in this country and I can state, quite categorically that many anteaters do not take kindly to being used as figures of fun in a publications such as yours. They see it as an utterly reprehensible example of speciesism at its worst. It is the thin end of the wedge, they quite rightly say.

How many anteaters can afford even an

Atari 520ST, let alone program one? Anteaters are denied education and ignored by society as a whole, consequently they face insurmountable difficulties in finding suitable employment even without the stigma of such disgusting insinuations. This is, I believe, an example of the extreme prejudice shown against ordinary anteaters striving to do the best for themselves and their families and should be treated with the contempt it deserves.

Julian Barkway Byfleet

■ Sorry, Mr. Tabard of Colchester, Essex.

#### **New Year** resolution

I went to purchase a colour monitor for my Atari 520, and that was when my troubles started. Which monitor to buy?

I thought I had done my homework. My rough guide was high res: 640x400 pixels, medium res: 400x200 pixels and low res: 200x150 pixels.

Looking at the adverts you only get a choice of low, medium or high res, which isn't much help. What is the difference between a Philips 8833, Atari SC1224 or CM8852? If I bought a high resolution colour monitor would I be able to select all three resolutions from the Preferences menu? What is my best choice?

#### Jim McGilton Bangor, N. Ireland

■ The ST's screen modes are: high-res - 640x400 black and white; medium-res - 640x200 4 colours; low-res - 320x200 16 colours

It is generally not possible to get a monitor that can display all three modes. Only the Atari mono monitor (SC124) can display the hi-res mode, and all colour monitors (including a TV via a modulator) will only do low or medium. It is possible to get one monitor for all modes - such models are called 'Multisync' monitors and cost over £500.

### PRIZE LETTER

#### Sharing a good thing

I have often seen the following phrase in magazines: "Half-brite mode does not work on early A1000s". Can anyone please tell me how one distinguishes between an 'old' A1000 and a 'recent' one. Also, is there a way of adding to the memory bank of an A1000 (beyond 512K) other than having to buy a board at £250 and then a bank of 512K RAM for £130? Every shop I approach seems to offer me this option!

Even though I know three assembler languages (6502, Z80 and 68000), Forth, Pascal, COBOL (ugh!) and FORTRAN, I still prefer BASIC (GFA and Fast BASIC to be precise) to any of the aforementioned languages. Most of the criticism about BASIC seems to come from people who've probably never seen a 'modern' version of the language (eg. Polytechnic lecturers). I think BASIC's biggest stumbling block is that people are ashamed to admit that they use it, or liked using it at one time. The latter probably follow up by saying, "Real programmers don't write in BASIC," an arrogant attitude to take in my opinion.

I've developed a switch box which allow simultaneous connection of an ST and an Amiga to an Atari SC1224 colour monitor. At the press of a button the display toggles from one computer to the other. I only made this box as a one-off, but met many people who like myself had bought an Amiga in addition to their ST and found they couldn't use the Amiga with the SC1224. When I initially encountered this problem I simply made a lead of which one end was plugged into an Amiga and the other into the ST monitor lead. This was obviously unsatisfactory, since if I was using using both computers at the same time, having to unplug one and switch the other in was quite a bother. When I built the box I decided to add another switch for the sound which allows the connection of a Hi-Fi as well, so that toggling this switch causes one computer to use the monitor's output and the other the Hi-Fi. The Amiga's left and right sound channels are separated for the Hi-Fi and combined when switched to the monitor's speaker. If anyone else has this problem then I would be only too glad to tell them how to build such a box, or to build one for them.

A.F.S. Alam Manchester M16 ODY

■ Half-brite mode on the Amiga is a way of getting 64 colours on the low resolution screen (usually 32 colours only) by making the second32 colours be the same as the first 32 but half as bright. This needs a hardware feature in the Amiga which wasn't in the first A1000s to roll off the production lines, but has been on all later ones, and the A500s and 2000s.

The only reliable way of telling whether your 1000 has the hardware is to use an art package like Photon Paint which offers you editing in Half-Brite mode and see if it works! We think that very few, if any, of the 'early' A1000s were ever sold in Europe, so it is highly likely you have a 'recent'

And we couldn't agree more with your comments about BASIC - except perhaps the bit about Polytechnic lecturers!

SOFTWARE TO BE WON'S TODAY.

A £20 software voucher for the first correct entry drawn on December 15th PLUS a £20 voucher for the most amusing entry.

#### DON'T DELAY. RING 021 559 1857 AND TELL US WHY YOU THINK WE **ARE CALLED WORDS?**

In addition, all purchases over £15 enter WORDS lucky dip with a prize for every entrant!

So ask about our ST and AMIGA Hardware & Software prices -You may be suprised

YOUR FRIENDLY WORDS DISCOUNT COMPUTER SUPPLIER 168, STATION ROAD. CRADLEY HEATH. WARLEY, WEST MIDLANDS, B64 7PT

### **ADVERTISERS INDEX**

| 100000000000000000000000000000000000000                                                                                                    |                                    |
|----------------------------------------------------------------------------------------------------|------------------------------------|
| 16 Bit Centre71<br>A - Z32                                                                                                    | G. Thompson Serv's32<br>Graphix108 |
| AncoIBC                                                                                                    | Hammersoft32                       |
| Actionware106                                                                                                    | IDS39                              |
| Alpha Computing113                                                                                                    | Kingsway Comp Svs71                |
| Apolonia79                                                                                                    | Ladbroke93                         |
| Arran6                                                                                                    | Mailsoft113                        |
| BBD Dust Covers113                                                                                                    | Microprose18,61<br>Mirrorsoft28    |
| Byteback71                                                                                                    | Ocean41,50,51                      |
| Byteware39                                                                                                    | Pick and Choose68                  |
| CBS40                                                                                                    | Postronix74,75                     |
| CDS67                                                                                                    | Romantic Robot84                   |
| Cut Price Software .89                                                                                                    | SDL99                              |
| Castle86                                                                                                    | Selec39<br>Siren89                 |
| Chips108                                                                                                    | Softsellers31                      |
| Click54,55                                                                                                    | Softville40                        |
| Datel44,45                                                                                                    | Software Circus OBC                |
| Electronic ArtsIFC,3,11,                                                                                                    | Software Express94                 |
| 14,15,58,59                                                                                                    | Special Reserve9                   |
| Evesham Micros90                                                                                                    | Syntax108<br>Words112              |
| Firebird 23,27                                                                                                    | Worldwide68                        |
| AND AND ASSESSMENT OF THE PARTY OF THE PARTY |                                    |

#### **DUST COVERS FROM BBD - THE** PROFESSIONAL OPTION

Protect your Amiga, or Atari with a dust cover from the BBD Professional Range.

Made from best quality proofed nylon that has been treated with a flame retardant and an anti-static inhibitor. BBD Dust Covers are tastefully finished with contrasting piping. They never crack, discolour, tear or fade. They can be washed and ironed. So confident are BBD of their quality that they give no-quibble guarantee with every cover.

BBD dust covers are not expensive and all our prices include VAT and P & P

#### ATARI 520 ST AND 1040 COVER SETS

| Comprising covers for the keyboard, monitor | r, disc drive and mouse |
|---------------------------------------------|-------------------------|
| Monochrome Sets                             | £9.00                   |
| Colour Sets                                 |                         |
| Atari 520 STFM                              | £4.50                   |

#### **AMIGA DUST COVER SETS**

| Amiga 500, Keyboard only   | £4.50    |
|----------------------------|----------|
| Amiga 1000, one piece cove | er £7.50 |
| Amiga 2000, two piece set  |          |

In addition to the above BBD offer a wide range of other covers. These include printer covers from only £5.00 Why not contact us for further details

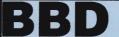

**COVERS** 

DUST 33 The Standish Centre, Cross Street, Standish, Wigan. WN6 0HQ

**Sheer Perfection in Computer Protection** Telephone: 0257 425839 ext. 33

Fax: 0257 423909

VISA

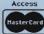

Callers and Dealers Enquiries Welcome

# MAILSOFT ORDER COMPANY

|     | STIVIT                             |               | HEAFEST MA           |              | LIT COMEANT                                                                                                    |
|-----|------------------------------------|---------------|----------------------|--------------|----------------------------------------------------------------------------------------------------|
| -3  | SOFTWARE TITLE                     | ATARI         | SOFTWARE TITLE AT    | ARI          | SOFTWARE TITLE ATARI                                                                                                    |
|     |                                    | ST AMIGA      | S                    | T AMIGA      | ST AMIGA Scenary Dsk Jap. 13.99 Scenary Dsk Eur. 13.99 Scruples                                                                                                    |
|     | 1943                               | 14.99 18.75   | Garrison 1 or 2      | 15.99        | Scenary Dsk Jap. 13.99                                                                                                    |
|     | 19                                 | 13.99 13.99   | Ghost + Goblins 1    | 3.99 15.99   | Scenary Dsk Eur. 13.99                                                                                                    |
|     | 3D Helicopter                      | 16.99 15.99   | Gnome Ranger 1       | 3.99 13.99   | Scruples 13.99                                                                                                    |
|     | 3D Wander                          | 13.99 15.99   | Guerilla War 1       | 3.99 15.99   | Sinhad 15.99 19.99                                                                                                    |
|     | 5 Star Hits-ST                     | 15.99         | Guild of Thieves 1   | 5.99 15.99   | Skate Ball 15.99 18.75                                                                                                    |
| Тs  | Action Service                     | 13.99 13.99   | Gunship 1.           | 5.99         | Spectrum 512 49 99                                                                                                    |
| -23 | Action ST                          | 15.99         | Heroes of Lance 15   | 9.99 19.99   | Sn Harrier Lor 2 13 99 15 99                                                                                                    |
| 16  | Afterburner                        | 13.99 16.99   | Hitchikers Guide 1   | 6.99 16.99   | STAC 29.99                                                                                                    |
| -4  | Alien Syndrome                     | 13.99 13.99   | Hostages 1           | 6.99 16.99   | Star Fleet 1 18 99 18 99                                                                                                    |
| - 2 | Artura                             | 15.99         | H.S. Mission II 1    | 4.99 14.99   | Stardider Lor 2 14 99 15 99                                                                                                    |
|     | Balance of Power                   | 19.99 19.99   | Interceptor          | 18.75        | Stargoose 13.99                                                                                                    |
|     | Barbarian II                       | 13.99 13.99   | Inter'al Soccer 1    | 3.99 13.99   | Starray 14 99 15 99                                                                                                    |
| -   | Barbarian - PSY                    | 15.99 15.99   | Iron Lord 1          | 6.99 16.99   | STOS 23.99                                                                                                    |
|     | Batman                             | 13.99 15.99   | Jet2                 | 9.99 29.99   | Street Fighter 15 99 19 99                                                                                                    |
|     | Battle Chess                       | 18.75         | Jinxter 1            | 5.99 15.99   | Skate Ball 15.99 . 18.75<br>Spectrum 512 49.99<br>Sp. Harrier I or 2 13.99 . 15.99<br>Star Fleet 1 18.99 . 18.99<br>Starglider I or 2 14.99 . 15.99<br>Stargose 13.99<br>Stargose 13.99<br>Stors 23.99<br>Street Fighter 15.99 . 19.99<br>Super Hang On 13.99<br>Super Lee Hockey 15.99 . 15.99 |
| -7  | Bermuda Triangle                   | 16.99 15.99   | Kennedy Approach 1   | 6.99         | Super Ice Hockey 15 99 15 99                                                                                                    |
| - 1 | Bionic Commando                    | 15.99 18.75   | King of Chicago      | 9 99 19 99   | Tachna Con 12 00 15 00                                                                                                    |
|     | Black Tiger                        | 15 QQ 1A 75   | Knight Orc 1         |              |                                                                                                    |
| 24  | Blazing Barrels                    | 12 00 12 00   |                      |              |                                                                                                    |
| 7   | Bomb Jack                          | 13.99 13.99   | Laser Irain          | 4.99 13.99   | Three Stooges 15.99 19.99                                                                                                    |
|     | Bubble Bobble                      | 13.99 13.99   | Leaderboard Coll 1   | 5.99 19.99   | Thunder Blade 15.99 19.99                                                                                                    |
|     | Buggy Boy                          | 13.99 15.99   | Taathamaalaa 1       | 200 1200     |                                                                                                    |
| ч   | Butcher Hill                       | 15.99 15.99   | Led Storm 1          | 5.99 . 19.99 | Time & Magik 13.99 13.99<br>Track, Manager 13.99 13.99                                                                                                    |
| П   | Capone                             | 19.99 19.99   | Legend of Sword 1    | 5.99 15.99   | Track Manager 13 90 13 90                                                                                                    |
| 4   | B Clough Football                  | 12 99 12 99   |                      |              |                                                                                                    |
| -7  | Capone                             | 19.99 . 19.99 | Linekers S. Skill 1  | 5.99         | Trivial Purcuit 12 00                                                                                                    |
|     | Captain Blood                      | 15.99 15.99   | Live & Let Die 1     | 3.99 13.99   | Trivial Pursuit 13.99 Ultima 3 16.99 16.99 Ultima 4 15.99 15.99 Ultimate Colf 15.99 15.99 Uniwited 15.99 19.99                                                                                                    |
| - 7 | Carrier Command                    | 15.99 15.99   | Mike Read Quiz 1     | 3.99 15.99   | Ultime 4 15 00 15 00                                                                                                    |
|     | Champion Cricket                   | 13.99 13.99   | Motor Massacre 1     | 5.99 . 15.99 | Ultimate Colf 15.00 15.00                                                                                                    |
|     | Chessmaster 2000                   | 18 75 18 75   | Navcom 6 1           | 6.99 16.99   | 1MS 14 00 14 00                                                                                                    |
|     | Chuck Yeagers<br>Corruption        | 18.75 18.75   | Netherworld 1        | 3.99 13.99   | Uninvited 15.00 10.00                                                                                                    |
|     | Corruption                         | 15.99 15.99   | Nigel Mansells 1     | 8.75 18.75   | Verminator 14.99 14.99<br>Victory Road 13.99 15.99                                                                                                    |
|     | Dandy                              | 13.99         | Night Raider 1       | 5.99 19.99   | Victory Poad 13 99 15 99                                                                                                    |
|     | Deluxe Scrabble                    | 13.99 13.99   | Operation Wolf 1     | 3.99 15.99   | Victory Road 13.99 15.99<br>Virus 13.99 13.99                                                                                                    |
| - 1 | Defender of Crown                  | 19.99 19.99   | Outrun 1             | 5.99         | War Middle Earth 15.99 15.99                                                                                                    |
| н   | Double Dragon                      | 13.99 . 15.99 | Overlander 1         |              | Wec Le Mans 13.99 15.99                                                                                                    |
|     | Dragon Ninja                       | 13.99 15.99   | Overlord 1           | 3 00         |                                                                                                    |
|     | Driller                            | 15.99 15.99   | Pacland 1            | 3.99 13.99   | Zynaps                                                                                                    |
|     | Dungeon Master<br>D. Toms Olympics | 15.99 15.99   |                      |              |                                                                                                    |
|     | D. Toms Olympics                   | 13.99 15.99   | Paper Boy 1          | 3 99 15 99   | *ACCES/JOYSTICKS *                                                                                                    |
|     | Echolen                            | 19.99         |                      |              |                                                                                                    |
|     | Eliminator                         | 13.99 13.99   | Platoon 1            | 3 00 15 001  | 12.00                                                                                                    |
|     | Elite                              |               |                      |              |                                                                                                    |
| п   | Empire                             | 18.99 18.99   | POW 1                | 9.99 . 19.99 | Unbranded Disks x 10 9.99<br>Cruiser Joystick 9.99                                                                                                    |
|     | Empire Strikes                     | 13 99 13 99   | Power Drome 1        | 8.75 18.75   | Coulon Invotale 0.00                                                                                                    |
|     | Espionage                          | 13.99         | Pro Soccer 1         | 3.99 13.99   | Cruiser Joystick 9.99 Cruiser-Clear 11.99 Comp Pro-Black 11.99                                                                                                    |
|     | F15 Strike Eagle                   |               | Puffs Saga 1         | 8.75 18.75   | Comp Dec Plank 11.00                                                                                                    |
|     | Fernandez Must Die                 | 15.99 15.99   | Quadr Alien 1        | 3.99 13.99   | Comp Pro-Black                                                                                                    |
|     | Final Command                      | 18.75 18.75   | Question of Sports 1 | 3.99 15.99   | Comp Pro-Clear                                                                                                    |
|     | Fish                               | 15.99 15.99   | Rambo III 1          | 3.99 15.99   | Outob Chat II 700                                                                                                    |
|     | Flight Sim 2                       | 26.99 26.99   | Return to Atlantis   | 18.75        | Outokehot II Turbo 10.99                                                                                                    |
|     | Foli - Gremlin                     | 23.99 23.99   | Return to Genesis 1  | 3.99 13,99   | Comp Pro-Black         11.99           Comp Pro-Clear         12.99           Comp Pro - Extra         13.99           Quick Shot II         7.99           Quick Shot II Turbo         10.99           Konixs J/Stick         9.99           Konixs Autofire         10.99                     |
|     | Foot Director II                   | 13.99 13.99   | Robocop1             | 3.99 15.99   | Konive Autofra 10 00                                                                                                    |
|     | Foot Manager 2                     | 13.99 13.99   | Rocket Ranger 1      | 5.99 20.99   | tonias Autome 10.99                                                                                                    |
|     | Foundation Waste                   | 13.99 15.99   | R-Type1              | 6.99 16.99   | SPECIAL OFFER ON DISKS X10<br>SONY/KODAK/MAXELL/JVC                                                                                                    |
|     | Frontier                           | 15.99 15.99   | Sargon 3-Chess I     | 6.99 16.99   | SONY/KODAK/MAXELL/IVC                                                                                                    |
|     | Fusion                             | 18.75 18.75   | Scenery Disk /       | 0.33 10.39   | VERBATIM DSDD ONLY £14.99                                                                                                    |
|     | Cama Oren II                       | 1400          | Soomon, Diel. W1     | 6.00         |                                                                                                    |

New releases will be sent out on day of release, PRICE MATCHING

# CHRISTMAS BARGAINS

#### DISCOUNT PRICES AND SUPER SERVICE

| Atari STFM's                                                                                                    |                       |
|----------------------------------------------------------------------------------------------------|-----------------------|
| 520 STFM & Free PD Software                                                                                                    | £269.00               |
| 520 STFM & Joystick & Atari G                                                                                                    | ames Pack£349.00      |
| 1040 STFM - Meg Memory & F                                                                                                    | ree Software£447.00   |
| Amiga                                                                                                    |                       |
| The Property Control of the Control of the Control | £370.00               |
|                                                                                                    | Colour Monitor£550.00 |
| Arcade Games                                                                                                    |                       |
| Xenon£13.90                                                                                                    | Turbo£11.90           |
| Time Bandit£13.90                                                                                                    | 3D Galax£13.90        |
| Star Wars£13.90                                                                                                    | Wizball£13.90         |
| <b>Board Games</b>                                                                                                    |                       |
| Sargon Chess£16.90                                                                                                    | Scrabble£13.90        |
| Balance Power£21.90                                                                                                    | Scruples£13.90        |
| <b>Advanced Simulations</b>                                                                                                    |                       |
| Elite£13.90                                                                                                    | Flight Sim£23.50      |
| Interceptor£23.50                                                                                                    | Spitfire 40£16.90     |
|                                                                                                    |                       |

··· ALL PRICES ARE INCLUSIVE OF VAT & DELIVERY ··· **CHEQUES OR POSTAL ORDERS PAYABLE TO** ALPHA COMPUTING

PHONE (0422) 66785 OR WRITE 32 MEADOW DRIVE, HALIFAX, YORKS HX3 5JZ

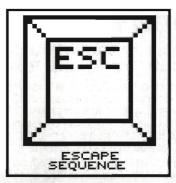

#### You want what?

Out there, in the wide blue yonder, are some marketing men with a weird sense of humour. Consider the facts, ladies and gentlemen of the jury. This month we have had press releases in for the following products; only the names have been changed to protect the innocent:

■ From Hawaii comes news of Code Blue, a Heart Attack simulator for the ST. Let me guess... it'd tell me it's erased all my disks just before the next issue of Format is due to go to press? That would do the trick nicely.

#### **NEXT MONTH**

Thursday 17th November – that's when issue 7 of ST Amiga Format piles onto the shelves. As well as the newest news and the handiest hints, you're in store for:

- WHICH HARD DISK The Format laboratories put these handy but pricy peripherals to the test.
- COLOUR PRINTERS Put those pics on paper
- RIPPING REVIEWS Operation Wolf, HiSoft's Amiga BASIC compiler, Multiface

instant copier, Palace's Shoot-'Em-Up Construction Kit, Sculpt 4D, K-Spread 3, and all the hottest releases of the month.

- ANIMATOR'S DELIGHT Beginning a superseries on the secrets of animation. Make your screen move!
- MUSIC ON THE CHEAP Forget expensive synthesizers, get the best from your micro's sound chips.
- SOFTWARE GALORE!!! Don't forget the cover disk packed with amazing utilities, games, tools and info for your machine.

(Contents correct at time of going to press, but subject to Acts of God and the Queen's Enemies)

■ A Well Known Printer Manufacturer (cryptic clue: Backward Rats reach for it (4)') is selling a device for £55 which allows you to drive a parallel printer from a serial port. Brilliant. Now you can get back to the good old days of Baud rates, parities, stop bits and double-dutch printouts.

■ Does your mouse get restless at bedtime? Now you can buy a Mouse Park. Hang your mouse neatly out of harm's way.

■ And finally... wait for it... a typewriter simulator for the Amiga. For a mere £39.95, this revolutionary program (we are

told) puts your £400 of hardware back somewhere in the early '70s

Gor, issafunnyoworw, innit?

#### **BLESS MY SOUL**

Seen at the recent Desktop Publishing show in London: none other than a pair of nuns. The two are pictured at the SDL stand eying up an ST DTP kit – in fact, they were asking some pretty good questions to a harassed salesman. All rumours that they were looking for a bigger Font size for their abbey are entirely untrue.

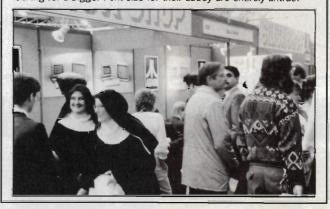

#### Quote... Unquote

Two of our favourite bits of PR-speak over the last month:

- When asked to loan us a hard disk for next month's review feature, Atari commented, "We regret that we are unable to provide you with one" because "they are in full but limited supply." ?!?.
- "It concerns me that some of the so-called captains of our industry continue to launch new products and make new promises without having the ability to deliver." Thus quoth Steve Franklin, MD of Commodore, in a big press release about their brilliance at advance buying RAM chips. OK Steve, we won't mention your AT Bridge Board, Workbench 1.3, the Enhanced Chip Set or the 2024 hi-res monitor.

# Superheroes, Inc. by Sarkar

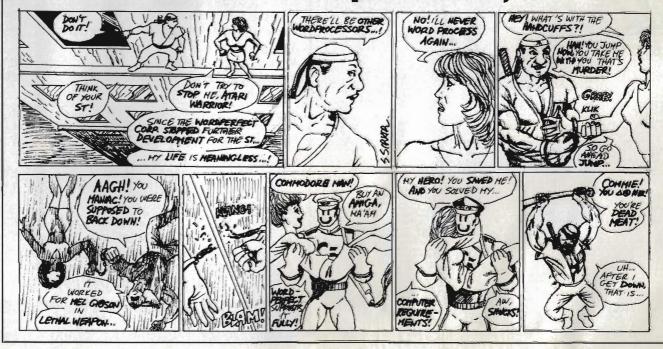

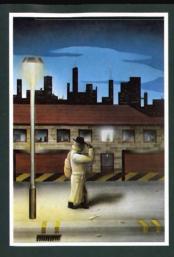

#### **ROBBEARY**

Bertie, an agile and clever bear has targeted a famous 24 floors store for his last and most daring ROBBERY. With no alarms or visible guards and fabulous treasures, yet it has been avoided like the plague by the criminal fraternity. Bertie soon discovers why? AMIGA £19.95

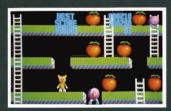

#### **HIGHWAY HAWKS**

Grand Prix driving skills is essential to negotiate the crowded highway at speed. Obliterate the assassins cars and the ones that get in your way but keep the tiger in your tank fed, the engine cool and the tyres and steering intact. Acquisition of faster cars and lethal weaponary depends on your driving and trading skills. AMÍGA £19.95 (2 DISCS)

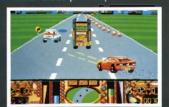

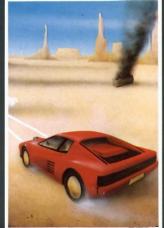

#### **EMERALD MINE**

A giant arcade adventure which has received rave reviews. Each level has its own unique solution and requires ingenuity and dexterity to complete. One player or two players TEAM action for added enjoyment.

AMIGA £14.95 CBM64-PLUS 4 £7.95 (D) £9.95

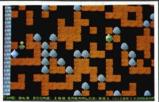

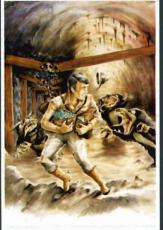

#### MANIAX

Maniax relentlessly pursued by the creature undertakes to clear the thick fog engulfing the world capitals. An addictive game requiring quick thinking and

AMIGA-ST-IBM £19.95 CBM64-PLUS 4 £7.95 (D) £9.95

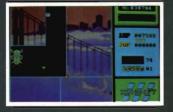

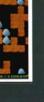

#### QUANTOX

Progress through 24 levels of this fast and furious action. Lightning responses are secondary to the strategic choices between better weaponry or better defence. AMIGA £14.95

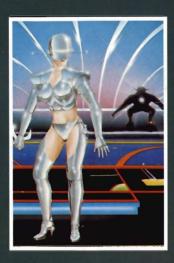

#### **FACE OFF**

Experience the sheer pace and exhilaration of ICE HOCKEY. Be prepared for the body checks, fouls and rough play. League competition, 1 or 2 player option. AMIGA-ST-IBM £14.95

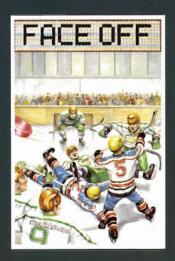

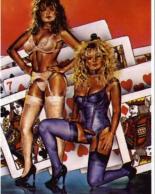

#### STRIP POKER II PLUS DATA DISCS Requires Strip Poker II Plus disc

to load Disc 1 Beverly & Dawn Disc 2 Lee & Roy

Disc 3 Suzanne & Bianca Disc 4 Rachel & Kim AMIGA-ST £9.95

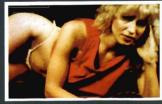

STRIP POKER II PLUS A sizzling evening with

AMIGA-ST-IBM-ARCH. £14.95

SP-AMS-MSX-BBC-ELECTRON CBM64-PLUS 4 £7.95

Sam & Donna

MICRO TEXT MICRO BASE Ideal for home and business use. Menu driven to enable a novice to use powerful capabilities with minimal reference to the tutorial manual. Micro base - a powerful data base with fast SEARCH and SORT facilities includes a very flexible label printer. Sorted files can be used by the Micro Text word Processor to send personalised letters. A boon to any Club Secretary. AMIGA £19.95 EACH

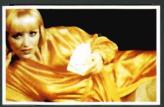

**BEVERLEY** 

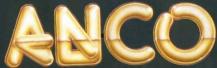

ANCO SOFTWARE LTD, UNIT 9-10 BURNHAM TRADING ESTATE OFF LAWSON ROAD, DARTFORD, KENT DA1 5BH TEL: 0322 92513 MAIL ORDER HOTLINE: 0322 522631 FAX NO: 0322 93422 PAYMENT BY CHEQUE, P.O., VISA OR ACCESS

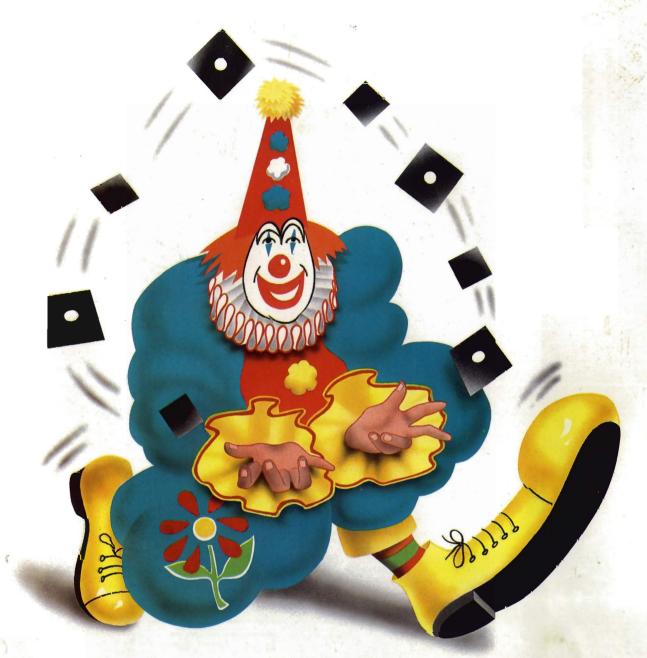

# UP UNTIL NOW, FINDING A SERIOUS SOFTWARE STORE HAS BEEN A JOKE.

Software Circus, as our name suggests, sells nothing but software. And lots of it.

In fact, we've got the latest releases and around 1,000 titles in stock for ATARI-ST, AMIGA and IBM compatible computers.

They cover entertainment, business, programming, music and sound, graphics, education, CAD...you name it.

And prices start from £9.95 to £200 and over.

What's more, our staff know what they're talking about and will give you a

demonstration of the software in our store.

We even give you the peace of mind of free after-sales hotline support.

In short, you'll find that Software Circus are not a bunch of clowns.

To demonstrate our seriousness, we're offering a 5% discount on everything\* when you bring in this advertisement.

To show that we've also got a sense of humour, come in wearing a red nose and we'll give you 10%.

Now that's not to be laughed at, is it?

# SOFTWARE CIRCUS

THE · SERIOUS · SOFTWARE · PEOPLE

THE PLAZA ON OXFORD STREET, LONDON W1. TEL: 01-436 2811
(Between Oxford Circus and Tottenham Court Road)

OPEN 10AM – 8PM MON-FRI, 10AM – 7PM ON SATURDAY